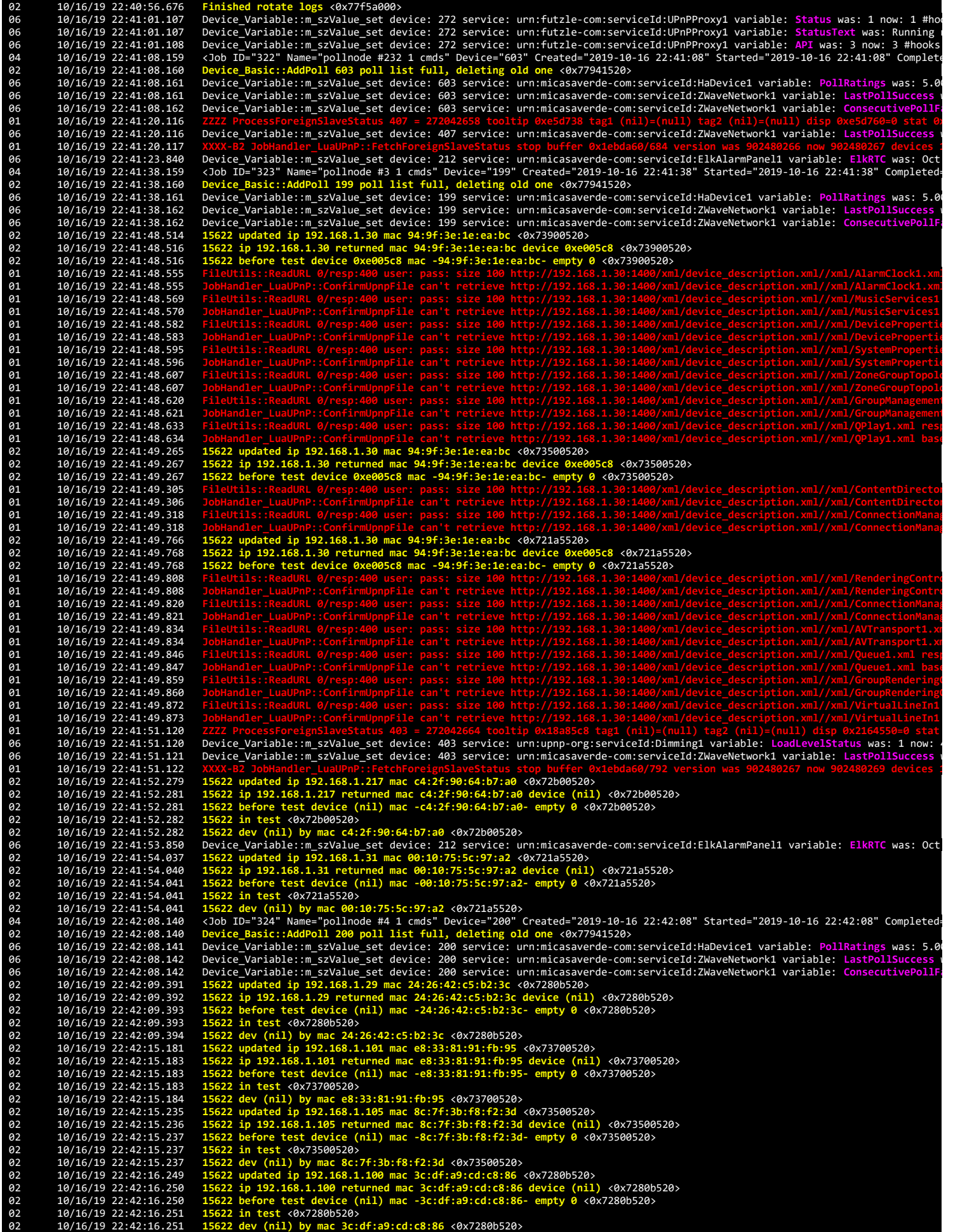

02 10/16/19 22:42:17.491 15622 updated ip 192.168.1.103 mac 3c:df:a9:f8:6f:7f <0x73500520><br>02 10/16/19 22:42:17.493 15622 ip 192.168.1.103 returned mac 3c:df:a9:f8:6f:7f device (nil) <0x73500520><br>02 10/16/19 22:42:17.493 02 10/16/19 22:42:17.494 15622 dev (nil) by mac 3c:df:a9:f8:6f:7f <0x73500520><br>02 10/16/19 22:42:19.542 15622 updated ip 192.168.1.105 mac 8c:7f:3b:f8:f2:3d <0x73500520><br>02 10/16/19 22:42:19.544 15622 ip 192.168.1.105 retu 02 10/16/19 22:42:19.545 **15622 dev (nil) by mac 8c:7f:3b:f8:f2:3d** <0x73500520> 01 10/16/19 22:42:20.039 <mark>ZZZZ ProcessForeignSlaveStatus 405</mark> = 272042669 tooltip 0xf678a8 tag1 (nil)=(null) tag2 (nil)=(null) disp 0xe6ba20=0 stat 0;<br>06 10/16/19 22:42:20.039 Device\_Variable::m\_szValue\_set device: 4 01 10/16/19 22:42:20.041 <mark>XXXX-B2 JobHandler\_LuaUPnP::FetchForeignSlaveStatus stop buffer 0x1ebda60/684 version was 902480269 now 902480270 devices :<br>02 10/16/19 22:42:20.544 **15622 updated ip 192.168.1.101 mac e8:3</mark>** 02 10/6/19 22:42:28.544 15622 in test (0x73500520b<br>02 10/16/19 22:42:28.547 15622 updated ip 192.168.1.100 met 3c:df:a9:c6:386 c0x73700520b<br>02 10/16/19 22:42:20.552 15622 updated ip 192.168.1.100 met 3c:df:a9:cdc:386 devic 02 10/16/19 22:42:24.671 **15622 ip 192.168.1.103 returned mac 3c:df:a9:f8:6f:7f device (nil)** <0x73500520> 02 10/16/19 22:42:24.671 **15622 before test device (nil) mac -3c:df:a9:f8:6f:7f- empty 0** <0x73500520> 02 10/16/19 22:42:24.672 15622 in test <0x73500520><br>02 10/16/19 22:42:24.672 15622 dev (nil) by mac 3c:df:a9:f8:6f:7f <0x73500520><br>02 10/16/19 22:42:25.786 15622 updated ip 192.168.1.102 mac 8c:7f:3b:f8: 02 10/16/19 22:42:25.788 15622 before test device (nil) mac -8c:7f:3b:f8:ef:d2- empty 0 <0x7280b520><br>02 10/16/19 22:42:25.788 15622 dev (nil) by mac 8c:7f:3b:f8:ef:d2 <0x7280b520><br>02 10/16/19 22:42:35.789 15622 updated ip 04 10/16/19 22:42:38.151 <Job ID="325" Name="pollnode #5 1 cmds" Device="8" Created="2019-10-16 22:42:38" Started="2019-10-16 22:42:38" Completed="2<br>02 10/16/19 22:42:38.153 Device\_Basic::AddPoll 8 poll list ful 06 10/16/19 22:42:38.154 Device\_Variable::m\_szValue\_set device: 8 service: urn:micasaverde-com:serviceId:ZWaveNetwork1 variable: ConsecutivePollFai<br>02 10/16/19 22:42:42.619 15622 updated ip 192.168.1.104 mac 8c:7f:3b:75:d5 10/16/19 22:42:42.619 15622 updated ip 192.168.1.104 mac 8c:7f:3b:75:d5:77 <0x7280b520><br>10/16/19 22:42:42.620 15622 ip 192.168.1.104 returned mac 8c:7f:3b:75:d5:77 device (nil) <0x7280b520><br>10/16/19 22:42:42.621 15622 befo 92 18/16/19 22:42:45.643 UserData : WriteUserData saved-before anve Elle Size: 178762 save size 178762 60x77741528)<br>92 18/16/19 22:42:45.643 UserData :: frempLogFilleSystemFallure Start 0. 60x77741528)<br>Pre-r-r-- 1 root roo

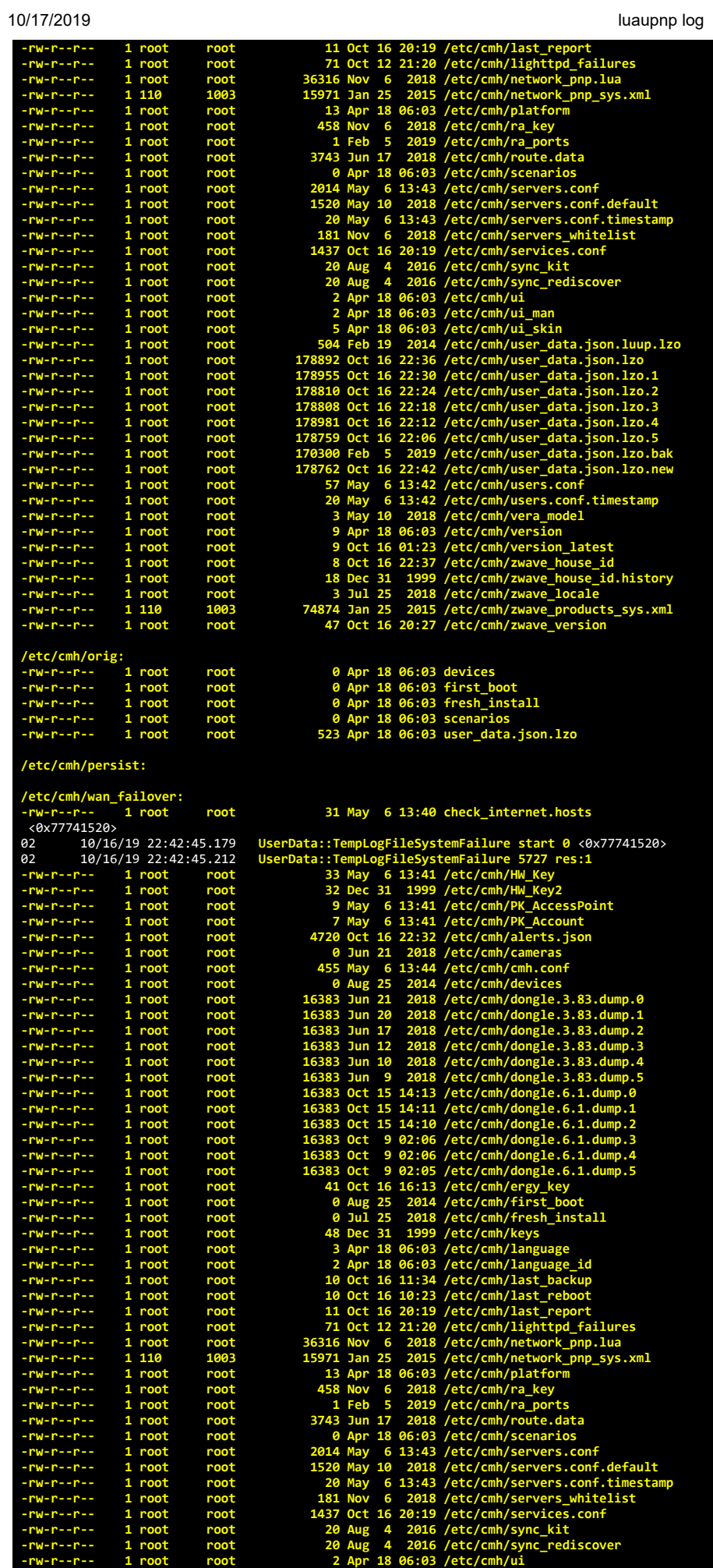

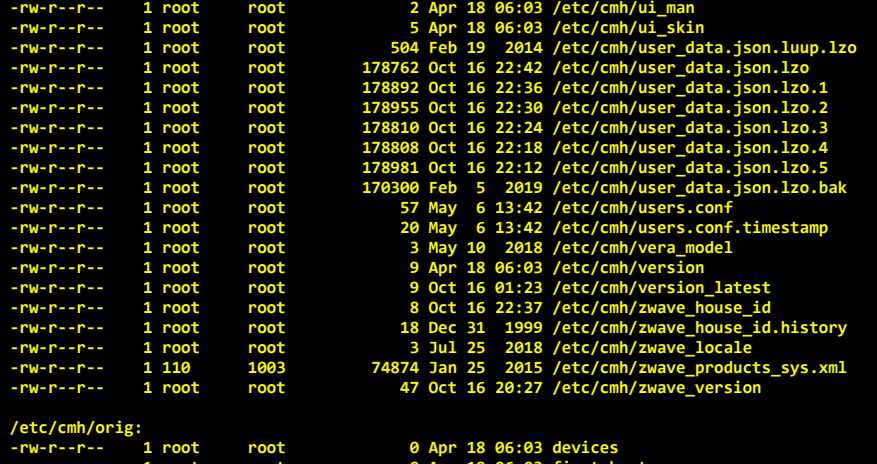

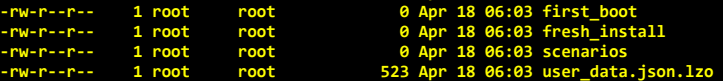

**/etc/cmh/persist:**

**/etc/cmh/wan\_failover:**

# **-rw-r--r-- 1 root root 31 May 6 13:40 check\_internet.hosts**

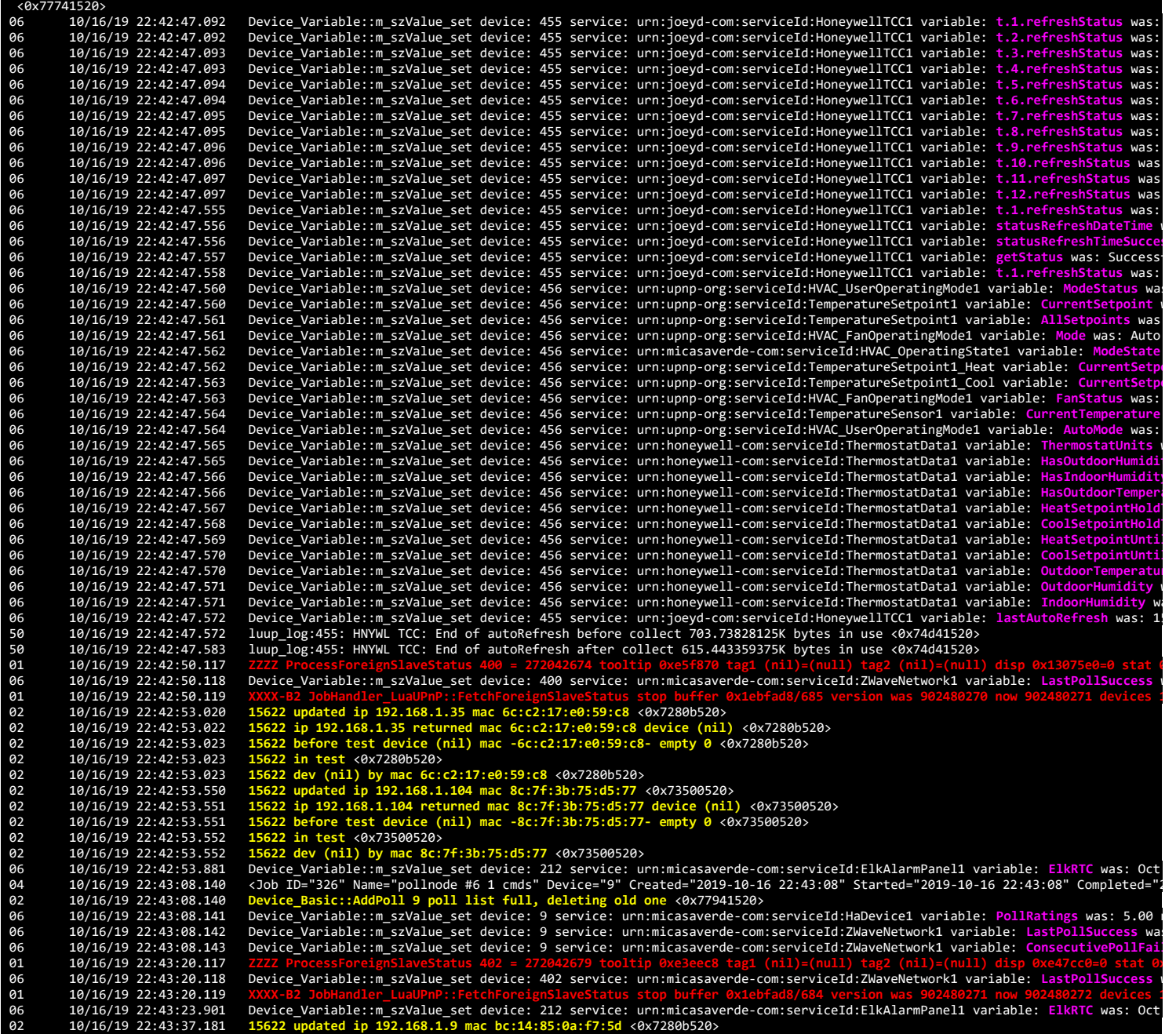

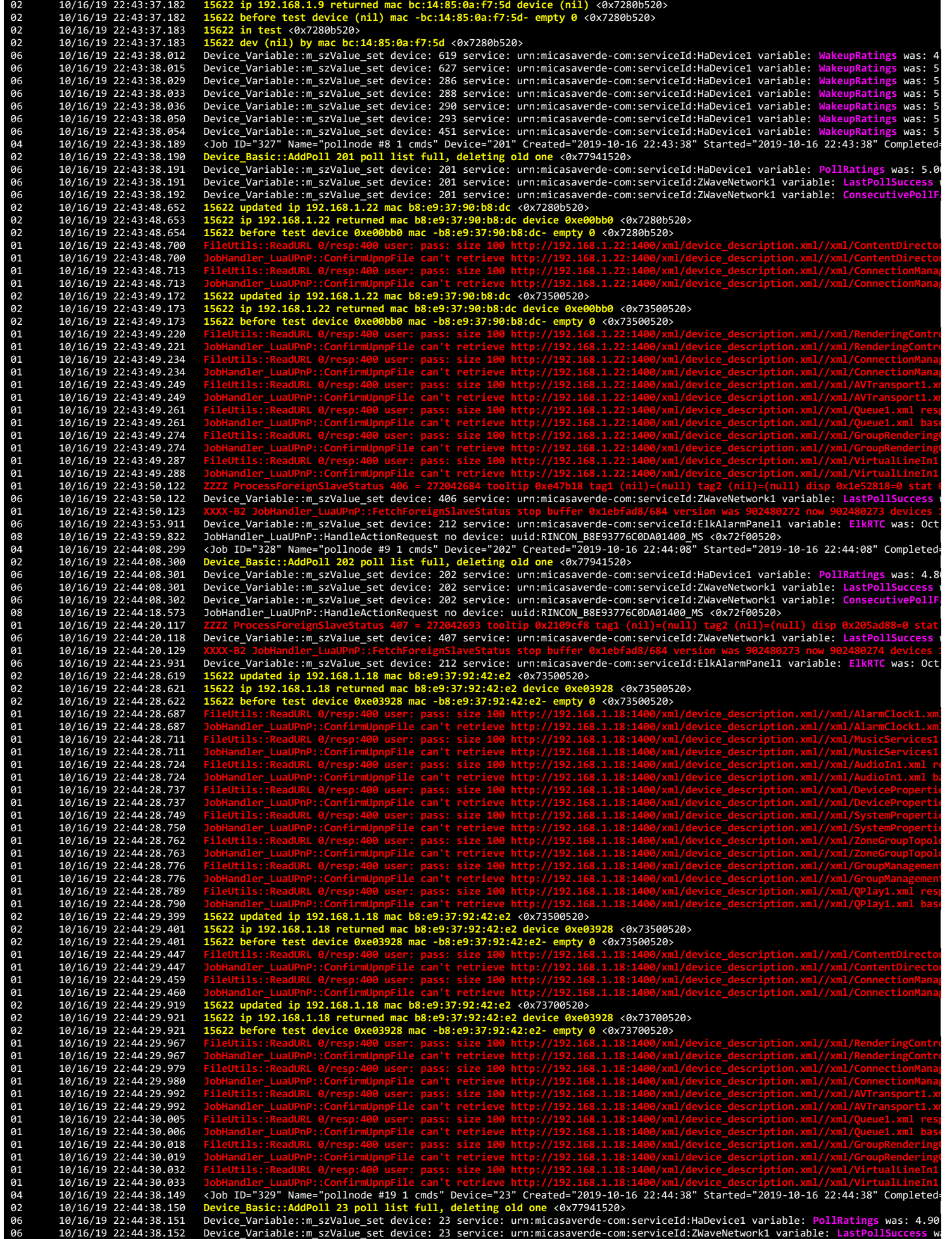

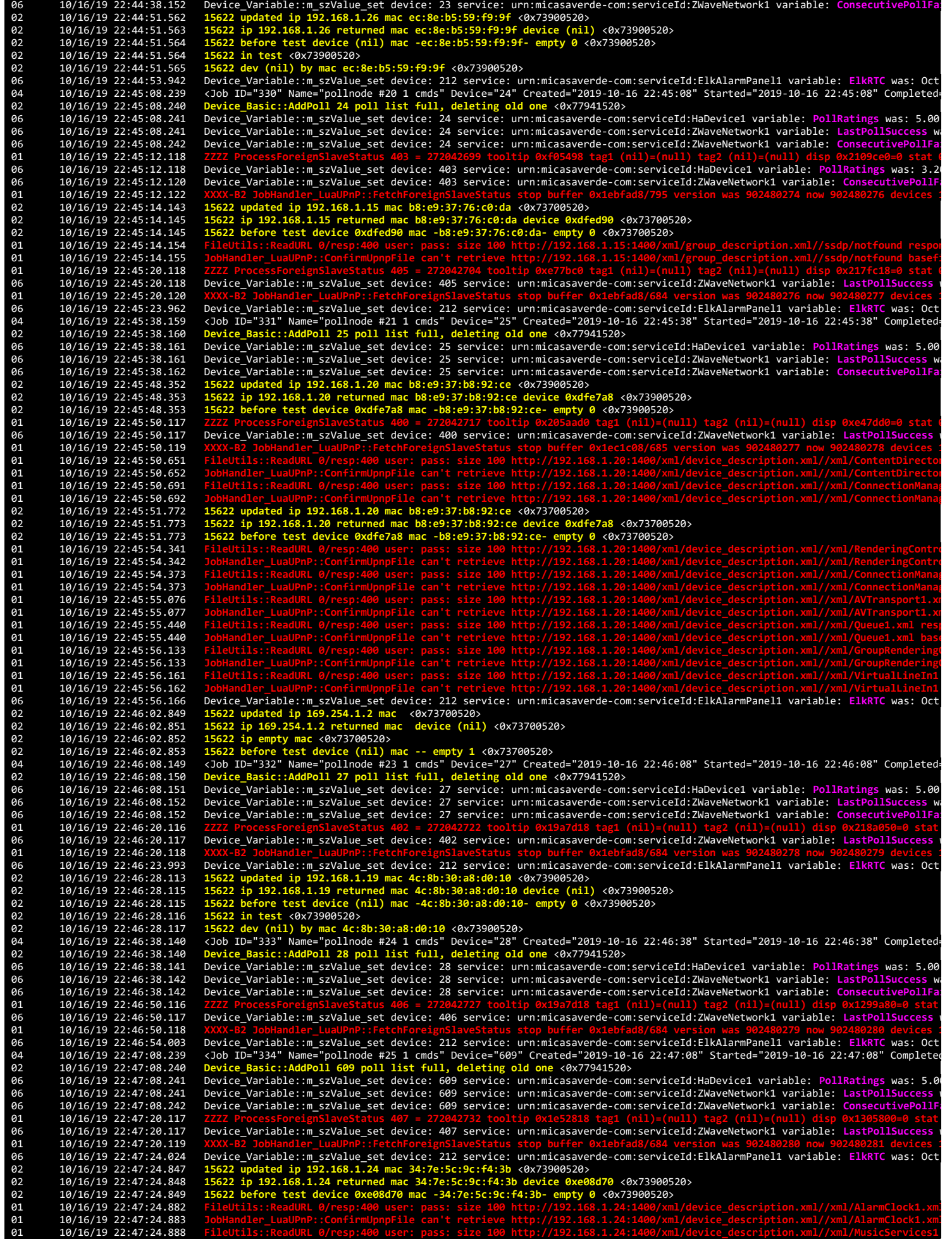

01 10/16/19 22:47:24.888 **FileUtils::ReadURL 0/resp:400 user: pass: size 100 http://192.168.1.24:1400/xml/device\_description.xml//xml/MusicServices1**

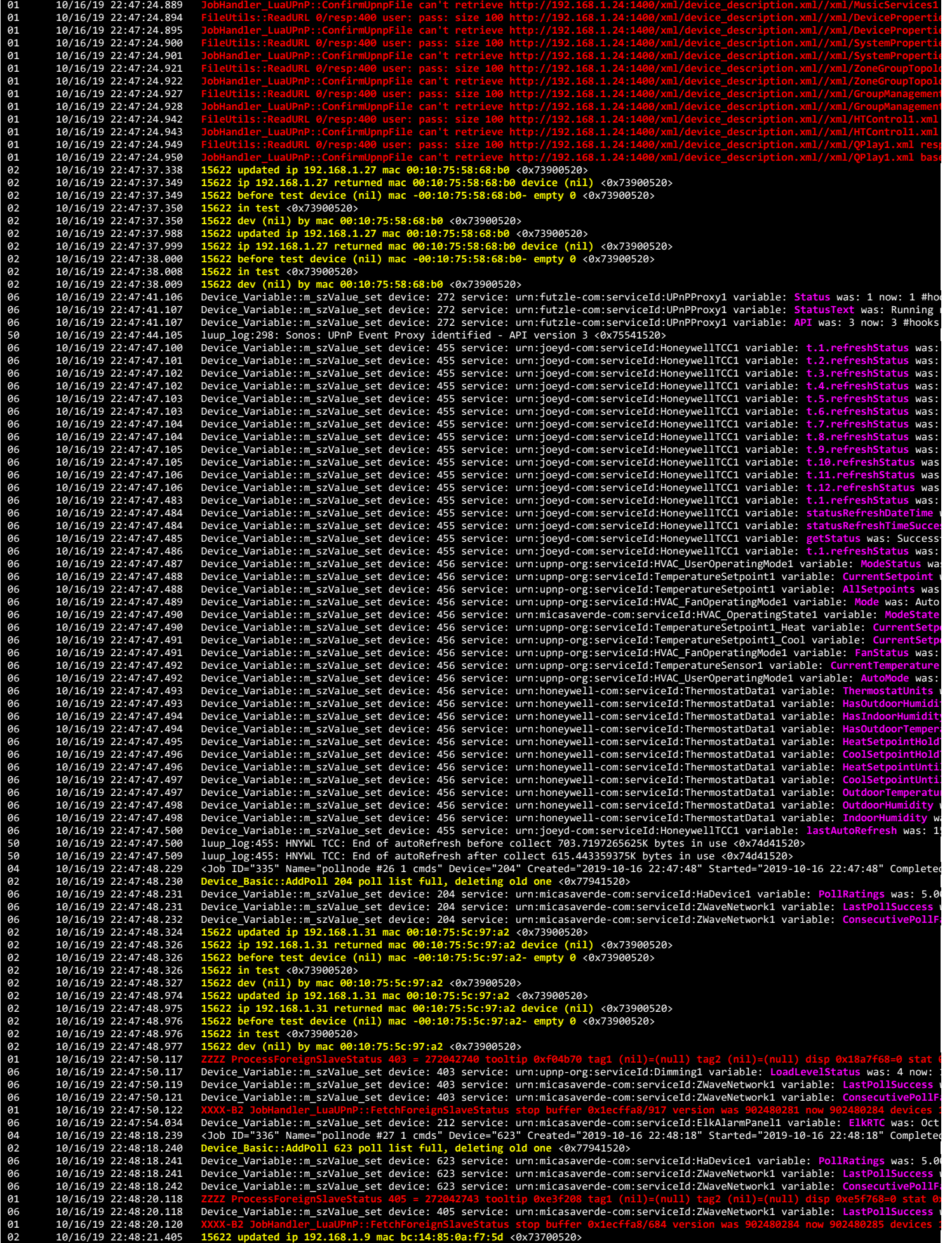

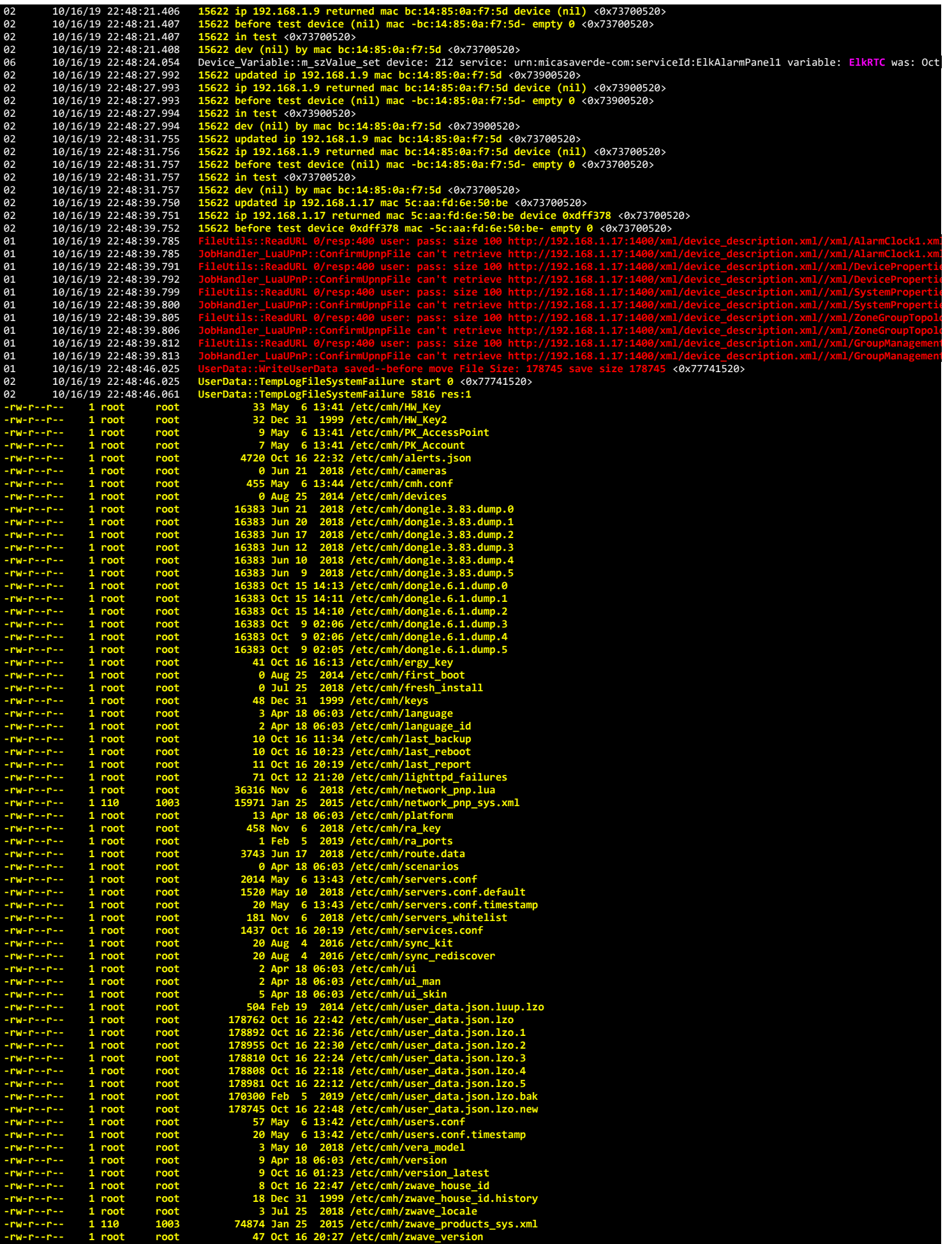

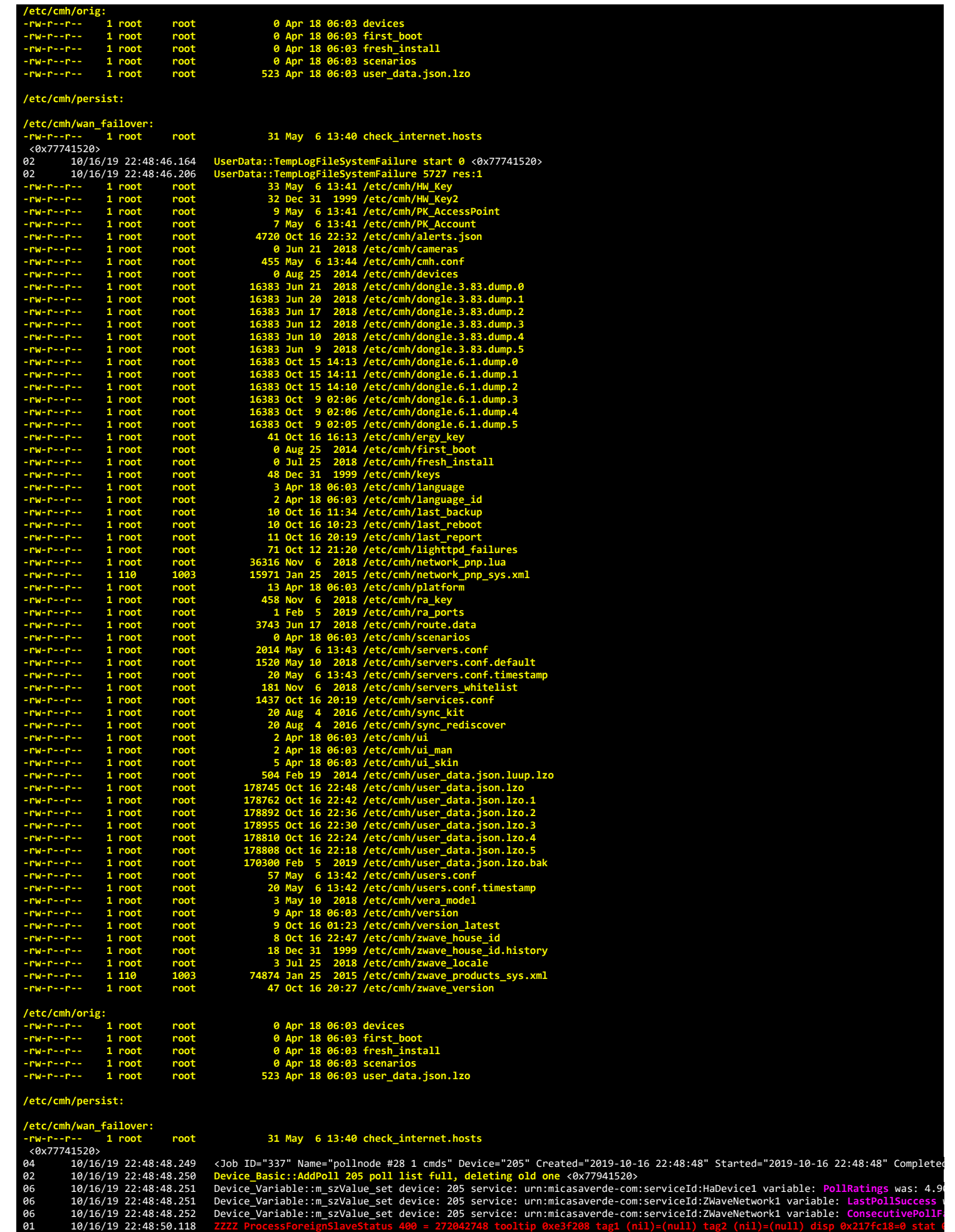

06 10/16/19 22:48:50.118 Device\_Variable::m\_szValue\_set device: 400 service: urn:micasaverde-com:serviceId:ZWaveNetwork1 variable: **LastPollSuccess** w 01 10/16/19 22:48:50.120 **XXXX-B2 JobHandler\_LuaUPnP::FetchForeignSlaveStatus stop buffer 0x1ecffa8/685 version was 902480285 now 902480286 devices 1** 06<br>
10/16/19 22:48:54.0644 Device Variable: m.szValue\_set device: 212 service: uninicasaverde-ComiserviceId:ElkRIC was: Oct<br>
10/16/19 22:49:18.319 /Job ID="338" Name="pollnode #32 1 cmds" Device: unid:RINCON\_BE93776C0DA014 06 10/16/19 22:49:18.371 15622 before test device (nil) mac -e8:40:f2:80:dd:5b-empty 0 <0x7280b520><br>02 10/16/19 22:49:18.371 15622 in test <0x7280b520><br>02 10/16/19 22:49:18.371 15622 in test <0x7280b520><br>02 10/16/19 22:49: 01 10/16/19 22:49:20.131 <mark>XXXX-B2 JobHandler\_LuaUPnP::FetchForeignSlaveStatus stop buffer 0x1ecffa8/684 version was 902480286 now 902480287 devices 1<br>06 10/16/19 22:49:24.084 Device\_Variable::m\_szValue\_set device: 21</mark> 02 10/16/19 22:49:37.249 15622 updated ip 192.168.1.32 mac 00:05:cd:3d:f0:1d <0x73900520><br>02 10/16/19 22:49:37.250 15622 ip 192.168.1.32 returned mac 00:05:cd:3d:f0:1d device (nil) <0x73900520><br>10/16/19 22:49:37.251 15622 01 10/16/19 22:49:40.785 JobHandler LuaUPnP::ConfirmUpnpFile can't retrieve http://192.168.1.22:1400/xml/group\_description.xml//ssdp/notfound basefi<br>04 10/16/19 22:49:48.259 <Job ID="339" Name="pollnode #107 1 cmds" Device 10/16/19 22:49:48.261 Device\_Variable::m\_szValue\_set device: 323 service: urn:micasaverde-com:serviceId:ZWaveNetwork1 variable: LastPollSuccess \<br>06 10/16/19 22:49:48.262 Device\_Variable::m\_szValue\_set device: 323 service: 02 10/16/19 22:49:48.331 15622 in test <0x73900520><br>02 10/16/19 22:49:48.331 15622 in test <0x73900520><br>01 10/16/19 22:49:48.331 15622 dev (nil) by mac 28:c6:8e:34:5a:24 <0x73900520><br>01 10/16/19 22:49:50.117 2ZZZ ProcessFo 01 10/16/19 22:49:50.119 <mark>XXXX-B2 JobHandler\_LuaUPnP::FetchForeignSlaveStatus stop buffer 0x1ecffa8/684 version was 902480287 now 902480288 devices 1<br>06 10/16/19 22:49:54.094 Device\_Variable::m\_szValue\_set device: 21</mark> 10/16/19 22:50:18.240 <Job ID="340" Name="pollnode #33 1 cmds" Device="207" Created="2019-10-16 22:50:18" Started="2019-10-16 22:50:18" Completed<br>10/16/19 22:50:18.241 Device\_Basic::AddPoll 207 poll list full, deleting old 06 10/16/19 22:50:20.118 Device\_Variable::m\_szValue\_set device: 407 service: urn:micasaverde-com:serviceId:ZWaveNetwork1 variable: **LastPollSuccess** w 10/16/19 22:50:20.119 XXXX-B2 JobHandler\_LuaUPnP::FetchForeignSlaveStatus stop buffer 0x1ecffa8/684 version was 902480288 now 902480289 devices :<br>10/16/19 22:50:24.095 Device\_Variable::m\_szValue\_set device: 212 service: ur 06 10/16/19 22:50:48.232 Device\_Variable::m\_szValue\_set device: 44 service: urn:micasaverde-com:serviceId:ZWaveNetwork1 variable: **LastPollSuccess** wa 06 10/16/19 22:50:48.233 Device\_Variable::m\_szValue\_set device: 44 service: urn:micasaverde-com:serviceId:ZWaveNetwork1 variable: **ConsecutivePollFai** 01 10/16/19 22:50:50.117 7777 ProcessForeignSlaveStatus 403 = 272042780 tooltip 0xe5d498 tag1 (nil)=(null) tag2 (nil)=(null) disp 0x1807b88=0 stat 6<br>06 10/16/19 22:50:50.118 Device\_Variable::m\_szValue\_set device: 403 10/16/19 22:50:50.132 XXXX-B2 JobHandler\_LuaUPnP::FetchForeignSlaveStatus stop buffer 0x1ecffa8/907 version was 902480289 now 902480292 devices i<br>10/16/19 22:51:18.250 Device\_Variable::m\_szValue\_set device: 212 service: ur 06 10/16/19 22:51:18.253 Device\_Variable::m\_szValue\_set device: 45 service: urn:micasaverde-com:serviceId:ZWaveNetwork1 variable: **ConsecutivePollFai 01 10/16/19 22:51:20.117<br>06 10/16/19 22:51:20.117** 06 10/16/19 22:51:20.117 Device\_Variable::m\_szValue\_set device: 405 service: urn:micasaverde-com:serviceId:ZWaveNetwork1 variable: **LastPollSuccess** w 01 10/16/19 22:51:20.117<br>**81 10/16/19 22:51:20.118**<br>**86 10/16/19 22:51:24.136** 06 10/16/19 22:51:24.136 Device\_Variable::m\_szValue\_set device: 212 service: urn:micasaverde-com:serviceId:ElkAlarmPanel1 variable: **ElkRTC** was: Oct 04 10/16/19 22:51:48.240 <Job ID="343" Name="pollnode #36 1 cmds" Device="52" Created="2019-10-16 22:51:48" Started="2019-10-16 22:51:48" Completed=<br>02 10/16/19 22:51:48.241 Device\_Basic::AddPoll 52 poll list full, 06 10/16/19 22:51:48.242 Device\_Variable::m\_szValue\_set device: 52 service: urn:micasaverde-com:serviceId:HaDevice1 variable: P<mark>ollRatings was: 5.00</mark><br>06 10/16/19 22:51:48.242 Device\_Variable::m\_szValue\_set device: 52 06 10/16/19 22:51:48.242 Device\_Variable::m\_szValue\_set device: 52 service: urn:micasaverde-com:serviceId:ZWaveNetwork1 variable: LastPollSuccess v<br>10/16/19 22:51:48.243 Device\_Variable::m\_szValue\_set device: 52 service: u 02 10/16/19 22:51:48.522 **15622 updated ip 192.168.1.30 mac 94:9f:3e:1e:ea:bc <0x73300520>**<br>02 10/16/19 22:51:48.524 **15622 ip 192.168.1.30 returned mac 94:9f:3e:1e:ea:bc device 0xe005c8 <0x73300520>**<br>02 1 01 10/16/19 22:51:48.565 JobHandler\_LuaUPnP::ConfirmUpnpFile can't retrieve http://192.168.1.30:1400/xml/device\_description.xml//xml/AlarmClock1.xml<br>01 10/16/19 22:51:48.578 FileUtils::ReadURL 0/resp:400 user: pass: size 1 **Film 10**<br> **Film 10/16/19** 22:51:48.591<br> **Film 10/16/19** 22:51:48.592 **01** 10/16/19 22:51:48.592<br>**01** 10/16/19 22:51:48.604 **61** 10/16/19 22:51:48.604<br>**61** 10/16/19 22:51:48.605 **01** 10/16/19 22:51:48.605<br>**01** 10/16/19 22:51:48.617 01 10/16/19 22:51:48.617 FileUtils::ReadURL 0/resp:400 user: pass: size 100 http://192.168.1.30:1400/xml/device\_description.xml//xml/ZoneGroupTopold<br>01 10/16/19 22:51:48.617 JobHandler\_LuaUPnP::ConfirmUpnpFile can' **01** 10/16/19 22:51:48.630<br>**01** 10/16/19 22:51:48.643 **61** 10/16/19 22:51:48.643<br>**61** 10/16/19 22:51:48.644 **01** 10/16/19 22:51:48.644<br>**01** 10/16/19 22:51:50.116 01 10/16/19 22:51:50.116<br>
06 10/16/19 22:51:50.116<br>
01 10/16/19 22:51:50.117 06 10/16/19 22:51:50.116 Device\_Variable::m\_szValue\_set device: 400 service: urn:micasaverde-com:serviceId:ZWaveNetwork1 variable: **LastPollSuccess** w 01 10/16/19 22:51:50.117 <mark>XXXX-B2 JobHandler\_LuaUPnP::FetchForeignSlaveStatus stop buffer 0x1ecffa8/685 version was 902480293 now 902480294 devices 1<br>06 10/16/19 22:51:54.145 Device\_Variable::m\_szValue\_set device: 21</mark> 04 10/16/19 22:52:18.240 <Job ID="344" Name="pollnode #39 1 cmds" Device="208" Created="2019-10-16 22:52:18" Started="2019-10-16 22:52:18" Completed

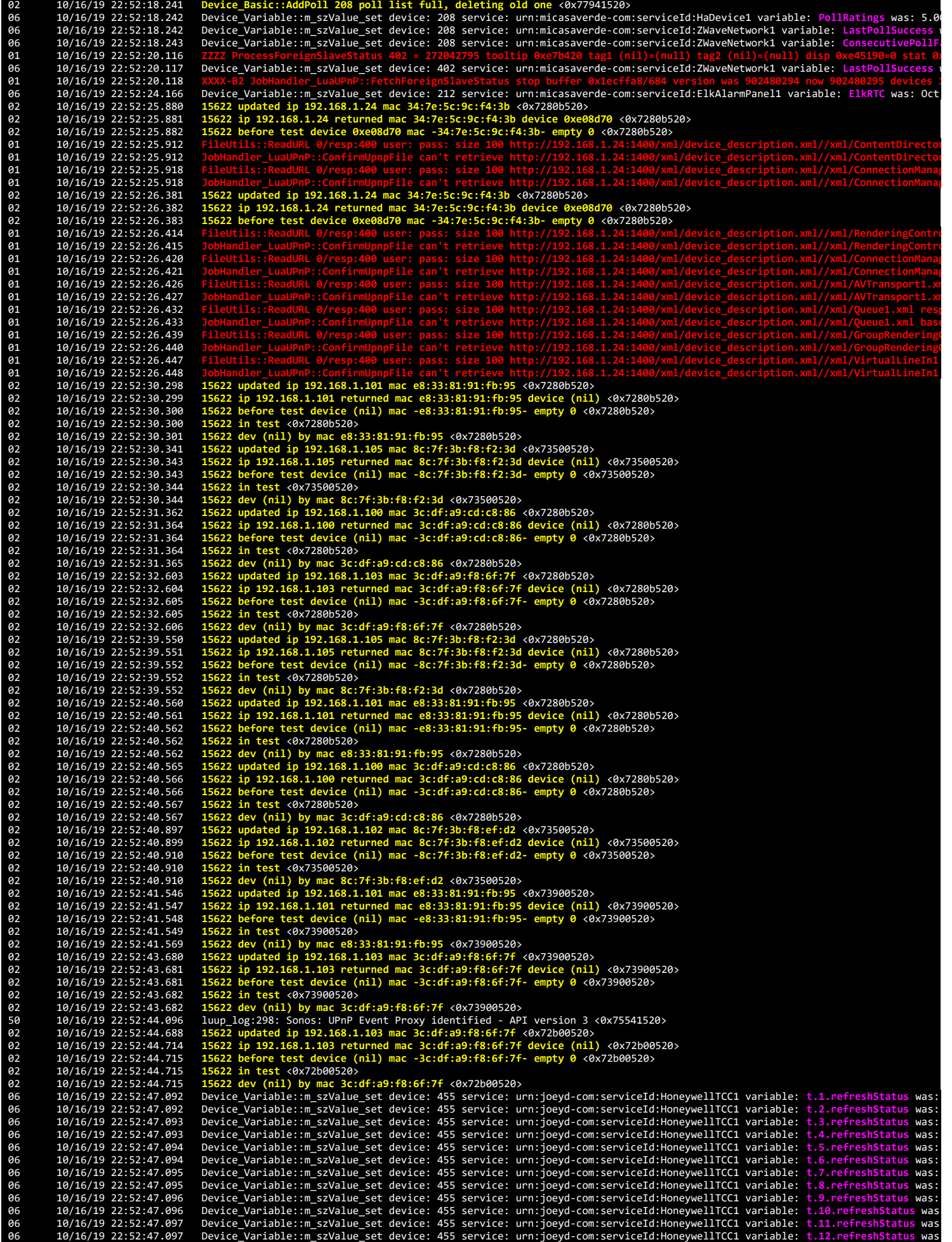

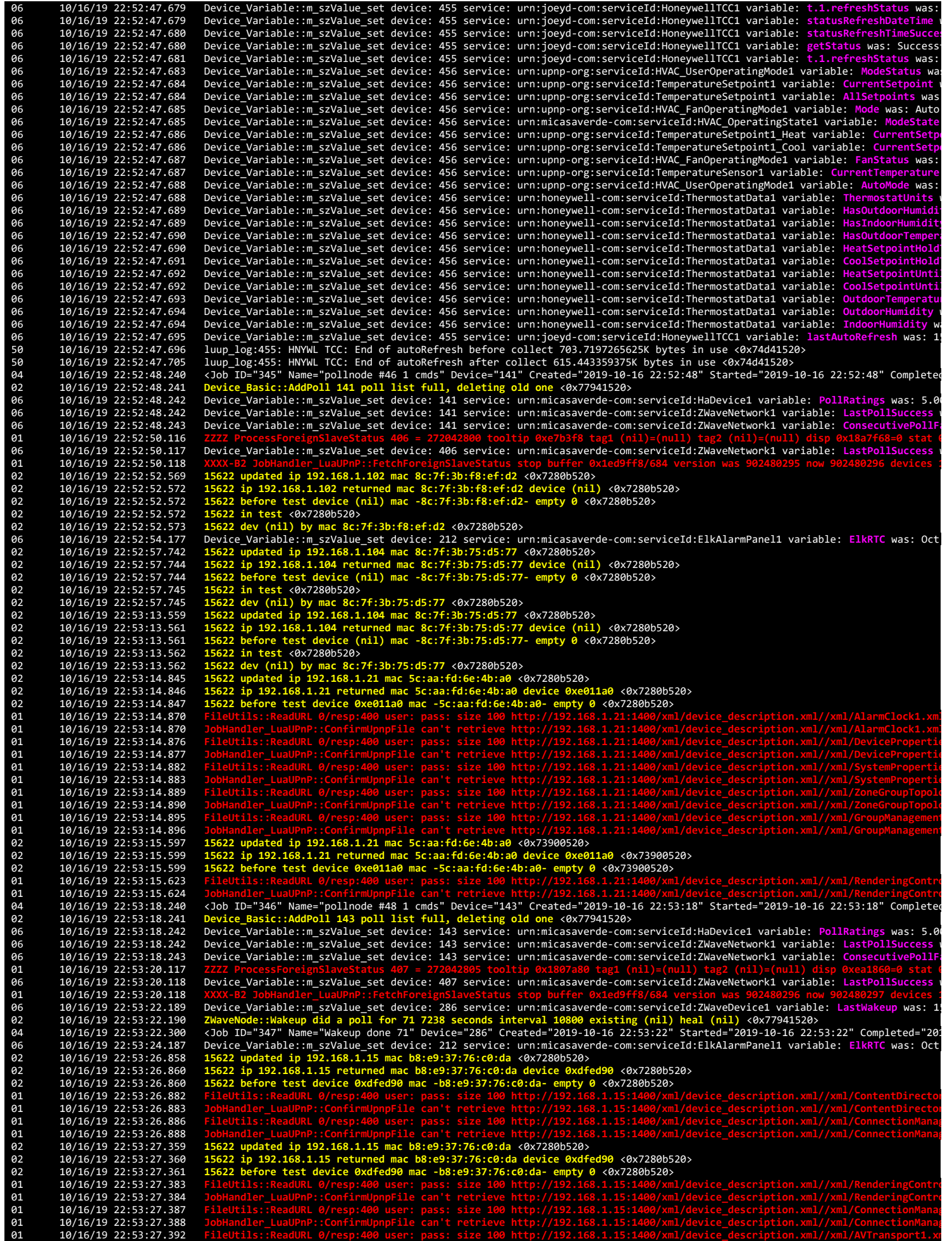

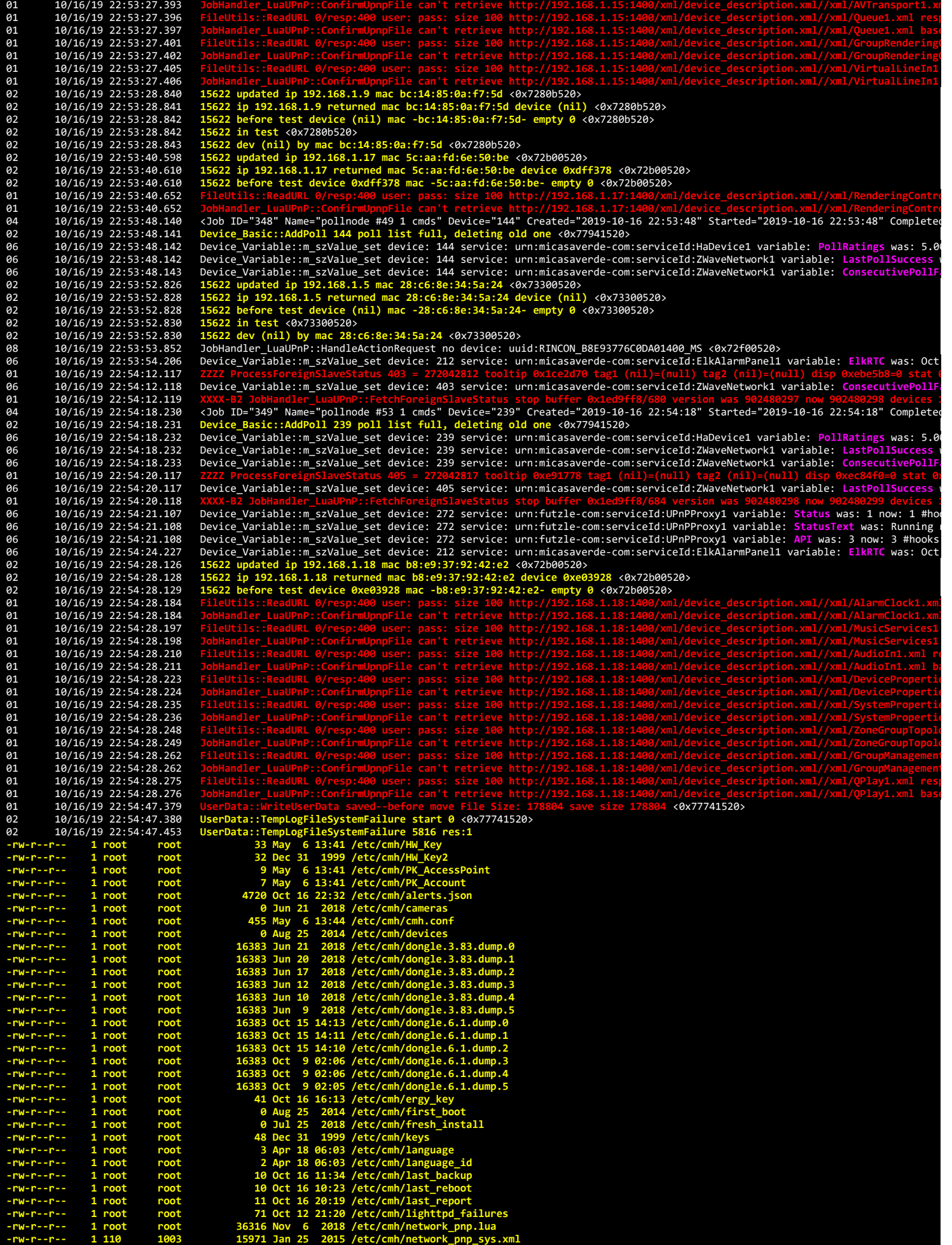

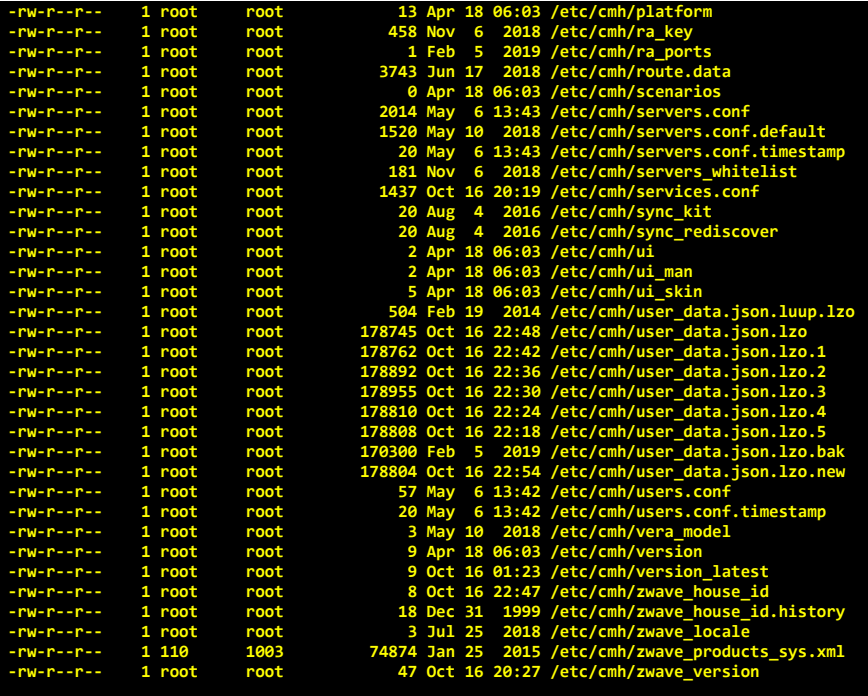

# **/etc/cmh/orig:**

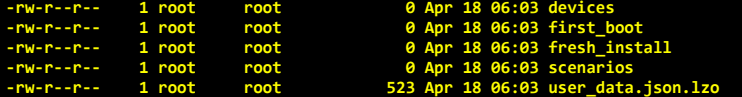

# **/etc/cmh/persist:**

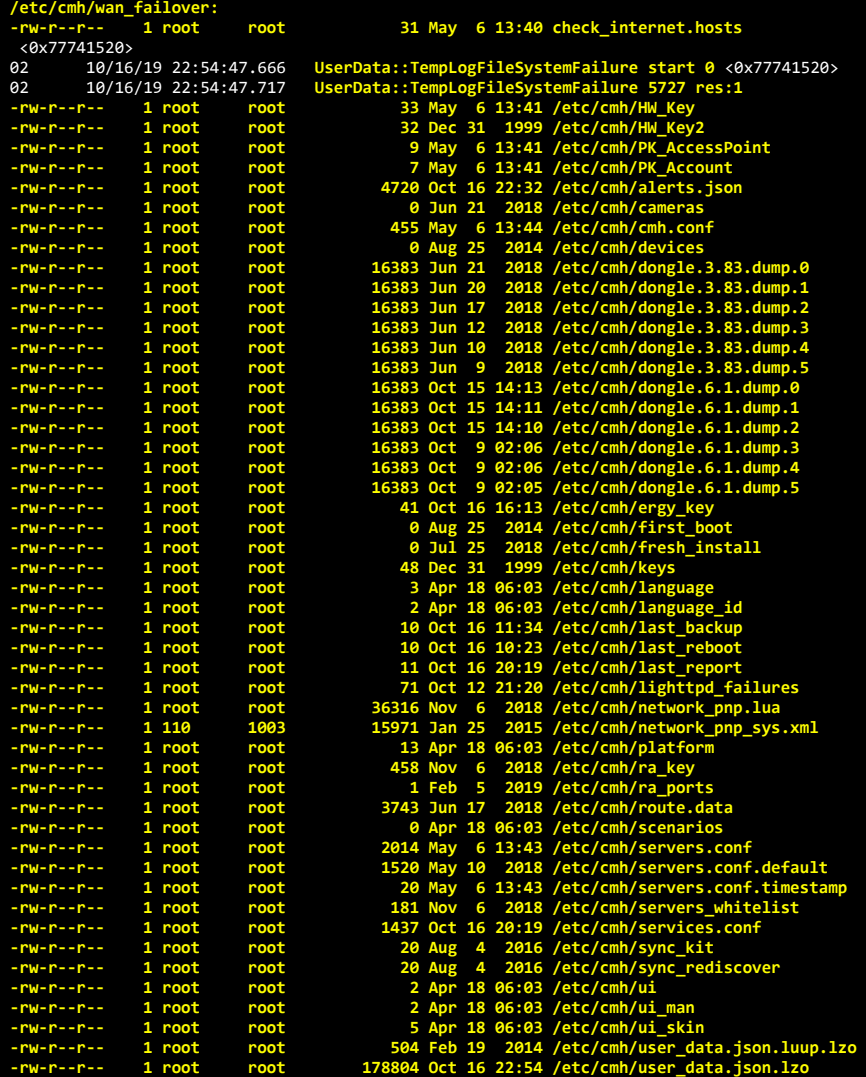

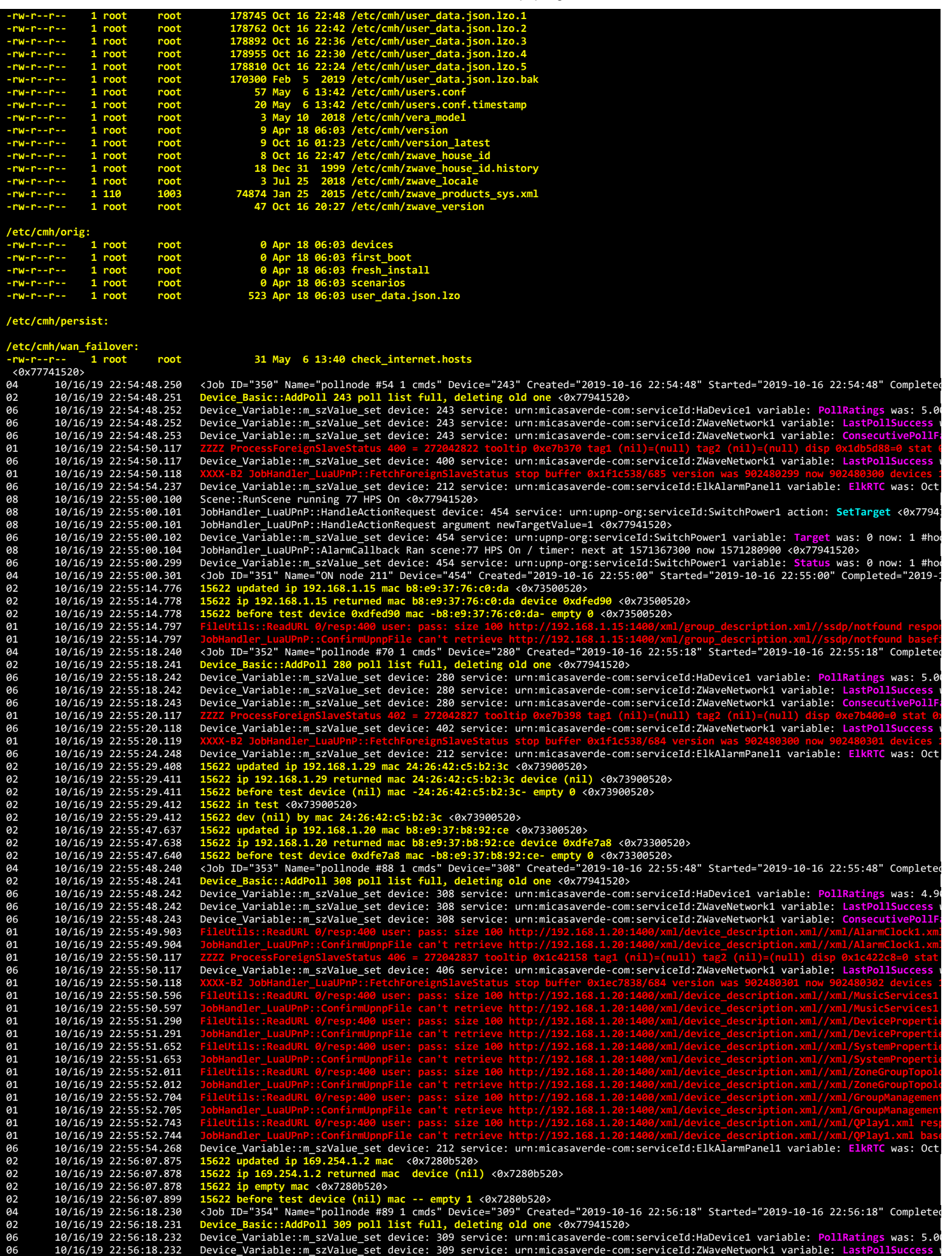

06 10/16/19 22:56:18.233 Device\_Variable::m\_szValue\_set device: 309 service: urn:micasaverde-com:serviceId:ZWaveNetwork1 variable: **ConsecutivePollFa a1**  $\frac{10}{16/19}$   $\frac{22:56:20.119}{22:56:20.139}$ 06 10/16/19 22:56:20.130 Device\_Variable::m\_szValue\_set device: 407 service: urn:micasaverde-com:serviceId:ZWaveNetwork1 variable: **LastPollSuccess** w **01 10/16/19 22:56:20.131**<br>**06 10/16/19 22:56:24.289** 06 10/16/19 22:56:24.289 Device\_Variable::m\_szValue\_set device: 212 service: urn:micasaverde-com:serviceId:ElkAlarmPanel1 variable: **ElkRTC** was: Oct 02 10/16/19 22:56:33.636 15622 updated ip 192.168.1.19 mac 4c:8b:30:a8:d0:10 <0x71fa5520><br>02 10/16/19 22:56:33.638 15622 ip 192.168.1.19 returned mac 4c:8b:30:a8:d0:10 device (nil) <0x71fa5520><br>02 10/16/19 22:56:33 02 10/16/19 22:56:33.641 **15622 dev (nil) by mac 4c:8b:30:a8:d0:10** <0x71fa5520> 10/16/19 22:56:48.310 < Job ID="355" Name="pollnode #130 1 cmds" Device="342" Created="2019-10-16 22:56:48" Started="2019-10-16 22:56:48" Complete<br>10/16/19 22:56:48.311 Device\_Basic::AddPoll 342 poll list full, delting old 02 10/16/19 22:56:49.280<br>
01 10/16/19 22:56:49.318<br>
01 10/16/19 22:56:49.319<br>
01 10/16/19 22:56:49.331 01 10/16/19 22:56:49.331 **FileUtils::ReadURL 0/resp:400 user: pass: size 100 http://192.168.1.30:1400/xml/device\_description.xml//xml/ConnectionManag** 01 10/16/19 22:56:49.332 JobHandler\_LuaUPnP::ConfirmUpnpFile can't retrieve http://192.168.1.30:1400/xml/device\_description.xml//xml/ConnectionManap<br>02 10/16/19 22:56:49.779 15622 updated ip 192.168.1.30 mac 94:9f:3e:1e:ea 01 10/16/19 22:56:49.820 <mark>Fil</mark>eUtils::ReadURL 0/resp:400 user: pass: size 100 http://192.168.1.30:1400/xml/device\_description.xml//xml/RenderingContrd<br>01 10/16/19 22:56:49.820 JobHandler\_LuaUPnP::ConfirmUpnpFile ca **01** 10/16/19 22:56:49.832<br>**01** 10/16/19 22:56:49.844 **81 10/16/19 22:56:49.844**<br>**81 10/16/19 22:56:49.845** 01 10/16/19 22:56:49.845 JobHandler\_LuaUPnP::ConfirmUpnpFile can't retrieve http://192.168.1.30:1400/xml/device\_description.xml//xml/AVTransport1.xr<br>01 10/16/19 22:56:49.858 FileUtils::ReadURL 0/resp:400 user: pass: size 1 01 10/16/19 22:56:49.871 FileUtils::ReadURL 0/resp:400 user: pass: size 100 http://192.168.1.30:1400/xml/device\_description.xml//xml/GroupRendering(<br>01 10/16/19 22:56:49.872 JobHandler\_LuaUPnP::ConfirmUpnpFile can't **61** 10/16/19 22:56:49.884<br>**61** 10/16/19 22:56:49.885 **10/16/19 22:56:49.885<br>10/16/19 22:56:49.885**<br>**10/16/19 22:56:50.118** 01 10/16/19 22:56:50.117 <mark>ZZZZ ProcessForeignSlaveStatus 403</mark> = 272042857 tooltip 0xf488c0 tag1 (nil)=(null) tag2 (nil)=(null) disp 0xe3ef08=0 stat 0;<br>06 10/16/19 22:56:50.118 Device\_Variable::m\_szValue\_set device: 01 10/16/19 22:56:50.121 XXXX-B2 JobHandler\_LuaUPnP::FetchForeignSlaveStatus stop buffer 0x1f1c538/809 version was 902480303 now 902480305 devices :<br>02 10/16/19 22:56:54.044 15622 updated ip 192.168.1.31 mac 00:10:75:5c:97 02 10/16/19 22:56:54.047 <mark>15622 dev (nil) by mac 00:10:75:5c:97:a2</mark> <0x73900520><br>06 10/16/19 22:56:54.298 Device\_Variable::m\_szValue\_set device: 212 service: urn:micasaverde-com:serviceId:ElkAlarmPanel1 variable: E<mark>l</mark> 04 10/16/19 22:57:18.240 <Job ID="356" Name="pollnode #186 1 cmds" Device="409" Created="2019-10-16 22:57:18" Started="2019-10-16 22:57:18" Complete<br>02 10/16/19 22:57:18.241 Device\_Basic::AddPoll 409 poll list full, 06 10/16/19 22:57:18.242 Device\_Variable::m\_szValue\_set device: 409 service: urn:micasaverde-com:serviceId:HaDevice1 variable: <mark>PollRatings was: 5.0</mark><br>06 10/16/19 22:57:18.242 Device\_Variable::m\_szValue\_set device: 40 01 16/16/19 22:57:18.242<br>
06  $10/16/19$  22:57:18.242<br>
06  $10/16/19$  22:57:18.242<br>
01  $10/16/19$  22:57:20.041<br>
06  $10/16/19$  22:57:20.042 06 10/16/19 22:57:20.042 Device\_Variable::m\_szValue\_set device: 405 service: urn:micasaverde-com:serviceId:ZWaveNetwork1 variable: **LastPollSuccess** w 01 10/16/19 22:57:20.050 **XXXX-B2 JobHandler\_LuaUPnP::FetchForeignSlaveStatus stop buffer 0x1f1c538/684 version was 902480305 now 902480306 devices 1** 06 10/16/19 22:57:24.309 Device\_Variable::m\_szValue\_set device: 212 service: urn:micasaverde-com:serviceId:ElkAlarmPanel1 variable: **ElkRTC** was: Oct 02 10/16/19 22:57:33.299 15622 updated ip 192.168.1.27 mac 00:10:75:58:68:b0 <0x73500520><br>10/16/19 22:57:33.391 15622 updated ip 192.168.1.27 mac 00:10:75:58:68:b0 <0x73500520><br>10/16/19 22:57:33.301 15622 before test devi 06 10/16/19 22:57:47.102 Device\_Variable::m\_szValue\_set device: 455 service: urn:joeyd-com:serviceId:HoneywellTCC1 variable: t.1.refreshStatus was:<br>06 10/16/19 22:57:47.103 Device\_Variable::m\_szValue\_set device: 455 10/16/19 22:57:47.104 Device\_Variable::m\_szValue\_set device: 455 service: urn:joeyd-com:serviceId:HoneywellTCC1 variable: t.4.refreshStatus was:<br>10/16/19 22:57:47.104 Device\_Variable::m\_szValue\_set device: 455 service: urn 06 10/16/19 22:57:47.106 Device\_Variable::m\_szValue\_set device: 455 service: urn:joeyd-com:serviceId:HoneywellTCC1 variable: t.9.refreshStatus was:<br>06 10/16/19 22:57:47.107 Device\_Variable::m\_szValue\_set device: 455 10/16/19 22:57:47.107 Device\_Variable::m\_szValue\_set device: 455 service: urn:joeyd-com:serviceId:HoneywellTCC1 variable: t.11.refreshStatus was<br>10/16/19 22:57:47.108 Device\_Variable::m\_szValue\_set device: 455 service: urn 06 10/16/19 22:57:48.252 Device\_Variable::m\_szValue\_set device: 414 service: urn:micasaverde-com:serviceId:ZWaveNetwork1 variable: **LastPollSuccess** w 06 10/16/19 22:57:48.253 Device\_Variable::m\_szValue\_set device: 414 service: urn:micasaverde-com:serviceId:ZWaveNetwork1 variable: ConsecutivePolli<br>02 10/16/19 22:57:48.327 15622 updated ip 192.168.1.31 mac 00:10:75:5c:97: 02 10/16/19 22:57:48.327 15622 updated ip 192.168.1.31 mac 00:10:75:5c:97:a2 <0x721a5520><br>02 10/16/19 22:57:48.328 15622 ip 192.168.1.31 returned mac 00:10:75:5c:97:a2 device (nil) <0x721a5520><br>02 10/16/19 22:57:48.329 156

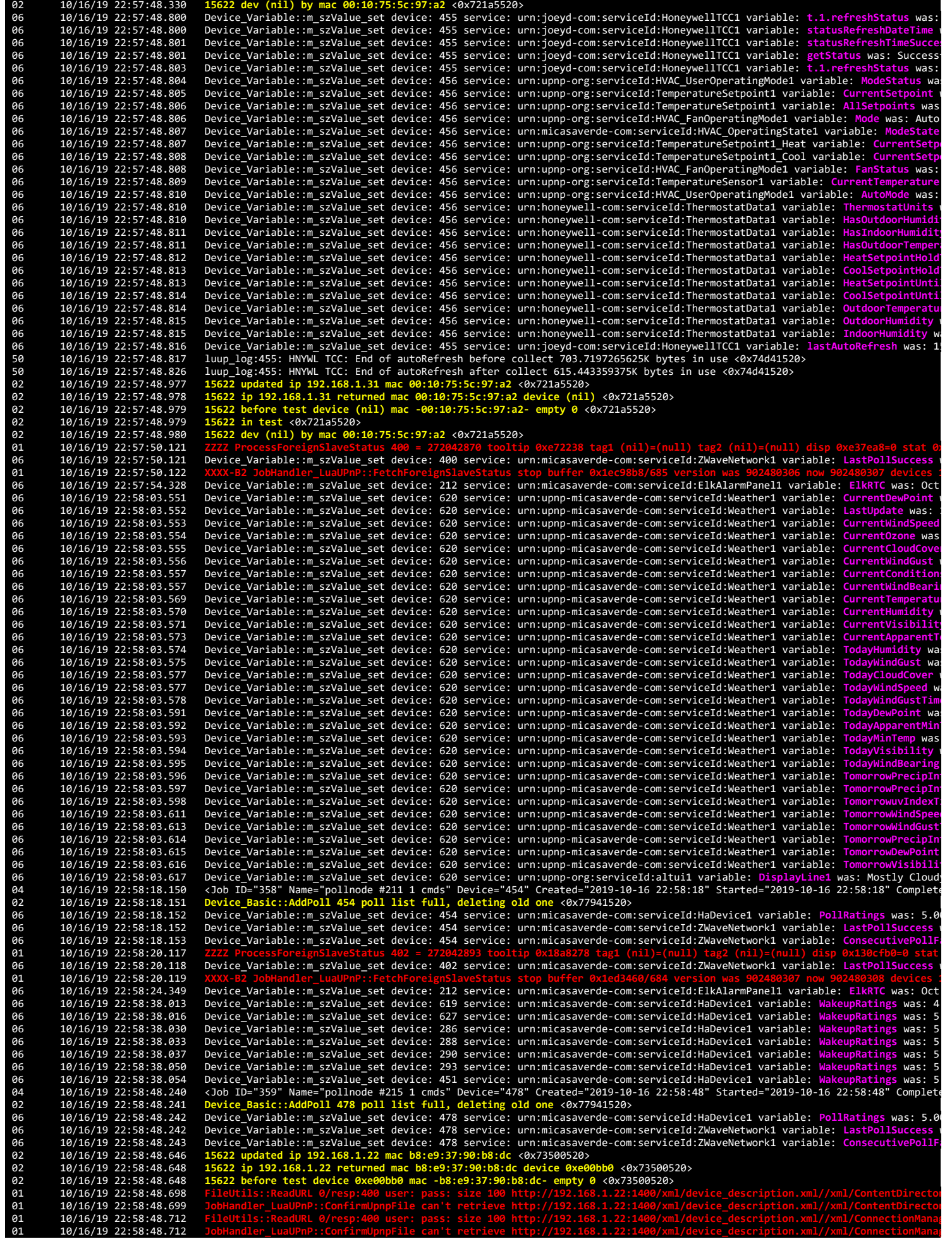

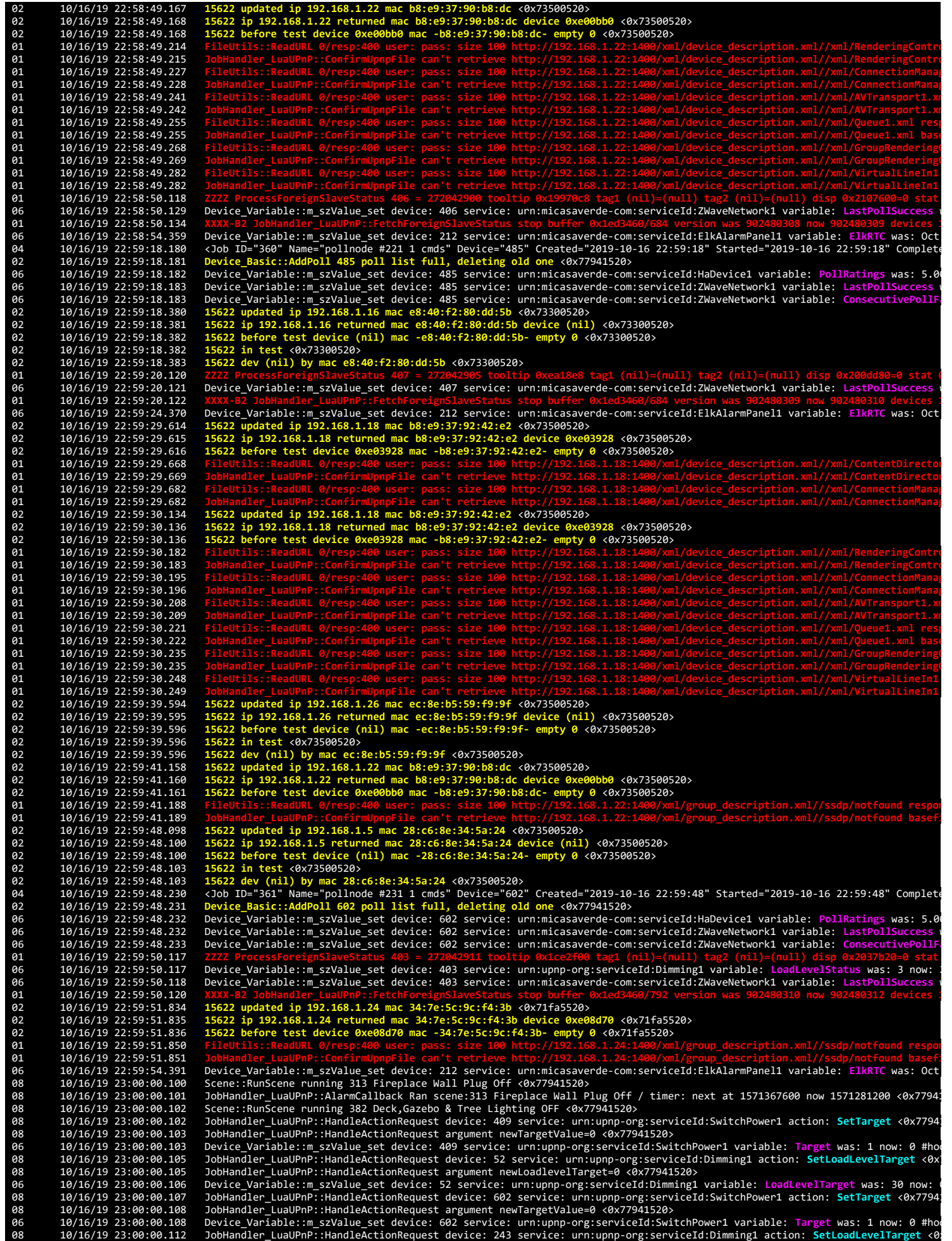

![](_page_18_Picture_368.jpeg)

![](_page_19_Picture_305.jpeg)

![](_page_20_Picture_429.jpeg)

06 10/16/19 23:02:20.118 Device\_Variable::m\_szValue\_set device: 407 service: urn:micasaverde-com:serviceId:ZWaveNetwork1 variable: **LastPollSuccess** w 01 10/16/19 23:02:20.120 **XXXX-B2 JobHandler\_LuaUPnP::FetchForeignSlaveStatus stop buffer 0x1ed54d8/684 version was 902480316 now 902480317 devices 1** 06 10/16/19 23:02:24.460 Device\_Variable::m\_szValue\_set device: 212 service: urn:micasaverde-com:serviceId:ElkAlarmPanel1 variable: **ElkRTC** was: Oct 10/16/19 23:02:44.094<br>
10μp\_log:298: Sonos: UPnP Event Proxy identified - API version 3 <0x75541520><br>
10/16/19 23:02:45.403<br>
102.168.1.101 returned mac e8:33:81:91:fb:95 <0x72b00520><br>
10/16/19 23:02:45.403<br>
102.168.1.101 02 10/16/19 23:02:46.501 15622 dev (nil) by mac 3c:df:a9:cd:c8:86 <0x72b00520><br>02 10/16/19 23:02:47.709 15622 updated ip 192.168.1.103 mac 3c:df:a9:f8:6f:7f <0x73300520><br>02 10/16/19 23:02:47.711 15622 ip 192.168.1.103 netu 02 10/16/19 23:02:47.713 15622 ip 192.168.1.103 rett<br>
02 10/16/19 23:02:47.711 15622 ip 192.168.1.103 rett<br>
02 10/16/19 23:02:47.711 15622 iefore test device (r<br>
02 10/16/19 23:02:47.712 15622 in test <0x73300520><br>
02 10/1 10/16/19 23:02:47.712 15622 dev (nil) by mac 3c:dfia9:f8:6f:7f <0x73300520><br>06 10/16/19 23:02:48.089 Device\_Variable::m\_szValue\_set device: 455 service: urn:joeyd-com:serviceId:HoneywellTCC1 variable: t.1.refreshStatus was 10/16/19 23:02:48.093 Device\_Variable::m\_szValue\_set device: 455 service: urn:joeyd-com:serviceId:HoneywellTCC1 variable: t.7.refreshStatus was:<br>10/16/19 23:02:48.093 Device\_Variable::m\_szValue\_set device: 455 service: urn 10/16/19 23:02:48.095 Device\_Variable::m\_szValue\_set device: 455 service: urn:joeyd-com:serviceId:HoneywellTCC1 variable: t.12.refreshStatus was<br>10/16/19 23:02:48.229 <Job ID="375" Name="pollnode #8 1 cmds" Device="201" Cr 10/16/19 23:02:48.643 Device\_Variable::m\_szValue\_set device: 455 service: urn:joeyd-com:serviceId:HoneywellTCC1 variable: t.1.refreshStatus was:<br>10/16/19 23:02:48.644 Device\_Variable::m\_szValue\_set device: 455 service: urn 06 10/16/19 23:02:48.648 Device\_Variable::m\_szValue\_set device: 456 service: urn:upnp-org:serviceId:TemperatureSetpoint1 variable: CurrentSetpoint u<br>06 10/16/19 23:02:48.649 Device\_Variable::m\_szValue\_set device: 456 10/16/19 23:02:48.649 Device\_Variable::m\_szValue\_set device: 456 service: urn:upnp-org:serviceId:HVAC\_FanOperatingMode1 variable: Mode was: Auto<br>10/16/19 23:02:48.650 Device\_Variable::m\_szValue\_set device: 456 service: urn 10/16/19 23:02:48.652 Device\_Variable::m\_szValue\_set device: 456 service: urn:upnp-org:serviceId:TemperatureSensor1 variable: CurrentTemperature<br>10/16/19 23:02:48.652 Device\_Variable::m\_szValue\_set device: 456 service: urn 06 10/6/19 23:02:48.655 Device\_Variable::m\_szValue\_set device: 456 service: urn:honeywell-com:servicedd:ThermostatDatal variable: ColSetpointHuld<br>10/16/19 23:02:48.655 Device\_Variable::m\_szValue\_set device: 456 service: ur 92<br>
10/16/19 23:02:59.560 15622 dev (nil) by mac 8c:7f:3b:f8:f2:3d <0x72b00520><br>
10/16/19 23:03:00.555 15622 updated ip 192.168.1.100 meturned mac 3c:df:a9:cd:c8:86 device (nil) <0x73300520><br>
10/16/19 23:03:00.555 15622 be

02 10/16/19 23:03:03.700 **15622 before test device (nil) mac -3c:df:a9:f8:6f:7f- empty 0** <0x73300520> 02 10/16/19 23:03:03.701 **15622 in test** <0x73300520> 02 10/16/19 23:03:03.701 15622 dev (nil) by mac 3c:df:a9:f8:6f:7f <0x73300520><br>02 10/16/19 23:03:04.693 15622 updated ip 192.168.1.103 mac 3c:df:a9:f8:6f:7f <0x73300520><br>02 10/16/19 23:03:04.695 15622 ip 192.168.1.103 retu 02 10/16/19 23:03:04.695 **15622 before test device (ni**<br>
02 10/16/19 23:03:04.695 **15622 in test <0x73300520>**<br>
02 10/16/19 23:03:04.696 **15622 in test <0x73300520>** 02 10/16/19 23:03:04.696 **15622 dev (nil) by mac 3c:df:a9:f8:6f:7f** <0x73300520> 01 10/16/19 23:03:12.118 <mark>ZZZZ ProcessForeignSlaveStatus 403</mark> = 272042978 tooltip 0x20c2170 tag1 (nil)=(null) tag2 (nil)=(null) disp 0x2125fe8=0 stat<br>06 10/16/19 23:03:12.119 Device\_Variable::m\_szValue\_set device: 40 06 10/16/19 23:03:12.120 Device\_Variable::m\_szValue\_set device: 403 service: urn:micasaverde-com:serviceId:ZWaveNetwork1 variable: ConsecutivePoll<br>01 10/16/19 23:03:12.122 XXXX-B2 JobHandler\_LuaUPnP::FetchForeignSlaveStatu 01 10/16/19 23:03:12.122 XXXX-B2 JobHandler\_LuaUPnP::FetchForeignSlaveStatus stop buffer 0x1eccd98/795 version was 902480317 now 902480319 devices :<br>02 10/16/19 23:03:12.556 15622 updated ip 192.168.1.102 mac 8c:7f:3b:f8:e 02 10/16/19 23:03:12.560 15622 dev (nil) by mac 8c:7f:3b:f8:ef:d2 <0x72b00520><br>02 10/16/19 23:03:12.870 15622 updated ip 192.168.1.104 mac 8c:7f:3b:75:d5:77 <0x72b00520><br>02 10/16/19 23:03:12.872 15622 ip 192.168.1.104 mac 02 10/16/19 23:03:12.873 15622 dev (nil) by mac 8c:7f:3b:75:d5:77 <0x72b00520><br>02 10/16/19 23:03:15.434 15622 updated ip 192.168.1.21 mac 5c:aa:fd:6e:4b:a0 <0x72b00520><br>02 10/16/19 23:03:15.436 15622 ip 192.168.1.21 return 02 10/16/19 23:03:15.436<br>
02 10/16/19 23:03:15.436<br>
01 10/16/19 23:03:15.466<br>
01 10/16/19 23:03:15.466<br>
01 10/16/19 23:03:15.466 **61** 10/16/19 23:03:15.466<br>**61** 10/16/19 23:03:15.467 **01** 10/16/19 23:03:15.467<br>**01** 10/16/19 23:03:15.472 **61** 10/16/19 23:03:15.472<br>**61** 10/16/19 23:03:15.473 01 10/16/19 23:03:15.473 JobHandler\_LuaUPnP::ConfirmUpnpFile can't retrieve http://192.168.1.21:1400/xml/device\_description.xml//xml/SystemPropertid<br>10/16/19 23:03:15.479 FileUtils::ReadURL 0/resp:400 user: pass: size 100 **01** 10/16/19 23:03:15.486<br>**01** 10/16/19 23:03:20.117 01 10/16/19 23:03:20.117<br>
06 10/16/19 23:03:20.118<br>
01 10/16/19 23:03:20.120<br>
06 10/16/19 23:03:24.490 06 10/16/19 23:03:20.118 Device\_Variable::m\_szValue\_set device: 405 service: urn:micasaverde-com:serviceId:ZWaveNetwork1 variable: LastPollSuccess<br>01 10/16/19 23:03:20.120 XXXX-B2 JobHandler\_LuaUPnP::FetchForeignSlaveStatu 01 10/16/19 23:03:20.120 <mark>XXXX-B2 JobHandler\_LuaUPnP::FetchForeignSlaveStatus stop buffer 0x1eccd98/684 version was 902480319 now 902480320 devices 1<br>06 10/16/19 23:03:24.490 Device\_Variable::m\_szValue\_set device: 21</mark> 02 10/16/19 23:03:33.571 **15622 updated ip 192.168.1.104 mac 8c:7f:3b:75:d5:77** <0x73300520> 02 10/16/19 23:03:33.573 **15622 ip 192.168.1.104 returned mac 8c:7f:3b:75:d5:77 device (nil)** <0x73300520> 02 10/16/19 23:03:33.573 15622 before test device (nil) mac -8c:7f:3b:75:d5:77 - empty 0 <0x73300520><br>02 10/16/19 23:03:33.574 15622 dev (nil) by mac 8c:7f:3b:75:d5:77 <0x73300520><br>02 10/16/19 23:03:33.574 15622 dev (nil) 02 10/16/19 23:03:33.574 15622 in test <0x73300520><br>02 10/16/19 23:03:33.574 15622 dev (nil) by mac 8c:7f:3b:75:d5:77 <0x73300520><br>02 10/16/19 23:03:33.574 15622 dev (nil) by mac 8c:7f:3b:75:d5:77 <0x73300520><br>02 10/16/19 01 10/16/19 23:03:39.873 JobHandler\_LuaUPnP::ConfirmUpnpFile can't retrieve http://192.168.1.17:1400/xml/device\_description.xml//xml/AlarmClock1.xml<br>01 10/16/19 23:03:39.879 FileUtils::ReadURL 0/resp:400 user: pass: size 1 **File**<br>**File**<br>**File**<br>**File**<br>**File**<br>**File**<br>**File**<br>**File**<br>**File**<br>**File**<br>**File**<br>**File**<br>**File**<br>**File**<br>**File**<br>**File**<br>**File**<br>**File**<br>**File**<br>**File 01** 10/16/19 23:03:39.886<br>**01** 10/16/19 23:03:39.892 **61** 10/16/19 23:03:39.892<br>**61** 10/16/19 23:03:39.892 01 10/16/19 23:03:39.892 JobHandler\_LuaUPnP::ConfirmUpnpFile can't retrieve http://192.168.1.17:1400/xml/device\_description.xml//xml/ZoneGroupTopold<br>01 10/16/19 23:03:39.898 FileUtils::ReadURL 0/resp:400 user: pass: 10/16/19 23:03:39.899 JobHandler\_LuaUPnP::ConfirmUpnpFile can't retrieve http://192.168.1.17:1400/xml/device\_description.xml//xml/GroupManagement<br>10/16/19 23:03:40.250 ZWaveSerial::GetFrame 0x77140c88 timed out now 0 m\_lis 02 10/16/19 23:03:40.253 Device\_Basic::AddPoll 202 poll list full, deleting old one <0x77141520><br>
10/16/19 23:03:40.255 Device\_Variable::m\_szValue\_set device: 20 service: urn:micasaverde-com:serviceId:HaDeviceI variable: P 06 10/16/19 23:03:50.117 Device\_Variable::m\_szValue\_set device: 400 service: urn:micasaverde-com:serviceId:ZWaveNetwork1 variable: LastPollSuccess<br>01 10/16/19 23:03:50.119 XXXX-B2 JobHandler\_LuaUPnP::FetchForeignSlaveStatu 10/16/19 23:03:50.119 XXXX-B2 JobHandler\_LuaUPnP::FetchForeignSlaveStatus stop buffer 0x1eccd98/685 version was 902480320 now 902480321 devices :<br>10/16/19 23:03:54.500 Device\_Variable::m\_szValue\_set device: 212 service: ur 06 10/16/19 23:04:18.242 Device\_Variable::m\_szValue\_set device: 24 service: urn:micasaverde-com:serviceId:ZWaveNetwork1 variable: **LastPollSuccess** wa 06 10/16/19 23:04:18.242 Device\_Variable::m\_szValue\_set device: 24 service: urn:micasaverde-com:serviceId:ZWaveNetwork1 variable: **ConsecutivePollFai** 10/16/19 23:04:18.242<br>10/16/19 23:04:18.242<br>10/16/19 23:04:20.117<br>10/16/19 23:04:20.118 06 10/16/19 23:04:20.118 Device\_Variable::m\_szValue\_set device: 402 service: urn:micasaverde-com:serviceId:ZWaveNetwork1 variable: **LastPollSuccess** w 01 10/16/19 23:04:20.120 <mark>XXXX-B2 JobHandler\_LuaUPnP::FetchForeignSlaveStatus stop buffer 0x1eccd98/684 version was 902480321 now 902480322 devices 1<br>06 10/16/19 23:04:24.521 Device\_Variable::m\_szValue\_set device: 21</mark> 06 10/16/19 23:04:47.618 Device\_Variable::m\_szValue\_set device: 451 service: urn:micasaverde-com:serviceId:ZWaveDevice1 variable: LastWakeup was: 1<br>02 10/16/19 23:04:47.619 ZWaveNode::Wakeup did a poll for 208 8473 seconds 02 10/16/19 23:04:47.619 ZWaveNode::Wakeup did a poll for 208 8473 seconds interval 10800 existing (nil) heal (nil) <0x77941520><br>04 10/16/19 23:04:47.749 <Job ID="379" Name="Wakeup done 208" Device="451" Created="201 01 10/16/19 23:04:47.518<br>
02 10/16/19 23:04:47.518<br>
04 10/16/19 23:04:47.749<br>
01 10/16/19 23:04:50.117<br>
06 10/16/19 23:04:50.118 06 10/16/19 23:04:50.118 Device\_Variable::m\_szValue\_set device: 406 service: urn:micasaverde-com:serviceId:ZWaveNetwork1 variable: **LastPollSuccess** w 10/16/19 23:04:50.120 XXXX-B2 JobHandler\_LuaUPnP::FetchForeignSlaveStatus stop buffer 0x1eccd98/684 version was 902480322 now 902480323 devices<br>10/16/19 23:04:54.530 Device\_Variable::m\_szValue\_set device: 212 service: unn:

08 10/16/19 23:05:00.100 Scene::RunScene running 287 XMAS Tree/Fireplace Off Timer <0x77941520> 08 10/16/19 23:05:00.101 JobHandler\_LuaUPnP::HandleActionRequest device: 606 service: urn:upnp-org:serviceId:SwitchPower1 action: **SetTarget** <0x77941 08 10/16/19 23:05:00.101 JobHandler\_LuaUPnP::HandleActionRequest argument newTargetValue=0 <0x77941520><br>06 10/16/19 23:05:00.102 Device\_Variable::m\_szValue\_set device: 606 service: urn:upnp-org:serviceId:Switc 08 10/16/19 23:05:00.104 JobHandler\_LuaUPnP::AlarmCallback Ran scene:287 XMAS Tree/Fireplace Off Timer / timer: next at 1571367900 now 1571281500 ·<br>01 10/16/19 23:05:00.238 sot CAN <0x76d41520> 01 10/16/19 23:05:00.238<br>
02 10/16/19 23:05:00.238<br>
06 10/16/19 23:05:00.428 02 10/16/19 23:05:00.239 ZWaveSerial::Send m\_iFrameID 1687 got a CAN -- Dongle is in a bad state. Wait 1 second before continuing to let it try to<br>06 10/16/19 23:05:00.428 Device\_Variable::m\_szValue\_set device: 606 s 10/16/19 23:05:00.468 Device\_Variable::m\_szValue\_set device: 606 service: urn:micasaverde-com:serviceId:HaDevice1 variable: sl\_Hail was: 1 now: 1<br>10/16/19 23:05:00.619 <Job ID="382" Name="pollnode\_hail#11 1 cmds" Device="6 06 10/16/19 23:05:00.622 Device\_Variable::m\_szValue\_set device: 606 service: urn:micasaverde-com:serviceId:ZWaveNetwork1 variable: ConsecutivePollF<br>06 10/16/19 23:05:00.928 Device\_Variable::m\_szValue\_set device: 290 06 10/16/19 23:05:00.930 Device\_Variable::m\_szValue\_set device: 290 service: urn:micasaverde-com:serviceId:ZWaveDevice1 variable: LastArr was: 1571<br>02 10/16/19 23:05:00.931 ZWaveNode::Wakeup did a poll for 74 7292 seconds 10/16/19 23:05:00.931 ZWaveNode::Wakeup did a poll for 74 7292 seconds interval 10800 existing (nil) heal (nil) <0x77941520><br>10/16/19 23:05:01.724 <Job ID="383" Name="update arr 74" Device="290" Created="2019-10-16 23:05:0 06 10/16/19 23:05:02.151 Device\_Variable::m\_szValue\_set device: 606 service: urn:micasaverde-com:serviceId:HaDevice1 variable: **PollRatings** was: 5.00 06 10/16/19 23:05:02.151 Device\_Variable::m\_szValue\_set device: 606 service: urn:micasaverde-com:serviceId:ZWaveNetwork1 variable: **LastPollSuccess** w 06 10/16/19 23:05:02.152 Device\_Variable::m\_szValue\_set device: 606 service: urn:micasaverde-com:serviceId:ZWaveNetwork1 variable: **ConsecutivePollFa** 01 10/16/19 23:05:02.151<br>
05 10/16/19 23:05:02.152<br>
01 10/16/19 23:05:20.117<br>
06 10/16/19 23:05:20.117 06 10/16/19 23:05:20.117 Device\_Variable::m\_szValue\_set device: 407 service: urn:micasaverde-com:serviceId:ZWaveNetwork1 variable: **LastPollSuccess** w 10/16/19 23:05:20.119 XXXX-B2 JobHandler\_LuaUPnP::FetchForeignSlaveStatus stop buffer 0x1eccd98/684 version was 902480323 now 902480324 devices :<br>06 10/16/19 23:05:24.541 Device\_Variable::m\_szValue\_set device: 212 service: 02 10/16/19 23:05:33.695 15622 updated ip 192.168.1.29 mac 24:26:42:c5:b2:3c <0x73900520><br>02 10/16/19 23:05:33.696 15622 ip 192.168.1.29 returned mac 24:26:42:c5:b2:3c device (nil) <0x73900520><br>02 10/16/19 23:05:33.697 156 01 10/16/19 23:05:50.117 <mark>ZZZZ ProcessForeignSlaveStatus 403</mark> = 272043168 tooltip 0x167d4d0 tag1 (nil)=(null) tag2 (nil)=(null) disp 0x167d538=0 stat<br>06 10/16/19 23:05:50.117 Device\_Variable::m\_szValue\_set device: 4 06 10/16/19 23:05:50.119 Device\_Variable::m\_szValue\_set device: 403 service: urn:micasaverde-com:serviceId:ZWaveNetwork1 variable: ConsecutivePollI<br>01 10/16/19 23:05:50.121 XXXX-B2 JobHandler\_LuaUPnP::FetchForeignSlaveStat 10/16/19 23:05:50.121 XXXX-B2 JobHandler\_LuaUPnP::FetchForeignSlaveStatus stop buffer 0x1eccd98/809 version was 902480324 now 902480326 devices :<br>10/16/19 23:05:54.561 Device\_Variable::m\_szValue\_set device: 212 service: ur 06 10/16/19 23:05:58.241 Device\_Variable::m\_szValue\_set device: 28 service: urn:micasaverde-com:serviceId:ZWaveNetwork1 variable: **LastPollSuccess** wa 06 10/16/19 23:05:58.242 Device\_Variable::m\_szValue\_set device: 28 service: urn:micasaverde-com:serviceId:ZWaveNetwork1 variable: **ConsecutivePollFai** 01 10/16/19 23:05:58.242<br>**01 10/16/19 23:06:20.116**<br>**06 10/16/19 23:06:20.117** 06 10/16/19 23:06:20.117 Device\_Variable::m\_szValue\_set device: 405 service: urn:micasaverde-com:serviceId:ZWaveNetwork1 variable: **LastPollSuccess** w 01 10/16/19 23:06:20.118 <mark>XXXX-B2 JobHandler\_LuaUPnP::FetchForeignSlaveStatus stop buffer 0x1eccd98/684 version was 902480326 now 902480327 devices 1<br>06 10/16/19 23:06:24.571 Device\_Variable::m\_szValue\_set device: 21</mark> 04 10/16/19 23:06:28.239 <Job ID="388" Name="pollnode #25 1 cmds" Device="609" Created="2019-10-16 23:06:28" Started="2019-10-16 23:06:28" Completed<br>02 10/16/19 23:06:28.239 Device\_Basic::AddPoll 609 poll list full, deleti 02 10/16/19 23:06:33.004 15622 before test device (nil) mac -bc:14:85:0a:f7:5d- empty 0 <0x73900520><br>02 10/16/19 23:06:33.004 15622 in test <0x73900520><br>02 10/16/19 23:06:33.004 15622 dev (nil) by mac 06 10/16/19 23:06:33.918 Device\_Variable::m\_szValue\_set device: 288 service: urn:micasaverde-com:serviceId:ZWaveDevice1 variable: L<mark>astWakeup</mark> was: 1¦<br>02 10/16/19 23:06:33.919 ZWaveNode::Wakeup did a poll for 72 8472 06 10/16/19 23:06:46.558 Device\_Variable::m\_szValue\_set device: 293 service: urn:micasaverde-com:serviceId:ZWaveDevice1 variable: LastWakeup was: 1<br>06 10/16/19 23:06:46.560 Device\_Variable::m\_szValue\_set device: 293 servic 06 10/16/19 23:06:46.560 Device\_Variable::m\_szValue\_set device: 293 service: urn:micasaverde-com:serviceId:ZWaveDevice1 variable: **LastNnu** was: 15711 02 10/16/19 23:06:48.567 15622 updated ip 192.168.1.30 mac 94:9f:3e:1e:ea:bc <0x73300520><br>02 10/16/19 23:06:48.592 15622 ip 192.168.1.30 returned mac 94:9f:3e:1e:ea:bc device 0xe005c8 <0x73300520><br>02 10/16 01 10/16/19 23:06:49.238 UserData::NemptogFileSystemFailure start 0  $\frac{618}{211}$  10/16/19 23:06:49.238 UserData::TemptogFileSystemFailure Start 0  $\frac{32}{211}$  (16/19 23:06:49.306 UserData::TemptogFileSystemFailure Start -rw-r--r-- 1 root root 16383 Oct 15 14:10 /etc/cmh/dongle.6.1.dump.2<br>-rw-r--r-- 1 root root 16383 Oct 9 02:06 /etc/cmh/dongle.6.1.dump.4<br>-rw-r--r-- 1 root root 16383 Oct 9 02:06 /etc/cmh/dongle.6.1.dump.4<br>-rw-r--r-- 1 root

![](_page_24_Picture_305.jpeg)

![](_page_25_Picture_438.jpeg)

#### **/etc/cmh/orig:**

![](_page_25_Picture_439.jpeg)

### **/etc/cmh/persist:**

### **/etc/cmh/wan\_failover:** 1 root root 31 May 6 13:40 check\_internet.hosts <0x77741520> **01 10/16/19 23:06:49.659 01** 10/16/19 23:06:49.660<br>**01** 10/16/19 23:06:49.673 **61** 10/16/19 23:06:49.673<br>**61** 10/16/19 23:06:49.673 **01** 10/16/19 23:06:49.673<br>**01** 10/16/19 23:06:49.687 01 10/16/19 23:06:49.687<br>
01 10/16/19 23:06:49.688<br>
01 10/16/19 23:06:49.714<br>
01 10/16/19 23:06:49.715 01 10/16/19 23:06:49.688 JobHandler\_LuaUPnP::ConfirmUpnpFile can't retrieve http://192.168.1.30:1400/xml/device\_description.xml//xml/DevicePropertic<br>01 10/16/19 23:06:49.714 FileUtils::ReadURL 0/resp:400 user: pass: **01** 10/16/19 23:06:49.715<br>**01** 10/16/19 23:06:49.738 **61** 10/16/19 23:06:49.738<br>**61** 10/16/19 23:06:49.739 **01** 10/16/19 23:06:49.739<br>**01** 10/16/19 23:06:49.751 01 10/16/19 23:06:49.751<br>
01 10/16/19 23:06:49.752<br>
01 10/16/19 23:06:49.775<br>
01 10/16/19 23:06:49.776 01 10/16/19 23:06:49.752 JobHandler\_LuaUPnP::ConfirmUpnpFile can't retrieve http://192.168.1.30:1400/xml/device\_description.xml//xml/GroupManagement<br>01 10/16/19 23:06:49.775 FileUtils::ReadURL 0/resp:400 user: pass: **01** 10/16/19 23:06:49.776<br>**01** 10/16/19 23:06:50.137 **01**  $10/16/19$   $23:06:50.137$ <br>06  $10/16/19$   $23:06:50.138$ 06 10/16/19 23:06:50.138 Device\_Variable::m\_szValue\_set device: 400 service: urn:micasaverde-com:serviceId:ZWaveNetwork1 variable: **LastPollSuccess** w 10/16/19 23:06:50.140 XXXX-B2 JobHandler\_LuaUPnP::FetchForeignSlaveStatus stop buffer 0x1eccd98/685 version was 902480327 now 902480328 devices :<br>10/16/19 23:06:54.592 Device\_Variable::m\_szValue\_set device: 212 service: ur 02 10/16/19 23:07:04.220 Device\_Basic::AddPoll 204 poll list full, deleting old one <0x77941520><br>06 10/16/19 23:07:04.221 Device\_Variable::m\_szValue\_set device: 204 service: urn:micasaverde-com:serviceId:HaDevice1 va 06 10/16/19 23:07:04.221 Device\_Variable::m\_szValue\_set device: 204 service: urn:micasaverde-com:serviceId:ZWaveNetwork1 variable: LastPollSuccess<br>06 10/16/19 23:07:04.222 Device\_Variable::m\_szValue\_set device: 204 service 06 10/16/19 23:07:04.222 Device\_Variable::m\_szValue\_set device: 204 service: urn:micasaverde-com:serviceId:ZWaveNetwork1 variable: ConsecutivePollF<br>02 10/16/19 23:07:04.223 JobHandler::Run job#391 :Wakeup done 75 d **01 10/16/19 23:07:20.116<br>06 10/16/19 23:07:20.117** 06 10/16/19 23:07:20.117 Device\_Variable::m\_szValue\_set device: 402 service: urn:micasaverde-com:serviceId:ZWaveNetwork1 variable: **LastPollSuccess** w 01 10/16/19 23:07:20.117<br>
06 10/16/19 23:07:24.601<br>
02 10/16/19 23:07:25.532<br>
02 10/16/19 23:07:25.534<br>
02 10/16/19 23:07:25.534<br>
01 10/16/19 23:07:25.568 06 10/16/19 23:07:24.601 Device\_Variable::m\_szValue\_set device: 212 service: urn:micasaverde-com:serviceId:ElkAlarmPanel1 variable: **ElkRTC** was: Oct 02 10/16/19 23:07:25.532 15622 updated ip 192.168.1.24 mac 34:7e:5c:9c:f4:3b <0x716a4520><br>02 10/16/19 23:07:25.534 15622 ip 192.168.1.24 returned mac 34:7e:5c:9c:f4:3b device 0xe08d70 <0x716a4520><br>02 1 **61** 10/16/19 23:07:25.568<br>**61** 10/16/19 23:07:25.569 01 10/16/19 23:07:25.569<br>
01 10/16/19 23:07:25.576<br>
01 10/16/19 23:07:25.577<br>
02 10/16/19 23:07:26.033 **File**<br>10/16/19 23:07:25.576<br>10/16/19 23:07:25.577<br>10/16/19 23:07:26.033 01 10/16/19 23:07:25.577 JobHandler\_LuaUPnP::ConfirmUpnpFile can't retrieve http://192.168.1.24:1400/xml/device\_description.xml//xml/ConnectionManap<br>02 10/16/19 23:07:26.033 15622 updated ip 192.168.1.24 mac 34:7e:5c:9c:f **61** 10/16/19 23:07:26.073<br>**61** 10/16/19 23:07:26.074 01 10/16/19 23:07:26.074 JobHandler\_LuaUPnP::ConfirmUpnpFile can't retrieve http://192.168.1.24:1400/xml/device\_description.xml//xml/RenderingContrd<br>01 10/16/19 23:07:26.079 FileUtils::ReadURL 0/resp:400 user: pass: 01 10/16/19 23:07:26.080 JobHandler\_LuaUPnP::ConfirmUpnpFile can't retrieve http://192.168.1.24:1400/xml/device\_description.xml//xml/ConnectionManag<br>01 10/16/19 23:07:26.085 FileUtils::ReadURL 0/resp:400 user: pass: 01 10/16/19 23:07:26.079<br>
01 10/16/19 23:07:26.088<br>
01 10/16/19 23:07:26.085<br>
01 10/16/19 23:07:26.085<br>
01 10/16/19 23:07:26.091 **61** 10/16/19 23:07:26.091<br>01 10/16/19 23:07:26.092 01 10/16/19 23:07:26.092<br>
01 10/16/19 23:07:26.100<br>
01 10/16/19 23:07:26.101<br>
01 10/16/19 23:07:26.107 01 10/16/19 23:07:26.100 FileUtils::ReadURL 0/resp:400 user: pass: size 100 http://192.168.1.24:1400/xml/device\_description.xml//xml/GroupRendering(<br>01 10/16/19 23:07:26.101 JobHandler\_LuaUPnP::ConfirmUpnpFile can't **61** 10/16/19 23:07:26.107<br>**61** 10/16/19 23:07:26.108 01 10/16/19 23:07:26.108 J<mark>obHandler\_LuaUPnP::ConfirmUpnpFile can't retrieve http://192.168.1.24:1400/xml/device\_description.xml//xml/VirtualLineIn1<br>04 10/16/19 23:07:28.239 <Job ID="393" Name="pollnode #27 1 cmds" D</mark> 02 10/16/19 23:07:28.240 Device\_Basic::AddPoll 623 poll list full, deleting old one <0x77941520><br>06 10/16/19 23:07:28.241 Device\_Variable::m\_szValue\_set device: 623 service: urn:micasaverde-com:serviceId:HaDevi 06 10/16/19 23:07:28.242 Device\_Variable::m\_szValue\_set device: 623 service: urn:micasaverde-com:serviceId:ZWaveNetwork1 variable: ConsecutivePollF:<br>02 10/16/19 23:07:37.343 **15622 updated ip 192.168.1.27 mac 00:10:7**

![](_page_26_Picture_462.jpeg)

![](_page_27_Picture_444.jpeg)

![](_page_28_Picture_427.jpeg)

![](_page_29_Picture_455.jpeg)

![](_page_30_Picture_410.jpeg)

![](_page_31_Picture_310.jpeg)

# **/etc/cmh/orig:**

![](_page_31_Picture_311.jpeg)

# **/etc/cmh/persist:**

![](_page_31_Picture_312.jpeg)

![](_page_32_Picture_391.jpeg)

02 10/16/19 23:12:58.930 15622 updated ip 192.168.1.32 mac 00:05:cd:3d:f0:1d <0x73300520><br>02 10/16/19 23:12:58.932 15622 ip 192.168.1.32 returned mac 00:05:cd:3d:f0:1d device (nil) <0x73300520><br>02 10/16/ 02<br>
02 10/16/19 23:12:58.933 15622 dv (nil) by mac 00:06:cd:3d:f0:1d (0x73300520)<br>
02 10/16/19 23:13:00.499 15622 dvdated ip 192.168.1.101 mac e8:33:81:91:fb:95 <0x721a5520><br>
10/16/19 23:13:00.499 15622 before test device 02 10/6/19 23:13:01.607 15622 before test device (nil) mac -3c:df:a9:cd:c8:86- empty 0 <0x721a5520><br>10/16/19 23:13:01.607 15622 dev (nil) by mac 3c:df:a9:dc8:86 <0x721a5520><br>10/16/19 23:13:01.607 15622 dev (nil) by mac 3c: 06 10/16/19 23:13:20.117 Device\_Variable::m\_szValue\_set device: 402 service: urn:micasaverde-com:serviceId:ZWaveNetwork1 variable: LastPollSuccess<br>01 10/16/19 23:13:20.119 XXXX-B2 JobHandler\_LuaUPnP::FetchForeignSlaveStatu 01 10/16/19 23:13:20.119 XXXX-B2 JobHandler\_LuaUPnP::FetchForeignSlaveStatus stop buffer 0x1f31440/684 version was 902480361 now 902480362 devices :<br>02 10/16/19 23:13:20.557 **15622 updated ip 192.168.1.101 mac e8:33** 02 10/16/19 23:13:20.562 15622 in test (0x73700520)<br>
02 10/16/19 23:13:20.562 15622 dev (nil) by mac e8:33:81:91:fb:95 <0x73700520><br>
10/16/19 23:13:20.567 15622 ip 192.168.1.100 mac 3c:dfi:a9:cd:c8:86 <0x73700520><br>
10/16/1 02 10/16/19 23:13:23.713 15622 dev (nil) by mac 3c:df:a9:f8:6f:7f <0x73300520><br>02 10/16/19 23:13:24.714 15622 updated ip 192.168.1.103 mac 3c:df:a9:f8:6f:7f <0x73700520><br>02 10/16/19 23:13:24.715 15622 10/16/19 23:13:24.716 15622 before test device (nil) mac -3c:df:a9:f8:6f:7f- empty 0 <0x73700520><br>10/16/19 23:13:24.716 15622 in test <0x73700520><br>10/16/19 23:13:24.716 15622 in test <0x73700520><br>10/16/19 23:13:24.717 1562 06 10/6/19 23:13:28.241 Device\_Variable::m\_szValue\_set device: 239 service: urn:micasaverde-com:serviceId:ZWaveNetwork1 variable: LastPollSuccess<br>10/16/19 23:13:28.241 Device\_Variable::m\_szValue\_set device: 239 service: ur **61** 10/16/19 23:13:47.950<br>**61** 10/16/19 23:13:47.951 01 10/16/19 23:13:47.951<br>
01 10/16/19 23:13:47.962<br>
01 10/16/19 23:13:47.975<br>
01 10/16/19 23:13:47.975 01 10/16/19 23:13:47.962 FileUtils::ReadURL 0/resp:400 user: pass: size 100 http://192.168.1.22:1400/xml/device\_description.xml//xml/AudioIn1.xml re<br>01 10/16/19 23:13:47.963 JobHandler\_LuaUPnP::ConfirmUpnpFile can' 01 10/16/19 23:13:47.976 JobHandler<br>01 10/16/19 23:13:47.989 FileUtils: 01 10/16/19 23:13:47.989 **FileUtils::ReadURL 0/resp:400 user: pass: size 100 http://192.168.1.22:1400/xml/device\_description.xml//xml/SystemPropertie**

![](_page_34_Picture_453.jpeg)

02 10/16/19 23:14:40.149 15622 updated ip 192.168.1.9 mac bc:14:85:0a:f7:5d <0x73900520><br>02 10/16/19 23:14:40.151 15622 ip 192.168.1.9 returned mac bc:14:85:0a:f7:5d device (nil) <0x73900520><br>02 10/16/19 02 10/16/19 23:14:40.151 **15622 in test** <0x73900520> 02 10/16/19 23:14:40.152 **15622 dev (nil) by mac bc:14:85:0a:f7:5d** <0x73900520> 01 10/16/19 23:14:50.116<br>
06 10/16/19 23:14:50.116<br>
01 10/16/19 23:14:50.118 06 10/16/19 23:14:50.116 Device\_Variable::m\_szValue\_set device: 403 service: urn:micasaverde-com:serviceId:ZWaveNetwork1 variable: **LastPollSuccess** w 01 10/16/19 23:14:50.118 XXXX-B2 JobHandler\_LuaUPnP::FetchForeignSlaveStatus stop buffer 0x1f414f8/684 version was 902480364 now 902480365 devices :<br>06 10/16/19 23:14:54.828 evvice\_Variable::m\_szValue\_set device: 2 06 10/16/19 23:14:58.270 Device\_Variable::m\_szValue\_set device: 308 service: urn:micasaverde-com:serviceId:HaDevice1 variable: **PollRatings** was: 4.90 06 10/16/19 23:14:58.271 Device\_Variable::m\_szValue\_set device: 308 service: urn:micasaverde-com:serviceId:ZWaveNetwork1 variable: **LastPollSuccess** w 06 10/16/19 23:14:58.271 Device\_Variable::m\_szValue\_set device: 308 service: urn:micasaverde-com:serviceId:ZWaveNetwork1 variable: **ConsecutivePollFa 01**  $10/16/19$   $23:15:20.137$ <br>**06**  $10/16/19$   $23:15:20.137$ 06 10/16/19 23:15:20.137 Device\_Variable::m\_szValue\_set device: 405 service: urn:micasaverde-com:serviceId:ZWaveNetwork1 variable: **LastPollSuccess** w 10/16/19 23:15:20.139 XXXX-B2 JobHandler\_LuaUPnP::FetchForeignSlaveStatus stop buffer 0x1f414f8/684 version was 902480365 now 902480366 devices :<br>10/16/19 23:15:24.835 Device\_Variable::m\_szValue\_set device: 212 service: ur 06 10/16/19 23:15:28.230 Device\_Variable::m\_szValue\_set device: 309 service: urn:micasaverde-com:serviceId:ZWaveNetwork1 variable: **LastPollSuccess** w 06 10/16/19 23:15:28.231 Device\_Variable::m\_szValue\_set device: 309 service: urn:micasaverde-com:serviceId:ZWaveNetwork1 variable: ConsecutivePoll<br>02 10/16/19 23:15:28.418 15622 updated ip 192.168.1.19 mac 4c:8b:30:a8:d0:1 02 10/16/19 23:15:28.418 15622 updated ip 192.168.1.19 mac 4c:8b:30:a8:d0:10 <0x72b00520><br>02 10/16/19 23:15:28.420 15622 ip 192.168.1.19 returned mac 4c:8b:30:a8:d0:10 <0x72b00520><br>10/16/19 23:15:28.420 15622 ip 192.168.1. 06 10/16/19 23:15:50.118 Device\_Variable::m\_szValue\_set device: 400 service: urn:micasaverde-com:serviceId:ZWaveNetwork1 variable: **LastPollSuccess** w 01 10/16/19 23:15:50.120 XXXX-B2 JobHandler\_LuaUPnP::FetchForeignSlaveStatus stop buffer 0x1f3cfe8/685 version was 902480366 now 902480367 devices 1<br>01 10/16/19 23:15:50.648 <mark>Fi</mark>leUtils::ReadURL 0/resp:400 user: pa **Film 10/16/19 23:15:51.019**<br>**81 10/16/19 23:15:51.028 01** 10/16/19 23:15:51.028<br>**01** 10/16/19 23:15:51.396 **81** 10/16/19 23:15:51.396<br>**81** 10/16/19 23:15:51.396 01 10/16/19 23:15:51.396 JobHandler\_LuaUPnP::ConfirmUpnpFile can't retrieve http://192.168.1.20:1400/xml/device\_description.xml//xml/RenderingContro<br>101 10/16/19 23:15:51.433 FileUtils::ReadURL 0/resp:400 user: pass: size **01** 10/16/19 23:15:51.796<br>**01** 10/16/19 23:15:51.837 **61** 10/16/19 23:15:51.837<br>**61** 10/16/19 23:15:51.847 **01 10/16/19 23:15:51.847<br>
01 10/16/19 23:15:52.209** 01 10/16/19 23:15:52.209 <mark>Fi</mark>leUtils::ReadURL 0/resp:400 user: pass: size 100 http://192.168.1.20:1400/xml/device\_description.xml//xml/GroupRendering(<br>01 10/16/19 23:15:52.209 JobHandler\_LuaUPnP::ConfirmUpnpFile ca 01 10/16/19 23:15:52.573 J<mark>obHandler\_LuaUPnP::ConfirmUpnpFile can't retrieve http://192.168.1.20:1400/xml/device\_description.xml//xml/VirtualLineIn1<br>06 10/16/19 23:15:54.855 Device\_Variable::m\_szValue\_set device: 212</mark> 04 10/16/19 23:15:58.238 <Job ID="427" Name="pollnode #130 1 cmds" Device="342" Created="2019-10-16 23:15:58" Started="2019-10-16 23:15:58" Complet<br>02 10/16/19 23:15:58.239 Device\_Basic::AddPoll 342 poll list full, deletin 06 10/16/19 23:15:58.239 Device\_Basic::AddPoll 342 poll list full, delting old one <0x77941520><br>06 10/16/19 23:15:58.240 Device\_Variable::m\_szValue\_set device: 342 service: unn:micasaverde-com:serviceId:HaDevice1 variable: 02 10/16/19 23:16:16.433 15622 in test <0x72b00520><br>02 10/16/19 23:16:16.433 15622 dev (nil) by mac 24:26:42:c5:b2:3c <0x72b00520><br>01 10/16/19 23:16:20.128 Pevice\_Variable::m\_szValue\_set device: 402 service: urn:micasaverd 01 10/16/19 23:16:20.131 <mark>XXXX-B2 JobHandler\_LuaUPnP::FetchForeignSlaveStatus stop buffer 0x1f414f8/684 version was 902480367 now 902480368 devices 1<br>06 10/16/19 23:16:24.866 Device\_Variable::m\_szValue\_set device: 21</mark> 04 10/16/19 23:16:28.228 <Job ID="428" Name="pollnode #186 1 cmds" Device="409" Created="2019-10-16 23:16:28" Started="2019-10-16 23:16:28" Complete<br>02 10/16/19 23:16:28.229 Device\_Basic::AddPoll 409 poll list 06 10/16/19 23:16:28.231 Device\_Variable::m\_szValue\_set device: 409 service: urn:micasaverde-com:serviceId:ZWaveNetwork1 variable: LastPollSuccess u<br>06 10/16/19 23:16:28.231 Device\_Variable::m\_szValue\_set device: 409 02 10/16/19 23:16:31.715 15622 updated ip 192.168.1.19 mac 4c:8b:30:a8:d0:10 <0x72b00520><br>02 10/16/19 23:16:31.717 15622 ip 192.168.1.19 returned mac 4c:8b:30:a8:d0:10 device (nil) <0x72b00520><br>02 10/16/19 23:16:31.727 156 01 10/16/19 23:16:50.117 <mark>ZZZZ ProcessForeignSlaveStatus 406</mark> = 272043618 tooltip 0x1db9828 tag1 (nil)=(null) tag2 (nil)=(null) disp 0xe6de40=0 stat (<br>06 10/16/19 23:16:50.118 Device\_Variable::m\_szValue\_set device: 4 10/16/19 23:16:50.119 XXXX-B2 JobHandler\_LuaUPnP::FetchForeignSlaveStatus stop buffer 0x1f414f8/684 version was 902480368 now 902480369 devices :<br>10/16/19 23:16:54.885 Device\_Variable::m\_szValue\_set device: 212 service: ur 06 10/16/19 23:16:58.271 Device\_Variable::m\_szValue\_set device: 414 service: urn:micasaverde-com:serviceId:ZWaveNetwork1 variable: **LastPollSuccess** w 06 10/16/19 23:16:58.271 Device\_Variable::m\_szValue\_set device: 414 service: urn:micasaverde-com:serviceId:ZWaveNetwork1 variable: **ConsecutivePollFa** 01 10/16/19 23:16:58.271<br> **2016** 10/16/19 23:16:58.271<br> **2016** 10/16/19 23:17:20.118<br> **2016** 10/16/19 23:17:20.120 06 10/16/19 23:17:20.119 Device\_Variable::m\_szValue\_set device: 407 service: urn:micasaverde-com:serviceId:ZWaveNetwork1 variable: **LastPollSuccess** w 01 10/16/19 23:17:20.120 XXXX-B2 JobHandler\_LuaUPnP::FetchForeignSlaveStatus stop buffer 0x1f414f8/684 version was 902480369 now 902480370 devices :<br>02 10/16/19 23:17:24.879 15622 updated ip 192.168.1.24 mac 34:7e 06 10/16/19 23:17:24.898 Device\_Variable::m\_szValue\_set device: 212 service: urn:micasaverde-com:serviceId:ElkAlarmPanel1 variable: **ElkRTC** was: Oct 01 10/16/19 23:17:24.921 FileUtils::ReadURL 0/resp:400 user: pass: size 100 http://192.168.1.24:1400/xml/device\_description.xml//xml/AlarmClock1.xml<br>01 10/16/19 23:17:24.922 JobHandler\_LuaUPnP::ConfirmUpnpFile can't **81** 10/16/19 23:17:24.928<br>**81** 10/16/19 23:17:24.928

01 10/16/19 23:17:24.928 **JobHandler\_LuaUPnP::ConfirmUpnpFile can't retrieve http://192.168.1.24:1400/xml/device\_description.xml//xml/MusicServices1**
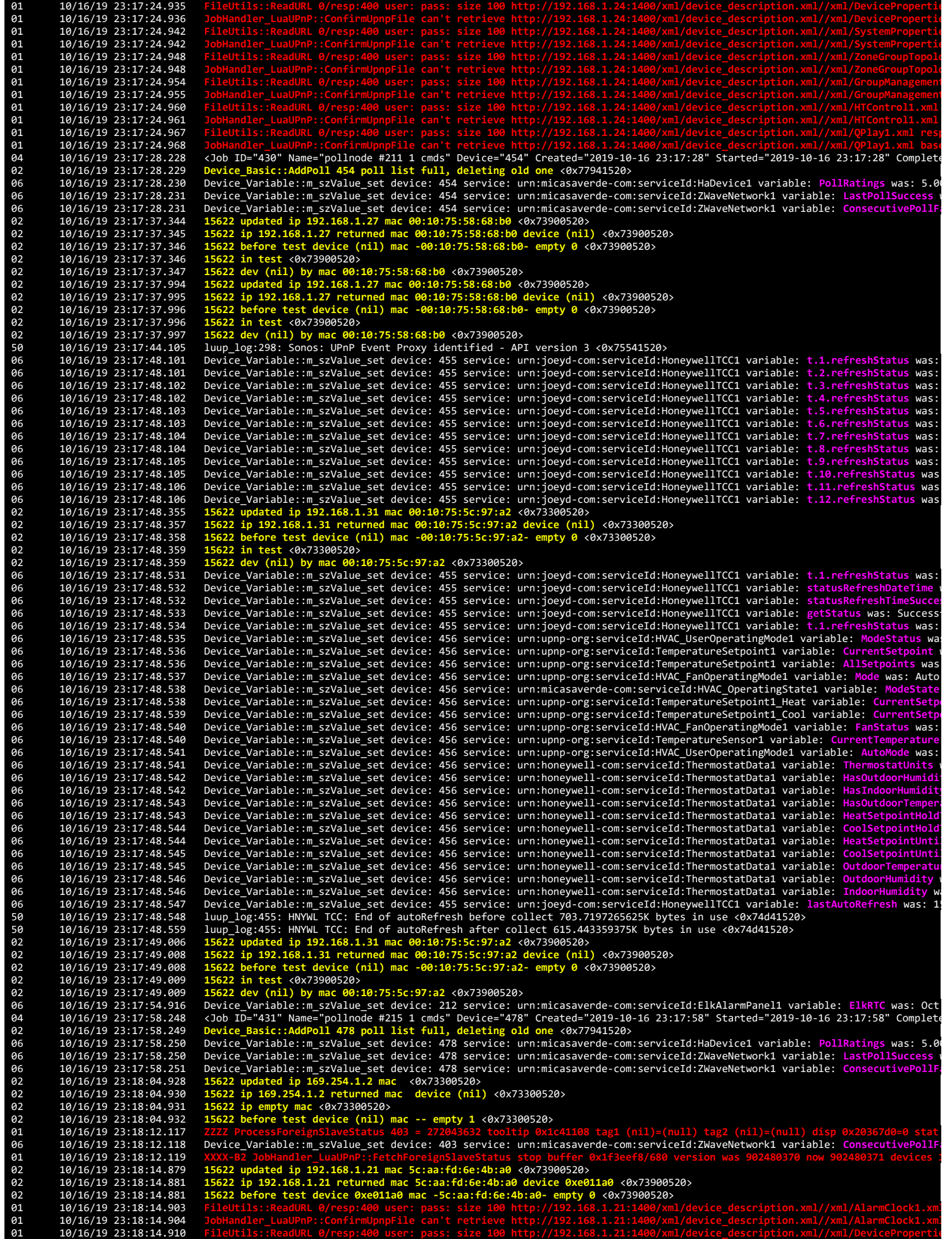

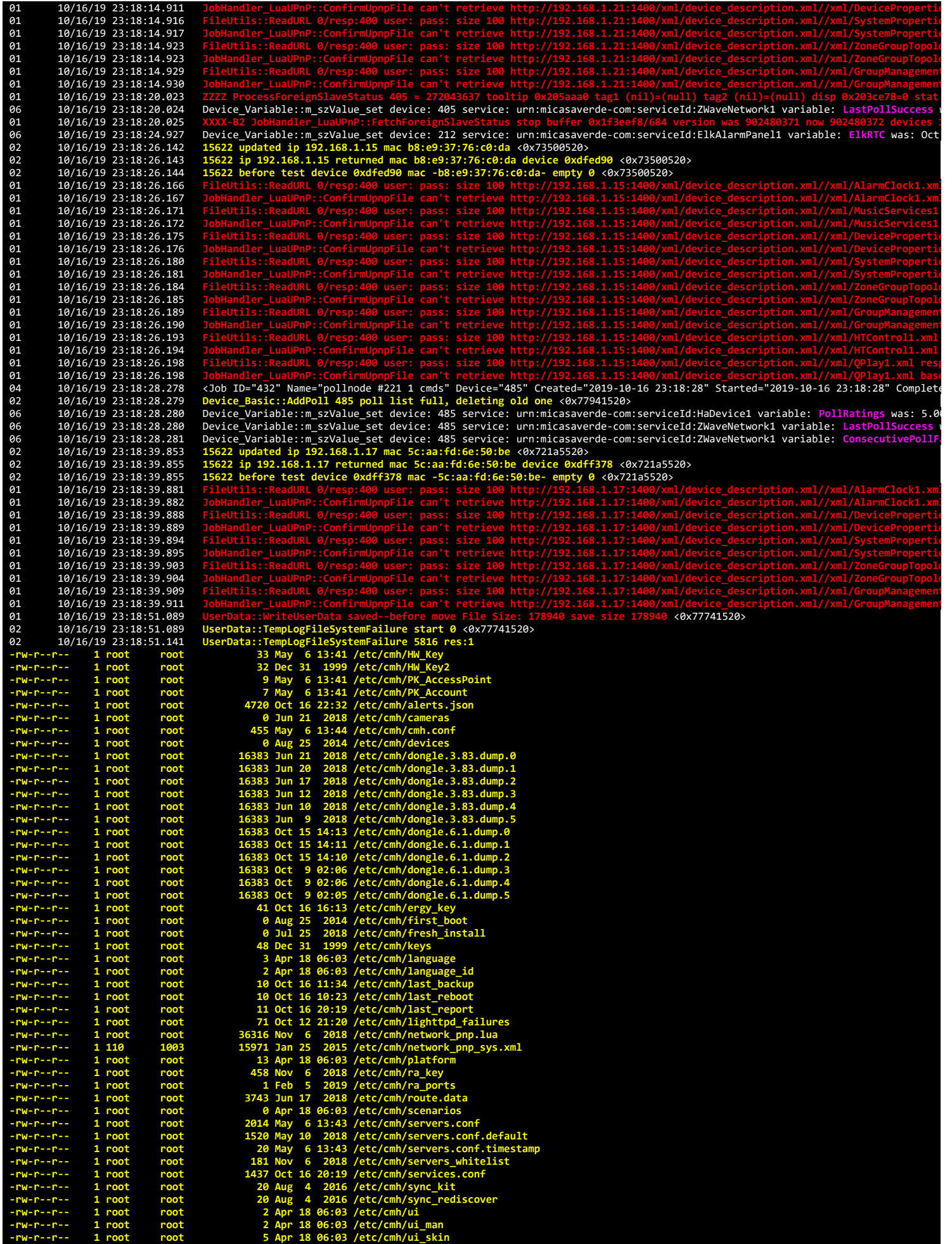

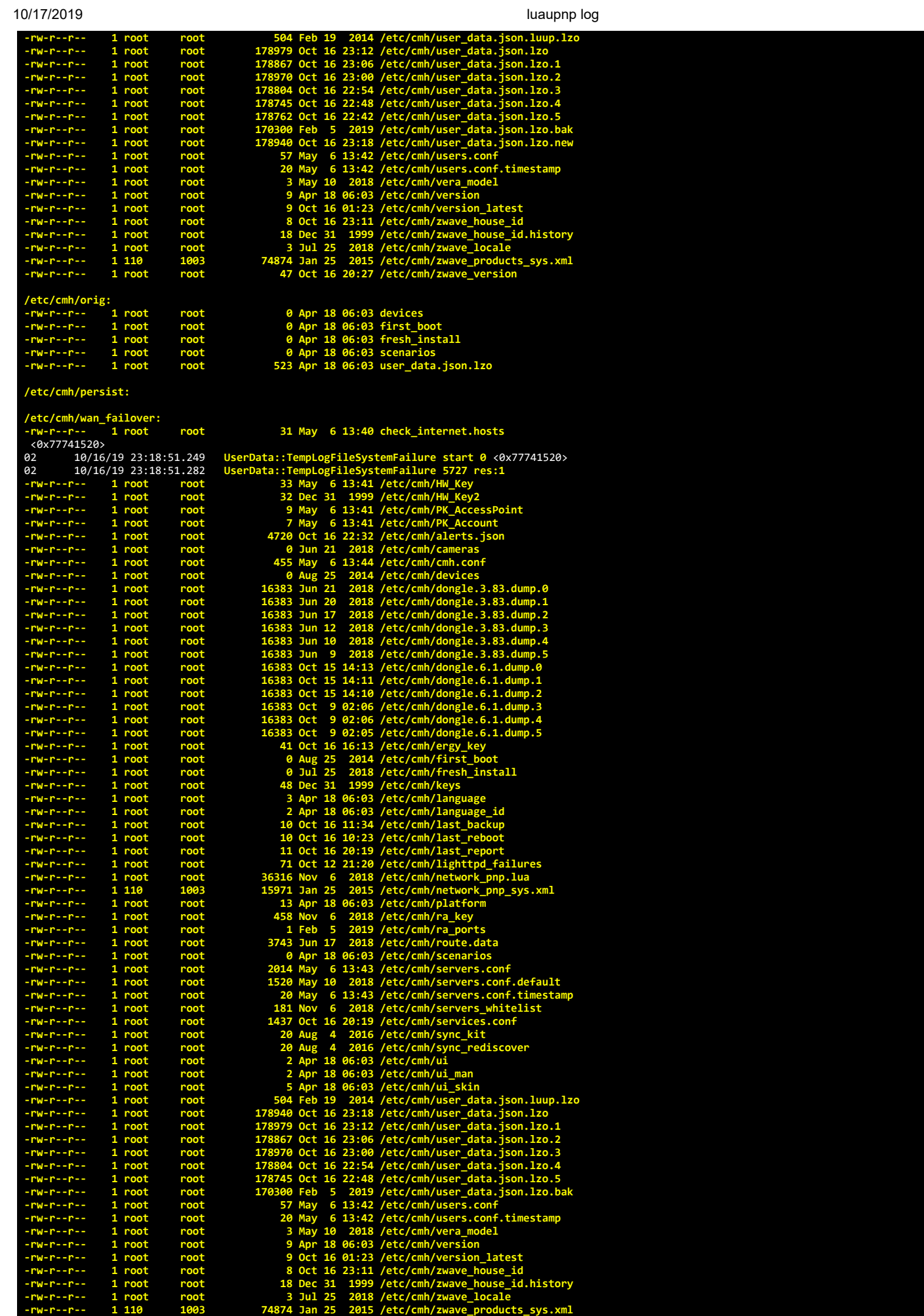

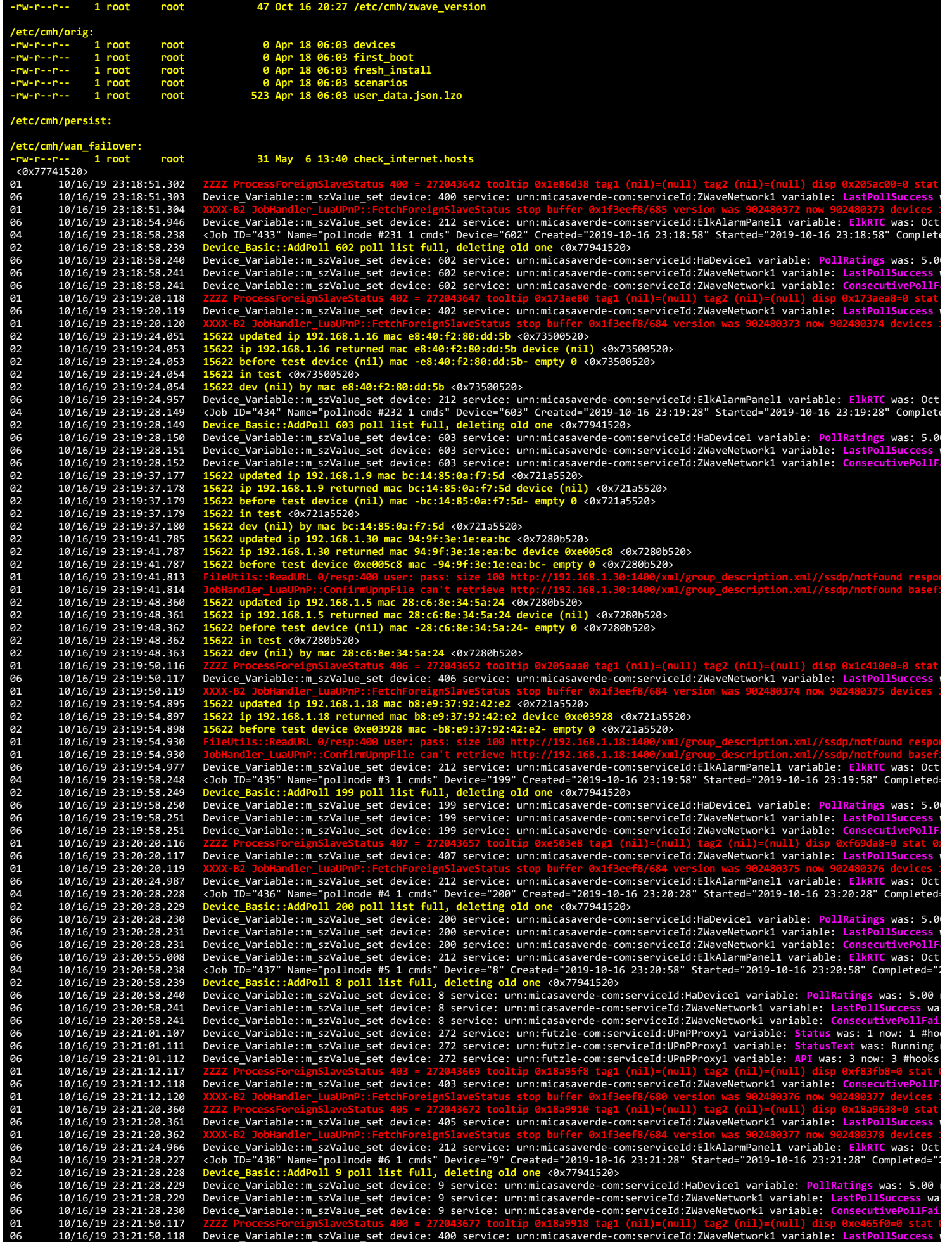

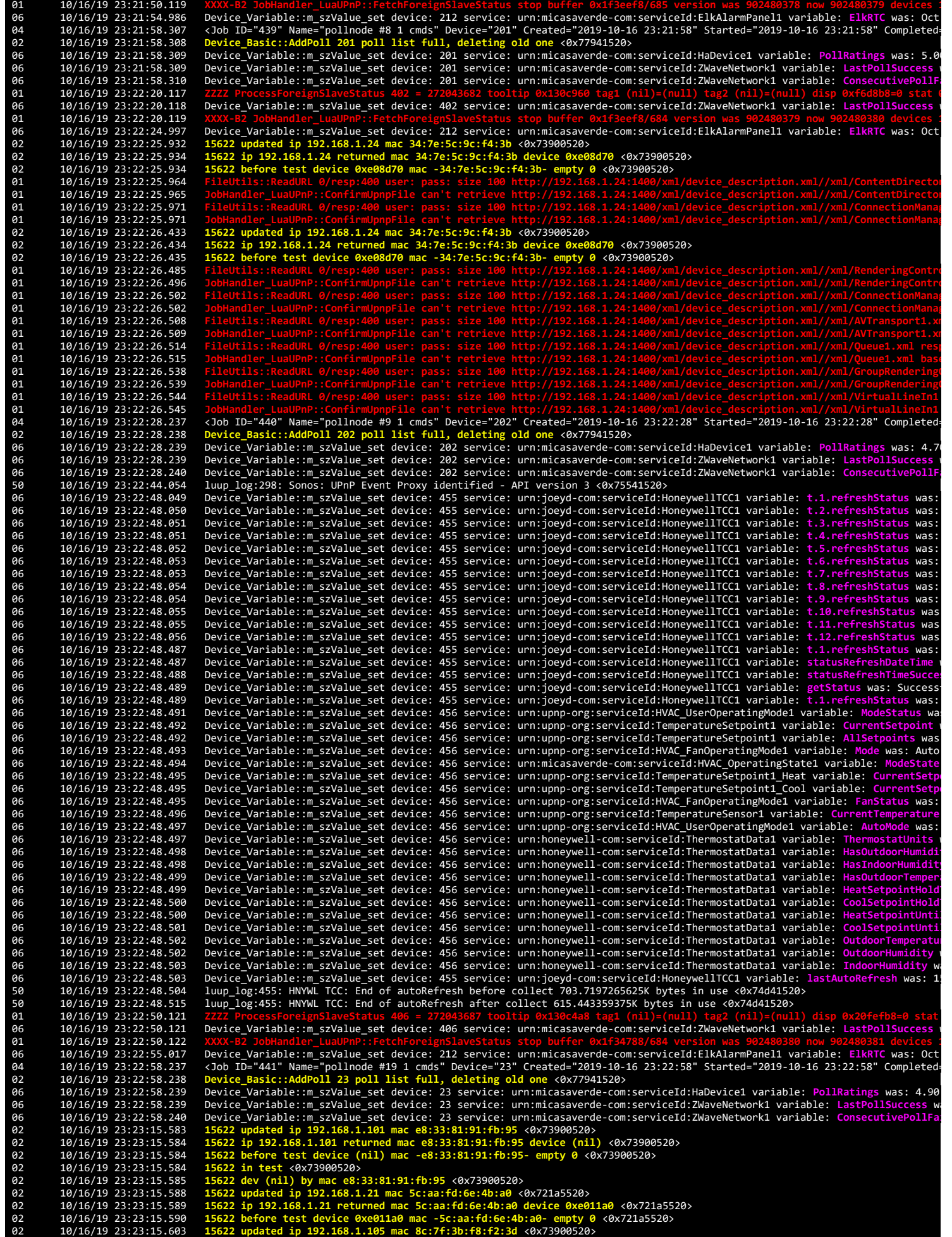

02 10/16/19 23:23:15.604 156**22 ip 192.168.1.105 returned mac 8c:7f:3b:f8:f2:3d device (nil)** <0x73900520><br>02 10/16/19 23:23:15.605 156**22 before test device (nil) mac -8c:7f:3b:f8:f2:3d- empty 0 <0x73900520>** 02 10/16/19 23:23:15.605 **15622 dev (nil) by mac 8c:7f:3b:f8:f2:3d** <0x73900520> 91 10/16/19 23:23:15.613 Tellwills::ReadUR1 0/resp:400 user: pass: size 1000 http://192.168.1.2111400/xml/device\_description.xml//xml/RenderingContro<br>10/16/19 23:23:15.613 TeleMarch\_LeuPape;.Confirmulpapfile can't retriev 06 10/16/19 23:23:20.118 Device\_Variable::m\_szValue\_set device: 407 service: urn:micasaverde-com:serviceId:ZWaveNetwork1 variable: **LastPollSuccess** w 01 10/16/19 23:23:20.119<br>
06 10/16/19 23:23:25.027<br>
02 10/16/19 23:23:26.193<br>
02 10/16/19 23:23:26.194<br>
02 10/16/19 23:23:26.195<br>
02 10/16/19 23:23:26.195 06 10/16/19 23:23:25.027 Device\_Variable::m\_szValue\_set device: 212 service: urn:micasaverde-com:serviceId:ElkAlarmPanel1 variable: **ElkRTC** was: Oct 02 10/16/19 23:23:26.193 15622 updated ip 192.168.1.102 mac 8c:7f:3b:f8:ef:d2 <0x721a5520><br>02 10/16/19 23:23:26.194 15622 ip 192.168.1.102 returned mac 8c:7f:3b:f8:ef:d2 device (nil) <0x721a5520><br>02 10/16/19 23:23:26.195 02 10/16/19 23:23:26.195 15622 dev (nil) by mac 8c:7f:3b:f8:ef:d2 <0x721a5520><br>02 10/16/19 23:23:26.849 15622 updated ip 192.168.1.15 mac b8:e9:37:76:c0:da <0x73900520><br>02 10/16/19 23:23:26.850 15622 ip 192.168.1.15 return 02 10/16/19 23:23:26.889<br>
02 10/16/19 23:23:26.859<br>
02 10/16/19 23:23:26.859<br>
01 10/16/19 23:23:26.873<br>
01 10/16/19 23:23:26.873<br>
01 10/16/19 23:23:26.877 01 10/16/19 23:23:26.877<br>
01 10/16/19 23:23:26.878<br>
02 10/16/19 23:23:27.349<br>
02 10/16/19 23:23:27.350<br>
01 10/16/19 23:23:27.353<br>
01 10/16/19 23:23:27.373 01 10/16/19 23:23:26.878 JobHandler\_LuaUPnP::ConfirmUpnpFile can't retrieve http://192.168.1.15:1400/xml/device\_description.xml//xml/ConnectionManag<br>02 10/16/19 23:23:27.349 15622 updated ip 192.168.1.15 mac b8:e9:37:76:c0 **01** 10/16/19 23:23:27.374<br>**01** 10/16/19 23:23:27.378 01 10/16/19 23:23:27.378 FileUtils::ReadURL 0/resp:400 user: pass: size 100 http://192.168.1.15:1400/xml/device\_description.xml//xml/ConnectionManag<br>01 10/16/19 23:23:27.379 JobHandler\_LuaUPnP::ConfirmUpnpFile can't retrie **61** 10/16/19 23:23:27.387<br>**61** 10/16/19 23:23:27.387 **01** 10/16/19 23:23:27.387<br>**01** 10/16/19 23:23:27.391 01 10/16/19 23:23:27.391<br>
01 10/16/19 23:23:27.392<br>
01 10/16/19 23:23:27.395<br>
01 10/16/19 23:23:27.396 01 10/16/19 23:23:27.392 JobHandler\_LuaUPnP::ConfirmUpnpFile can't retrieve http://192.168.1.15:1400/xml/device\_description.xml//xml/GroupRendering(<br>01 10/16/19 23:23:27.395 FileUtils::ReadURL 0/resp:400 user: pass: 01 10/16/19 23:23:27.396 JobHandler LuaUPnP::ConfirmUpnpFile can't retrieve http://192.168.1.15:1400/xml/device\_description.xml//xml/VirtualLineIn1<br>04 10/16/19 23:23:28.237 <Job ID="442" Name="pollnode #20 1 cmds" Device=" 06 10/16/19 23:23:28.239 Device\_Variable::m\_szValue\_set device: 24 service: urn:micasaverde-com:serviceId:ZWaveNetwork1 variable: LastPollSuccess w<br>06 10/16/19 23:23:28.240 Device\_Variable::m\_szValue\_set device: 24 s 10/16/19 23:23:31.316 Device\_Variable::m\_szValue\_set device: 286 service: urn:micasaverde-com:serviceId:ZWaveDevice1 variable: LastWakeup was: 1<br>10/16/19 23:23:31.317 ZWaveNode::Wakeup did a poll for 71 9047 seconds interv 02 10/16/19 23:23:39.531 15622 in test <0x721a5520><br>02 10/16/19 23:23:39.532 15622 dev (nil) by mac 8c:7f:3b:f8:f2:3d <0x721a5520><br>02 10/16/19 23:23:40.528 15622 updated ip 192.168.1.101 mac e8:33:81:91 02 10/16/19 23:23:40.531 15622 before test device (nil) mac -e8:33:81:91:fb:95- empty 0 <0x721a5520><br>02 10/16/19 23:23:40.532 15622 in test <0x721a5520><br>10/16/19 23:23:40.532 15622 in test <0x721a5520><br>10/16/19 23:23:40.5 02 10/6/19 23:23:43-587 Dobinardler LuauPnP2:confirmulpppFile can't prirely e http://322.186.1.17:1400/xml/device\_description.xml//xml/RenderingContro<br>10/16/19 23:23:441.538 15622 ip pdz.68.1.100 Imac e8:33:81:91:ft:95 e0x

02 10/16/19 23:23:44.679 15622 in test <0x71fa5520><br>02 10/16/19 23:23:44.679 15622 dev (nil) by mac 3c:df:a9:f8:6f:7f <0x71fa5520><br>02 10/16/19 23:23:48.816 15622 updated ip 192.168.1.22 mac b8:e9:37:90:b8:dc <0x71fa5520><br>0 01 10/16/19 23:23:48.873 JobHandler\_LuaUPnP::ConfirmUpnpFile can't retrieve http://192.168.1.22:1400/xml/device\_description.xml//xml/AlarmClock1.xml<br>01 10/16/19 23:23:48.886 FileUtils::ReadURL 0/resp:400 user: pass: **01** 10/16/19 23:23:48.886<br>**01** 10/16/19 23:23:48.899 **61** 10/16/19 23:23:48.899<br>**61** 10/16/19 23:23:48.900 **01** 10/16/19 23:23:48.900<br>**01** 10/16/19 23:23:48.913 01 10/16/19 23:23:48.913 FileUtils::ReadURL 0/resp:400 user: pass: size 100 http://192.168.1.22:1400/xml/device\_description.xml//xml/DevicePropertic<br>01 10/16/19 23:23:48.914 JobHandler\_LuaUPnP::ConfirmUpnpFile can' **01** 10/16/19 23:23:48.927<br>**01** 10/16/19 23:23:48.939 **61** 10/16/19 23:23:48.939<br>**61** 10/16/19 23:23:48.940 **01** 10/16/19 23:23:48.940<br>**01** 10/16/19 23:23:48.953 01 10/16/19 23:23:48.953 FileUtils::ReadURL 0/resp:400 user: pass: size 100 http://192.168.1.22:1400/xml/device\_description.xml//xml/GroupManagement<br>01 10/16/19 23:23:48.954 JobHandler\_LuaUPnP::ConfirmUpnpFile can't 01<br>
01/16/19 23:23:48.967 Piletitli:ReadUMLe/resp:460 user: pass: size 010 http://392.168.1.22:4400/xml/device description.xml//xml/QPlay1.xml res<br>
02/16/19 23:23:52.523 156522 updated in 032.168.1.102 mac 8c:7f:3b:f8cf:d2 06 10/16/19 23:23:58.270 Device\_Variable::m\_szValue\_set device: 25 service: urn:micasaverde-com:serviceId:ZWaveNetwork1 variable: ConsecutivePollFa<br>01 10/16/19 23:24:12.117 ZZZZ ProcessForeignSlaveStatus 403 = 272043703 to 01 10/16/19 23:24:12.119 XXXX-B2 JobHandler\_LuaUPnP::FetchForeignSlaveStatus stop buffer 0x1f34428/680 version was 902480382 now 902480383 devices 3<br>02 10/16/19 23:24:13.538 15622 updated ip 192.168.1.104 mac 8c:7f:3b:75:d 06 10/16/19 23:24:20.118 Device\_Variable::m\_szValue\_set device: 405 service: urn:micasaverde-com:serviceId:ZWaveNetwork1 variable: **LastPollSuccess** w 10/16/19 23:24:20.119 XXXX-B2 JobHandler\_LuaUPnP::FetchForeignSlaveStatus stop buffer 0x1f34428/684 version was 902480383 now 902480384 devices :<br>10/16/19 23:24:25.058 Device\_Variable::m\_szValue\_set device: 212 service: ur 06 10/16/19 23:24:28.269 Device\_Variable::m\_szValue\_set device: 27 service: urn:micasaverde-com:serviceId:ZWaveNetwork1 variable: **LastPollSuccess** wa 06 10/16/19 23:24:28.270 Device\_Variable::m\_szValue\_set device: 27 service: urn:micasaverde-com:serviceId:ZWaveNetwork1 variable: **ConsecutivePollFai** 10/16/19 23:24:28.270<br>10/16/19 23:24:50.117<br>10/16/19 23:24:50.117 06 10/16/19 23:24:50.117 Device\_Variable::m\_szValue\_set device: 400 service: urn:micasaverde-com:serviceId:ZWaveNetwork1 variable: **LastPollSuccess** w 01 10/16/19 23:24:52.043 UserData::NmitelserData saved-before move File Size: 179037 save size 179037 save size 179037 save size 179037 save size 179037 save size 179037 save size 179037 save size 179037 save size 179037 s -rw-r--r-- 1 root root 16383 Oct 15 14:11 /etc/cmh/dongle.6.1.dump.1<br>-rw-r--r-- 1 root root 16383 Oct 15 14:10 /etc/cmh/dongle.6.1.dump.2<br>-rw-r--r-- 1 root root 16383 Oct 9 02:06 /etc/cmh/dongle.6.1.dump.2<br>-rw-r--r-- 1 roo -rw-r--r-- 1 root coot 36 Apr 18 06:03 /etc/cmh/keys<br>-rw-r--r-- 1 root root 3 Apr 18 06:03 /etc/cmh/language\_id<br>-rw-r--r-- 1 root root 10 Oct 16 11:34 /etc/cmh/language\_id<br>-rw-r--r-- 1 root root 10 Oct 16 10:23 /etc/cmh/l

10/17/2019 luaupnp log

| $-rw-r-Pr-r-r$ | 1 root  | root |              |                |                | 0 Apr 18 06:03 /etc/cmh/scenarios                   |
|----------------|---------|------|--------------|----------------|----------------|-----------------------------------------------------|
| $-rw-r--r--$   | 1 root  | root | 2014 May     |                |                | 6 13:43 /etc/cmh/servers.conf                       |
| $-FW-P--P--$   | 1 root  | root | 1520 May 10  |                |                | 2018 /etc/cmh/servers.conf.default                  |
| $-rw-r-Pr-r-r$ | 1 root  | root | 20           | Mav            |                | 6 13:43 /etc/cmh/servers.conf.timestamp             |
| $-FW-r--r--r$  | 1 root  | root |              | <b>181 Nov</b> | 6              | 2018 /etc/cmh/servers whitelist                     |
| $-rw-r--r--$   | 1 root  | root |              |                |                | 1437 Oct 16 20:19 /etc/cmh/services.conf            |
| $-rw-r--r--$   | 1 root  | root |              | 20 Aug         | $\overline{a}$ | 2016 /etc/cmh/sync kit                              |
| $-FW-r--r--r$  | 1 root  | root |              | 20 Aug         | 4              | 2016 /etc/cmh/sync_rediscover                       |
| $-FW-r--r--r$  | 1 root  | root |              |                |                | 2 Apr 18 06:03 /etc/cmh/ui                          |
| $-FW-r--r--$   | 1 root  | root |              |                |                | 2 Apr 18 06:03 /etc/cmh/ui man                      |
| $-FW-r--r--$   | 1 root  | root |              |                |                | 5 Apr 18 06:03 /etc/cmh/ui_skin                     |
| $-FW-r--r--r$  | 1 root  | root |              |                |                | 504 Feb 19 2014 /etc/cmh/user data.json.luup.lzo    |
| $-rw-r--r--$   | 1 root  | root |              |                |                | 178940 Oct 16 23:18 /etc/cmh/user data.json.lzo     |
| $-rw-r--r--$   | 1 root  | root |              |                |                | 178979 Oct 16 23:12 /etc/cmh/user data.json.lzo.1   |
| $-FW-r--r--r$  | 1 root  | root |              |                |                | 178867 Oct 16 23:06 /etc/cmh/user data.json.lzo.2   |
| $-rw-r--r--$   | 1 root  | root |              |                |                | 178970 Oct 16 23:00 /etc/cmh/user data.json.lzo.3   |
| $-rw-r--r--$   | 1 root  | root |              |                |                | 178804 Oct 16 22:54 /etc/cmh/user data.json.lzo.4   |
| $-FW-r--r--r$  | 1 root  | root |              |                |                | 178745 Oct 16 22:48 /etc/cmh/user data.json.lzo.5   |
| $-FW-r--r--$   | 1 root  | root | 170300 Feb   |                |                | 5 2019 /etc/cmh/user_data.json.lzo.bak              |
| $-FW-r--r--r$  | 1 root  | root |              |                |                | 179037 Oct 16 23:24 /etc/cmh/user data.json.lzo.new |
| $-rw-r-r-r$    | 1 root  | root |              | 57 May         |                | 6 13:42 /etc/cmh/users.conf                         |
| $-FW-r--r--r$  | 1 root  | root |              | 20 May         |                | 6 13:42 /etc/cmh/users.conf.timestamp               |
| $-rw-r--r--$   | 1 root  | root |              | 3 May          | 10             | 2018 /etc/cmh/vera model                            |
| $-rw-r-Pr-r-r$ | 1 root  | root |              |                |                | 9 Apr 18 06:03 /etc/cmh/version                     |
| $-rw-r-Pr-r-r$ | 1 root  | root |              |                |                | 9 Oct 16 01:23 /etc/cmh/version latest              |
| $-FW-r--r--$   | 1 root  | root |              |                |                | 8 Oct 16 23:21 /etc/cmh/zwave house id              |
| $-FW-r--r--$   | 1 root  | root |              |                |                | 18 Dec 31 1999 /etc/cmh/zwave house id.history      |
| $-FW-r--r--$   | 1 root  | root |              | 3 Jul 25       |                | 2018 /etc/cmh/zwave locale                          |
| $-rw-r--r--$   | 1 1 1 0 | 1003 | 74874 Jan 25 |                |                | 2015 /etc/cmh/zwave products sys.xml                |
| $-rw-r--r--$   | 1 root  | root |              |                |                | 47 Oct 16 20:27 /etc/cmh/zwave version              |
|                |         |      |              |                |                |                                                     |

### **/etc/cmh/orig:**

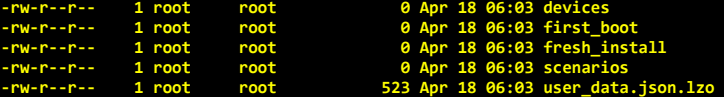

# **/etc/cmh/persist:**

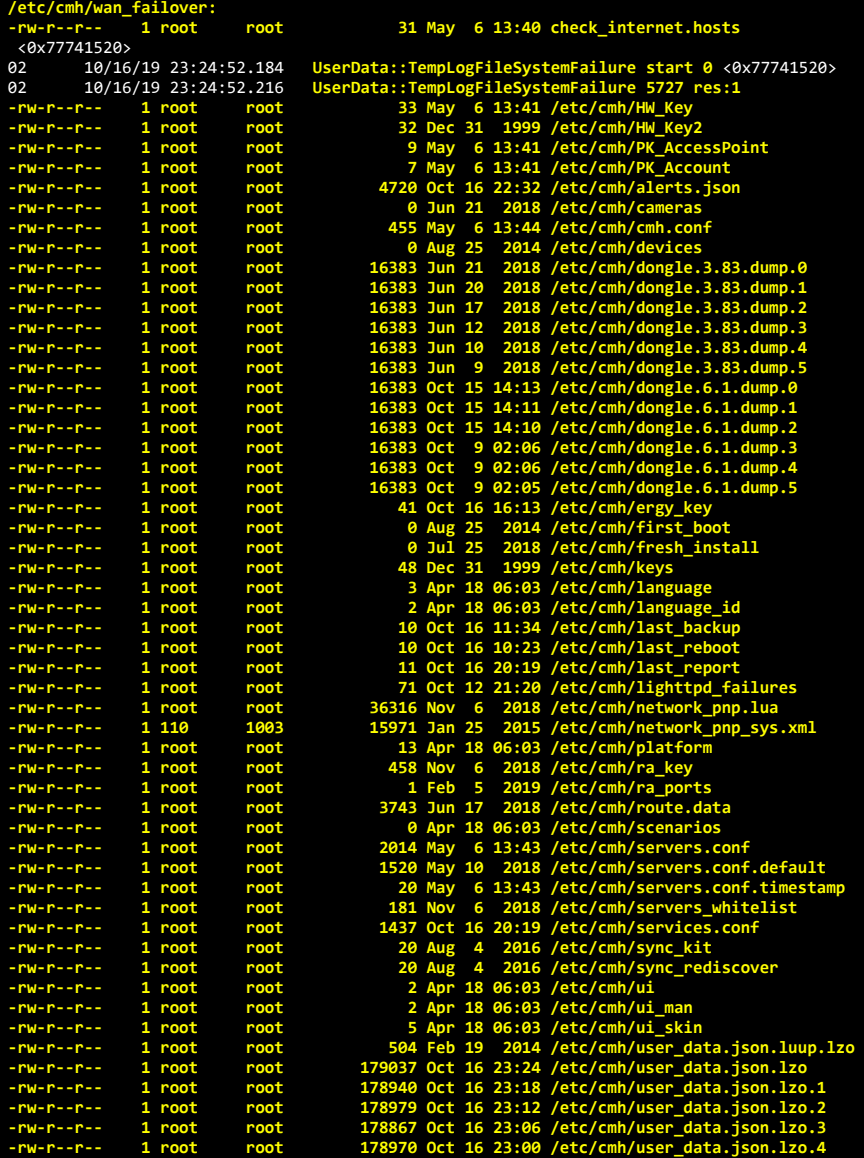

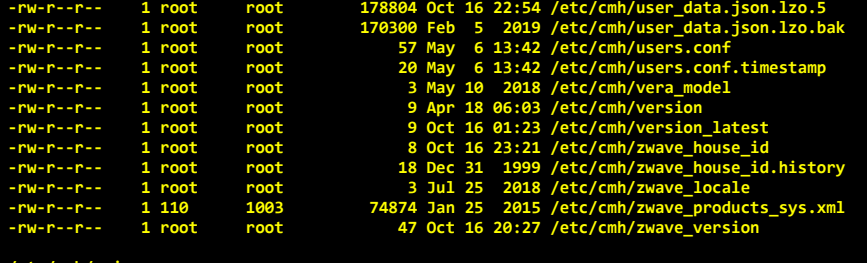

first\_bo  $fresh_{{\small\textrm{install}}}$ 

**-rw-r--r-- 1 root root 523 Apr 18 06:03 user\_data.json.lzo**

#### **/etc/cmh/orig:**

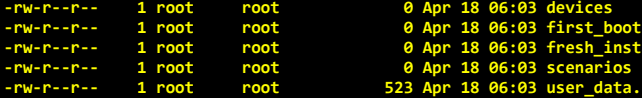

#### **/etc/cmh/persist:**

**/etc/cmh/wan\_failover:**

1 root root 31 May 6 13:40 check\_internet.hosts <0x77741520> 06 10/16/19 23:24:55.079 Device\_Variable::m\_szValue\_set device: 212 service: urn:micasaverde-com:serviceId:ElkAlarmPanel1 variable: **ElkRTC** was: Oct 04 10/16/19 23:24:58.277 <Job ID="446" Name="pollnode #24 1 cmds" Device="28" Created="2019-10-16 23:24:58" Started="2019-10-16 23:24:58" Completed-<br>02 10/16/19 23:24:58.278 Device\_Basic::AddPoll 28 poll list 06 10/16/19 23:24:58.280 Device\_Variable::m\_szValue\_set device: 28 service: urn:micasaverde-com:serviceId:ZWaveNetwork1 variable: **LastPollSuccess** wa 06 10/16/19 23:24:58.280 Device\_Variable::m\_szValue\_set device: 28 service: urn:micasaverde-com:serviceId:ZWaveNetwork1 variable: **ConsecutivePollFai** 10/16/19 23:24:58.280<br>10/16/19 23:25:20.119<br>10/16/19 23:25:20.119 06 10/16/19 23:25:20.119 Device\_Variable::m\_szValue\_set device: 402 service: urn:micasaverde-com:serviceId:ZWaveNetwork1 variable: **LastPollSuccess** w 01 10/16/19 23:25:20.120 <mark>XXXX-B2 JobHandler\_LuaUPnP::FetchForeignSlaveStatus stop buffer 0x1f34428/684 version was 902480385 now 902480386 devices 1<br>06 10/16/19 23:25:25.088 Device\_Variable::m\_szValue\_set device: 21</mark> 04 10/16/19 23:25:28.237 <Job ID="447" Name="pollnode #25 1 cmds" Device="609" Created="2019-10-16 23:25:28" Started="2019-10-16 23:25:28" Completed<br>02 10/16/19 23:25:28.238 Device\_Basic::AddPoll 609 poll list full, deleti 02 10/16/19 23:25:47.881<br>
01 10/16/19 23:25:50.072<br>
01 10/16/19 23:25:50.073<br>
01 10/16/19 23:25:50.099 01 10/16/19 23:25:50.099<br>**81 10/16/19 23:25:50.099**<br>**61 10/16/19 23:25:50.122** 01 10/16/19 23:25:50.099 **JobHandler\_LuaUPnP::ConfirmUpnpFile can't retrieve http://192.168.1.20:1400/xml/device\_description.xml//xml/MusicServices1 01** 10/16/19 23:25:50.122<br>06 10/16/19 23:25:50.123 06 10/16/19 23:25:50.123 Device\_Variable::m\_szValue\_set device: 406 service: urn:micasaverde-com:serviceId:ZWaveNetwork1 variable: LastPollSuccess<br>01 10/16/19 23:25:50.124 XXXX-B2 JobHandler\_LuaUPnP::FetchForeignSlaveStatu 01 10/16/19 23:25:50.124 XXXX-B2 JobHandler\_LuaUPnP::FetchForeignSlaveStatus stop buffer 0x1f43570/684 version was 902480386 now 902480387 devices 1<br>01 10/16/19 23:25:50.465 FileUtils::ReadURL 0/resp:400 user: pas 01 10/16/19 23:25:50.829 **FileUtils::ReadURL 0/resp:400 user: pass: size 100 http://192.168.1.20:1400/xml/device\_description.xml//xml/SystemPropertie 01** 10/16/19 23:25:50.830<br>**01** 10/16/19 23:25:51.193 01 10/16/19 23:25:51.193<br> **61** 10/16/19 23:25:51.237<br> **61** 10/16/19 23:25:51.237<br> **61** 10/16/19 23:25:51.272<br> **61** 10/16/19 23:25:51.272<br> **61** 10/16/19 23:25:51.272 01 10/16/19 23:25:51.194 JobHandler\_LuaUPnP::ConfirmUpnpFile can't retrieve http://192.168.1.20:1400/xml/device\_description.xml//xml/ZoneGroupTopold<br>01 10/16/19 23:25:51.237 FileUtils::ReadURL 0/resp:400 user: pass: size 01 10/16/19 23:25:51.271 **FileUtils::ReadURL 0/resp:400 user: pass: size 100 http://192.168.1.20:1400/xml/device\_description.xml//xml/QPlay1.xml resp** 01 10/16/19 23:25:51.272 J<mark>obHandler\_LuaUPnP::ConfirmUpnpFile can't retrieve http://192.168.1.20:1400/xml/device\_description.xml//xml/QPlay1.xml base<br>06 10/16/19 23:25:55.110 Device\_Variable::m\_szValue\_set device: 21</mark> 04 10/16/19 23:25:58.237 <Job ID="448" Name="pollnode #26 1 cmds" Device="204" Created="2019-16-16 23:25:58" Started="2019-10-16 23:25:58" Completed<br>02 10/16/19 23:25:58.238 Device\_Basic::AddPoll 204 poll list 06 10/16/19 23:25:58.240 Device\_Variable::m\_szValue\_set device: 204 service: urn:micasaverde-com:serviceId:ZWaveNetwork1 variable: LastPollSuccess u<br>06 10/16/19 23:25:58.240 Device\_Variable::m\_szValue\_set device: 204 **01**  $10/16/19$   $23:26:20.121$ <br>**06**  $10/16/19$   $23:26:20.122$ 06 10/16/19 23:26:20.122 Device\_Variable::m\_szValue\_set device: 407 service: urn:micasaverde-com:serviceId:ZWaveNetwork1 variable: **LastPollSuccess** w 10/16/19 23:26:20.123 XXXX-B2 JobHandler\_LuaUPnP::FetchForeignSlaveStatus stop buffer 0x1f34428/684 version was 902480387 now 902480388 devices :<br>10/16/19 23:26:25.118 Device\_Variable::m\_szValue\_set device: 212 service: ur 06 10/16/19 23:26:28.249 Device\_Basic::AddPoll 623 poll list full, deleting old one <8x77941528><br>
10/16/19 23:26:28.249 Device\_Variable::m\_szValue\_set device: 623 service: urn:micasaverde-com:serviceId:HaDevice1 variable: 06 10/16/19 23:26:28.250 Device\_Variable::m\_szValue\_set device: 623 service: urn:micasaverde-com:serviceId:ZWaveNetwork1 variable: **ConsecutivePollFa** 02 10/16/19 23:26:31.040 15622 updated ip 192.168.1.19 mac 4c:8b:30:a8:d0:10 <0x71da5520><br>02 10/16/19 23:26:31.042 15622 ip 192.168.1.19 returned mac 4c:8b:30:a8:d0:10 device (nil) <0x71da5520><br>10/16/19 23:26:31.042 15622 02 10/16/19 23:26:49.270<br>
02 10/16/19 23:26:49.272<br>
01 10/16/19 23:26:49.272<br>
01 10/16/19 23:26:49.312<br>
01 10/16/19 23:26:49.312<br>
01 10/16/19 23:26:49.324 01 10/16/19 23:26:49.324<br>
01 10/16/19 23:26:49.325<br>
02 10/16/19 23:26:49.771<br>
02 10/16/19 23:26:49.773<br>
01 10/16/19 23:26:49.773<br>
01 10/16/19 23:26:49.813 01 10/16/19 23:26:49.325 JobHandler\_LuaUPnP::ConfirmUpnpFile can't retrieve http://192.168.1.30:1400/xml/device\_description.xml//xml/ConnectionManap<br>02 10/16/19 23:26:49.771 15622 updated ip 192.168.1.30 mac 94:9f:3e:1e:e **61** 10/16/19 23:26:49.813<br>**61** 10/16/19 23:26:49.813 **01** 10/16/19 23:26:49.813<br>**01** 10/16/19 23:26:49.826 01 10/16/19 23:26:49.826<br>
01 10/16/19 23:26:49.826<br>
01 10/16/19 23:26:49.838<br>
01 10/16/19 23:26:49.839 01 10/16/19 23:26:49.826 JobHandler\_LuaUPnP::ConfirmUpnpFile can't retrieve http://192.168.1.30:1400/xml/device\_description.xml//xml/ConnectionManag<br>01 10/16/19 23:26:49.838 FileUtils::ReadURL 0/resp:400 user: pass: size 1 **61** 10/16/19 23:26:49.851<br>**61** 10/16/19 23:26:49.852

01 10/16/19 23:26:49.852 **JobHandler\_LuaUPnP::ConfirmUpnpFile can't retrieve http://192.168.1.30:1400/xml/device\_description.xml//xml/Queue1.xml base**

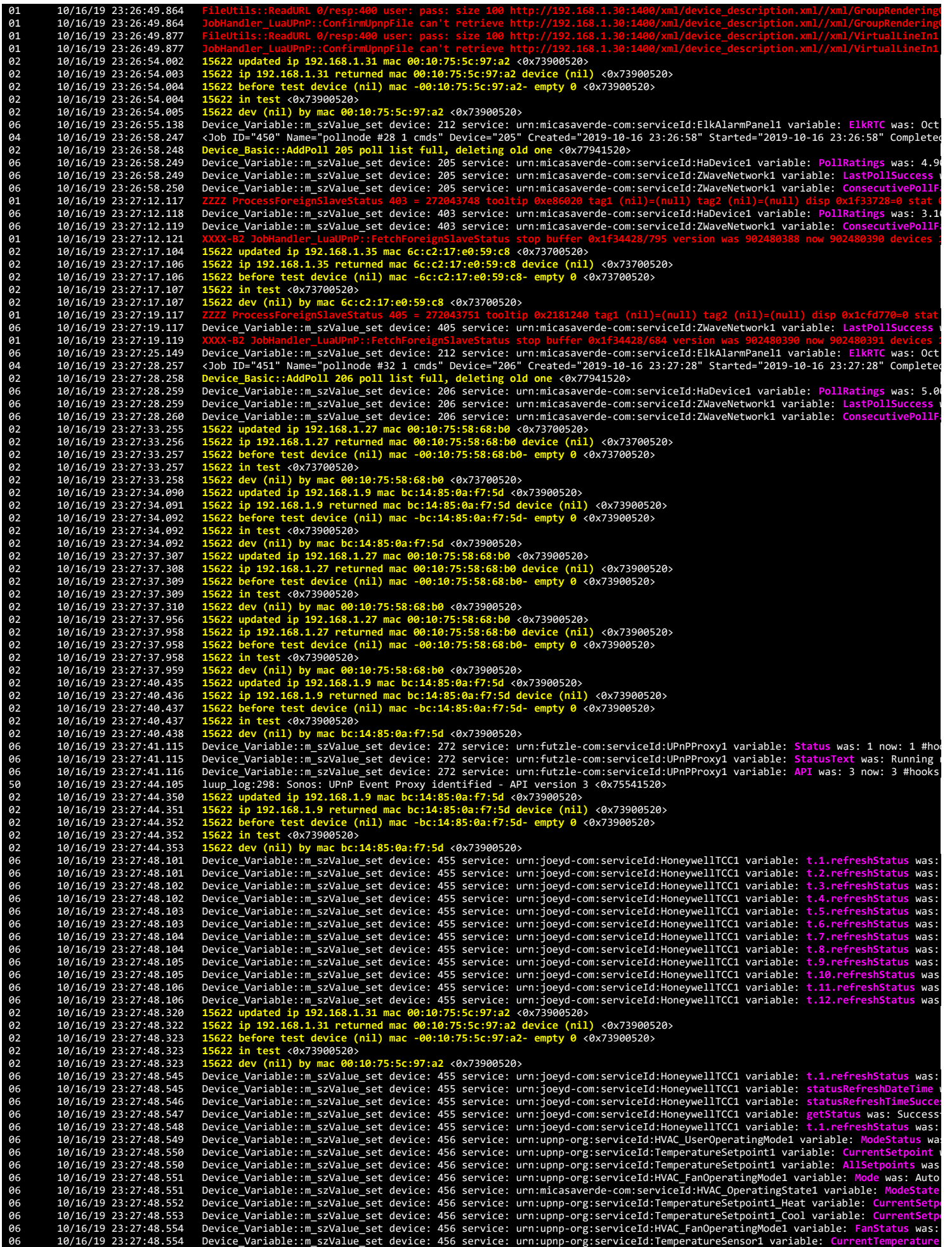

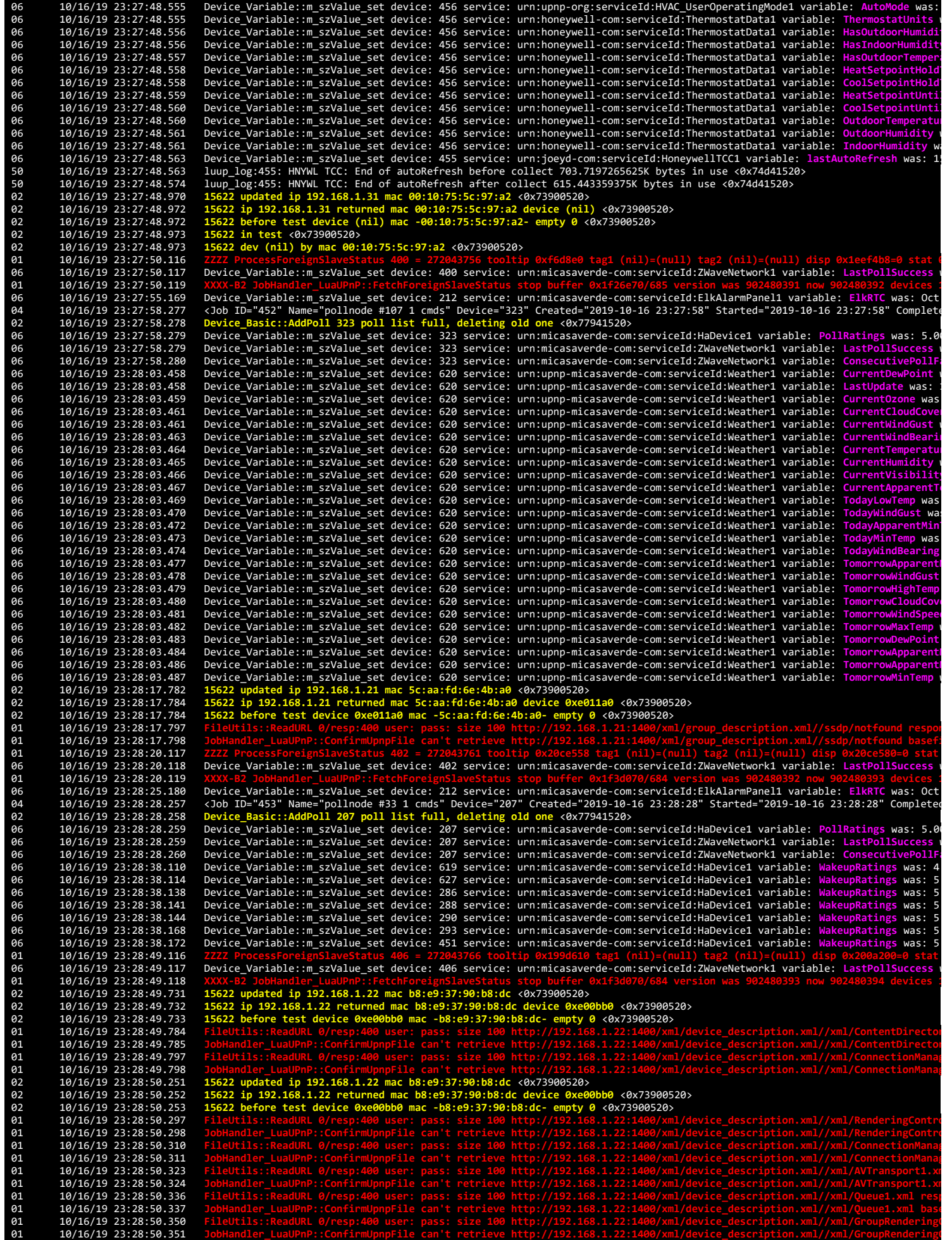

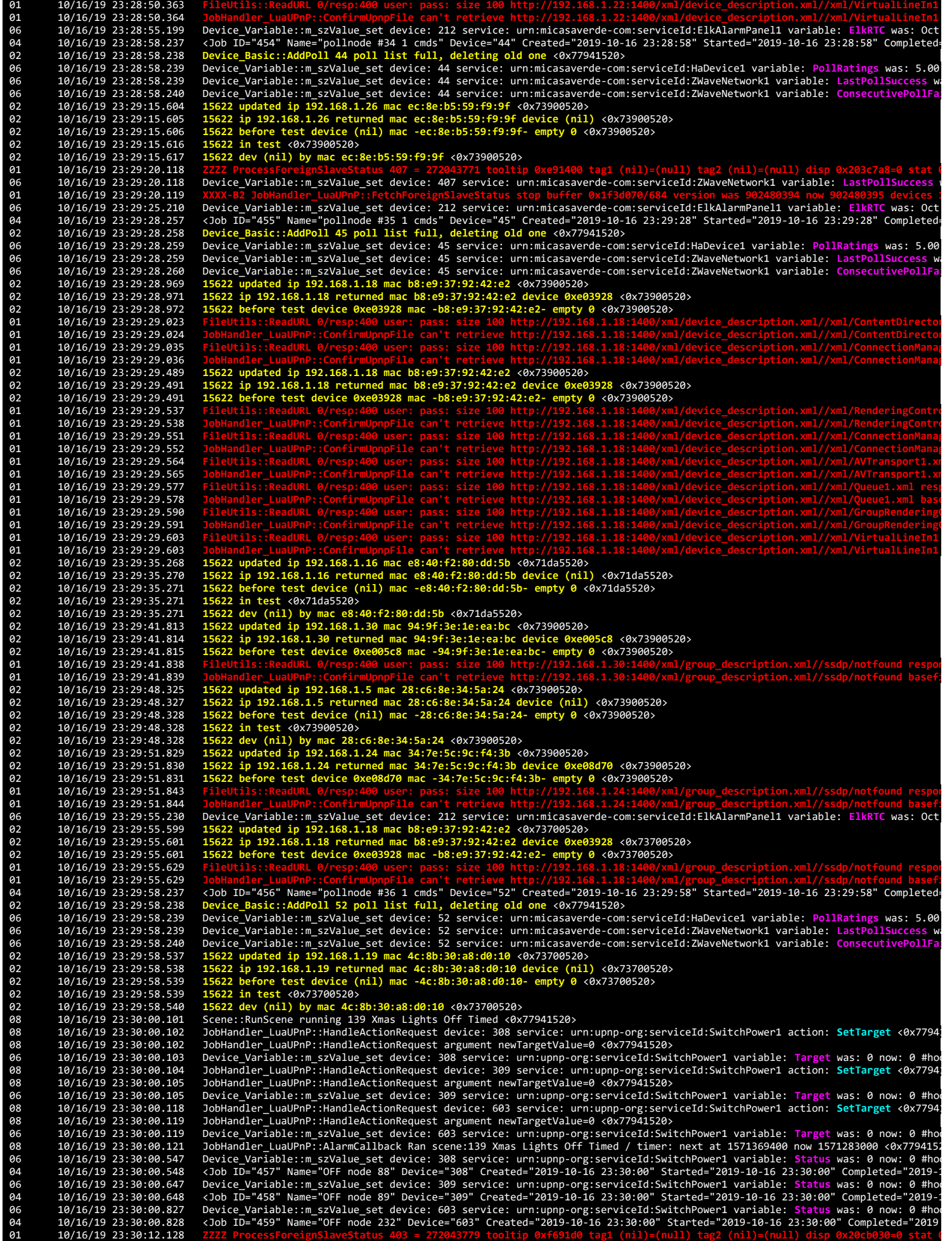

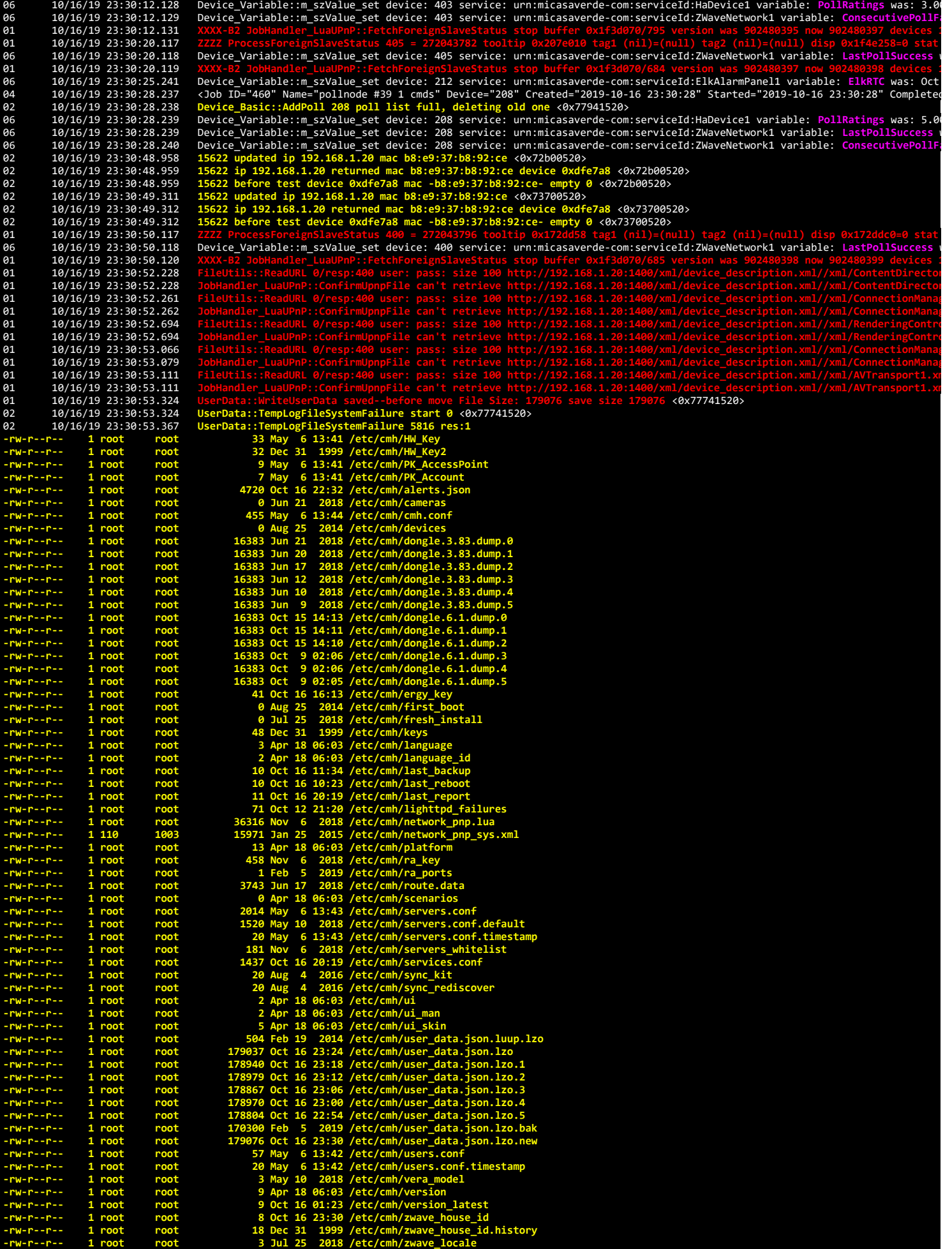

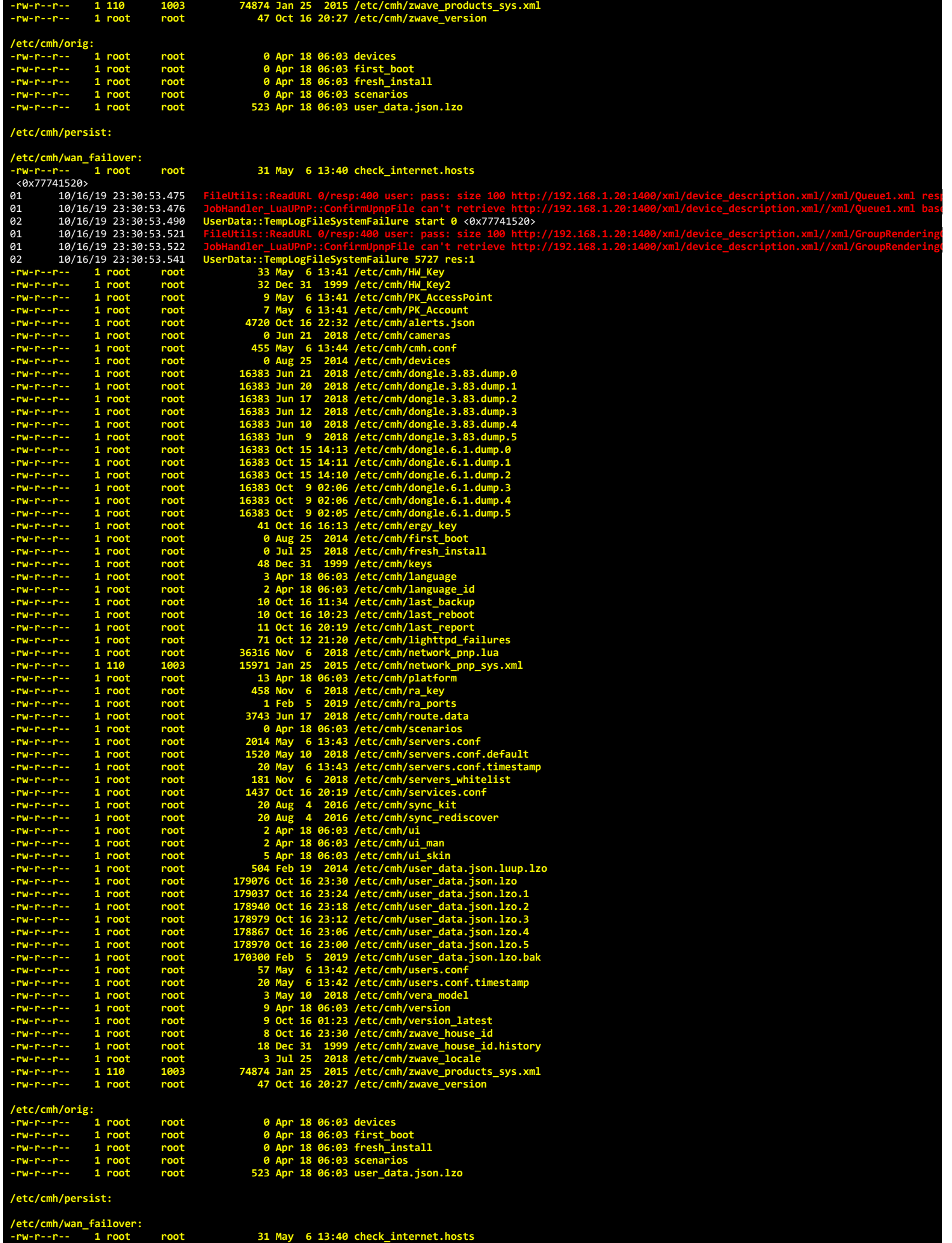

**-rw-r--r-- 1 root root 31 May 6 13:40 check\_internet.hosts**

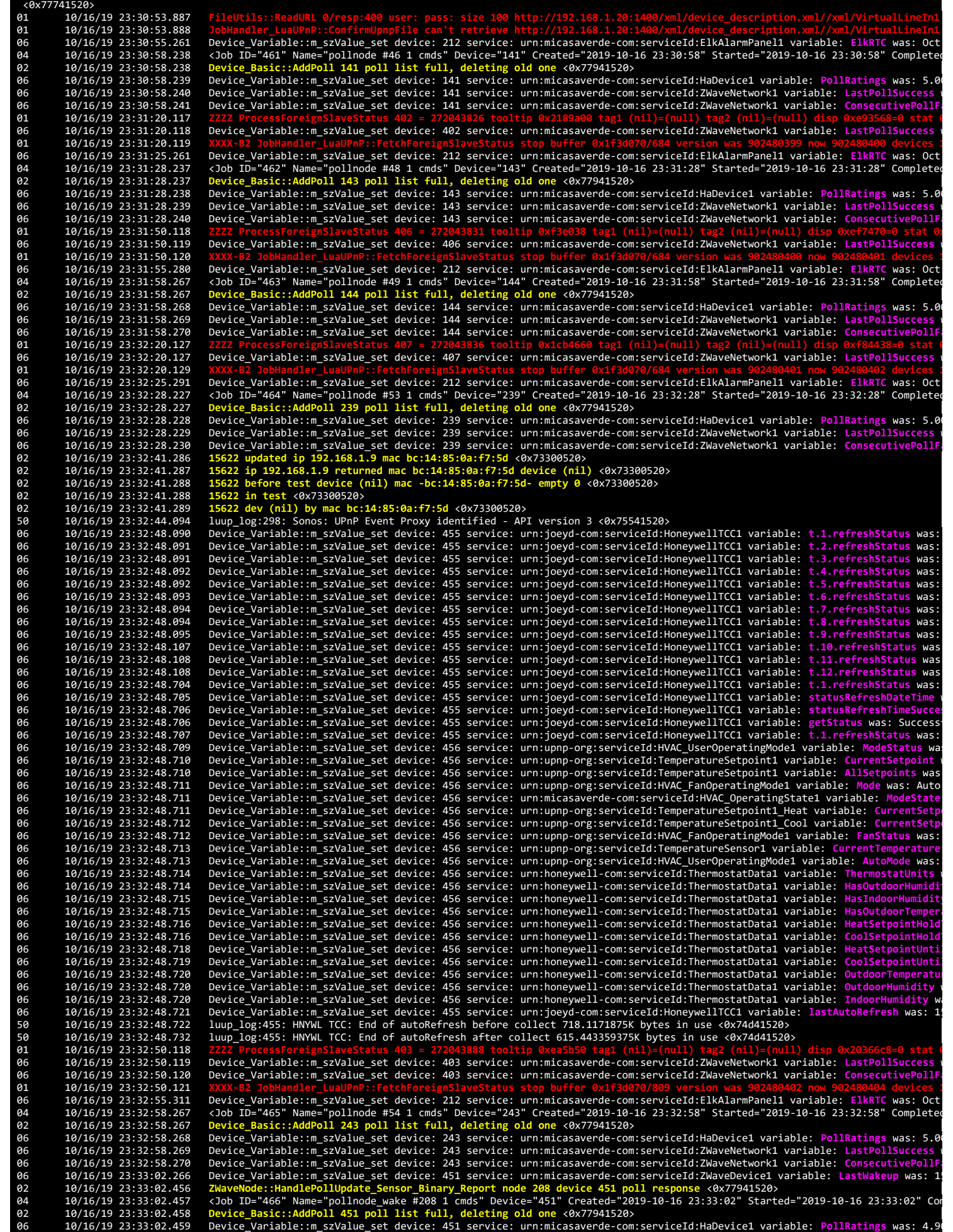

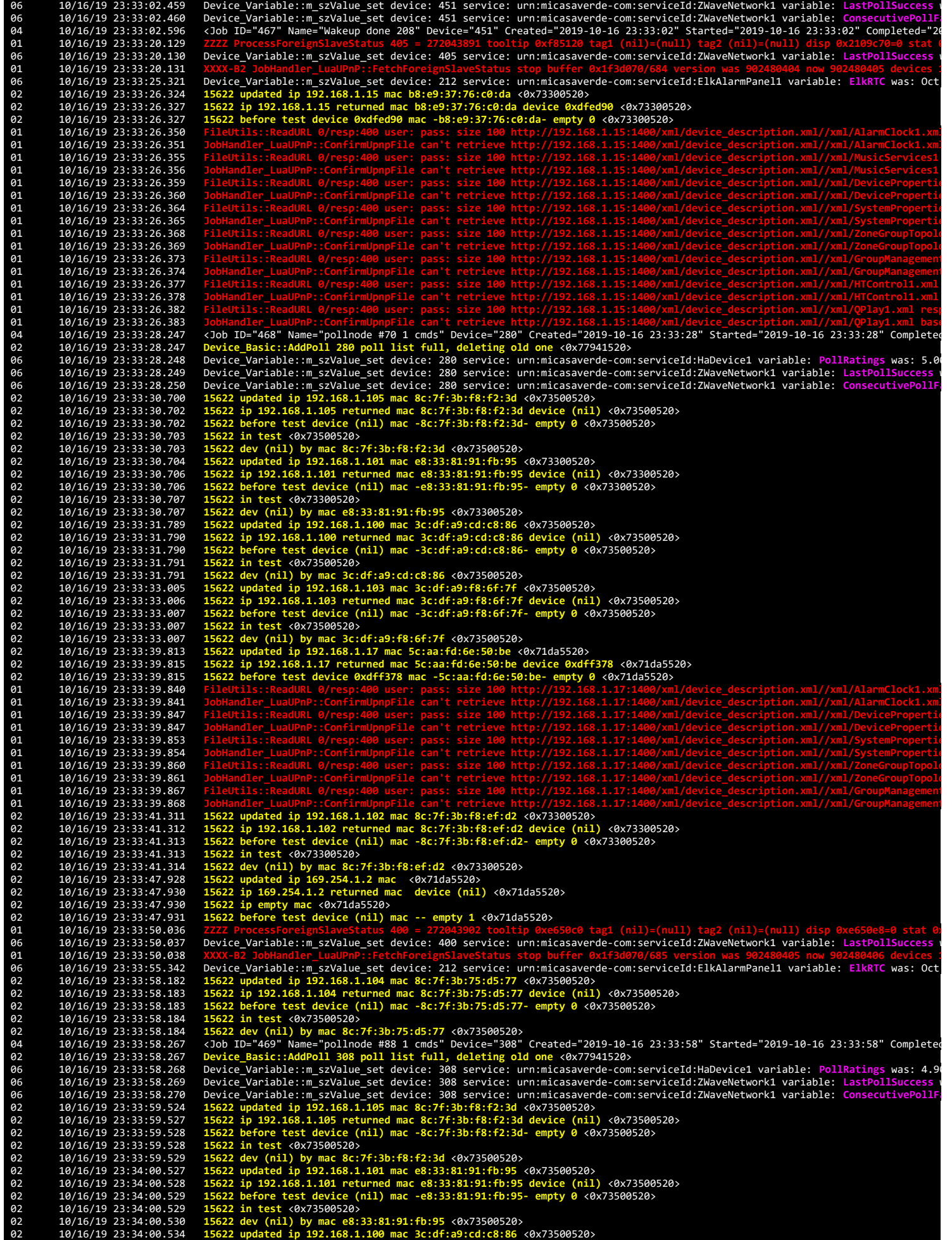

02 10/16/19 23:34:00.535 **15622 ip 192.168.1.100 returned mac 3c:df:a9:cd:c8:86 device (nil)** <0x73500520> 02 10/16/19 23:34:00.535 **15622 before test device (nil) mac -3c:df:a9:cd:c8:86- empty 0** <0x73500520> 02 10/16/19 23:34:00.537 15622 in test <0x73500520><br>
02 10/16/19 23:34:00.537 15622 iev (nil) by mac 3c:df:a9:d:c8:86 <0x73500520><br>
10/16/19 23:34:00.537 15622 in 102.168.1.101 mac e8:33:81:91:fb:95 <0x73700520><br>
10/16/19 02 10/16/19 23:34:12.543 15622 updated ip 192.168.1.102 mac 8c:7f:3b:f8:ef:d2 <0x73300520><br>02 10/16/19 23:34:12.544 15622 ip 192.168.1.102 returned mac 8c:7f:3b:f8:ef:d2 device (nil) <0x73300520><br>02 10/1 02 10/16/19 23:34:12.547 **15622 in test** <0x73300520> 02 10/16/19 23:34:12.548 **15622 dev (nil) by mac 8c:7f:3b:f8:ef:d2** <0x73300520> 08 10/16/19 23:34:16.849 JobHandler\_LuaUPnP::HandleActionRequest no device: uuid:RINCON\_B8E93776C0DA01400\_MS <0x72f00520> 01 10/16/19 23:34:20.117 **ZZZZ ProcessForeignSlaveStatus 402 = 272043907 tooltip 0xf7ed48 tag1 (nil)=(null) tag2 (nil)=(null) disp 0x199b5c0=0 stat 0** 06 10/16/19 23:34:20.117 Device\_Variable::m\_szValue\_set device: 402 service: urn:micasaverde-com:serviceId:ZWaveNetwork1 variable: **LastPollSuccess** w 01 10/16/19 23:34:20.119 **XXXX-B2 JobHandler\_LuaUPnP::FetchForeignSlaveStatus stop buffer 0x1f3d070/684 version was 902480406 now 902480407 devices 1** 06 10/16/19 23:34:21.115 Device\_Variable::m\_szValue\_set device: 272 service: urn:futzle-com:serviceId:UPnPProxy1 variable: **Status** was: 1 now: 1 #hoo 10/16/19 23:34:21.116 Device\_Variable::m\_szValue\_set device: 272 service: urn:futzle-com:serviceId:UPnPProxy1 variable: StatusText was: Running 10/16/19 23:34:21.116 Device\_Variable::m\_szValue\_set device: 272 service: urn: 06 10/16/19 23:34:28.249 Device\_Variable::m\_szValue\_set device: 309 service: urn:micasaverde-com:serviceId:ZWaveNetwork1 variable: LastPollSucce<br>06 10/16/19 23:34:28.249 Device\_Variable::m\_szValue\_set device: 309 service: 06 10/16/19 23:34:28.249 Device\_Variable::m\_szValue\_set device: 309 service: urn:micasaverde-com:serviceId:ZWaveNetwork1 variable: **ConsecutivePollFa** 02 10/16/19 23:34:33.533 15622 updated ip 192.168.1.104 mac 8c:7f:3b:75:d5:77 <0x73300520><br>02 10/16/19 23:34:33.537 15622 ip 192.168.1.104 returned mac 8c:7f:3b:75:d5:77 device (nil) <0x73300520><br>02 10/16/19 23:34:33.537 1 02 10/16/19 23:34:49.006 ZWaveNode::HandlePollUpdate\_Sensor\_Binary\_Report node 72 device 288 poll response <0x77941520><br>04 10/16/19 23:34:49.007 <Job ID="471" Name="pollnode\_wake #72 1 cmds" Device="288" Created="2019-10-1 06 10/16/19 23:34:49.000 Lovice\_Variable::m\_szValue\_set device: 288 service: urn:micasaverde-com:serviceId:ZWaveDevice1 variable: LastWakeup was:<br>02 10/16/19 23:34:49.006 ZWaveNode::HandlePollUpdate\_Sensor\_Binary\_Report no 06 10/16/19 23:34:49.010 Device\_Variable::m\_szValue\_set device: 288 service: urn:micasaverde-com:serviceId:ZWaveNetwork1 variable: <mark>ConsecutivePollF</mark><br>04 10/16/19 23:34:49.116 <Job ID="472" Name="Wakeup done 72" Devic 01 10/16/19 23:34:50.117 **ZZZZ ProcessForeignSlaveStatus 406 = 272043912 tooltip 0x199b5a0 tag1 (nil)=(null) tag2 (nil)=(null) disp 0xe6b178=0 stat 0** 016/16/19 23:34:50.117 ZZZZ ProcessForeignSlaveStatus 406 = 272043912 tooltip 0x199b5a0 tag1 (nil)=(null) tag2 (nil)=(null) disp 0xe6b178=0 stat<br>1966 10/16/19 23:34:50.119 Device\_Variable::m\_szValue\_set device: 4 01 10/16/19 23:34:50.119 **XXXX-B2 JobHandler\_LuaUPnP::FetchForeignSlaveStatus stop buffer 0x1f3d070/684 version was 902480407 now 902480408 devices 1** 06 10/16/19 23:34:55.372 Device\_Variable::m\_szValue\_set device: 212 service: urn:micasaverde-com:serviceId:ElkAlarmPanel1 variable: **ElkRTC** was: Oct 04 10/16/19 23:35:08.147 <Job ID="473" Name="pollnode #130 1 cmds" Device="342" Created="2019-10-16 23:35:08" Started="2019-10-16 23:35:08" Complete<br>02 10/16/19 23:35:08.147 Device\_Basic::AddPoll 342 poll list full, 06 10/16/19 23:35:08.149 Device\_Basic::AddPoll 342 poll list full, deleting old one <0x77941520><br>10/16/19 23:35:08.148 Device\_Variable::m\_szValue\_set device: 342 service: urn:micasaverde-com:serviceId:HaDevice1 variable: P 06 10/16/19 23:35:08.149 Device\_Variable::m\_szValue\_set device: 342 service: urn:micasaverde-com:serviceId:ZWaveNetwork1 variable: LastPollSuccess u<br>06 10/16/19 23:35:08.150 Device\_Variable::m\_szValue\_set device: 342 01 10/16/19 23:35:20.116 <mark>ZZZZ ProcessForeignSlaveStatus 407</mark> = 272043917 tooltip 0x130c290 tag1 (nil)=(null) tag2 (nil)=(null) disp 0x130c2f8=0 stat<br>06 10/16/19 23:35:20.117 Device\_Variable::m\_szValue\_set device: 40 10/16/19 23:35:20.118 XXXX-B2 JobHandler\_LuaUPnP::FetchForeignSlaveStatus stop buffer 0x1f3d070/684 version was 902480408 now 902480409 devices :<br>10/16/19 23:35:25.383 Device\_Variable::m\_szValue\_set device: 212 service: ur 06 10/16/19 23:35:38.239 Device\_Variable::m\_szValue\_set device: 409 service: urn:micasaverde-com:serviceId:ZWaveNetwork1 variable: **LastPollSuccess** w 06 10/16/19 23:35:38.240 Device\_Variable::m\_szValue\_set device: 409 service: urn:micasaverde-com:serviceId:ZWaveNetwork1 variable: **ConsecutivePollFa 10/16/19 23:35:50.022**<br>**10/16/19 23:35:50.023** 06 10/16/19 23:35:50.023 Device\_Variable::m\_szValue\_set device: 403 service: urn:micasaverde-com:serviceId:ZWaveNetwork1 variable: **LastPollSuccess** w 01 10/16/19 23:35:50.023 **XXXX-B2 JobHandler\_LuaUPnP::FetchForeignSlaveStatus stop buffer 0x1f3d070/684 version was 902480409 now 902480410 devices 1** 10/16/19 23:35:55.392 Device\_Variable::m\_szValue\_set device: 212 service: urn:micasaverde-com:serviceId:ElkAlarmPanel1 variable: ElkRTC was: Oct<br>06 10/16/19 23:35:59.876 Device\_Variable::m\_szValue\_set device: 627 service: 10/16/19 23:36:00.301 Device\_Variable::m\_szValue\_set device: 627 service: urn:micasaverde-com:serviceId:ZWaveNetwork1 variable: ConsecutivePollF-<br>10/16/19 23:36:00.346 Device\_Variable::m\_szValue\_set device: 627 service: ur 06 10/16/19 23:36:18.249 Device\_Variable::m\_szValue\_set device: 414 service: urn:micasaverde-com:serviceId:ZWaveNetwork1 variable: LastPollSuccess u<br>06 10/16/19 23:36:18.250 Device\_Variable::m\_szValue\_set device: 414 **01** 10/16/19 23:36:20.117<br>06 10/16/19 23:36:20.118 06 10/16/19 23:36:20.118 Device\_Variable::m\_szValue\_set device: 405 service: urn:micasaverde-com:serviceId:ZWaveNetwork1 variable: LastPollSuccess<br>01 10/16/19 23:36:20.119 XXXX-B2 JobHandler\_LuaUPnP::FetchForeignSlaveStatu 01 10/16/19 23:36:20.119 XXXX-B2 JobHandler\_LuaUPnP::FetchForeignSlaveStatus stop buffer 0x1f3d070/684 version was 902480410 now 902480411 devices :<br>06 10/16/19 23:36:25.413 Device\_Variable::m\_szValue\_set device: 21

06 10/16/19 23:36:48.248 Device\_Variable::m\_szValue\_set device: 454 service: urn:micasaverde-com:serviceId:HaDevice1 variable: **PollRatings** was: 5.00

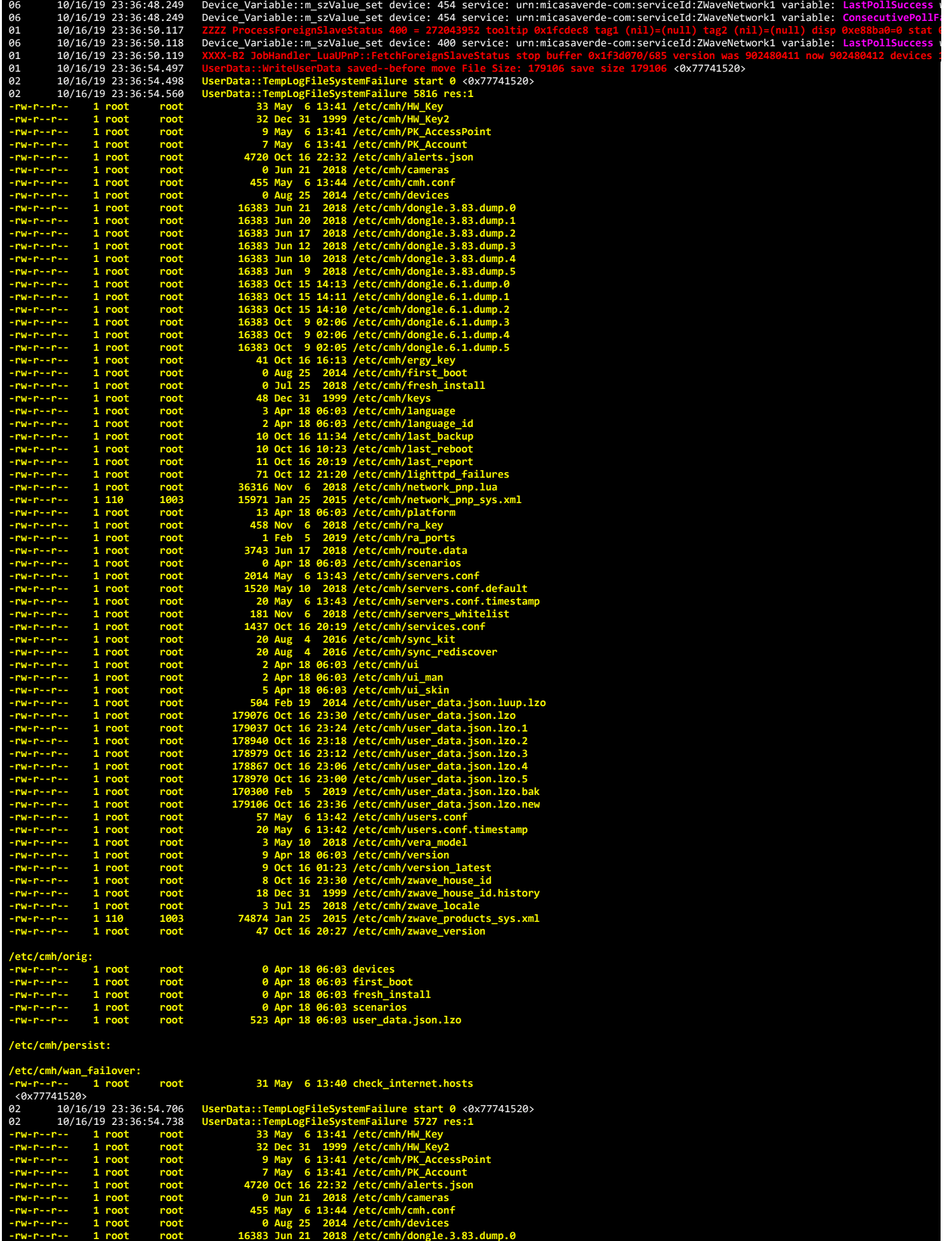

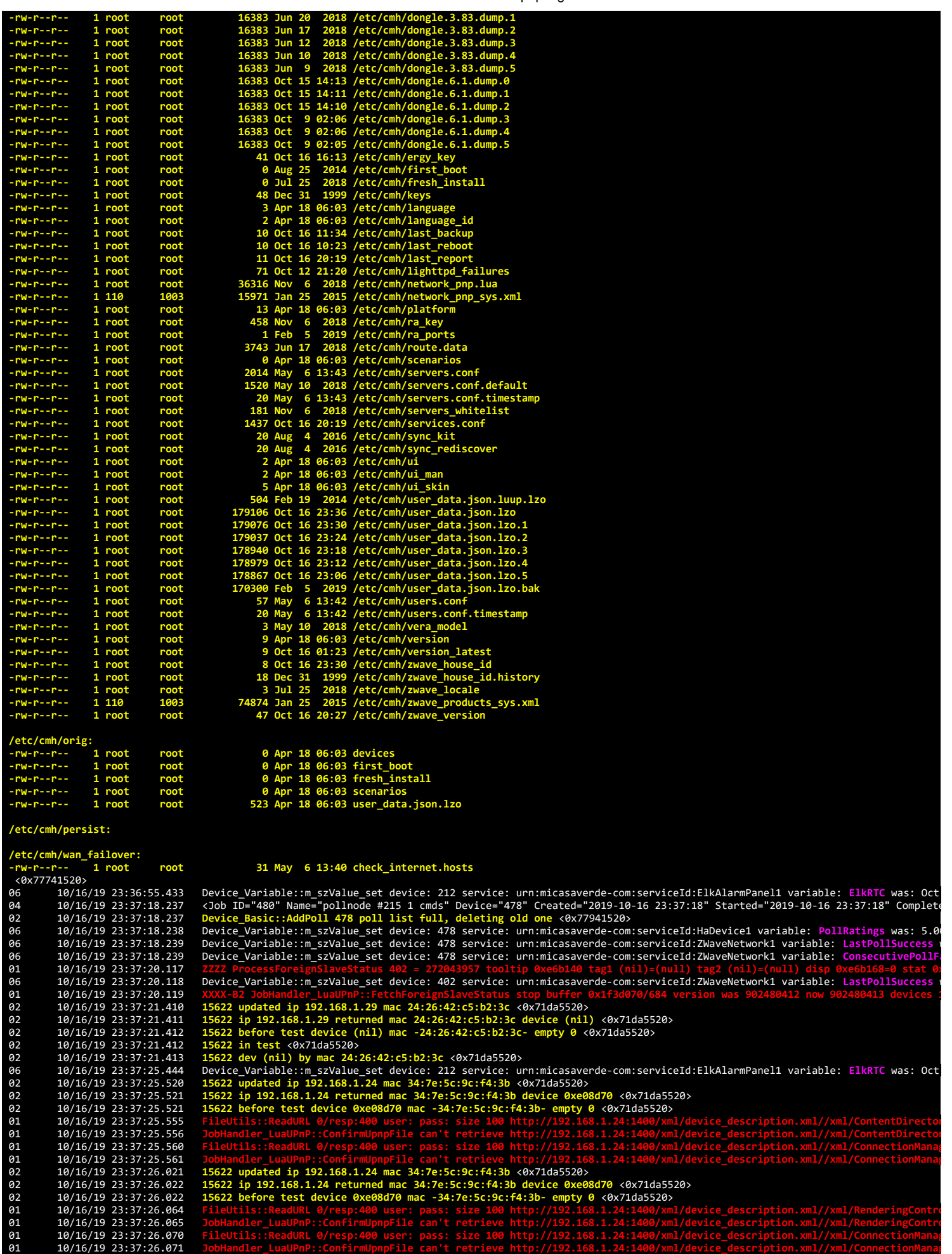

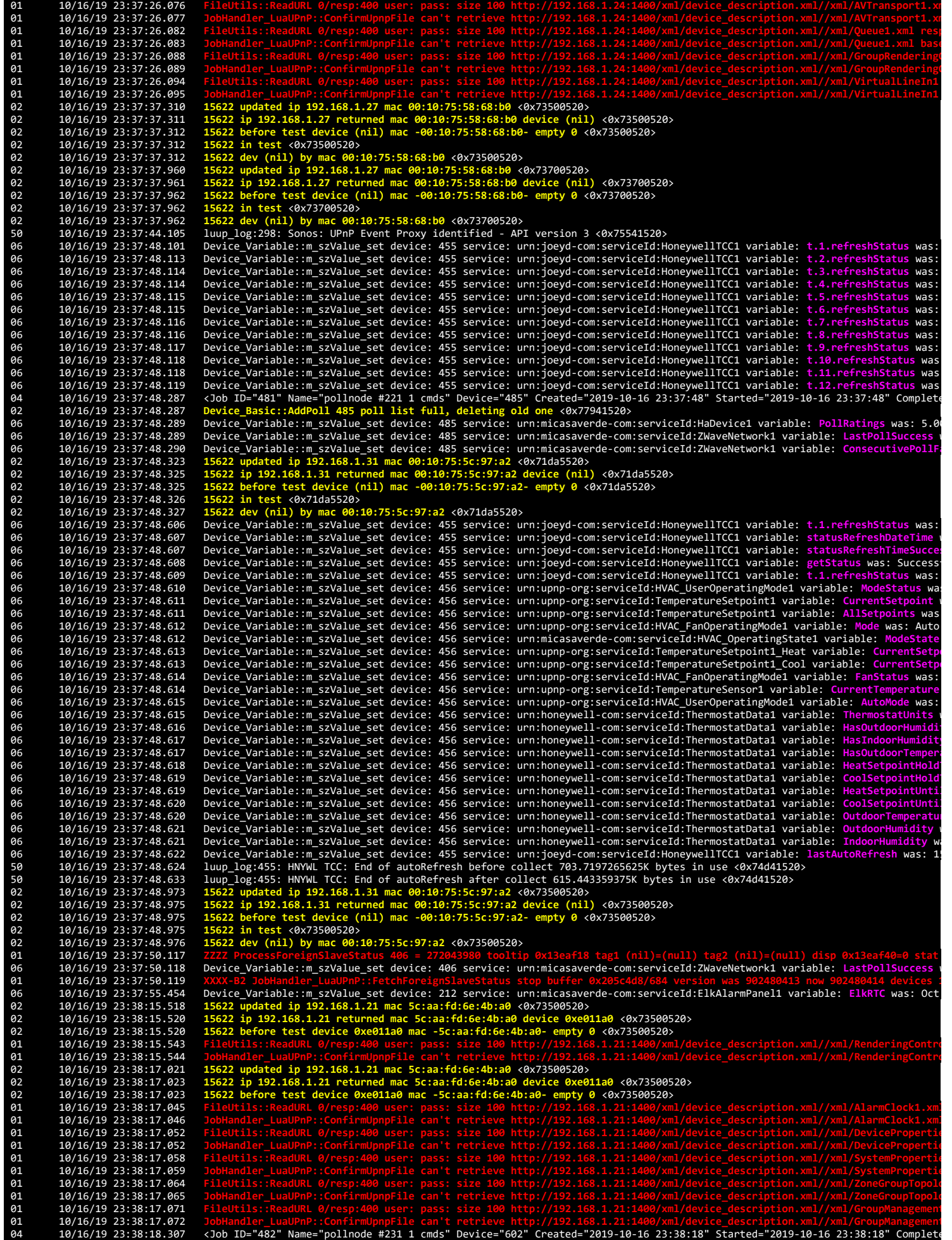

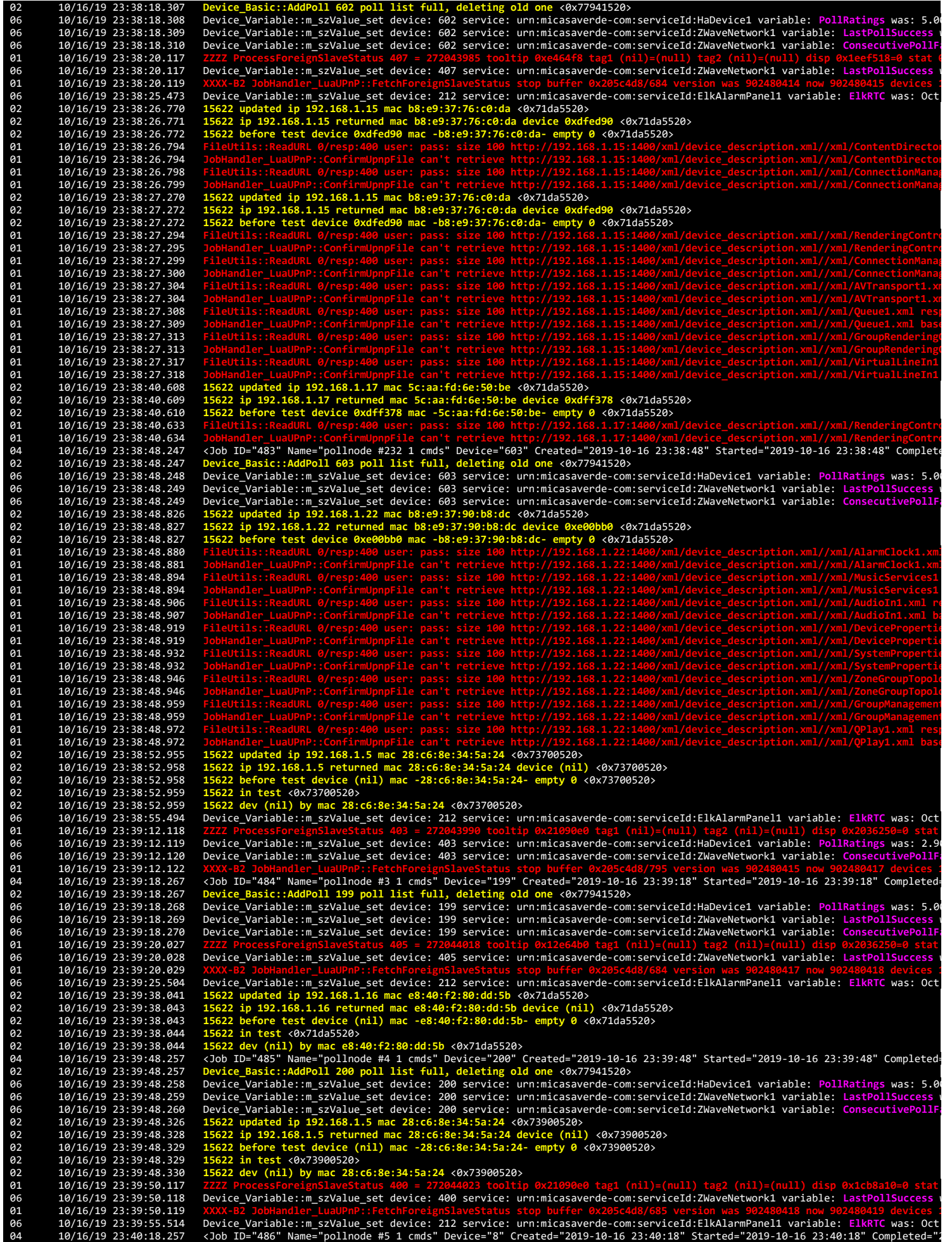

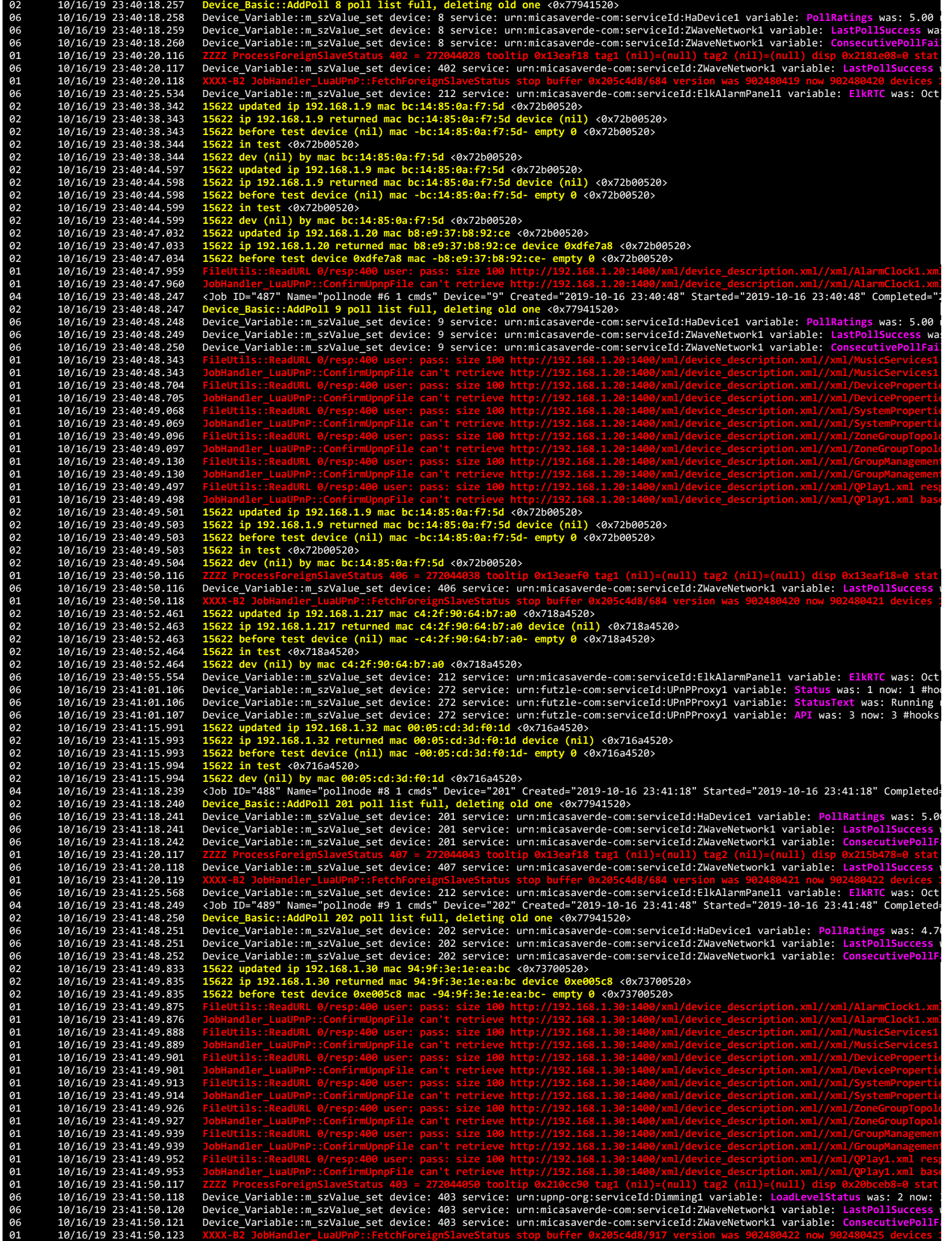

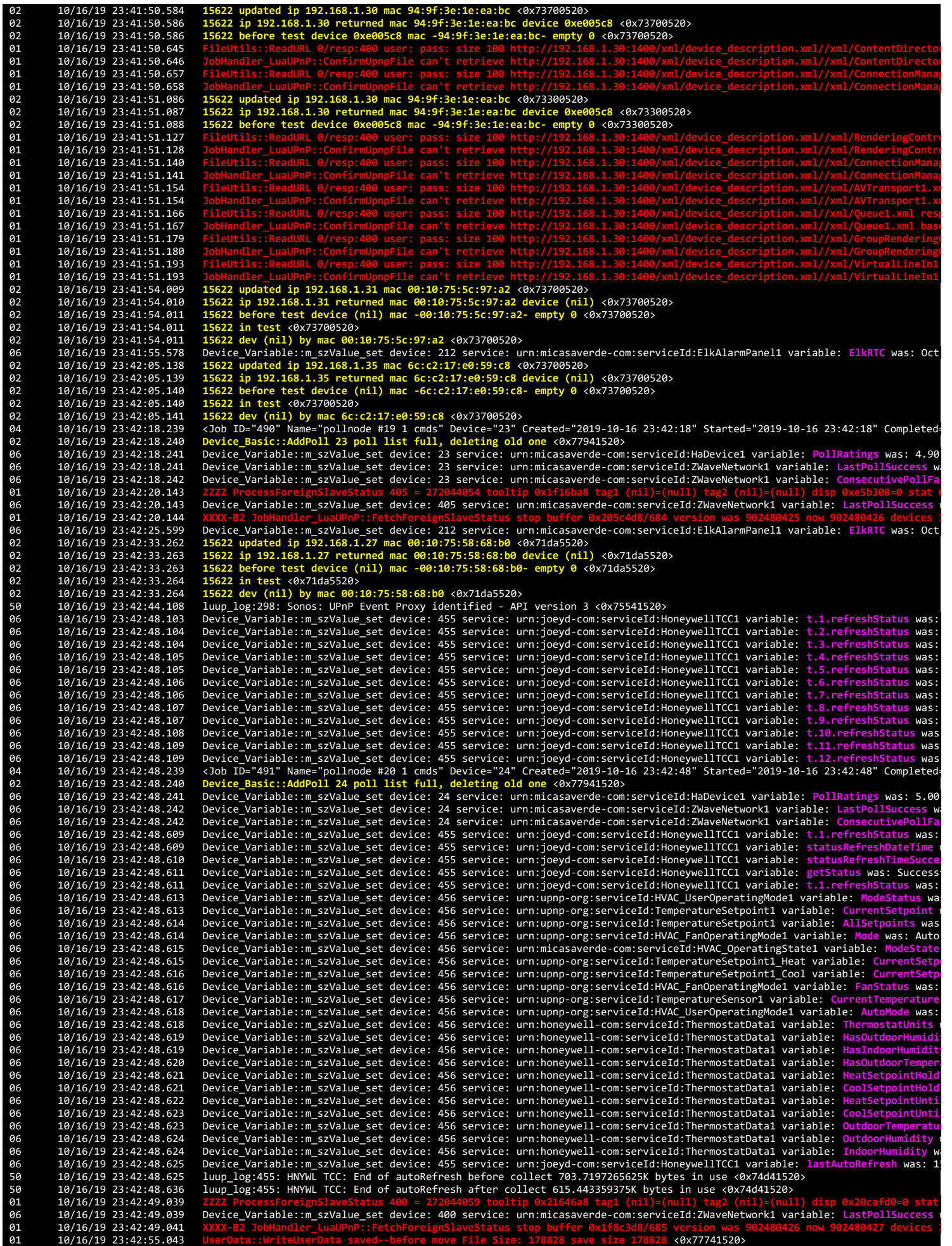

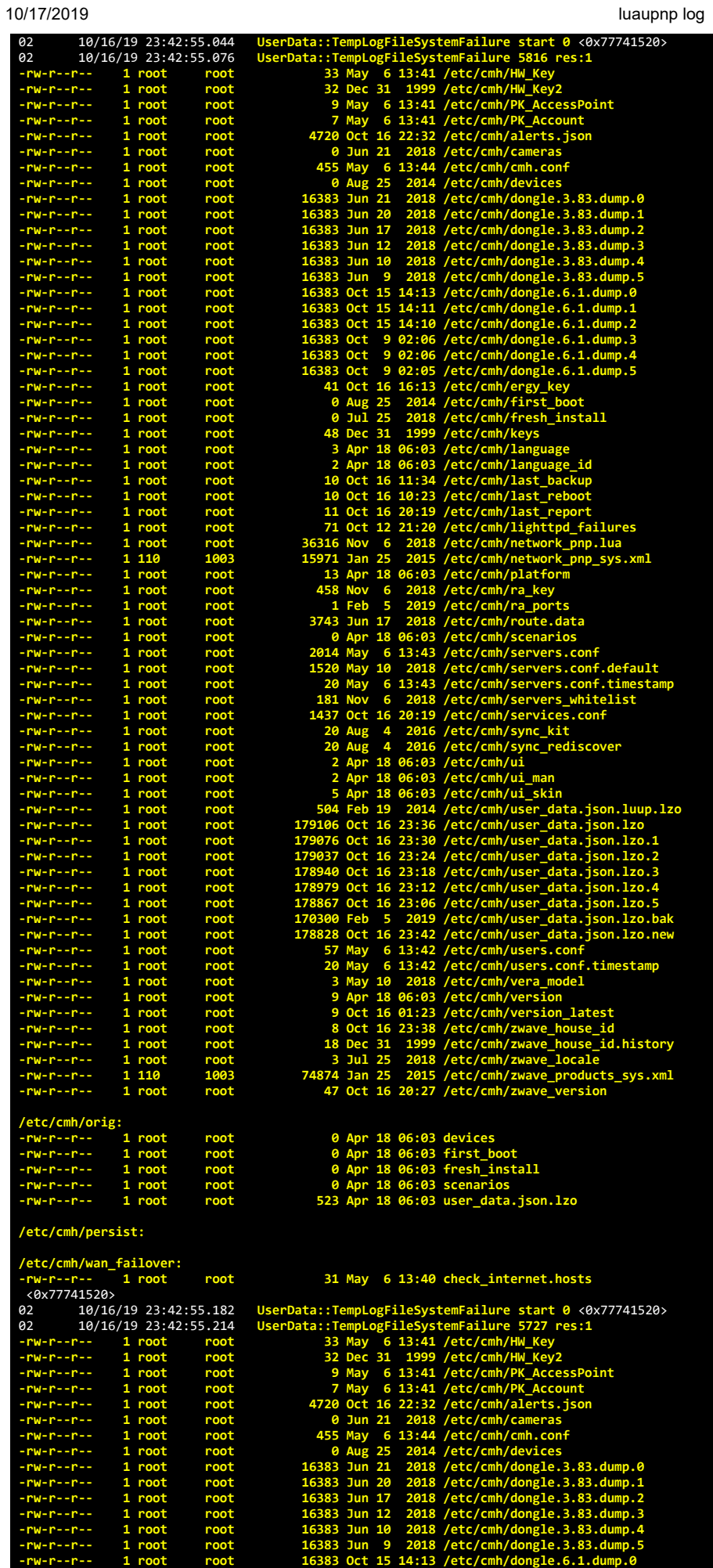

file:///C:/Users/Wilbur Wittemann/Desktop/lakewoodjazz Oct 17 luaupnp log 2.html 60

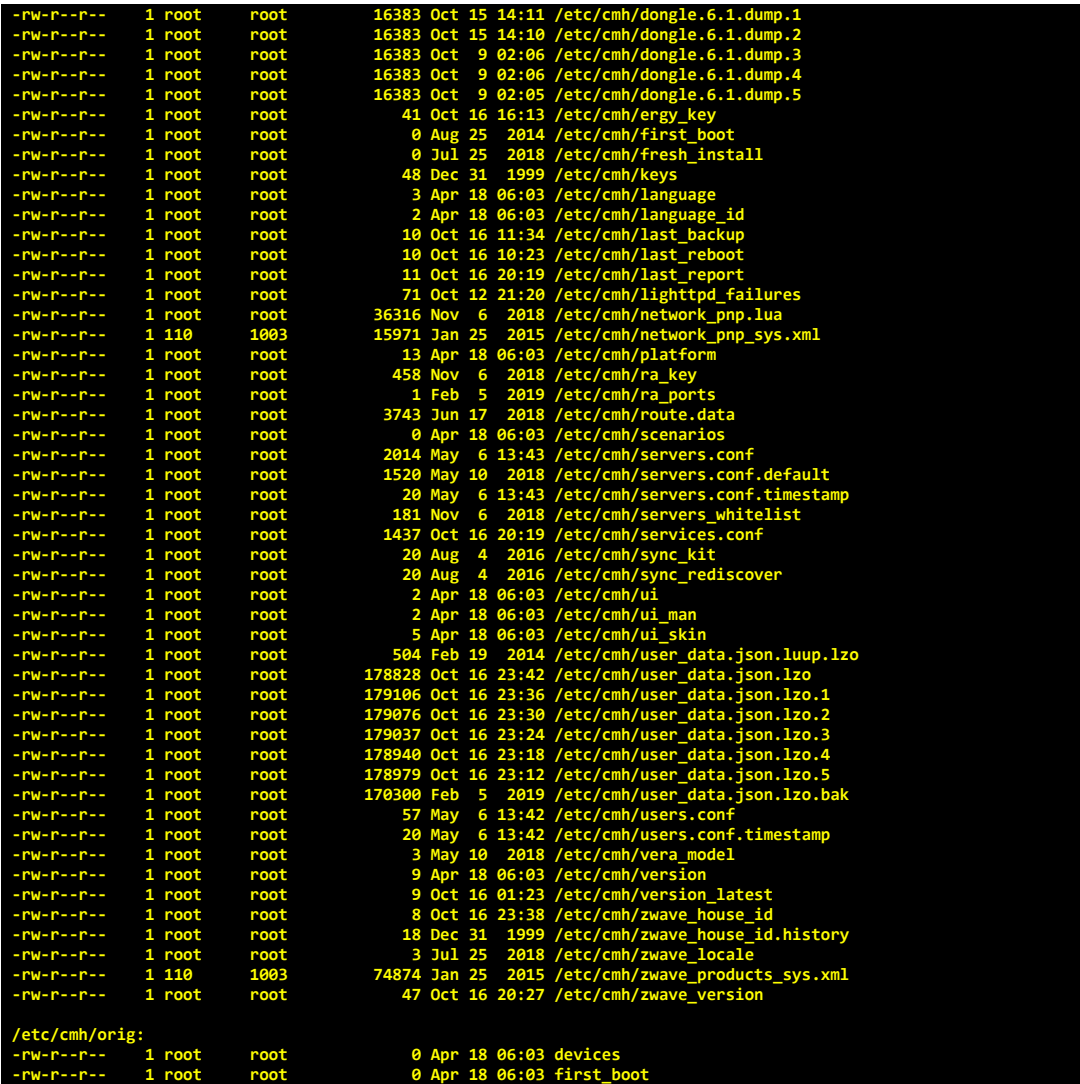

18 06:03 **First\_coot**<br>18 06:03 fresh\_install<br>18 06:03 user data.jso

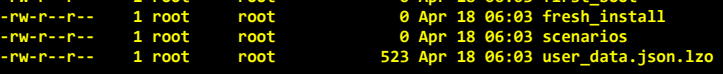

# **/etc/cmh/persist:**

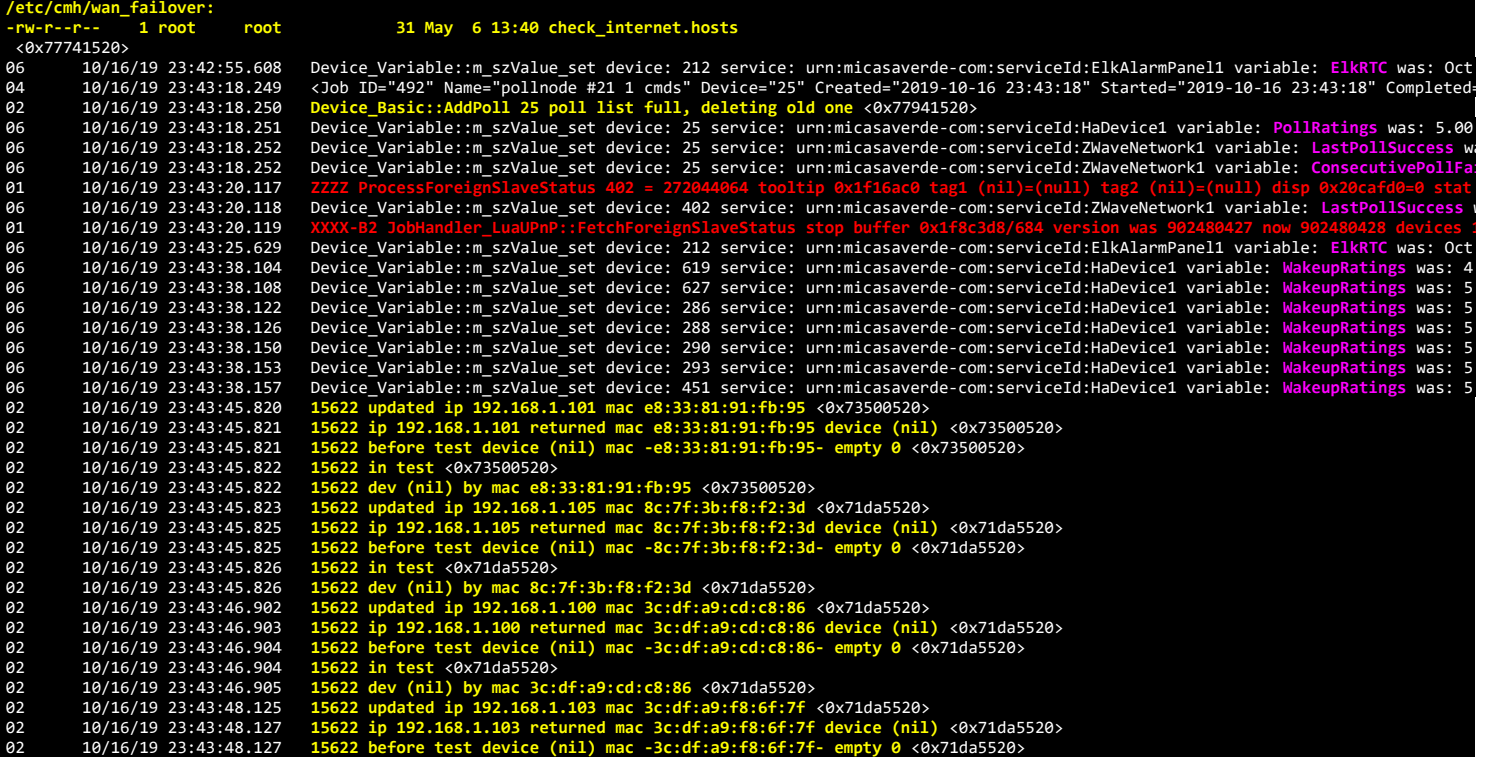

file:///C:/Users/Wilbur Wittemann/Desktop/lakewoodjazz Oct 17 luaupnp log 2.html 61/153

02 10/16/19 23:43:48.128 <mark>15622 in test</mark> <0x71da5520><br>02 10/16/19 23:43:48.128 <mark>15622 dev (nil) by mac 3c:df:a9:f8:6f:7f</mark> <0x71da5520><br>04 10/16/19 23:43:48.239 <Job ID="493" Name="pollnode #23 1 cmds" De 10/16/19 23:43:48.240 Device\_Basic::AddPoll 27 poll list full, deleting old one <0x77941520><br>10/16/19 23:43:48.241 Device\_Variable::m\_szValue\_set device: 27 service: urn:micasaverde-com:serviceId:HaDevice1 variable: PollRa 01 10/16/19 23:43:49.669 JobHandler\_LuaUPnP::ConfirmUpnpFile can't retrieve http://192.168.1.22:1400/xml/device\_description.xml//xml/ContentDirectol<br>01 10/16/19 23:43:49.681 FileUtils::ReadURL 0/resp:400 user: pass: size 1 **201 10/16/19 23:43:50.033**<br>**26 10/16/19 23:43:50.034** 06 10/16/19 23:43:50.034 Device\_Variable::m\_szValue\_set device: 406 service: urn:micasaverde-com:serviceId:ZWaveNetwork1 variable: **LastPollSuccess** w 01 10/16/19 23:43:50.035 XXXX-B2 JobHandler\_LuaUPnP::FetchForeignSlaveStatus stop buffer 0x1f8c3d8/684 version was 902480428 now 902480429 devices :<br>02 10/16/19 23:43:50.137 15622 updated ip 192.168.1.22 mac b8:e9:37:90:b8 01 10/16/19 23:43:50.137<br>
02 10/16/19 23:43:50.148<br>
02 10/16/19 23:43:50.148<br>
01 10/16/19 23:43:50.225<br>
01 10/16/19 23:43:50.225<br>
01 10/16/19 23:43:50.239 **61** 10/16/19 23:43:50.239<br>**61** 10/16/19 23:43:50.239 01 10/16/19 23:43:50.239 JobHandler\_LuaUPnP::ConfirmUpnpFile can't retrieve http://192.168.1.22:1400/xml/device\_description.xml//xml/ConnectionManag<br>101 10/16/19 23:43:50.252 FileUtils::ReadURL 0/resp:400 user: pass: size **01** 10/16/19 23:43:50.267<br>**01** 10/16/19 23:43:50.289 **61** 10/16/19 23:43:50.289<br>**61** 10/16/19 23:43:50.290 **01** 10/16/19 23:43:50.290<br>**01** 10/16/19 23:43:50.304 01 10/16/19 23:43:50.304<br>**Pile URL 0/16/19** 23:43:50.304<br>**Pile 10/16/19** 23:43:55.639<br>**Pile 10/16/19** 23:43:55.639 01 10/16/19 23:43:50.305 J<mark>obHandler\_LuaUPnP::ConfirmUpnpFile can't retrieve http://192.168.1.22:1400/xml/device\_description.xml//xml/VirtualLineIn1<br>06 10/16/19 23:43:55.639 Device\_Variable::m\_szValue\_set device: 212</mark> 02 10/16/19 23:43:56.446 15622 updated ip 192.168.1.102 mac 8c:7f:3b:f8:ef:d2 <0x71da5520><br>02 10/16/19 23:43:56.447 15622 ip 192.168.1.102 returned mac 8c:7f:3b:f8:ef:d2 device (nil) <0x71da5520><br>02 10/1 02 10/16/19 23:43:56.448 **15622 in test** <0x71da5520><br>02 10/16/19 23:43:56.449 **15622 in test** <0x71da5520><br>02 10/16/19 23:43:56.449 **15622 updated ip 192.168.1**<br>02 10/16/19 23:44:03.640 **15622 ip 192.168.1.**<br>02 10/16/19 2 10/16/19 23:43:56.449 15622 dev (nil) by mac 8c:7f:3b:f8:ef:d2 <0x71da5520><br>02 10/16/19 23:44:03.640 15622 updated ip 192.168.1.26 mac ec:8e:b5:59:f9:9f <0x73500520><br>02 10/16/19 23:44:03.642 15622 ip 192.168.1.26 returned 02 10/16/19 23:44:03.642 15622 dev (nil) by mac ec:8e:b5:59:f9:9f <0x73500520><br>02 10/16/19 23:44:13.305 15622 updated ip 192.168.1.104 mac 8c:7f:3b:75:d5:77 <0x73500520><br>02 10/16/19 23:44:13.306 15622 ip 192.168.1.104 mac 19/16/19 23:44:13.308 15622 dev (nil) by mac 8c:7f:3b:75:d5:77 <0x73500520><br>08 10/16/19 23:44:18.003 1obHandler\_LuaUPN:HandleActionRequest no device: uuid:RINCON\_B8E93776C0DA01400\_MS <0x72f00520><br>10/16/19 23:44:18.249 <br/ 10/16/19 23:44:19.550 15622 updated ip 192.168.1.105 mac 8c:7f:3b:f8:f2:3d <0x71da5520><br>02 10/16/19 23:44:19.552 15622 ip 192.168.1.105 returned mac 8c:7f:3b:f8:f2:3d device (nil) <0x71da5520><br>02 10/16/19 23:44:19.552 1562 06 10/16/19 23:44:20.117 Device\_Variable::m\_szValue\_set device: 407 service: urn:micasaverde-com:serviceId:ZWaveNetwork1 variable: LastPollSuccess<br>01 10/16/19 23:44:20.119 XXX-B2 JobHandler LuaUPnP::FetchForeignSlaveStatus 01 10/16/19 23:44:20.119 XXXX-B2 JobHandler\_LuaUPnP::FetchForeignSlaveStatus stop buffer 0x1f8c3d8/684 version was 902480429 now 902480430 devices :<br>02 10/16/19 23:44:20.553 **15622 updated ip 192.168.1.101 mac e8:33** 10/16/19 23:44:20.554 15622 in test <0x73500520><br>10/16/19 23:44:20.554 15622 dev (nil) by mac e8:33:81:91:fb:95 <0x73500520><br>10/16/19 23:44:20.554 15622 updated ip 192.168.1.100 mac 3c:df:a9:cd:c8:86 <0x73500520><br>10/16/19 02 10/16/19 23:44:21.547 15622 in test <0x71da5520><br>02 10/16/19 23:44:21.548 15622 dev (nil) by mac e8:33:81:91:fb:95 <0x71da5520><br>02 10/16/19 23:44:23.720 15622 updated ip 192.168.1.103 mac 3c:df:a9:f8:6f:7f <0x73900520><br> 02 10/16/19 23:44:23.725 15622 in test <0x73900520><br>02 10/16/19 23:44:23.725 15622 dev (nil) by mac 3c:df:a9:f8:6f:7f <0x73900520><br>02 10/16/19 23:44:24.717 15622 updated ip 192.168.1.103 mac 3c:df:a9:f8:6f:7f <0x73500520><br> 02 10/16/19 23:44:24.730 15622 dev (nil) by mac 3c:df:a9:f8:6f:7f <0x73500520><br>06 10/16/19 23:44:25.660 Device\_Variable::m\_szValue\_set device: 212 service: urn:micasaverde-com:serviceId:ElkAlarmPanel1 variable: ElkRTC was: 02 10/16/19 23:44:28.706 15622 dev (nil) by mac 4c:8b:30:a8:d0:10 <0x73500520><br>02 10/16/19 23:44:28.796 15622 updated ip 192.168.1.18 mac b8:e9:37:92:42:e2 <0x71da5520><br>02 10/16/19 23:44:28.797 15622 ip 192.168.1.18 return 01 10/16/19 23:44:28.854 **JobHandler\_LuaUPnP::ConfirmUpnpFile can't retrieve http://192.168.1.18:1400/xml/device\_description.xml//xml/AlarmClock1.xml**

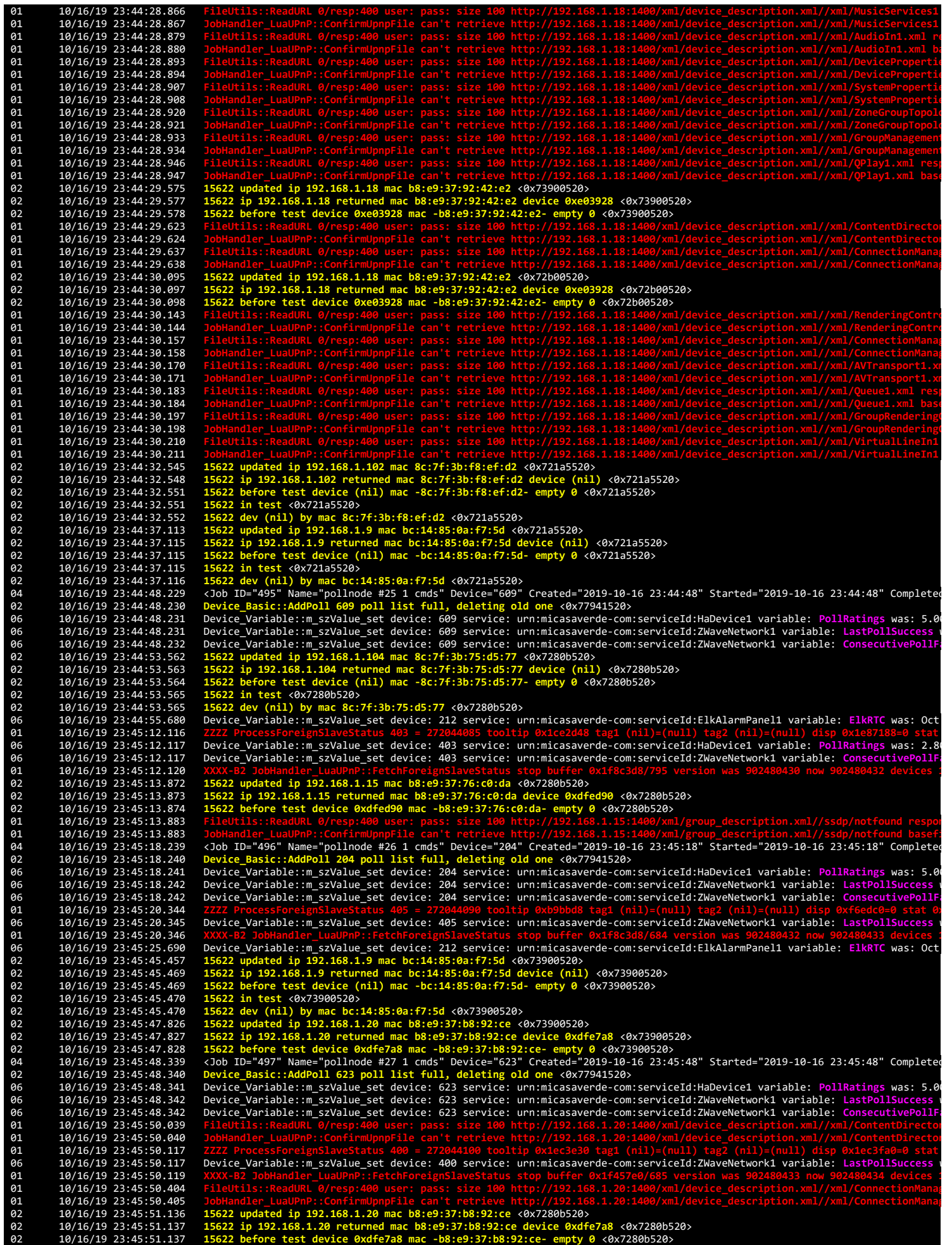

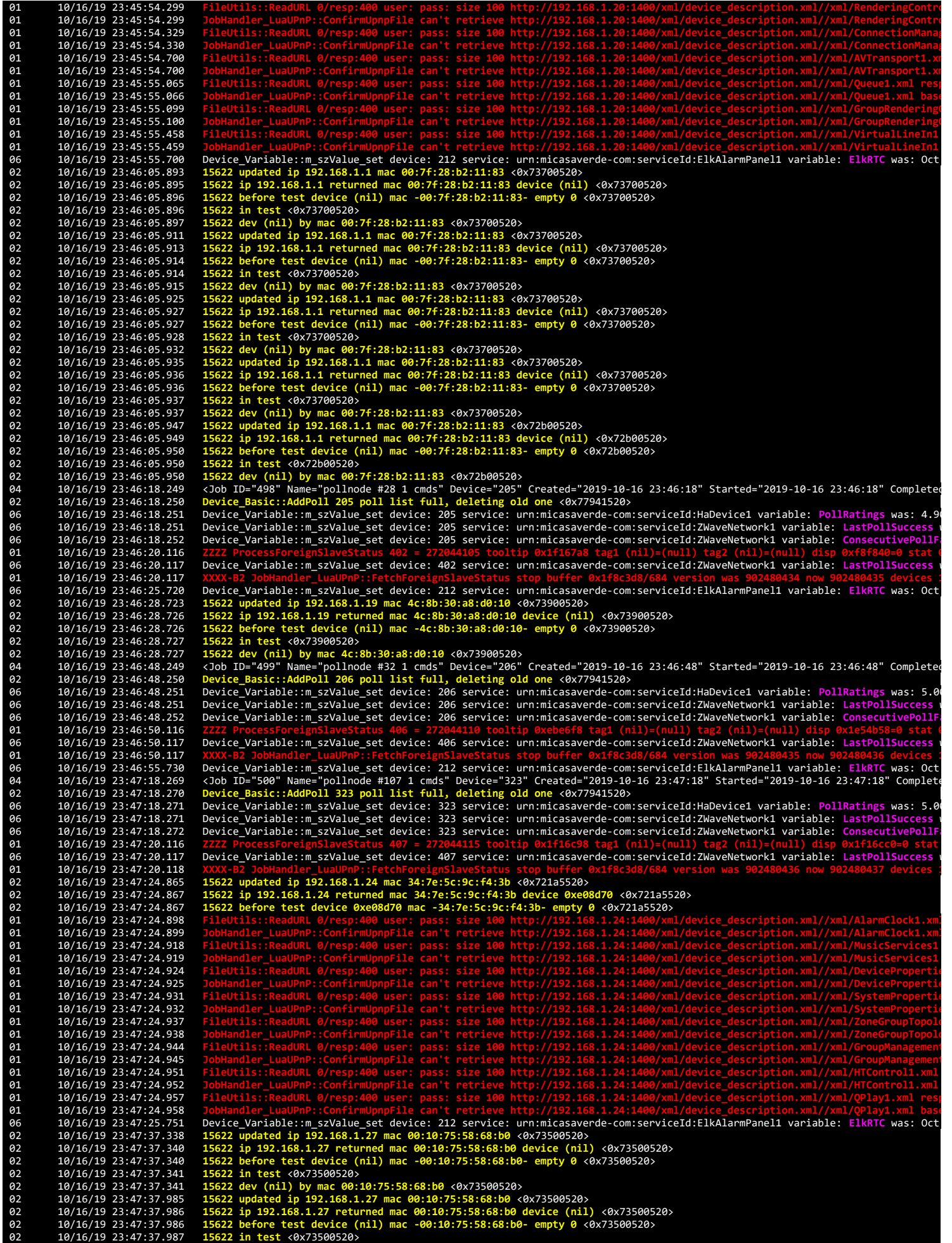

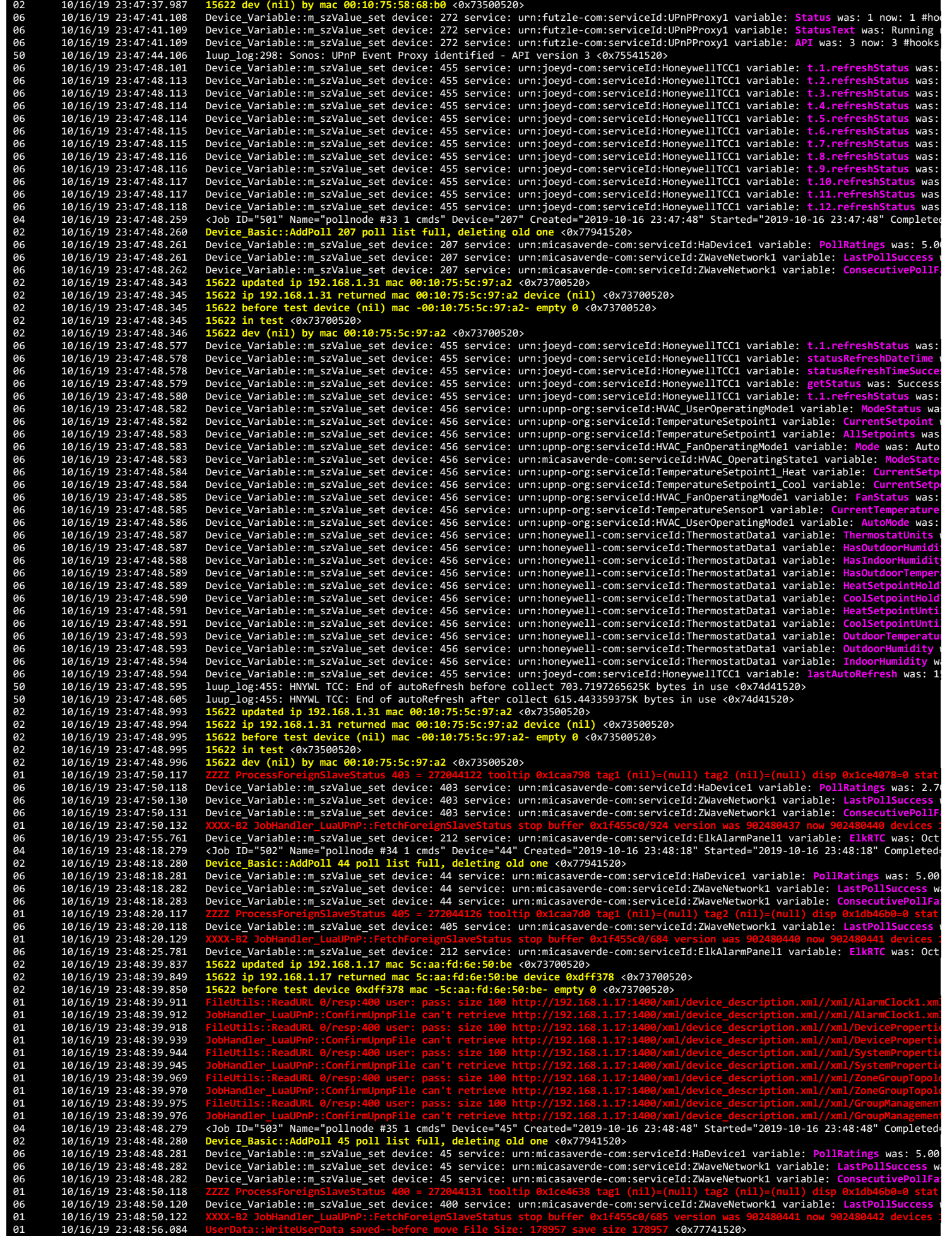

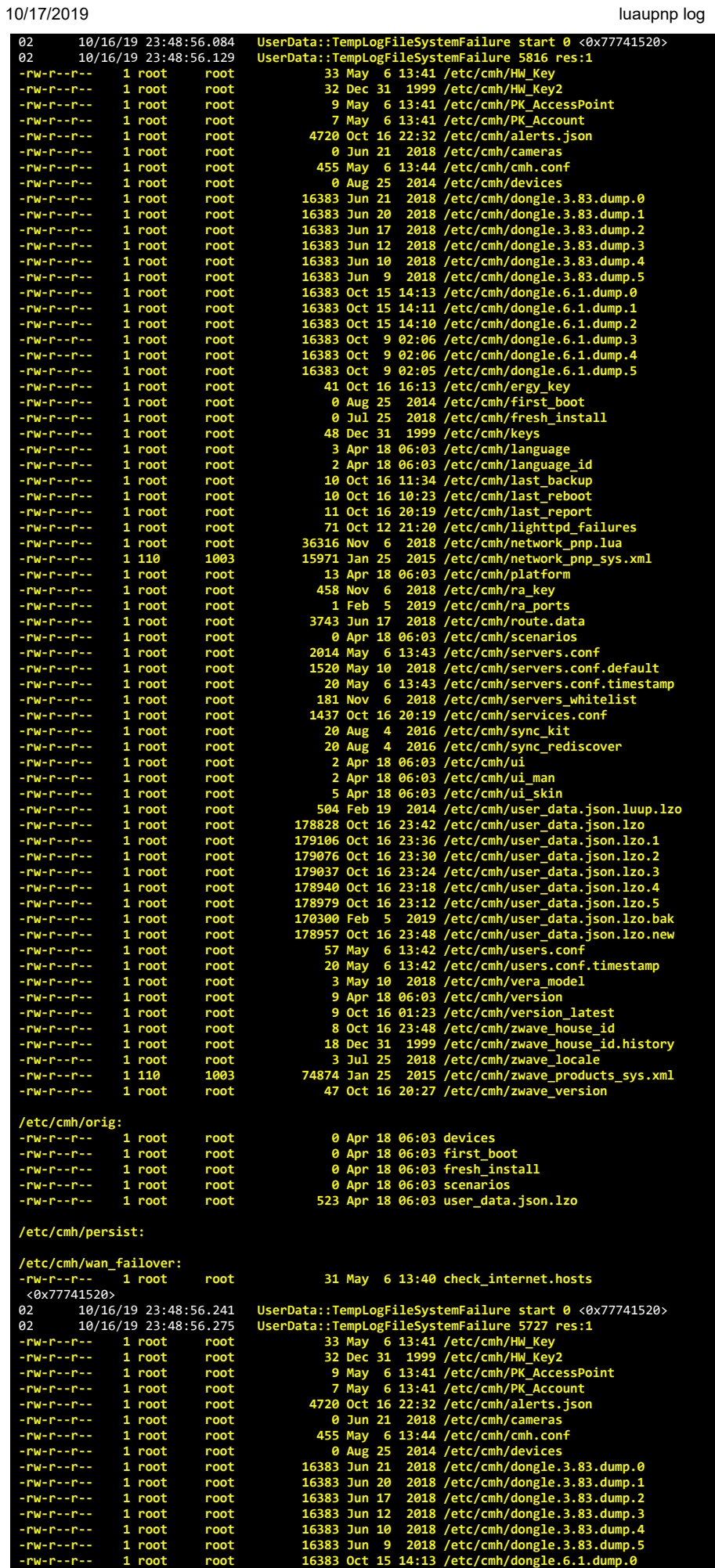

file:///C:/Users/Wilbur Wittemann/Desktop/lakewoodjazz Oct 17 luaupnp log 2.html 66

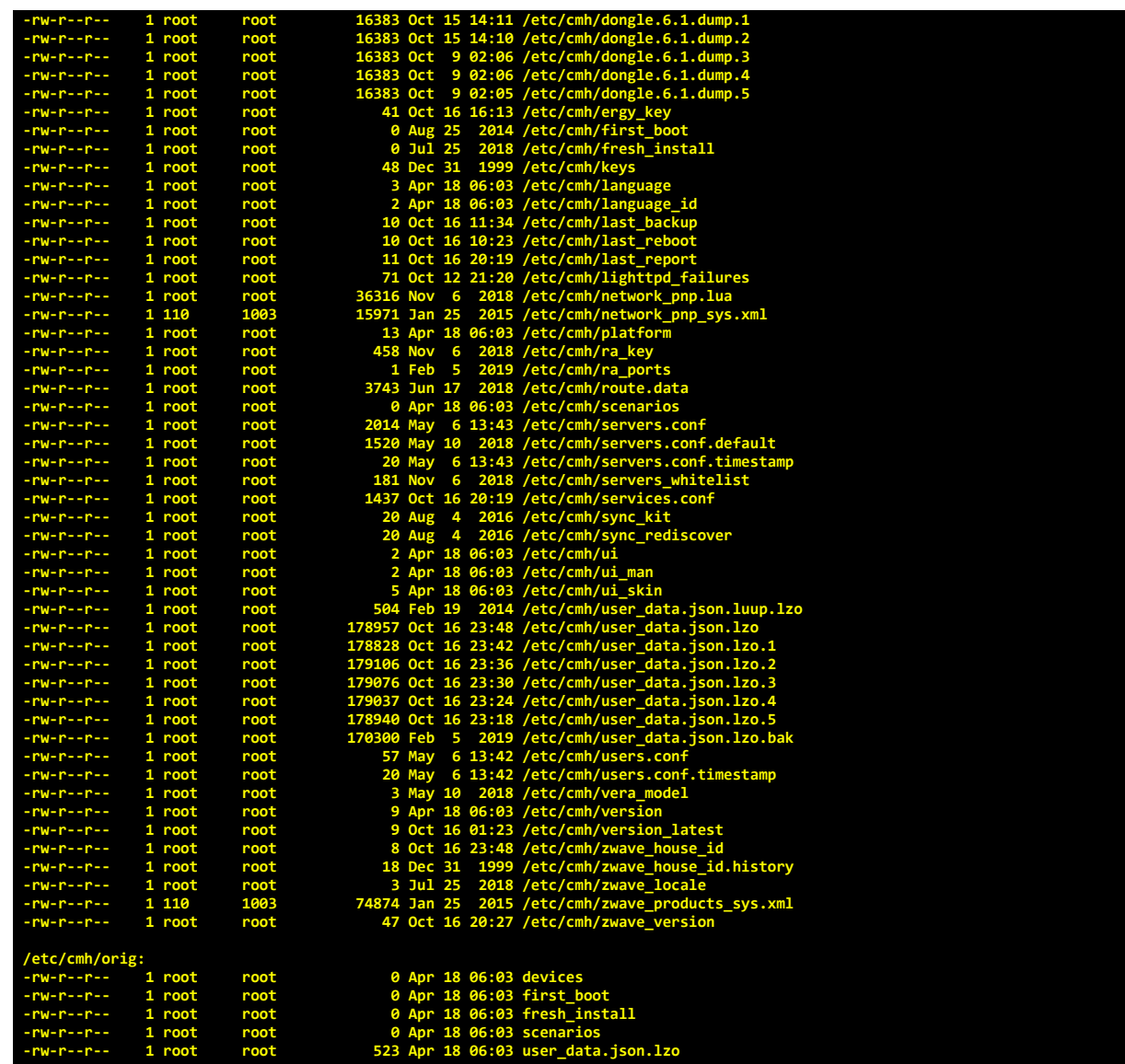

# **/etc/cmh/persist:**

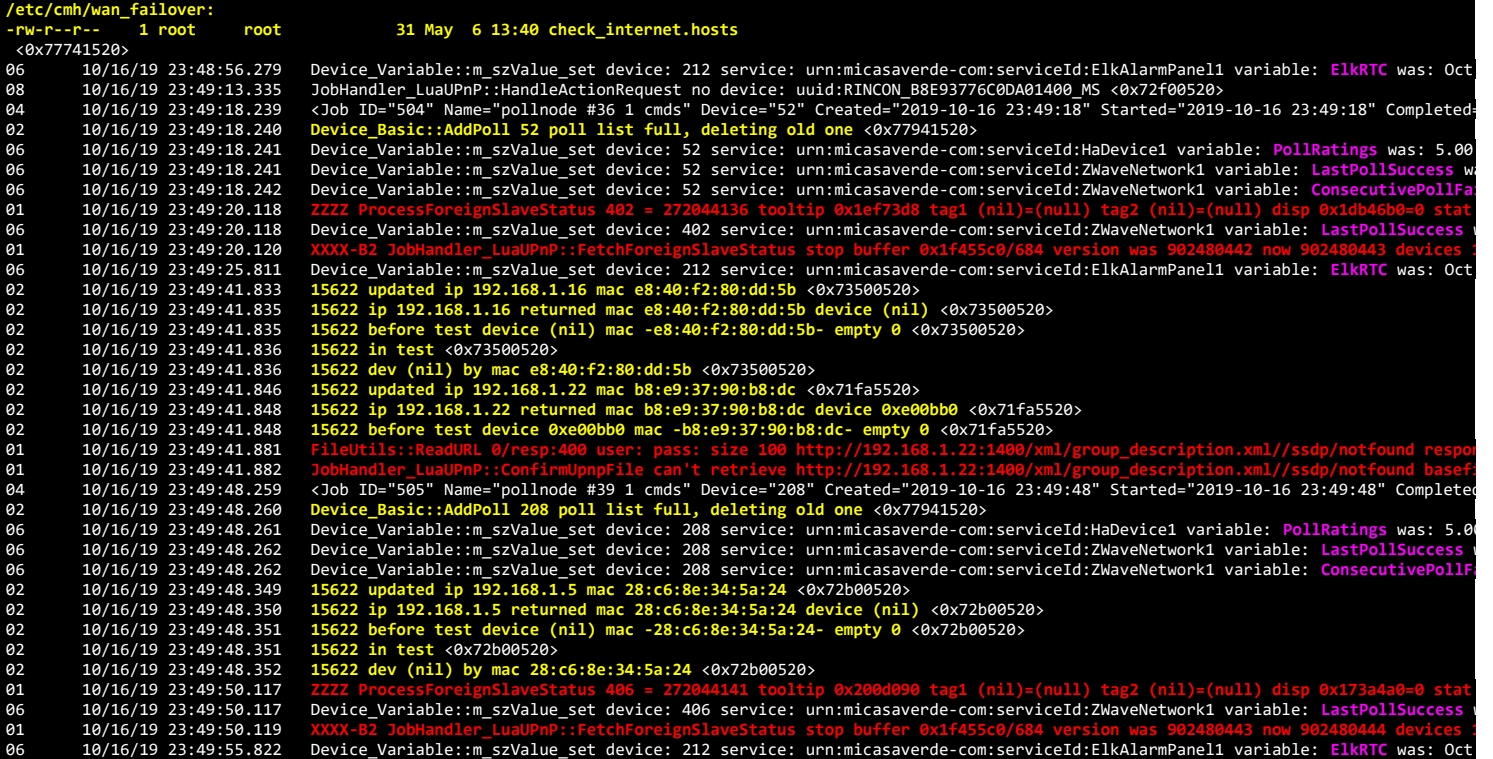

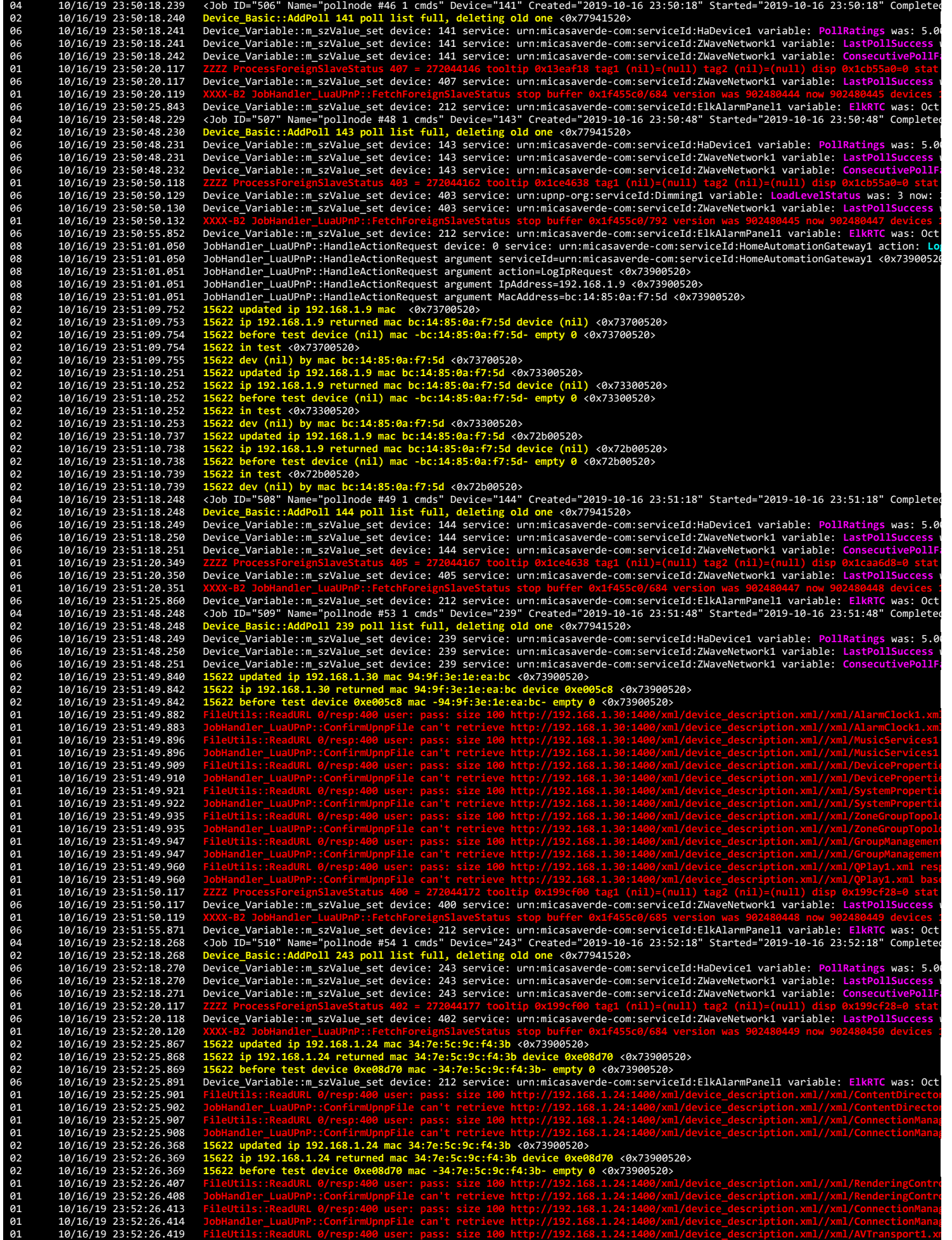

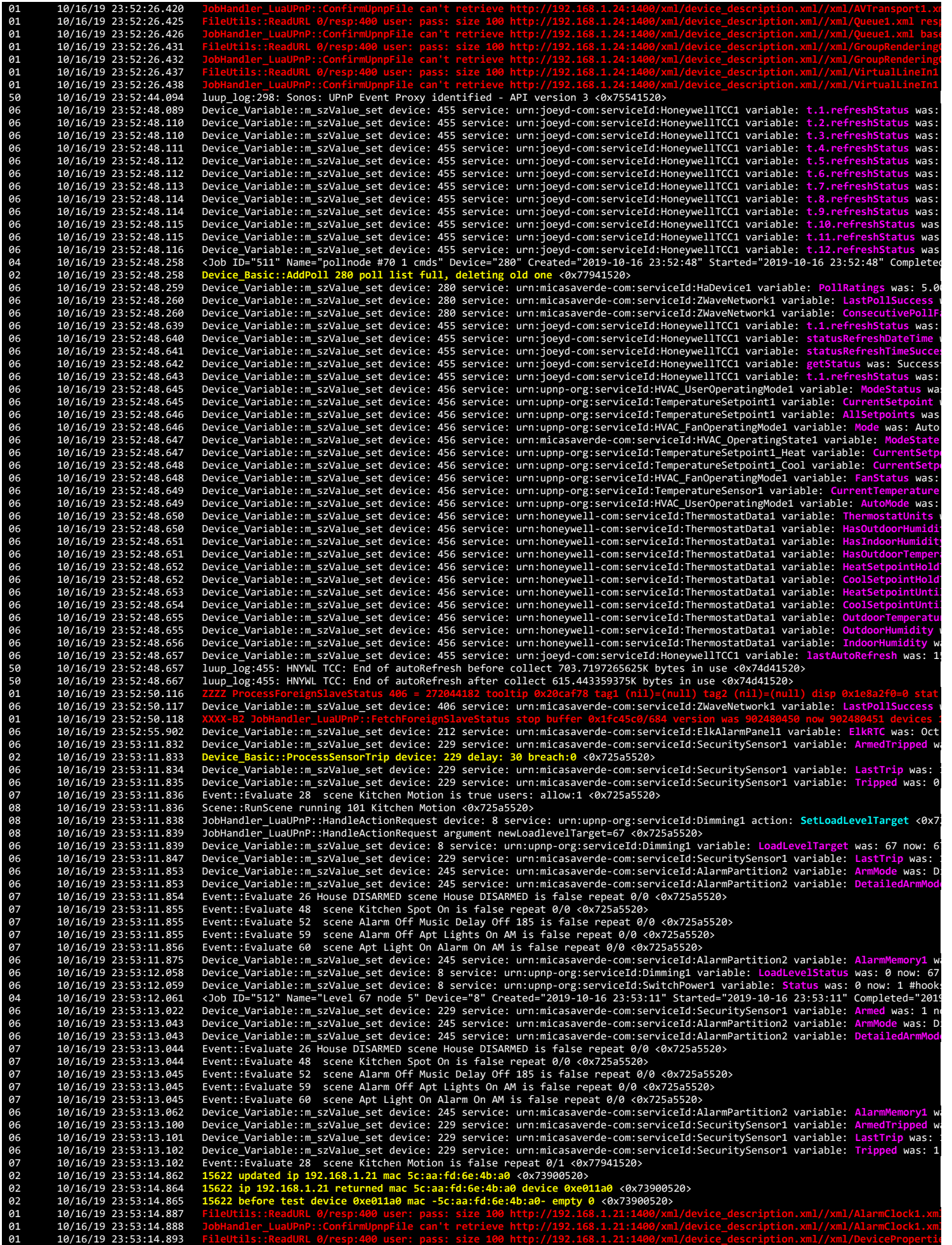

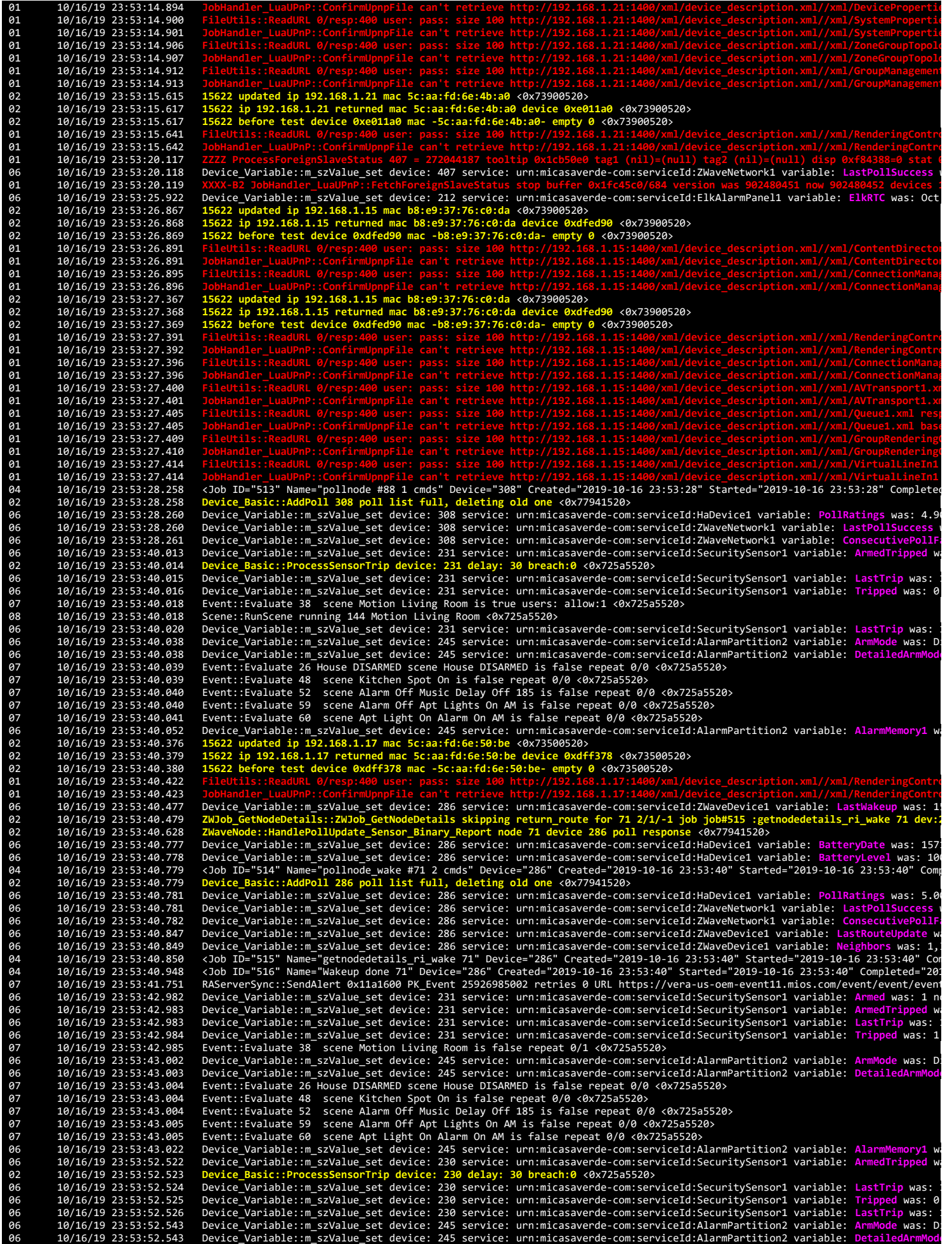

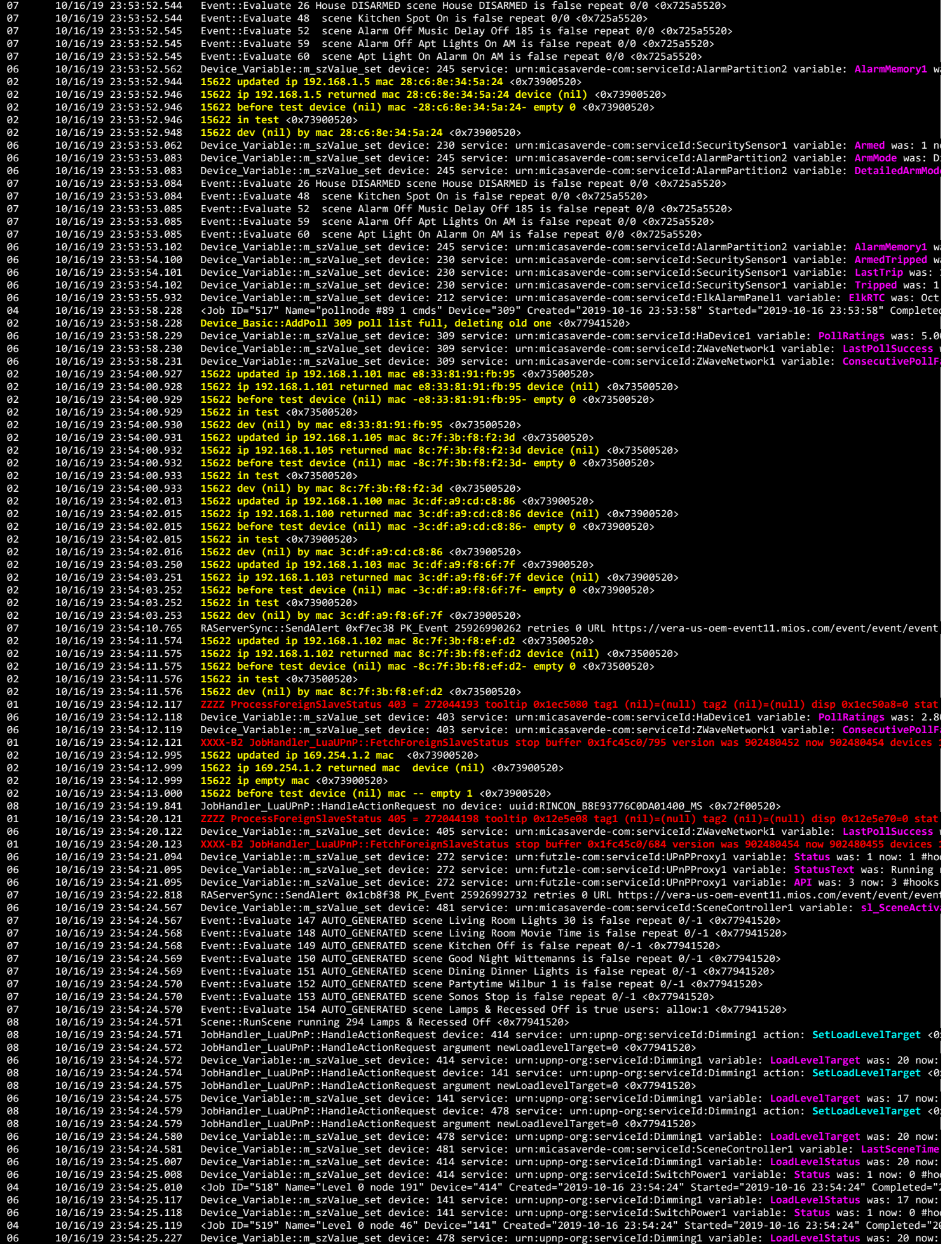

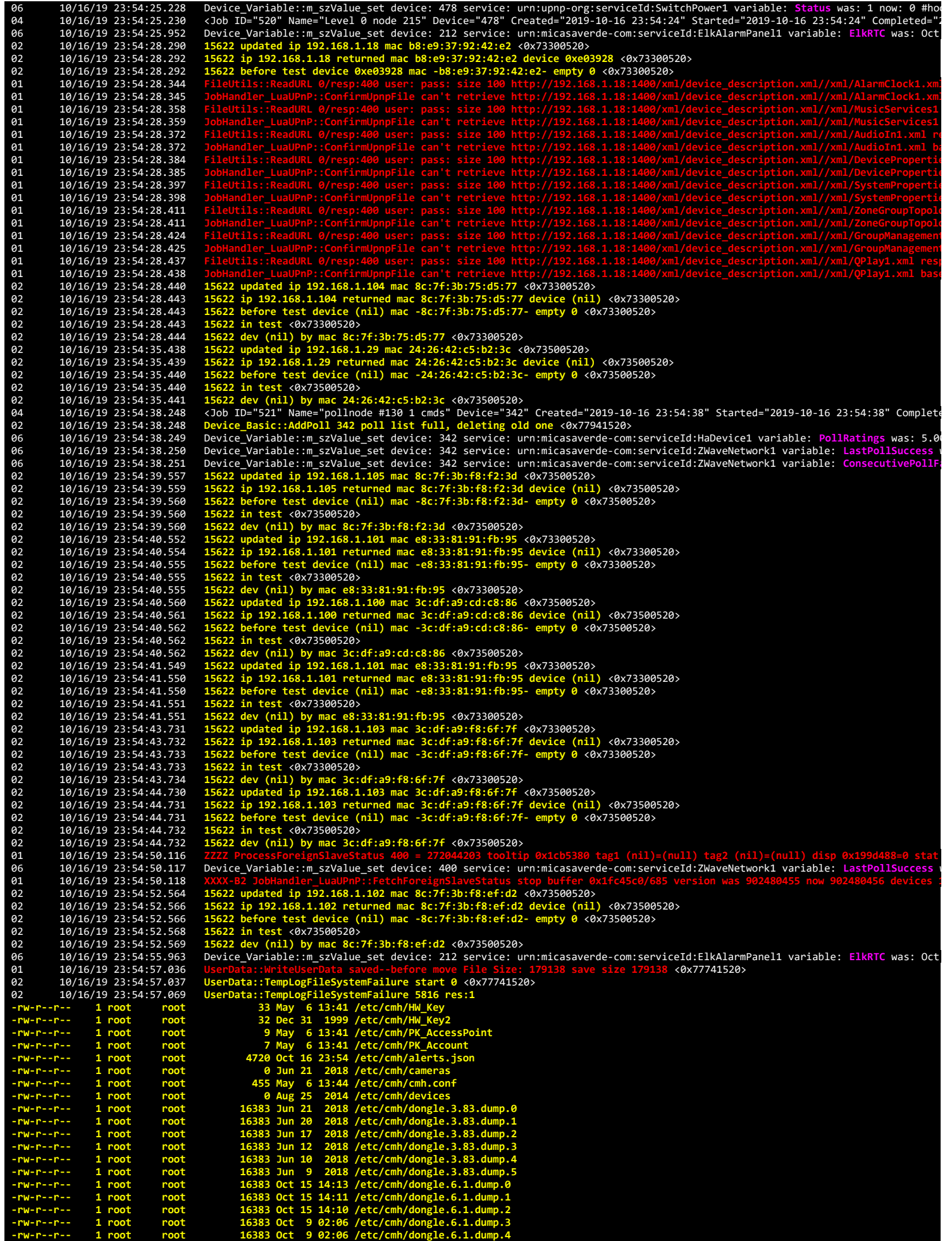
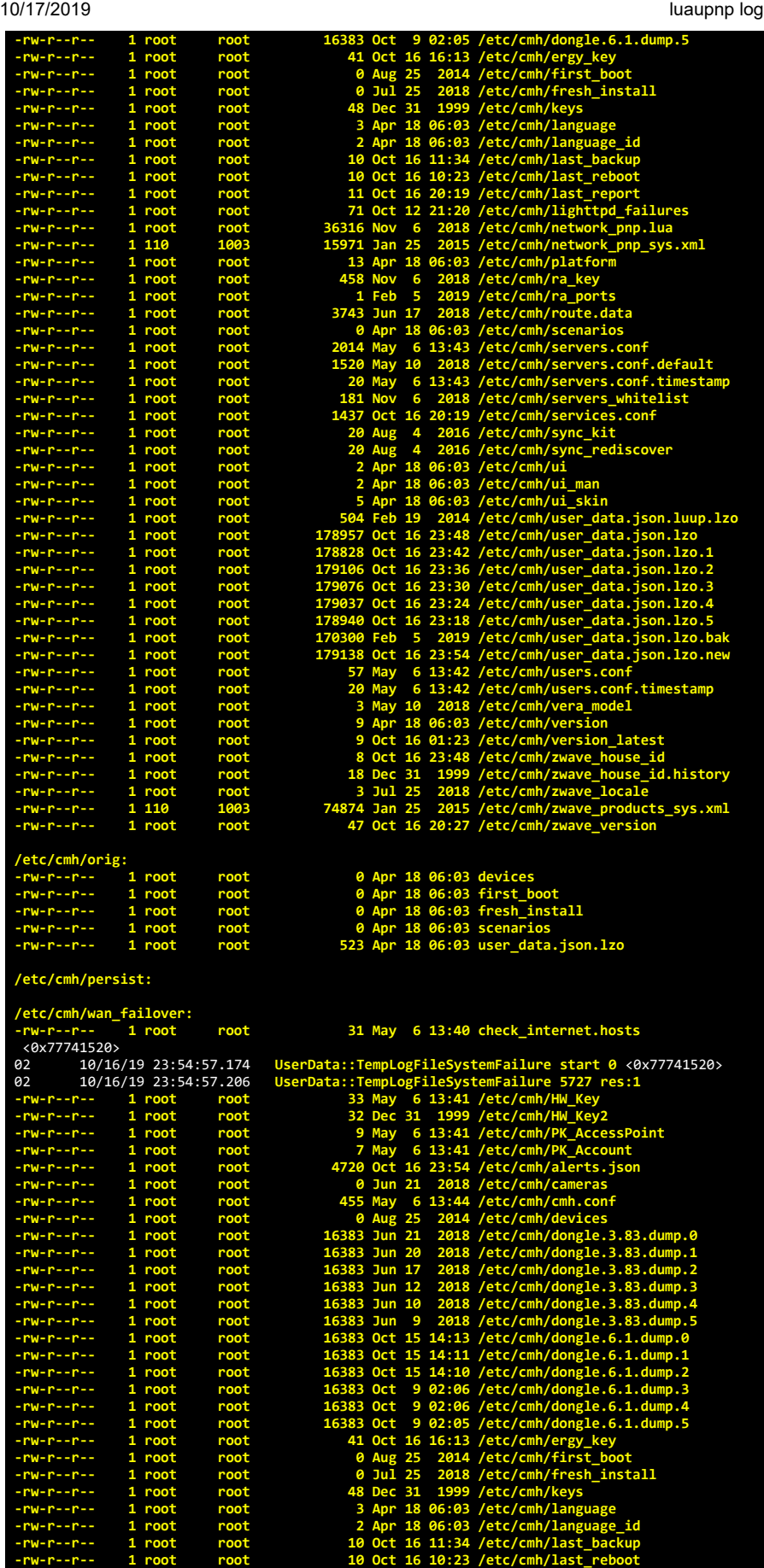

**-rw-r--r-- 1 root root 13 Apr 18 06:03 /etc/cmh/platform -rw-r--r-- 1 root root 458 Nov 6 2018 /etc/cmh/ra\_key -rw-r--r-- 1 root root 1 Feb 5 2019 /etc/cmh/ra\_ports**

**-rw-r--r-- 1 root root 11 Oct 16 20:19 /etc/cmh/last\_report -rw-r--r-- 1 root root 71 Oct 12 21:20 /etc/cmh/lighttpd\_failures -rw-r--r-- 1 root root 36316 Nov 6 2018 /etc/cmh/network\_pnp.lua -rw-r--r-- 1 110 1003 15971 Jan 25 2015 /etc/cmh/network\_pnp\_sys.xml**

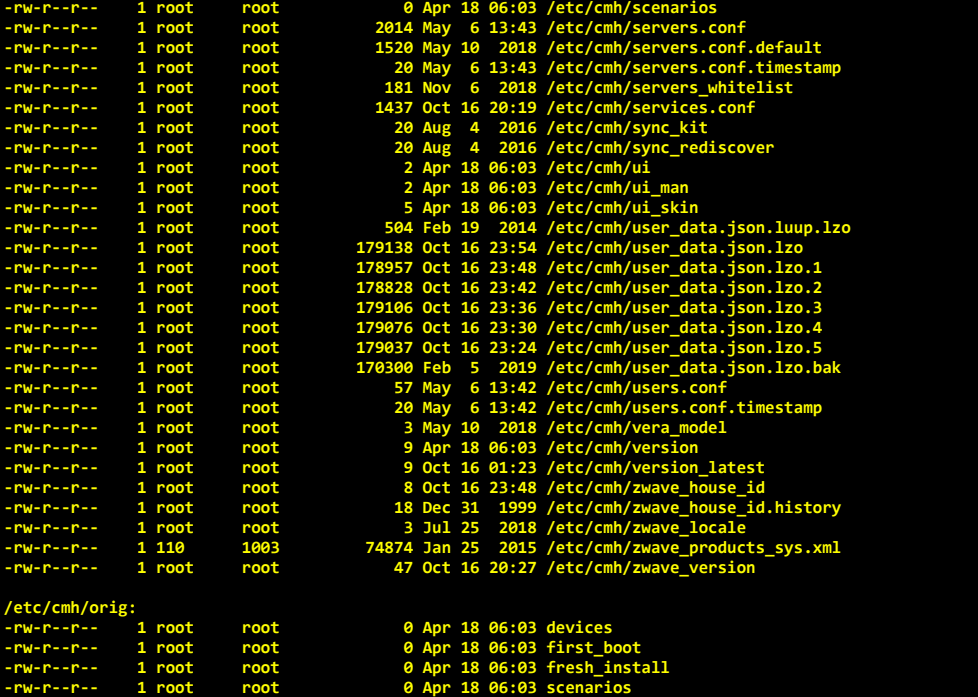

**-rw-r--r-- 1 root root 523 Apr 18 06:03 user\_data.json.lzo**

## **/etc/cmh/persist:**

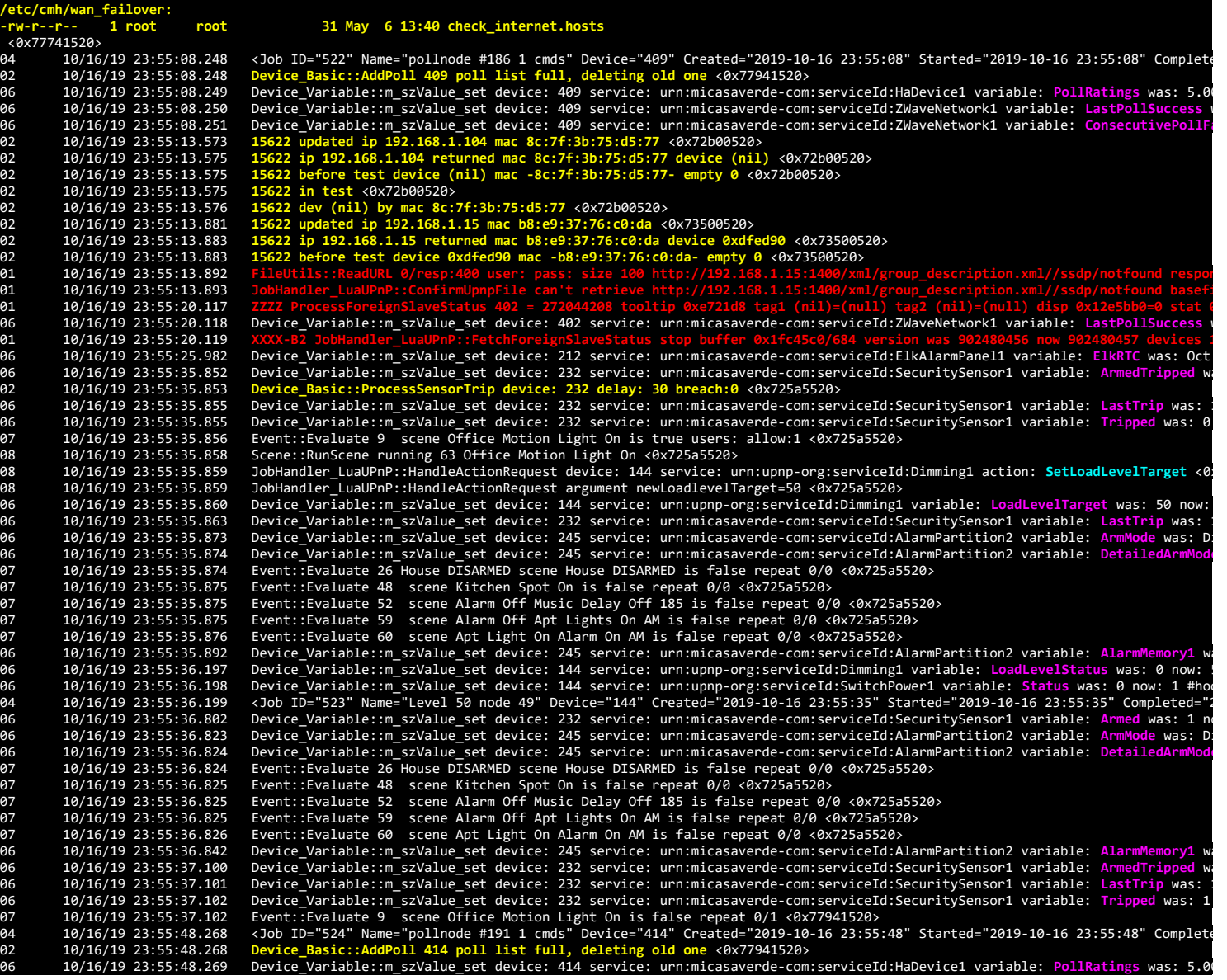

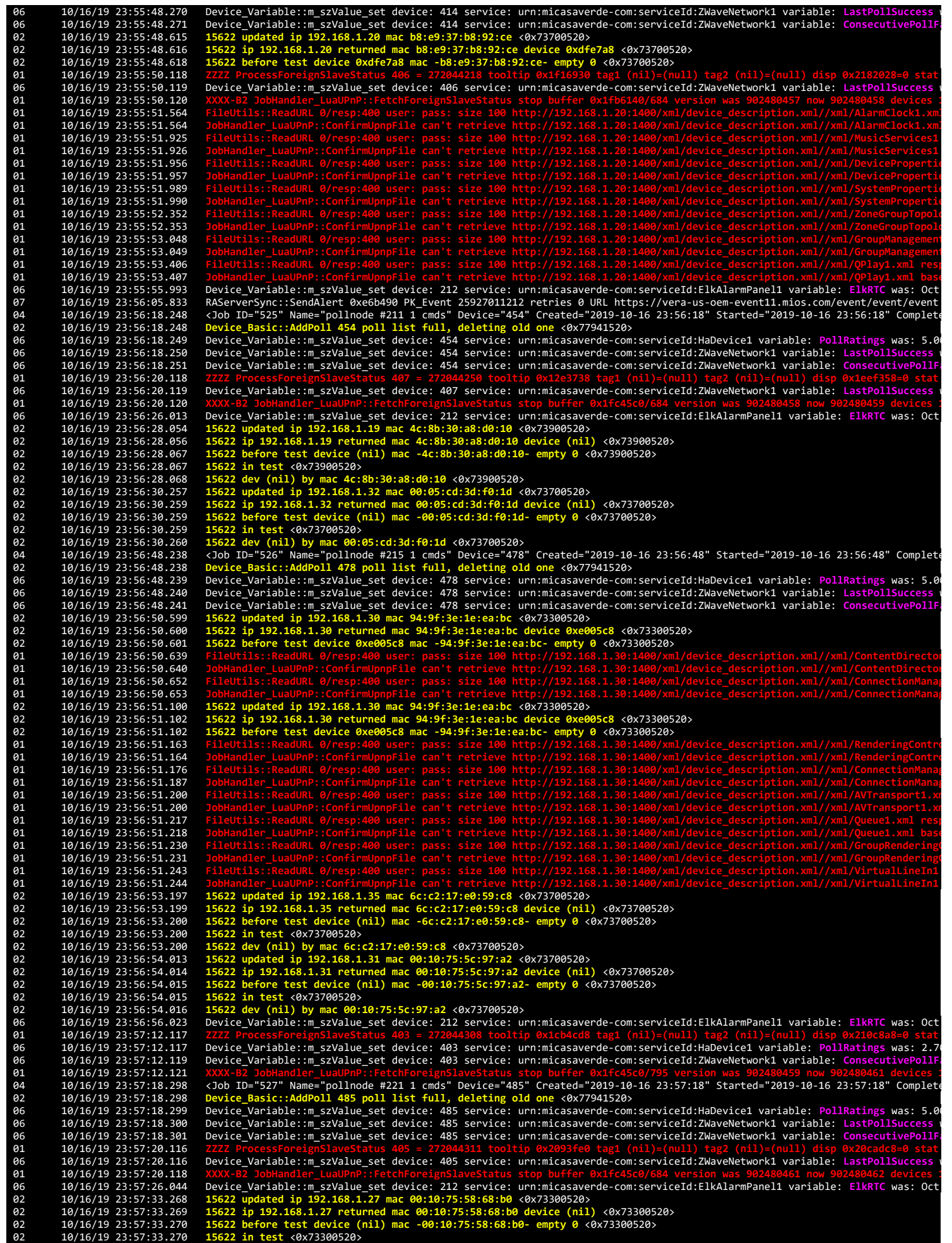

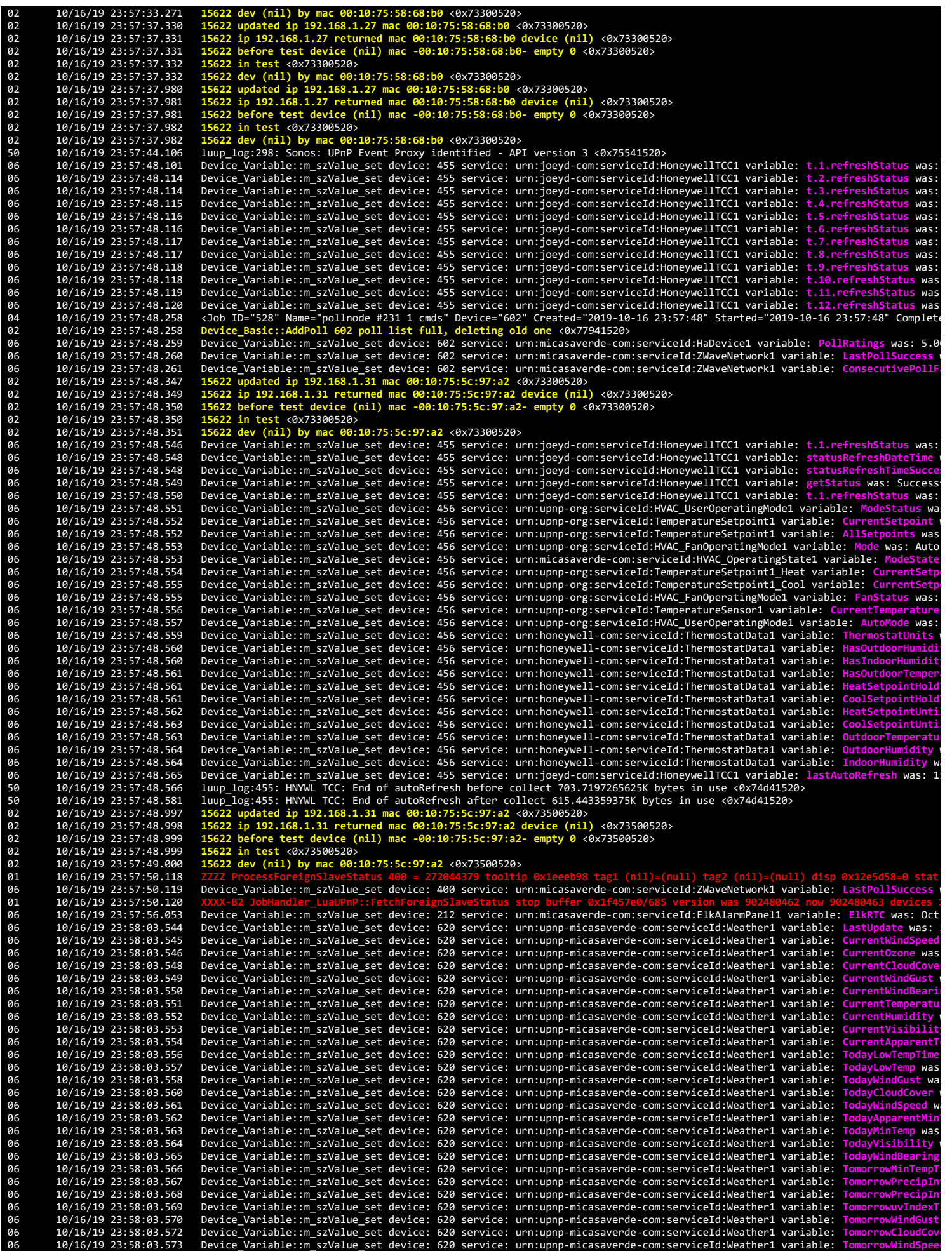

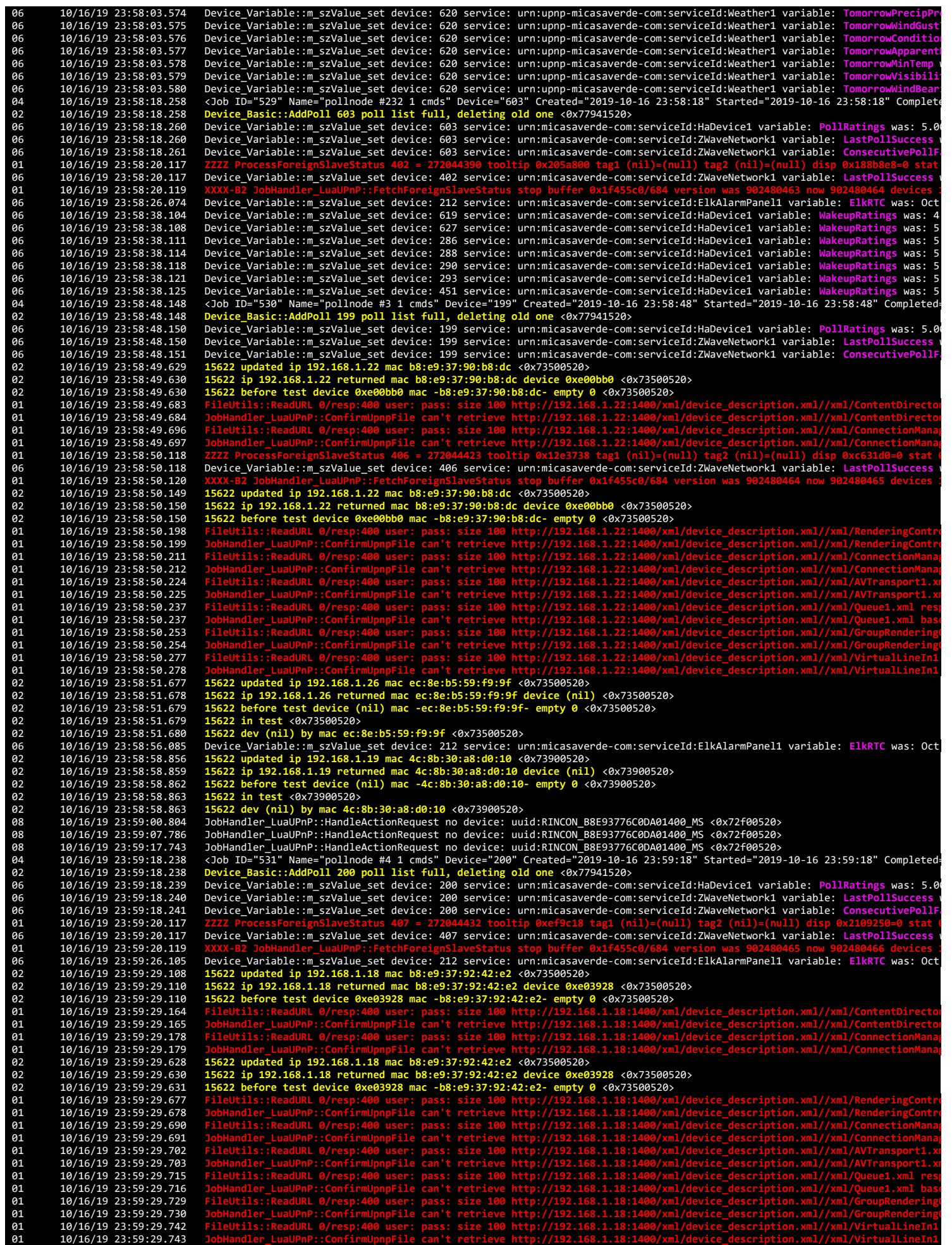

02 10/16/19 23:59:41.852 <mark>15622 updated ip 192.168.1.22 mac b8:e9:37:90:b8:dc <0x73500520></mark><br>02 10/16/19 23:59:41.853 15622 ip 192.168.1.22 returned mac b8:e9:37:90:b8:dc device 0xe00bb0 <0x73500520><br>02 10/ 01 10/16/19 23:59:41.883 JobHandler\_LuaUPnP::ConfirmUpnpFile can't retrieve http://192.168.1.22:1400/xml/group\_description.xml//ssdp/notfound basefi<br>02 10/16/19 23:59:46.353 <mark>15622 updated ip 192.168.1.16 mac e8:40:f</mark> 02 10/16/19 23:59:46.356 15622 before test device (nil) mac -e8:40:f2:80:dd:5b-empty 0 <0x721a5520><br>02 10/16/19 23:59:46.356 15622 dev (nil) by mac e8:40:f2:80:dd:5b-empty 0 <0x721a5520><br>02 10/16/19 23:59:46.357 15622 dev 02 10/16/19 23:59:48.354 15622 in test <0x73500520><br>02 10/16/19 23:59:48.354 15622 dev (nil) by mac 28:c6:8e:34:5a:24 <0x73500520><br>01/16/19 23:59:48.354 15622 dev (nil) by mac 28:c6:8e:34:5a:24 <0x73500520><br>10/16/19 23:59: 06 10/16/19 23:59:50.120 Device\_Variable::m\_szValue\_set device: 403 service: urn:micasaverde-com:serviceId:ZWaveNetwork1 variable: **LastPollSuccess** w 06 10/16/19 23:59:50.121 Device\_Variable::m\_szValue\_set device: 403 service: urn:micasaverde-com:serviceId:ZWaveNetwork1 variable: ConsecutivePolli<br>01 10/16/19 23:59:50.123 XXXX-B2 JobHandler LuaUPnP::FetchForeignSlaveStat 01 10/16/19 23:59:50.123 XXXX-B2 JobHandler\_LuaUPnP::FetchForeignSlaveStatus stop buffer 0x1f455c0/917 version was 902480466 now 902480469 devices :<br>02 10/16/19 23:59:51.599 **15622 updated ip 192.168.1.24 mac 34:7e 61** 10/16/19 23:59:51.653<br>**61** 10/16/19 23:59:51.654 10/16/19 23:59:51.654 JobHandler\_LuaUPnP::ConfirmUpnpFile can't retrieve http://192.168.1.24:1400/xml/group\_description.xml//ssdp/notfound basef:<br>10/16/19 23:59:56.115 Device\_Variable::m\_szValue\_set device: 212 service: ur 06 10/17/19 0:00:18.231 Device\_Variable::m\_szValue\_set device: 9 service: urn:micasaverde-com:serviceId:ZWaveNetwork1 variable: **ConsecutivePollFail** 01 10/17/19 0:00:20.117<br>06 10/17/19 0:00:20.117<br>01 10/17/19 0:00:20.119 06 10/17/19 0:00:20.117 Device\_Variable::m\_szValue\_set device: 405 service: urn:micasaverde-com:serviceId:ZWaveNetwork1 variable: **LastPollSuccess** w 01 10/17/19 0:00:20.119 XXXX-B2 JobHandler\_LuaUPnP::FetchForeignSlaveStatus stop buffer 0x1f455c0/684 version was 902480469 now 902480470 devices :<br>06 10/17/19 0:00:26.136 Device\_Variable::m\_szValue\_set device: 21 06 10/17/19 0:00:48.150 Device\_Variable::m\_szValue\_set device: 201 service: urn:micasaverde-com:serviceId:HaDevice1 variable: <mark>PollRatings was: 5.0</mark><br>06 10/17/19 0:00:48.150 Device\_Variable::m\_szValue\_set device: 20 06 10/17/19 0:00:48.150 Device\_Variable::m\_szValue\_set device: 201 service: urn:micasaverde-com:serviceId:ZWaveNetwork1 variable: LastPollSuccess<br>10/17/19 0:00:48.151 Device\_Variable::m\_szValue\_set device: 201 service: urn 01 10/17/19 0:00:50.117 <mark>ZZZZ ProcessForeignSlaveStatus 400</mark> = 272044453 tooltip 0x2128048 tag1 (nil)=(null) tag2 (nil)=(null) disp 0x2084990=0 stat<br>06 10/17/19 0:00:50.117 Device\_Variable::m\_szValue\_set device: 40 01 10/17/19 0:00:50.119 XXXX-B2 JobHandler\_LuaUPnP::FetchForeignSlaveStatus stop buffer 0x1f455c0/685 version was 902480470 now 902480471 devices :<br>02 10/17/19 0:00:50.173 15622 updated ip 192.168.1.20 mac b8:e9:37:b8:92:c 01 10/17/19 0:00:53.460<br> **01** 10/17/19 0:00:53.460<br> **01** 10/17/19 0:00:53.490<br> **10/17/19 0:00:53.491** 01 10/17/19 0:00:53.490 **FileUtils::ReadURL 0/resp:400 user: pass: size 100 http://192.168.1.20:1400/xml/device\_description.xml//xml/ConnectionManag 01** 10/17/19 0:00:53.491<br>**01** 10/17/19 0:00:53.857 **FileUtils:**<br>81 10/17/19 0:00:53.857<br>**P1 10/17/19 0:00:53.858 01** 10/17/19 0:00:53.858<br>**01** 10/17/19 0:00:54.228 **61** 10/17/19 0:00:54.228<br>**61** 10/17/19 0:00:54.228 01 10/17/19 0:00:54.228<br>**01** 10/17/19 0:00:55.651<br>**01** 10/17/19 0:00:55.651<br>**01** 10/17/19 0:00:56.025 01 10/17/19 0:00:55.651 <mark>Fil</mark>eUtils::ReadURL 0/resp:400 user: pass: size 100 http://192.168.1.20:1400/xml/device\_description.xml//xml/GroupRendering(<br>01 10/17/19 0:00:55.651 JobHandler\_LuaUPnP::ConfirmUpnp **61** 10/17/19 0:00:56.025<br>**61** 10/17/19 0:00:56.026 **01** 10/17/19 0:00:56.026<br>**01** 10/17/19 0:00:56.395 **61** 10/17/19 0:00:56.395<br>**61** 10/17/19 0:00:56.396 01 10/17/19 0:00:56.396<br>
01 10/17/19 0:00:56.427<br>
01 10/17/19 0:00:56.427<br>
06 10/17/19 0:00:56.438 01 10/17/19 0:00:56.427 FileUtils::ReadURL 0/resp:400 user: pass: size 100 http://192.168.1.20:1400/xml/device\_description.xml//xml/ConnectionManag<br>01 10/17/19 0:00:56.427 JobHandler\_LuaUPnP::ConfirmUpnpFile can't re 06 10/17/19 0:00:56.438 Device\_Variable::m\_szValue\_set device: 212 service: urn:micasaverde-com:serviceId:ElkAlarmPanel1 variable: **ElkRTC** was: Oct 01 10/17/19 0:00:58.447 UserData::WriteUserData saved-before move File Size: 179132 save size 179132 <0x77741520><br>02 10/17/19 0:00:58.448 UserData::TempLogFileSystemFailure start 0 <0x77741520><br>02 10/17/19 0:00:58.593 User **-rw-r--r-- 1 root root 455 May 6 13:44 /etc/cmh/cmh.conf -rw-r--r-- 1 root root 0 Aug 25 2014 /etc/cmh/devices -rw-r--r-- 1 root root 16383 Jun 21 2018 /etc/cmh/dongle.3.83.dump.0 -rw-r--r-- 1 root root 16383 Jun 20 2018 /etc/cmh/dongle.3.83.dump.1 -rw-r--r-- 1 root root 16383 Jun 17 2018 /etc/cmh/dongle.3.83.dump.2 -rw-r--r-- 1 root root 16383 Jun 12 2018 /etc/cmh/dongle.3.83.dump.3 -rw-r--r-- 1 root root 16383 Jun 10 2018 /etc/cmh/dongle.3.83.dump.4 -rw-r--r-- 1 root root 16383 Jun 9 2018 /etc/cmh/dongle.3.83.dump.5 -rw-r--r-- 1 root root 16383 Oct 15 14:13 /etc/cmh/dongle.6.1.dump.0** -rw-r--r-- 1 root root 16383 Oct 15 14:11 /etc/cmh/dongle.6.1.dump.1<br>-rw-r--r-- 1 root root 16383 Oct 15 14:11 /etc/cmh/dongle.6.1.dump.2<br>-rw-r--r-- 1 root root 16383 Oct 9 02:06 /etc/cmh/dongle.6.1.dump.3<br>-rw-r--r-- 1 roo

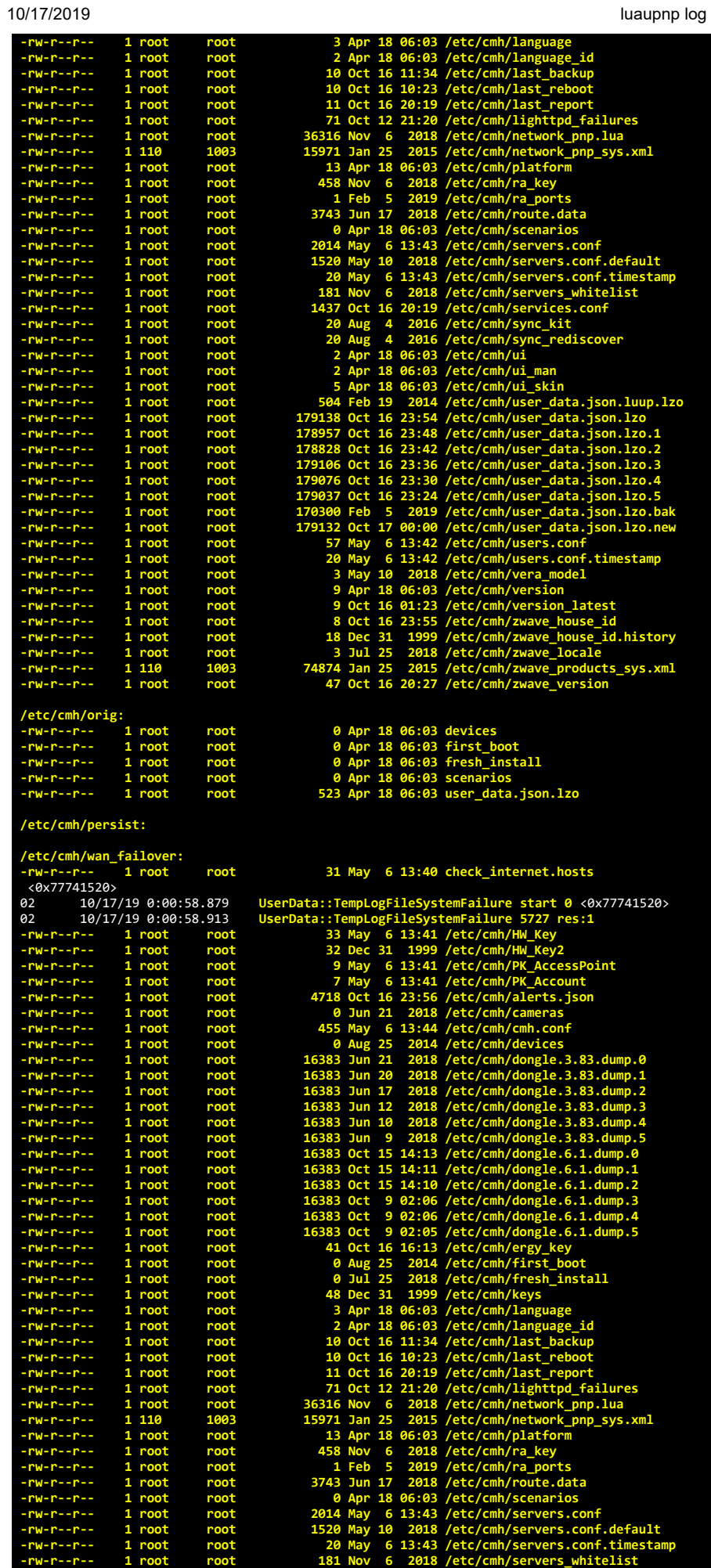

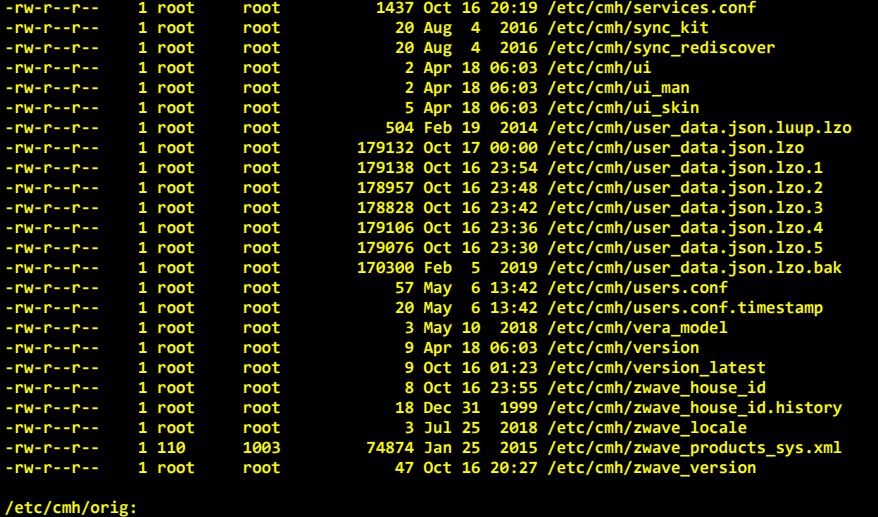

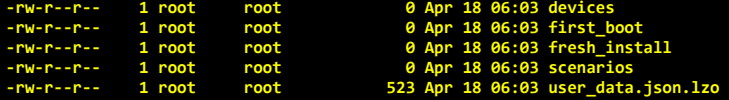

## **/etc/cmh/persist:**

**/etc/cmh/wan\_failover: -rw-r--r-- 1 root root 31 May 6 13:40 check\_internet.hosts** <0x77741520>

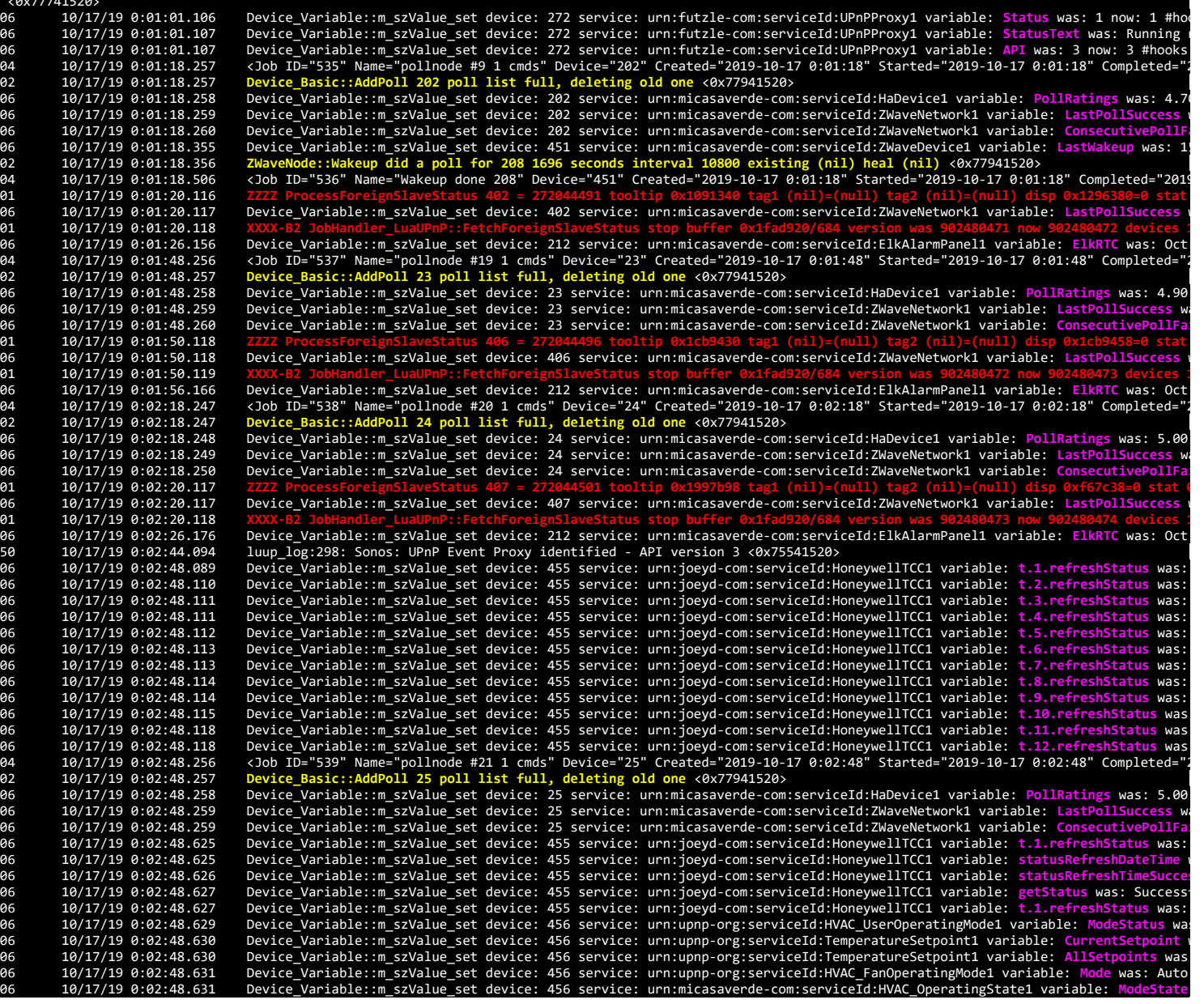

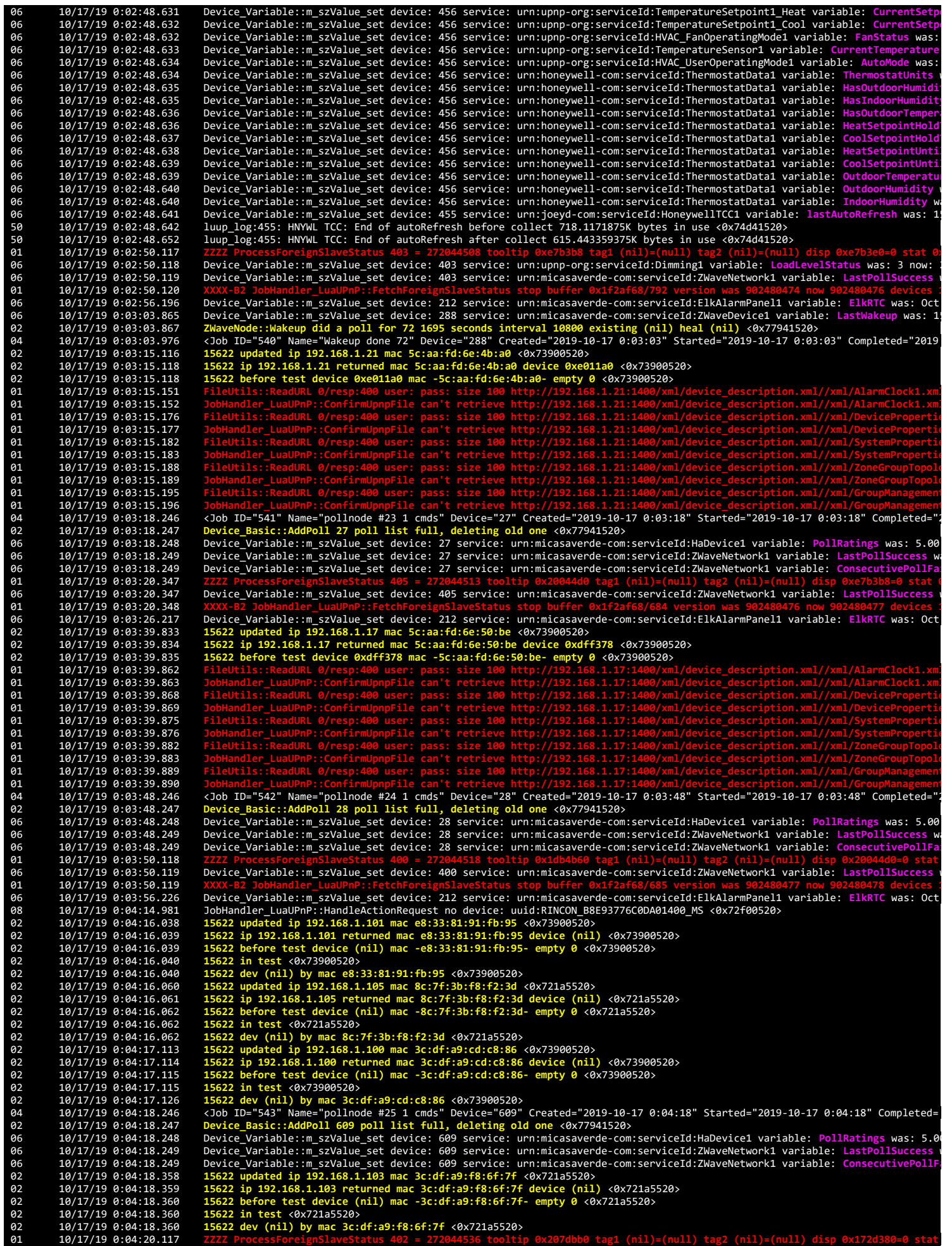

06 10/17/19 0:04:20.118 Device\_Variable::m\_szValue\_set device: 402 service: urn:micasaverde-com:serviceId:ZWaveNetwork1 variable: **LastPollSuccess** w 01 10/17/19 0:04:20.119 <mark>XXXX-B2 JobHandler\_LuaUPnP::FetchForeignSlaveStatus stop buffer 0x1f2af68/684 version was 902480478 now 902480479 devices 1<br>06 10/17/19 0:04:26.247 Device\_Variable::m\_szValue\_set device: 21</mark> 02 10/17/19 0:04:26.693 15622 updated ip 192.168.1.102 mac 8c:7f:3b:f8:ef:d2 <0x73900520><br>02 10/17/19 0:04:26.694 15622 ip 192.168.1.102 returned mac 8c:7f:3b:f8:ef:d2 device (nil) <0x73900520><br>02 10/1 02 10/17/19 0:04:26.695 15622 in test <0x73900520><br>02 10/17/19 0:04:26.695 15622 dev (nil) by mac 8c:7f:3b:f8:ef:d2 <0x73900520><br>02 10/17/19 0:04:43.552 15622 updated ip 192.168.1.104 mac 8c:7f:3b:75:d5:77 <0x721a5520><br>02 02 10/17/19 0:04:43.555 15622 dev (nil) by mac 8c:7f:3b:75:d5:77 <0x721a5520><br>04 10/17/19 0:04:48.246 <Job ID="544" Name="pollnode #26 1 cmds" Device="204" Created="2019-10-17 0:04:48" Started="2019-10-17 0:04:48" Complete 06 10/17/19 0:04:48.249 Device\_Variable::m\_szValue\_set device: 204 service: urn:micasaverde-com:serviceId:ZWaveNetwork1 variable: **LastPollSuccess** w 06/17/19 0:04:48.249 Device\_Variable::m\_szValue\_set device: 204 service: urn:micasaverde-com:serviceId:ZWaveNetwork1 variable: ConsecutivePolli<br>10/17/19 0:04:50.117 ZZZZ ProcessForeignSlaveStatus 406 = 272044541 tooltip 0x 01 10/17/19 0:04:50.117 <mark>ZZZZ ProcessForeignSlaveStatus 406</mark> = 272044541 tooltip 0x12f73a0 tag1 (nil)=(null) tag2 (nil)=(null) disp 0x12f73c8=0 stat<br>06 10/17/19 0:04:50.118 Device\_Variable::m\_szValue\_set device: 4 01 10/17/19 0:04:50.118<br> **81 10/17/19 0:04:50.118**<br> **82 10/17/19 0:04:55.021** 02 10/17/19 0:04:55.021 **15622 updated ip 169.254.1.2 mac** <0x721a5520> 02 10/17/19 0:04:55.023 15622 ip 169.254.1.2 returned mac device (nil) <0x721a5520><br>02 10/17/19 0:04:55.024 15622 ip empty mac <0x721a5520><br>10/17/19 0:04:55.024 15622 ip empty mac <0x721a5520<br>10/17/19 0:04:55.024 15622 u 92 10/17/19 0:05:00.558 15622 in test (0x73900520)<br>
02 10/17/19 0:05:00.559 15622 dev (nil) by mac e8:33:81:91:fb:95 <0x73900520><br>
10/17/19 0:05:00.566 15622 updated ip 192.168.1.100 mac 3c:dfi:a9:cd:c8:86 <0x73900520><br>
10 02 10/17/19 0:05:03.744 15622 dev (nil) by mac 3c:df:a9:f8:6f:7f <0x71da5520><br>02 10/17/19 0:05:04.740 15622 updated ip 192.168.1.103 mac 3c:df:a9:f8:6f:7f <0x71da5520><br>02 10/17/19 0:05:04.742 15622 ip 192.168.1.103 returne 92<br>
10/17/19 0:05:04.742<br>
15622 in test <0X7148528><br>
10/17/19 0:05:04.743<br>
15622 in test <0x710 mar 3c:df:a9:f8:6f:7f <0x71da5520<br>
20<br>
10/17/19 0:05:12.577<br>
15622 in 192.168.1.102 mar 8c:7f:3b:f8:ef:d2 <0x73900520<br>
10/17/1 06 10/17/19 0:05:20.117 Device\_Variable::m\_szValue\_set device: 407 service: urn:micasaverde-com:serviceId:ZWaveNetwork1 variable: **LastPollSuccess** w 01 10/17/19 0:05:20.118 XXXX-B2 JobHandler\_LuaUPnP::FetchForeignSlaveStatus stop buffer 0x1f2af68/684 version was 902480480 now 902480481 devices i<br>06 10/17/19 0:05:26.277 Device\_Variable::m\_szValue\_set device: 212 service 06 10/17/19 0:05:36.416 Device\_Variable::m\_szValue\_set device: 290 service: urn:micasaverde-com:serviceId:ZWaveDevice1 variable: LastWakeup was: 11<br>02 10/17/19 0:05:36.417 ZWJob\_GetNodeDetails::ZWJob\_GetNodeDetails 06 10/17/19 0:05:36.806 Device\_Variable::m\_szValue\_set device: 290 service: urn:micasaverde-com:serviceId:HaDevice1 variable: BatteryLevel was: 10<br>04 10/17/19 0:05:36.808 <Job ID="546" Name="pollnode\_wake #74 2 cmds" Devic 10/17/19 0:05:36.808 <Job ID="546" Name="pollnode\_wake #74 2 cmds" Device="290" Created="2019-10-17 0:05:36" Started="2019-10-17 0:05:36" Comple<br>10/17/19 0:05:36.808 Device\_Nasic::AddPoll 290 poll list full, deleting 10/17/19 0:05:36.877 Device\_Variable::m\_szValue\_set device: 290 service: urn:micasaverde-com:serviceId:ZWaveDevice1 variable: Neighbors was: 11<br>10/17/19 0:05:36.879 <Job ID="547" Name="getnodedetails\_ri\_wake 74" Device="29 06 10/17/19 0:05:48.259 Device\_Variable::m\_szValue\_set device: 205 service: urn:micasaverde-com:serviceId:ZWaveNetwork1 variable: **LastPollSuccess** w 06 10/17/19 0:05:48.260 Device\_Variable::m\_szValue\_set device: 205 service: urn:micasaverde-com:serviceId:ZWaveNetwork1 variable: **ConsecutivePollFa** 01 10/17/19 0:05:50.117 7777 ProcessForeignSlaveStatus 403 = 272044557 tooltip 0xf3f1c8 tag1 (nil)=(null) tag2 (nil)=(null) disp 0x1ff74e0=0 stat 6<br>06 10/17/19 0:05:50.117 Device\_Variable::m\_szValue\_set device: 403 service

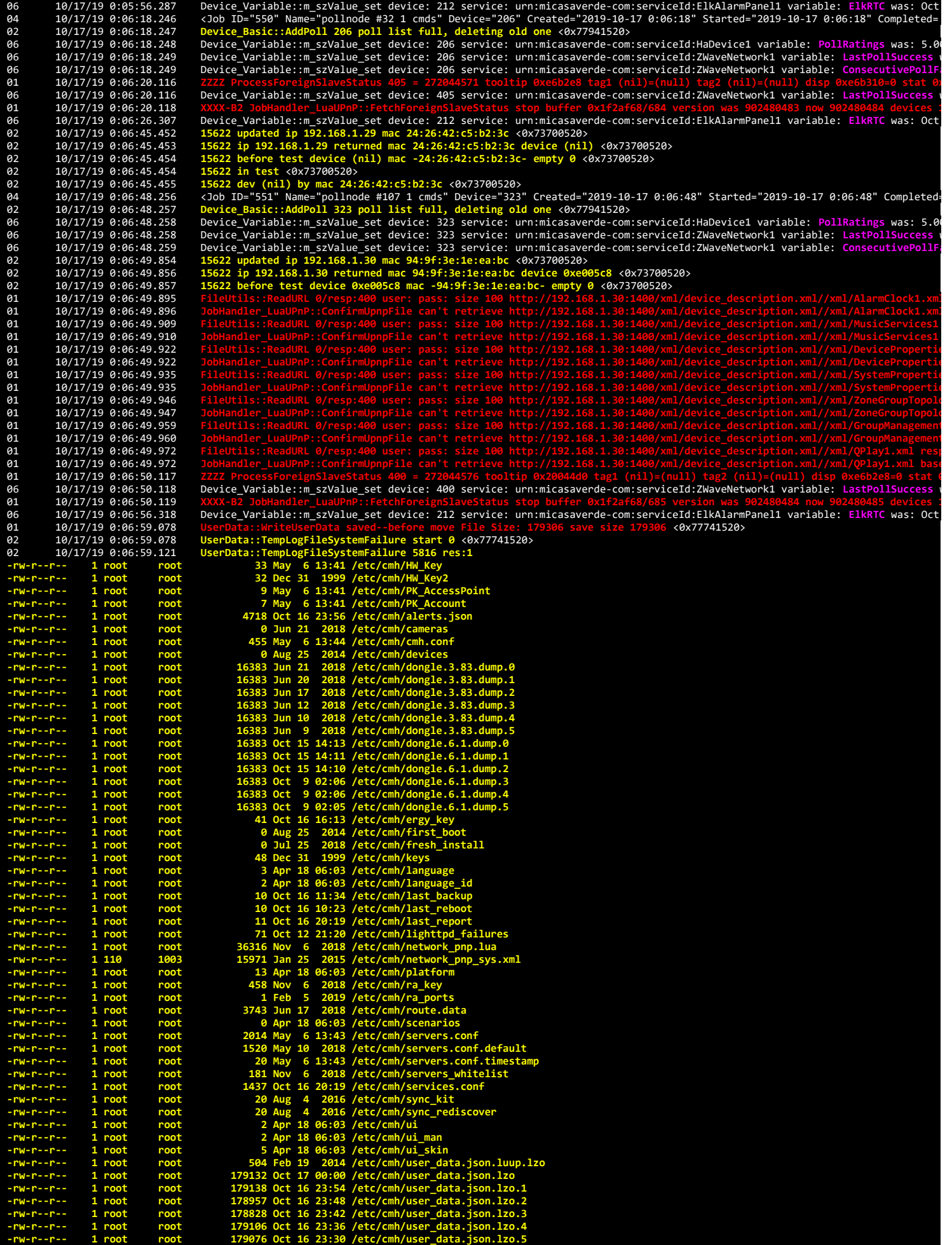

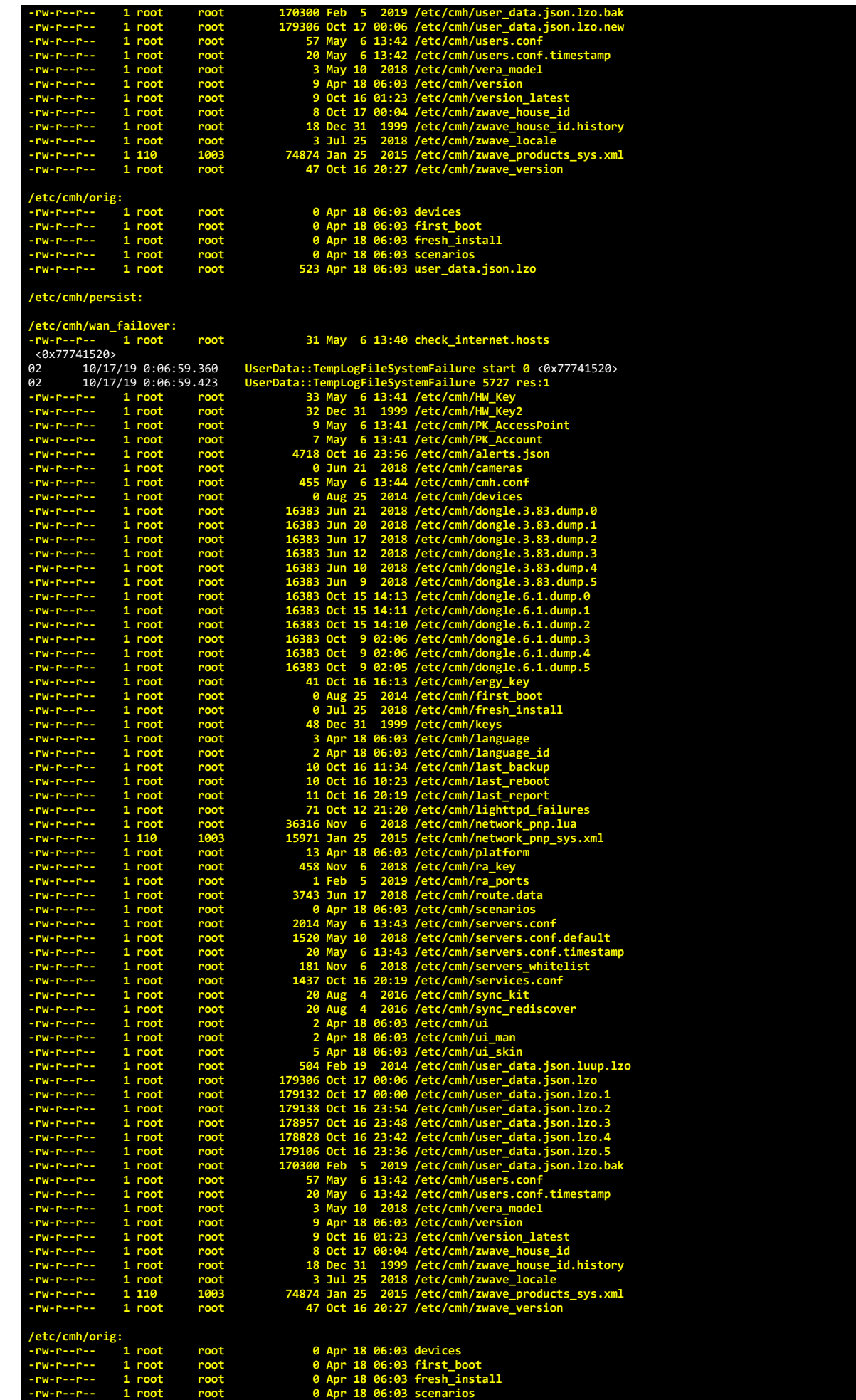

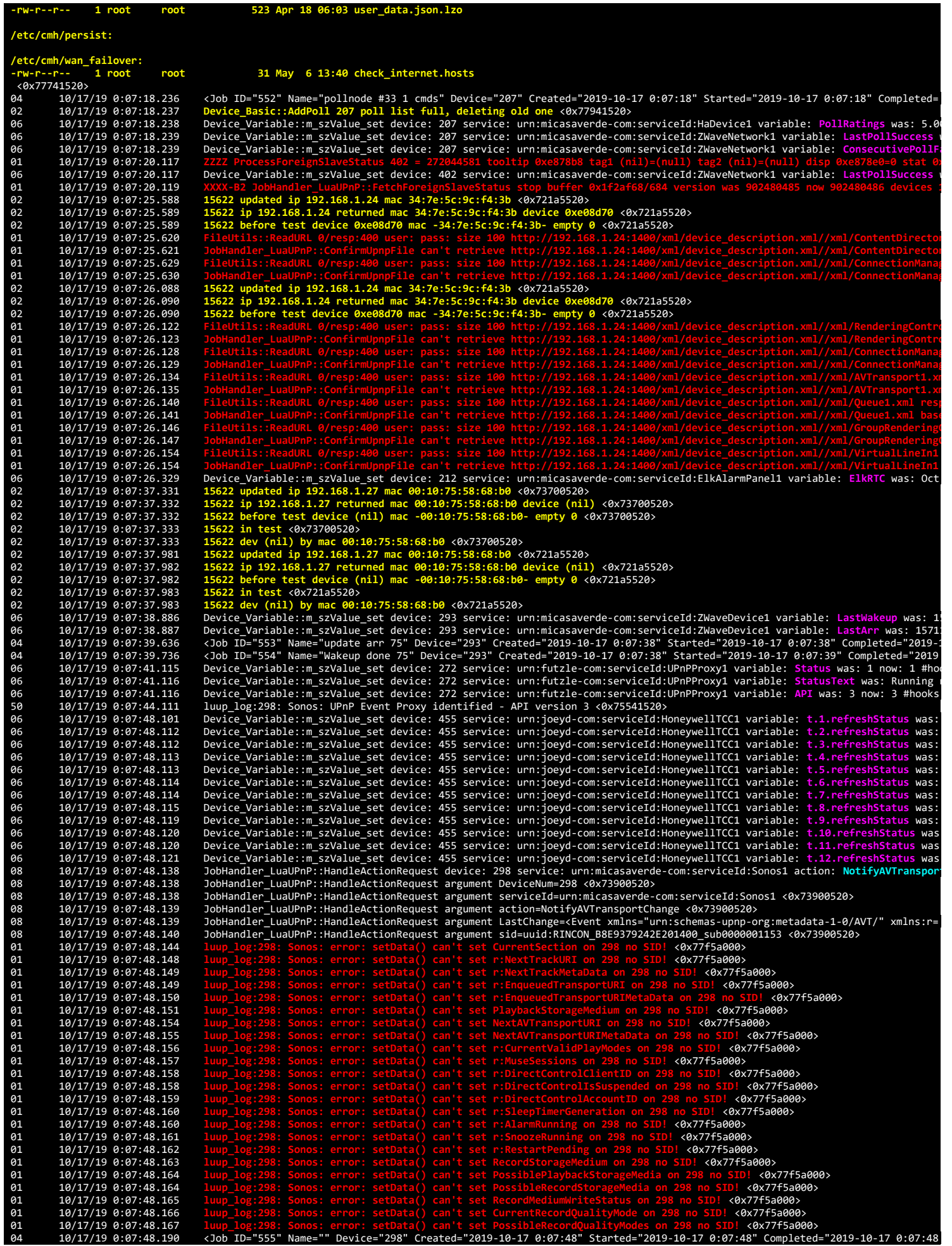

02 10/17/19 0:07:48.354 15622 updated ip 192.168.1.31 mac 00:10:75:5c:97:a2 <0x73700520><br>02 10/17/19 0:07:48.356 15622 ip 192.168.1.31 returned mac 00:10:75:5c:97:a2 device (nil) <0x73700520><br>02 10/17/19 10/17/19 0:07:48.357<br>15622 det (nil) by mac 00:10:75:5c:97:a2 <0x73700520><br>10/17/19 0:07:48.598 Device\_Variable:m\_szValue\_set device: 455 service: urn:joeyd-com:serviceId:HoneywellTCC1 variable: t.1.refreshStatus was:<br>10/1 10/17/19 0:07:48.595 Device\_Variable::m\_szValue\_set device: 456 service: urn:upnp-org:serviceId:TemperatureSetpoint1 variable: CurrentSetpoint 1<br>10/17/19 0:07:48.596 Device\_Variable::m\_szValue\_set device: 456 service: urn: 06 10/17/19 0:07:48.599 Device\_Variable::m\_szValue\_set device: 456 service: urn:upnp-org:serviceId:TemperatureSetpoint1\_Cool variable: CurrentSetp<br>06 10/17/19 0:07:48.599 Device\_Variable::m\_szValue\_set device: 456 se 06 10/17/19 0:07:48.599 Device\_Variable::m\_szValue\_set device: 456 service: urn:upnp-org:serviceId:TemperatureSensor1 variable: CurrentTemperature<br>06 10/17/19 0:07:48.600 Device\_Variable::m\_szValue\_set device: 456 06 10/17/19 0:07:48.602 Device\_Variable::m\_szValue\_set device: 456 service: urn:honeywell-com:serviceId:ThermostatData1 variable: **HasIndoorHumidity** 10/17/19 0:07:48.602 Device\_Variable::m\_szValue\_set device: 456 service: urn:honeywell-com:serviceId:ThermostatData1 variable: HasOutdoorTemper:<br>10/17/19 0:07:48.603 Device\_Variable::m\_szValue\_set device: 456 service: urn: 06 10/17/19 0:07:48.607 Device\_Variable::m\_szValue\_set device: 456 service: urn:honeywell-com:serviceId:ThermostatData1 variable: OutdoorTemperatu<br>06 10/17/19 0:07:48.608 Device\_Variable::m\_szValue\_set device: 456 se 06 10/17/19 0:07:48.608 Device\_Variable::m\_szValue\_set device: 456 service: urn:honeywell-com:serviceId:ThermostatData1 variable: IndoorHumidity w<br>06 10/17/19 0:07:48.609 Device\_Variable::m\_szValue\_set device: 455 s 50 10/17/19 0:07:48.620 luup\_log:455: HNYWL TCC: End of autoRefresh after collect 615.443359375K bytes in use <0x74d41520><br>02 10/17/19 0:07:49.005 15622 updated ip 192.168.1.31 mac 00:10:75:5c:97:a2 <0x73700520><br>0 02 10/17/19 0:07:49.008 15622 in test <0x73700520›<br>02 10/17/19 0:07:49.008 15622 dev (nil) by mac 00:10:75:5c:97:a2 <0x73700520›<br>08 10/17/19 0:07:50.116 JobHandler\_LuaUPnP::HandleActionRequest device: 298 service: u 08 10/17/19 0:07:50.117 JobHandler\_LuaUPnP::HandleActionRequest argument serviceId=urn:micasaverde-com:serviceId:Sonos1 <0x73900520><br>08 10/17/19 0:07:50.118 JobHandler\_LuaUPnP::HandleActionRequest argument action=NotifyRen 08 10/17/19 0:07:50.118 JobHandler\_LuaUPnP::HandleActionRequest argument action=NotifyRenderingChange <0x73900520><br>08 10/17/19 0:07:50.118 JobHandler\_LuaUPnP::HandleActionRequest argument LastChange=<Event xmlns="urn:schem 08 10/17/19 0:07:50.118 JobHandler\_LuaUPnP::HandleActionRequest argument LastChange=<Event xmlns="urn:schemas-upnp-org:metadata-1-0/RCS/"><Instance<br>08 10/17/19 0:07:50.118 JobHandler\_LuaUPnP::HandleActionRequest argument 01 10/17/19 0:07:50.122 <mark>ZZZZ ProcessForeignSlaveStatus 406</mark> = 272044586 tooltip 0x20bd098 tag1 (nil)=(null) tag2 (nil)=(null) disp 0xb46720=0 stat (<br>06 10/17/19 0:07:50.122 Device\_Variable::m\_szValue\_set device: 4 06 10/17/19 0:07:50.123 Device\_Variable::m\_szValue\_set device: 406 service: urn:micasaverde-com:serviceId:ZWaveNetwork1 variable: **LastPollSuccess** w 01 10/17/19 0:07:50.124 **XXXX-B2 JobHandler\_LuaUPnP::FetchForeignSlaveStatus stop buffer 0x1f73070/799 version was 902480486 now 902480488 devices 1** 01 10/17/19 0:07:50.149 <mark>luup\_log:298: Sonos: error: setData() can't set Bass on 298 no SID! <0x77f5a000><br>01 10/17/19 0:07:50.149 <mark>luup\_log:298: Sonos: error: setData() can't set Treble on 298 no SID!</mark> <0x77f5a000></mark> 01 10/17/19 0:07:50.151 **luup\_log:298: Sonos: error: setData() can't set OutputFixed on 298 no SID! <0x77f5a000><br>01 10/17/19 0:07:50.151 <b>luup\_log:298: Sonos: error: setData() can't set OutputFixed on 298 no SID! <0x77f5a0** 01 10/17/19 0:07:50.151 **luup\_log:298: Sonos: error: setData() can't set HeadphoneConnected on 298 no SID!** <0x77f5a000> 01 10/17/19 0:07:50.152 **luup\_log:298: Sonos: error: setData() can't set SpeakerSize on 298 no SID!** <0x77f5a000> 01 10/17/19 0:07:50.153<br>**01 10/17/19 0:07:50.153**<br>01 10/17/19 0:07:50.154 01 10/17/19 0:07:50.153 <mark>luu</mark>p\_log:298: Sonos: error: setData() can't set SubCrossover on 298 no SID! <0x77f5a000><br>01 10/17/19 0:07:50.154 <mark>luu</mark>p\_log:298: Sonos: error: setData() can't set SubPolarity on 298 01 10/17/19 0:07:50.176 luup\_log:298: Sonos: error: setData() can't set SonarEnabled on 298 no SID! <0x77f5a000><br>01 10/17/19 0:07:50.176 luup\_log:298: Sonos: error: setData() can't set SonarCalibrationAvailable on 298 no S 01 10/17/19 0:07:50.176 luup\_log:298: Sonos: error: setData() can't set SonarCalibrationAvailable on 298 no SID!<br>01 10/17/19 0:07:50.177 luup\_log:298: Sonos: error: setData() can't set PresetNameList on 298 no SID! <0x77f5 10/17/19 0:07:50.177<br>10/17/19 0:07:50.178<br>10/17/19 0:07:52.134<br>10/17/19 0:07:52.135 04 10/17/19 0:07:50.178 <Job ID="556" Name="" Device="298" Created="2019-10-17 0:07:50" Started="2019-10-17 0:07:50" Completed="2019-10-17 0:07:50" (Ompleted="2019-10-17 0:07:50" Completed="2019-10-17 0:07:50" (Ompleted="2 08 10/17/19 0:07:52.134 JobHandler\_LuaUPnP::HandleActionRequest device: 298 service: urn:micasaverde-com:serviceId:Sonos1 action: N**otifyZoneGroupT**<br>08 10/17/19 0:07:52.135 JobHandler\_LuaUPnP::HandleActionRequest ar 10/17/19 0:07:52.136 JobHandler\_LuaUPnP::HandleActionRequest argument action=NotifyZoneGroupTopologyChange <0x73900520><br>10/17/19 0:07:52.136 JobHandler\_LuaUPnP::HandleActionRequest argument ZoneGroupState=<ZoneGroupState>< 08 10/17/19 0:07:54.110 JobHandler\_LuaUPnP::HandleActionRequest device: 298 service: urn:micasaverde-com:serviceId:Sonos1 action: N**otifyContentDir**<br>08 10/17/19 0:07:54.111 JobHandler\_LuaUPnP::HandleActionRe 08<br>
0811/1/19 0:07:54.111 JobHandler\_LuaUPnP::HandleActionRequest argument serviceId=urn.micasaverde-com:serviceId:Sonos1 <07.7900520<br>
0811/1/19 0:07:54.111 JobHandler\_LuaUPnP::HandleActionRequest argument action=NotifyCon 01 10/17/19 0:08:15.598<br>**01 10/17/19 0:08:15.599**<br>01 10/17/19 0:08:20.118 01 10/17/19 0:08:20.118 <mark>ZZZZ ProcessForeignSlaveStatus 407</mark> = 272044591 tooltip 0x1caacf8 tag1 (nil)=(null) tag2 (nil)=(null) disp 0x1894328=0 stat<br>06 10/17/19 0:08:20.118 Device\_Variable::m\_szValue\_set device: 40 **01** 10/17/19 0:08:20.119<br>
02 10/17/19 0:08:26.073 02 10/17/19 0:08:26.073 15622 updated ip 192.168.1.15 mac b8:e9:37:76:c0:da <0x721a5520> 10/17/19 0:08:26.074 15622 ip 192.168.1.15 returned mac b8:e9:37:76:c0:da device 0xdfe<br>02 10/17/19 0:08:26.074 15622 ip 192.168.1.15 02 10/17/19 0:08:26.074 **15622 ip 192.168.1.15 returned mac b8:e9:37:76:c0:da device 0xdfed90** <0x721a5520> 02 10/17/19 0:08:26.074 **15622 before test device 0xdfed90 mac -b8:e9:37:76:c0:da- empty 0** <0x721a5520> 02 10/17/19 0:08:26.074<br>
01 10/17/19 0:08:26.101<br>
01 10/17/19 0:08:26.102 01 10/17/19 0:08:26.102 **JobHandler\_LuaUPnP::ConfirmUpnpFile can't retrieve http://192.168.1.15:1400/xml/device\_description.xml//xml/AlarmClock1.xml** 01 10/17/19 0:08:26.105 **FileUtils::ReadURL 0/resp:400 user: pass: size 100 http://192.168.1.15:1400/xml/device\_description.xml//xml/MusicServices1**

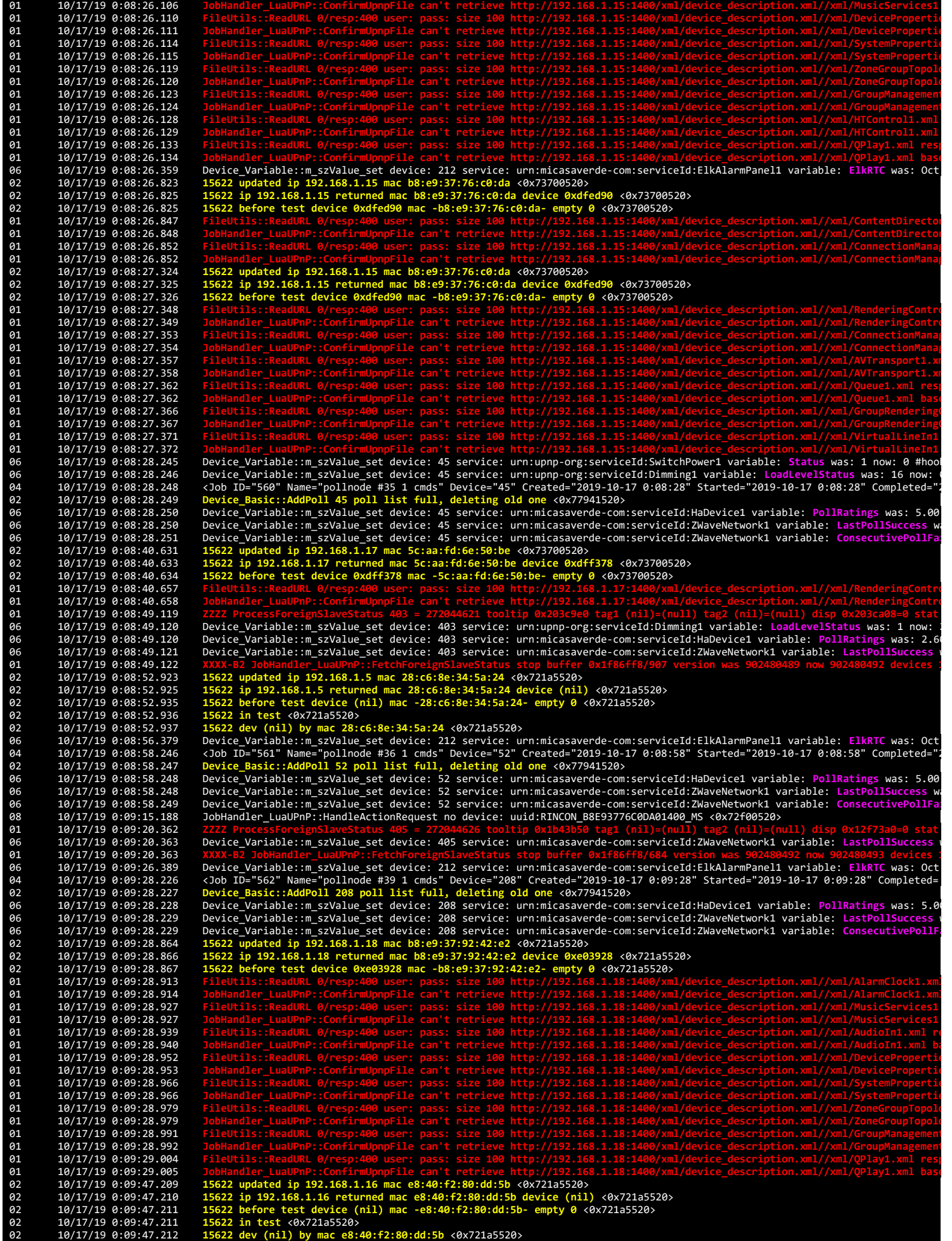

02 10/17/19 0:09:48.358 15622 updated ip 192.168.1.5 mac 28:c6:8e:34:5a:24 <0x73700520><br>02 10/17/19 0:09:48.359 15622 ip 192.168.1.5 returned mac 28:c6:8e:34:5a:24 device (nil) <0x73700520><br>02 10/17/19 0:09:48.360 15622 be 02 10/17/19 0:09:48.361 15622 dev (nil) by mac 28:c6:8e:34:5a:24 <0x73700520><br>01 10/17/19 0:09:50.149 2ZZZ ProcessForeignSlaveStatus 400 = 272044631 toolti<br>06 10/17/19 0:09:50.149 Device\_Variable::m\_szValue\_set device: 400 01 10/17/19 0:09:50.149 <mark>ZZZZ ProcessForeignSlaveStatus 400</mark> = 272044631 tooltip 0xeebb38 tag1 (nil)=(null) tag2 (nil)=(null) disp 0xec94c8=0 stat 0;<br>06 10/17/19 0:09:50.149 Device\_Variable::m\_szValue\_set device: 4 01 10/17/19 0:09:50.150 <mark>XXXX-B2 JobHandler\_LuaUPnP::FetchForeignSlaveStatus stop buffer 0x1f86ff8/685 version was 902480493 now 902480494 devices 1<br>06 10/17/19 0:09:56.410 Device\_Variable::m\_szValue\_set device: 21</mark> 04 10/17/19 0:09:58.236 <Job ID="563" Name="pollnode #46 1 cmds" Device="141" Created="2019-10-17 0:09:58" Started="2019-10-17 0:09:58" Completed=<br>02 10/17/19 0:09:58.237 Device\_Basic::AddPoll 141 poll list full, 06 10/17/19 0:09:58.238 Device\_Variable::m\_szValue\_set device: 141 service: urn:micasaverde-com:serviceId:HaDevice1 variable: <mark>PollRatings was: 5.0</mark><br>06 10/17/19 0:09:58.238 Device\_Variable::m\_szValue\_set device: 141 06 10/17/19 0:09:58.238 Device\_Variable::m\_szValue\_set device: 141 service: urn:micasaverde-com:serviceId:HaDevice1 variable: PollRatings was: 5.4<br>06 10/17/19 0:09:58.238 Device\_Variable::m\_szValue\_set device: 141 service: **al 10/17/19 0:10:20.117**<br>**06 10/17/19 0:10:20.117** 06 10/17/19 0:10:20.117 Device\_Variable::m\_szValue\_set device: 402 service: urn:micasaverde-com:serviceId:ZWaveNetwork1 variable: **LastPollSuccess** w 01 10/17/19 0:10:20.119 XXXX-B2 JobHandler\_LuaUPnP::FetchForeignSlaveStatus stop buffer 0x1f86ff8/684 version was 902480494 now 902480495 devices :<br>02 10/17/19 0:10:22.465 15622 updated ip 192.168.1.217 mac c4:2f:90:64:b7: 10/17/19 0:10:22.468<br>
10/17/19 0:10:23.269<br>
10/17/19 0:10:23.269<br>
10/17/19 0:10:23.269<br>
10/17/19 0:10:28.269<br>
2000 DeVice\_Basic::AddPoll 143 poll list full, deleting old one <0x77941520><br>
10/17/19 0:10:28.269<br>
10/17/19 0:1 06 10/17/19 0:10:50.118 Device\_Variable::m\_szValue\_set device: 406 service: urn:micasaverde-com:serviceId:ZWaveNetwork1 variable: LastPollSuccess<br>01 10/17/19 0:10:50.119 0:055.1.009 15622 updated ip 192.168.1.20 mac b8:e9: 01 10/17/19 0:10:50.119 XXXX-B2 JobHandler\_LuaUPnP::FetchForeignSlaveStatus stop buffer 0x1f86ff8/684 version was 902480495 now 902480496 devices 1<br>02 10/17/19 0:10:51.009 15622 updated ip 192.168.1.20 mac b8:e9:37:b8:92:c 01 10/17/19 0:10:52.473<br>
01 10/17/19 0:10:53.163<br>
01 10/17/19 0:10:53.163<br>
01 10/17/19 0:10:53.199<br>
01 10/17/19 0:10:53.509<br>
01 10/17/19 0:10:53.563  $10/17/19$  0:10:53.163 01 10/17/19 0:10:53.163 JobHandler\_LuaUPnP::ConfirmUpnpFile can't retrieve http://192.168.1.20:1400/xml/device\_description.xml//xml/MusicServices1<br>01 10/17/19 0:10:53.199 FileUtils::ReadURL 0/resp:400 user: pass: s 01 10/17/19 0:10:53.200 **JobHandler\_LuaUPnP::ConfirmUpnpFile can't retrieve http://192.168.1.20:1400/xml/device\_description.xml//xml/DevicePropertie 61** 10/17/19 0:10:53.563<br>**61** 10/17/19 0:10:53.564 **01** 10/17/19 0:10:53.564<br>**01** 10/17/19 0:10:53.921 01 10/17/19 0:10:53.921 FileUtils::ReadURL 0/resp:400 user: pass: size 100 http://192.168.1.20:1400/xml/device\_description.xml//xml/ZoneGroupTopold<br>01 10/17/19 0:10:53.922 JobHandler\_LuaUPnP::ConfirmUpnpFile can't retrieve **61** 10/17/19 0:10:54.654<br>**61** 10/17/19 0:10:54.655 10/17/19 0:10:54.655 JobHandler\_LuaUPnP::ConfirmUpnpFile can't retrieve http://192.168.1.20:1400/xml/device\_description.xml//xml/QPlay1.xml base<br>10/17/19 0:10:56.440 Device\_Variable::m\_szValue\_set device: 212 service: urn: 06 10/17/19 0:10:58.239 Device\_Variable::m\_szValue\_set device: 144 service: urn:micasaverde-com:serviceId:ZWaveNetwork1 variable: LastPollSuccess u<br>06 10/17/19 0:10:58.239 Device\_Variable::m\_szValue\_set device: 144 s **01** 10/17/19 0:11:20.117<br>**06** 10/17/19 0:11:20.118 06 10/17/19 0:11:20.118 Device\_Variable::m\_szValue\_set device: 407 service: urn:micasaverde-com:serviceId:ZWaveNetwork1 variable: **LastPollSuccess** w 01 10/17/19 0:11:20.118 <mark>XXXX-B2 JobHandler\_LuaUPnP::FetchForeignSlaveStatus stop buffer 0x1f86ff8/684 version was 902480496 now 902480497 devices 1<br>06 10/17/19 0:11:26.437 Device\_Variable::m\_szValue\_set device: 21</mark> 04 10/17/19 0:11:28.243 <Job ID="566" Name="pollnode #53 1 cmds" Device="239" Created="2019-10-17 0:11:28" Started="2019-10-17 0:11:28" Completed=<br>02 10/17/19 0:11:28.243 Device\_Basic::AddPoll 239 poll list full, delet 10/17/19 0:11:28.245 Device\_Variable::m\_szValue\_set device: 239 service: urn:micasaverde-com:serviceId:ZWaveNetwork1 variable: LastPollSuccess v<br>10/17/19 0:11:28.246 Device\_Variable::m\_szValue\_set device: 239 service: urn: 02 10/17/19 0:11:41.206 15622 dev (nil) by mac 6c:c2:17:e0:59:c8 <0x73500520><br>02 10/17/19 0:11:50.590 15622 updated ip 192.168.1.30 mac 94:9f:3e:1e:ea:bc <0x73700520><br>02 10/17/19 0:11:50.591 15622 ip 192.168.1.30 returned 02 10/17/19 0:11:50.590<br>
02 10/17/19 0:11:50.591<br>
02 10/17/19 0:11:50.591<br>
01 10/17/19 0:11:50.630<br>
01 10/17/19 0:11:50.630<br>
01 10/17/19 0:11:50.643 01 10/17/19 0:11:50.643<br>
01 10/17/19 0:11:50.643<br>
02 10/17/19 0:11:51.091<br>
02 10/17/19 0:11:51.093<br>
01 10/17/19 0:11:51.133 01 10/17/19 0:11:50.643 JobHandler\_LuaUPnP::ConfirmUpnpFile can't retrieve http://192.168.1.30:1400/xml/device\_description.xml//xml/ConnectionManap<br>02 10/17/19 0:11:51.091 15622 updated ip 192.168.1.30 mac 94:9f:3e:1e:ea:b **61** 10/17/19 0:11:51.133<br>**61** 10/17/19 0:11:51.133 **01** 10/17/19 0:11:51.133<br>**01** 10/17/19 0:11:51.145 01 10/17/19 0:11:51.145 FileUtils::ReadURL 0/resp:400 user: pass: size 100 http://192.168.1.30:1400/xml/device\_description.xml//xml/ConnectionManag<br>101 10/17/19 0:11:51.145 JobHandler\_LuaUPnP::ConfirmUpnpFile can't retriev 01 10/17/19 0:11:51.145<br>
01 10/17/19 0:11:51.157<br>
01 10/17/19 0:11:51.158<br>
01 10/17/19 0:11:51.178<br>
01 10/17/19 0:11:51.170 **01** 10/17/19 0:11:51.170<br>**01** 10/17/19 0:11:51.183 01 10/17/19 0:11:51.183<br>
01 10/17/19 0:11:51.183<br>
01 10/17/19 0:11:51.195<br>
02 10/17/19 0:11:53.994<br>
02 10/17/19 0:11:53.996 01 10/17/19 0:11:51.183 JobHandler\_LuaUPnP::ConfirmUpnpFile can't retrieve http://192.168.1.30:1400/xml/device\_description.xml//xml/GroupRendering(<br>01 10/17/19 0:11:51.195 FileUtils::ReadURL 0/resp:400 user: pass: 01 10/17/19 0:11:51.195 JobHandler\_LuaUPnP::ConfirmUpnpFile can't retrieve http://192.168.1.30:1400/xml/device\_description.xml//xml/VirtualLineIn1<br>02 10/17/19 0:11:53.994 <mark>15622 updated ip 192.168.1.31 mac 00:10:75</mark> 02 10/17/19 0:11:53.996 **15622 before test device (nil) mac -00:10:75:5c:97:a2- empty 0** <0x73700520> 02 10/17/19 0:11:53.997 **15622 in test** <0x73700520> 02 10/17/19 0:11:53.997 15622 dev (nil) by mac 00:10:75:5c:97:a2 <0x73700520><br>06 10/17/19 0:11:56.447 Device\_Variable::m\_szValue\_set device: 212 service: urn:micasaverde-com:serviceId:ElkAlarmPanel1 variable: ElkRTC

06 10/17/19 0:11:58.245 Device\_Variable::m\_szValue\_set device: 243 service: urn:micasaverde-com:serviceId:HaDevice1 variable: **PollRatings** was: 5.00 06 10/17/19 0:11:58.245 Device\_Variable::m\_szValue\_set device: 243 service: urn:micasaverde-com:serviceId:ZWaveNetwork1 variable: **LastPollSuccess** w 06 10/17/19 0:11:58.246 Device\_Variable::m\_szValue\_set device: 243 service: urn:micasaverde-com:serviceId:ZWaveNetwork1 variable: **ConsecutivePollFa** 02 10/17/19 0:12:08.867 write\_data\_header failed with 0/401 0x48 0x54 0x54 0x50 0x2f 0x31 0x2e 0x31 0x20 0x34 0x30 0x31 0x20 0x55<br>02 10/17/19 0:12:08.868 write\_data\_header wrote:0 bytes:27 <0x73300520> 02 10/17/19 0:12:08.868 write\_data\_header wrote:0 bytes:27 <0x73300520><br>02 10/17/19 0:12:08.868 write\_data\_header failed with 0/401 0x44 0x65 0x34 0x26 0x20 0x54 0x68 0x75 0x2c 0x20 0x31 0x37 0x20 0x4f 0x63 0x74 0<br> 02 10/17/19 0:12:08.870 write\_data\_header wrote:0 bytes:19 <0x73300520><br>02 10/17/19 0:12:08.871 write\_data\_header failed with 0/401 0x43 0x66 0x74 0x65 0x6e 0x74 0x2d 0x4c 0x65 0x6e 0x67 0x74 0x68 0x3a 0x20 0x32 0x<br>02 10/1 92 10/17/19 0:12:08.883 write\_data\_header failed with 0/401 0x43 0x65 0x66 0x66 0x65 0x63 0x74 0x69 0x6f 0x68 0x63 0x6c 0x6f 0x73 0x65 0x<br>19/17/19 0:12:08.883 write\_data\_header wrote:0 bytes:134 <0x73300520><br>19/17/19 0:12: 06 10/17/19 0:12:12.154 Device\_Variable::m\_szValue\_set device: 403 service: urn:micasaverde-com:serviceId:ZWaveNetwork1 variable: ConsecutivePoll<br>10/17/19 0:12:12.155 XXXX-B2 JobHandler\_LuaUPnP::FetchForeignSlaveStatus sto 01 10/17/19 0:12:12.155 **XXXX-B2 JobHandler\_LuaUPnP::FetchForeignSlaveStatus stop buffer 0x1f86ff8/680 version was 902480497 now 902480498 devices 1** 02 10/17/19 0:12:13.518 write\_data\_header Failed with 0/401 0x48 0x54 0x54 0x50 0x2f 0x31 0x2e 0x31 0x20 0x34 0x30 0x31 0x20 0x55 0x6e 0x61 0x75<br>02 10/17/19 0:12:13.518 write\_data\_header wrote:0 bytes:27 <0x71fa5520> 02 10/17/19 0:12:13.518 write\_data\_header wrote:0 byts:17 cAx7165520><br>10/17/19 0:12:13.519 write\_data\_header failed with 0/401 0x44 0x43 0x74 0x5 0x3a 0x20 0x54 0x66 0x75 0x2c 0x20 0x31 0x37 0x20 0x4f 0x63 0x74 0<br>10/17/19 02 19/17/19 0:12:13.548 Write\_data\_header failed With 0/401 Oxd Oxa (\r\n) <0x71fa5520><br>02 10/17/19 0:12:13.540 Write\_data\_header Wrote:0 bytes:2 <0x71fa5520><br>02 10/17/19 0:12:13.817 Device\_Basic::AddPoll 285 poll list ful **01**  $\frac{10}{17/19}$  **0:12:20.123**<br>**06**  $\frac{10}{17/19}$  **0:12:20.124** 06 10/17/19 0:12:20.124 Device\_Variable::m\_szValue\_set device: 405 service: urn:micasaverde-com:serviceId:ZWaveNetwork1 variable: **LastPollSuccess** w 10/17/19 0:12:20.229 2008/280498 now 902480499 devices in 10/17/19 0:12:26.467 Device Variable: m\_szValue\_set device: 212 service: urn:micasaverde-com:serviceId:ElkAlarmPanel1 variable: ElkRTC was: Oct<br>10/17/19 0:12:28.233 06 10/17/19 0:12:28.236 Device\_Variable::m\_szValue\_set device: 280 service: urn:micasaverde-com:serviceId:ZWaveNetwork1 variable: **ConsecutivePollFa** 02 10/17/19 0:12:28.710 write\_data\_header failed with 0/401 0x48 0x54 0x54 0x50 0x2f 0x31 0x2e 0x31 0x20 0x34 0x30 0x31 0x20 0x55 0x6e 0x61 0x75 0x<br>02 10/17/19 0:12:28.711 write\_data\_header wrote:0 bytes:27 <0 92 10/17/19 0:12:28.712 write\_data\_header wrote:0 bytes:37 <0x73700520><br>02 10/17/19 0:12:28.713 write\_data\_header failed with 0/401 0x53 0x56 0x72 0x76 0x65 0x72 0x3a 0x20 0x41 0x70 0x70 0x2d 0x77 0x65 0x62 0x73 0x2f 0:<br>02 02<br>
0217/119 0:12:28.719 write\_data\_header failed with 0/401 0x57 0x57 0x57 0x2d 0x41 0x75 0x74 0x68 0x65 0x6e 0x74 0x69 0x63 0x61 0x74 0x65 0x3a 0x<br>
02107/19 0:12:28.719 write\_data\_header wrote:0 bytes:2 <0x73700520b<br>
02 02 10/7/19 0:12:30.688 write\_data\_header failed with 0/401 0x33 0x56 0x72 0x33 0x20 0x41 0x70 0x2d 0x77 0x65 0x62 0x73 0x2f 0<br>10/7/19 0:12:30.688 write\_data\_header failed with 0/401 0x43 0x65 0x72 0x53 0x20 0x41 0x70 0x2d

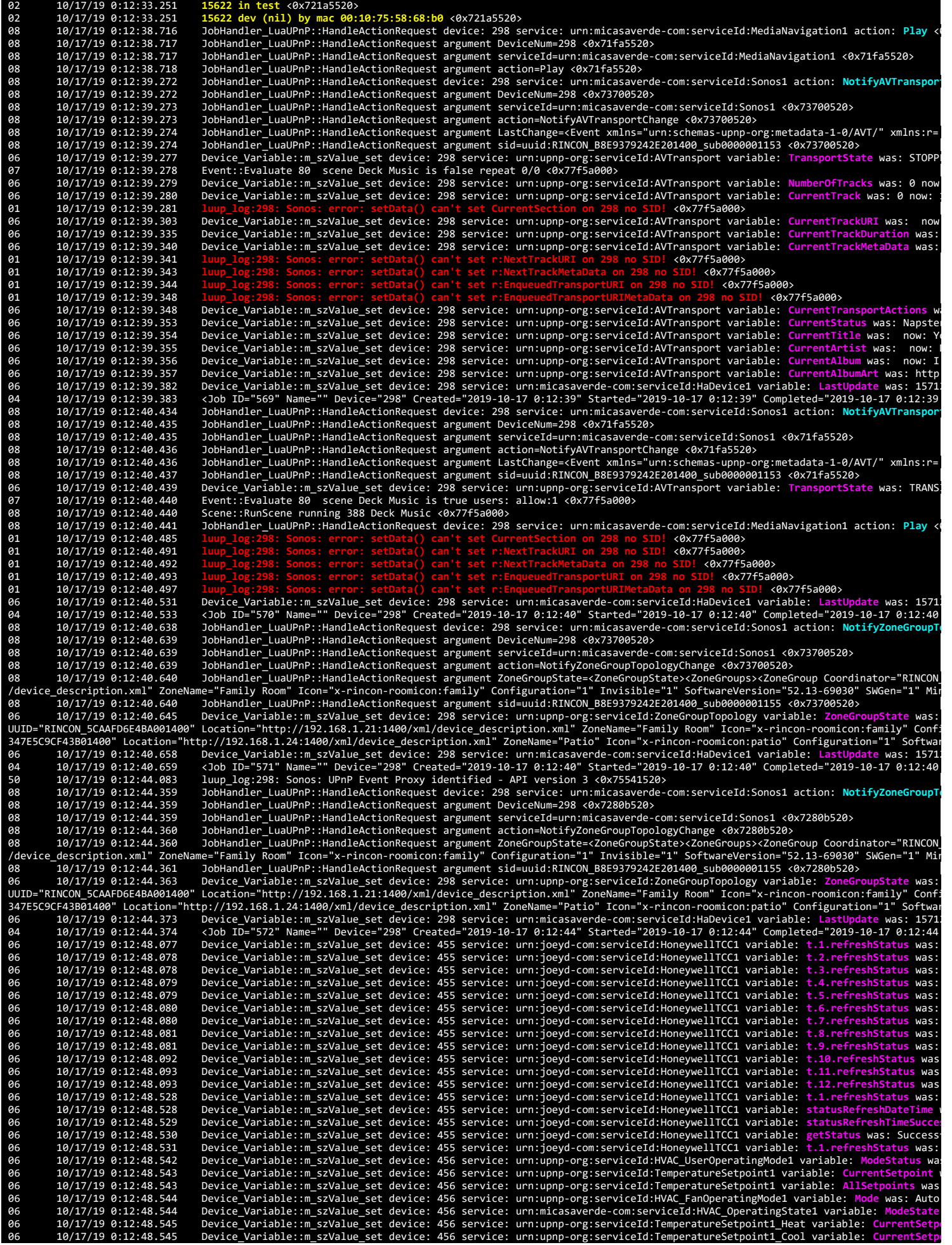

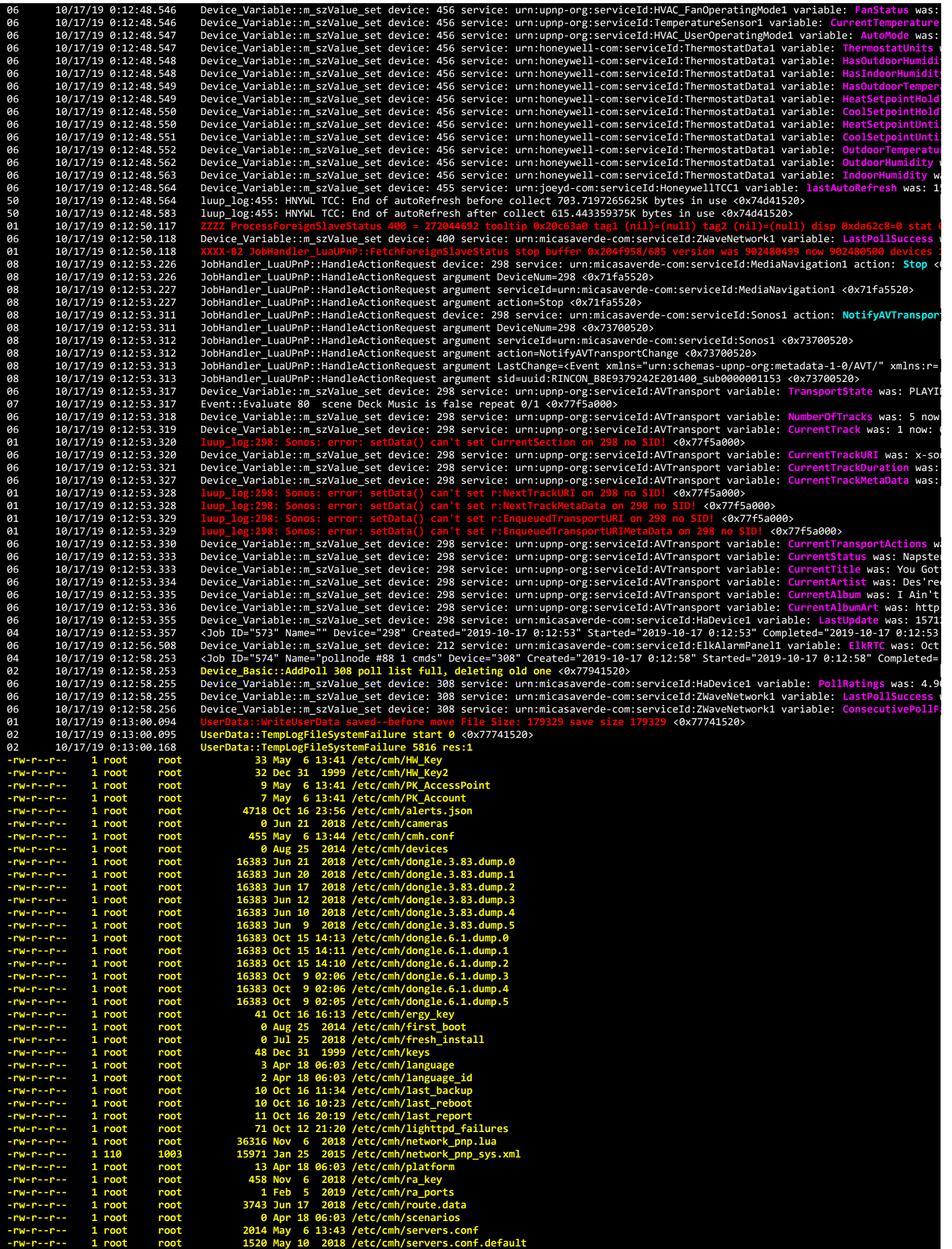

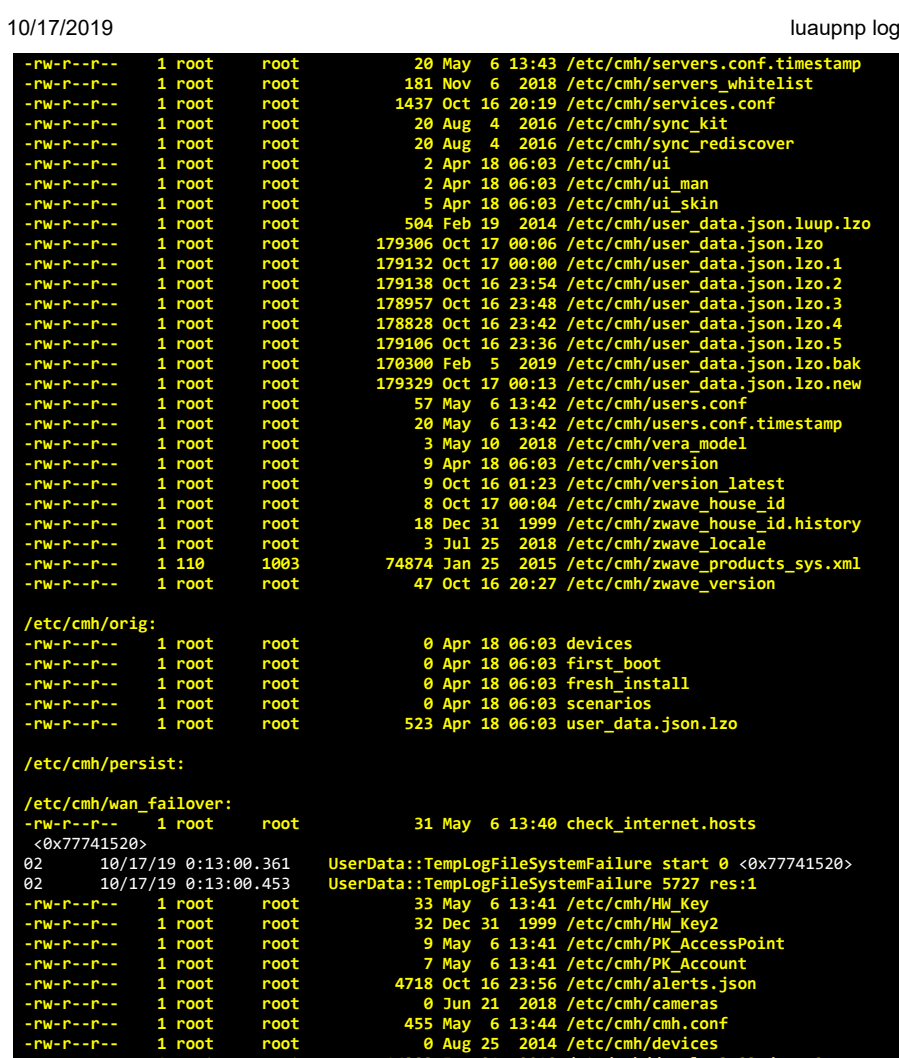

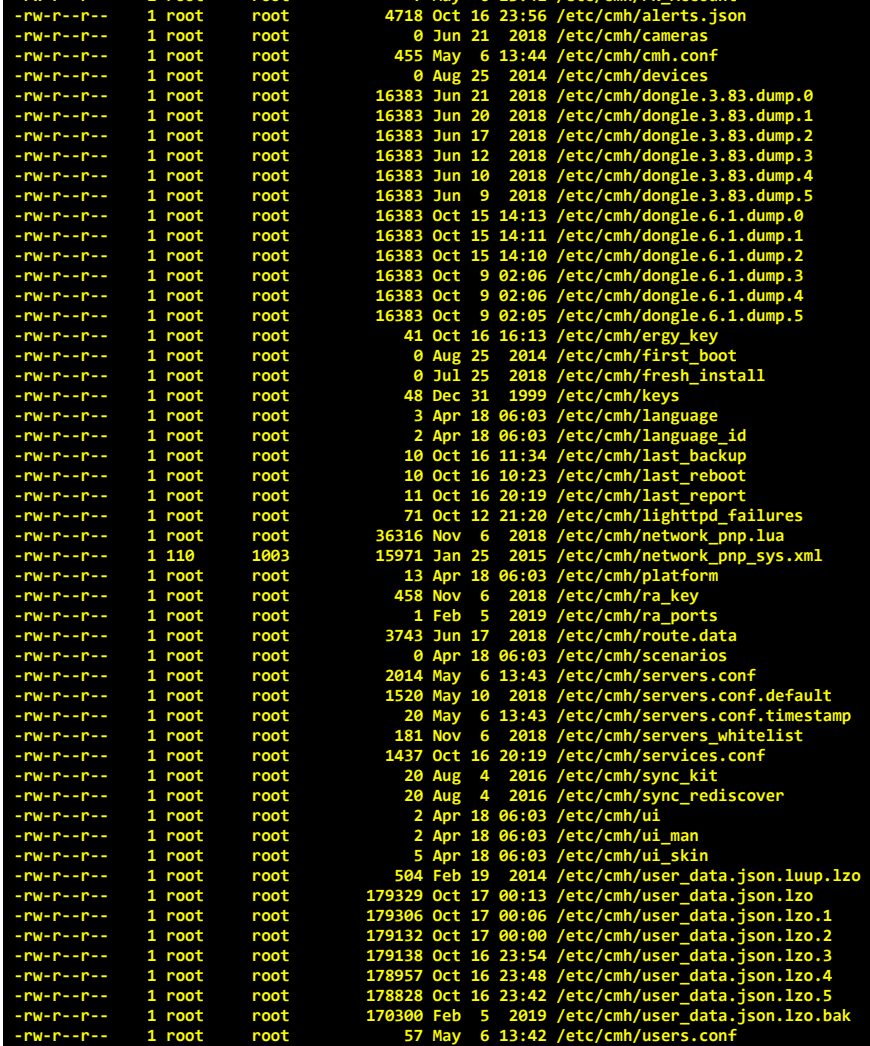

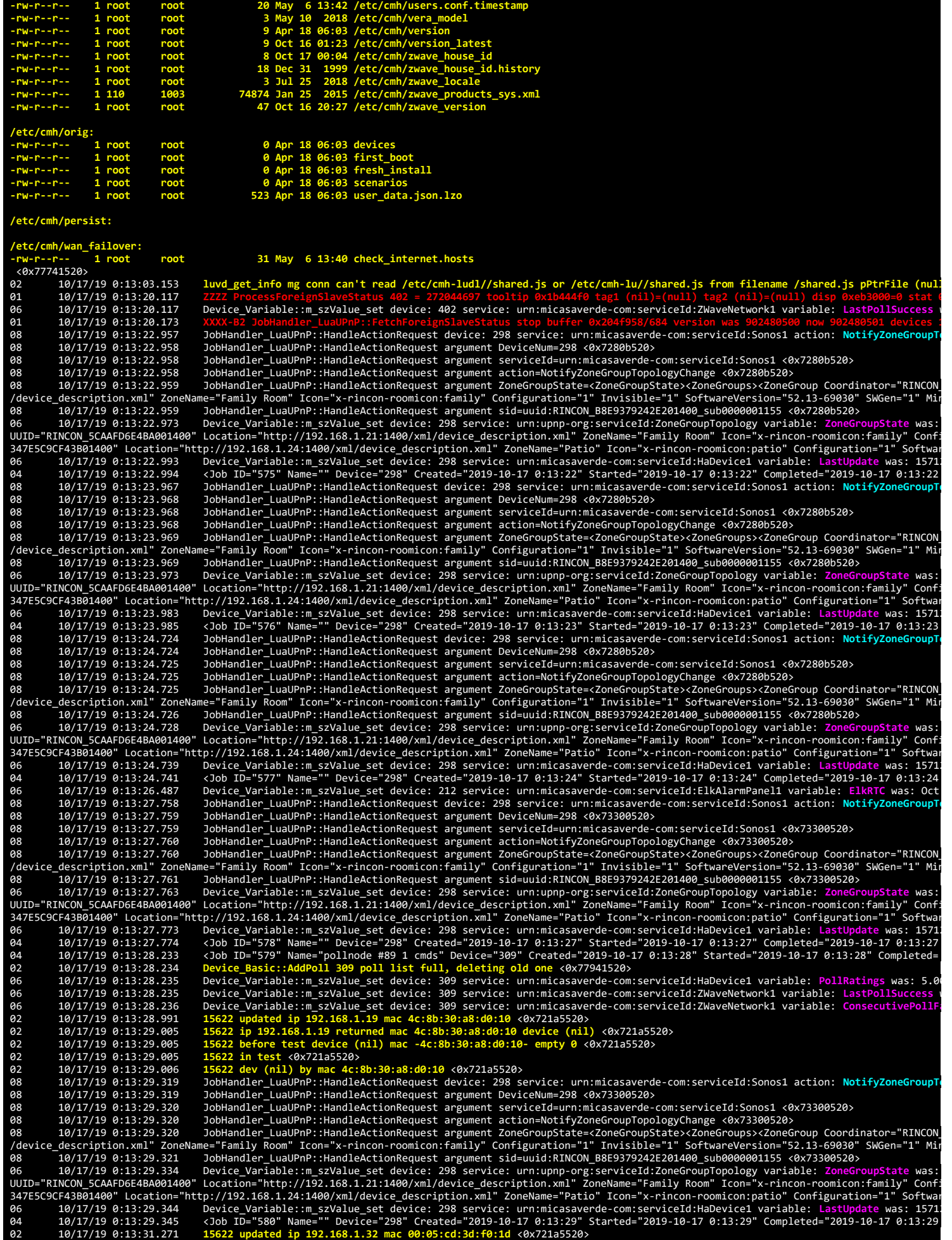

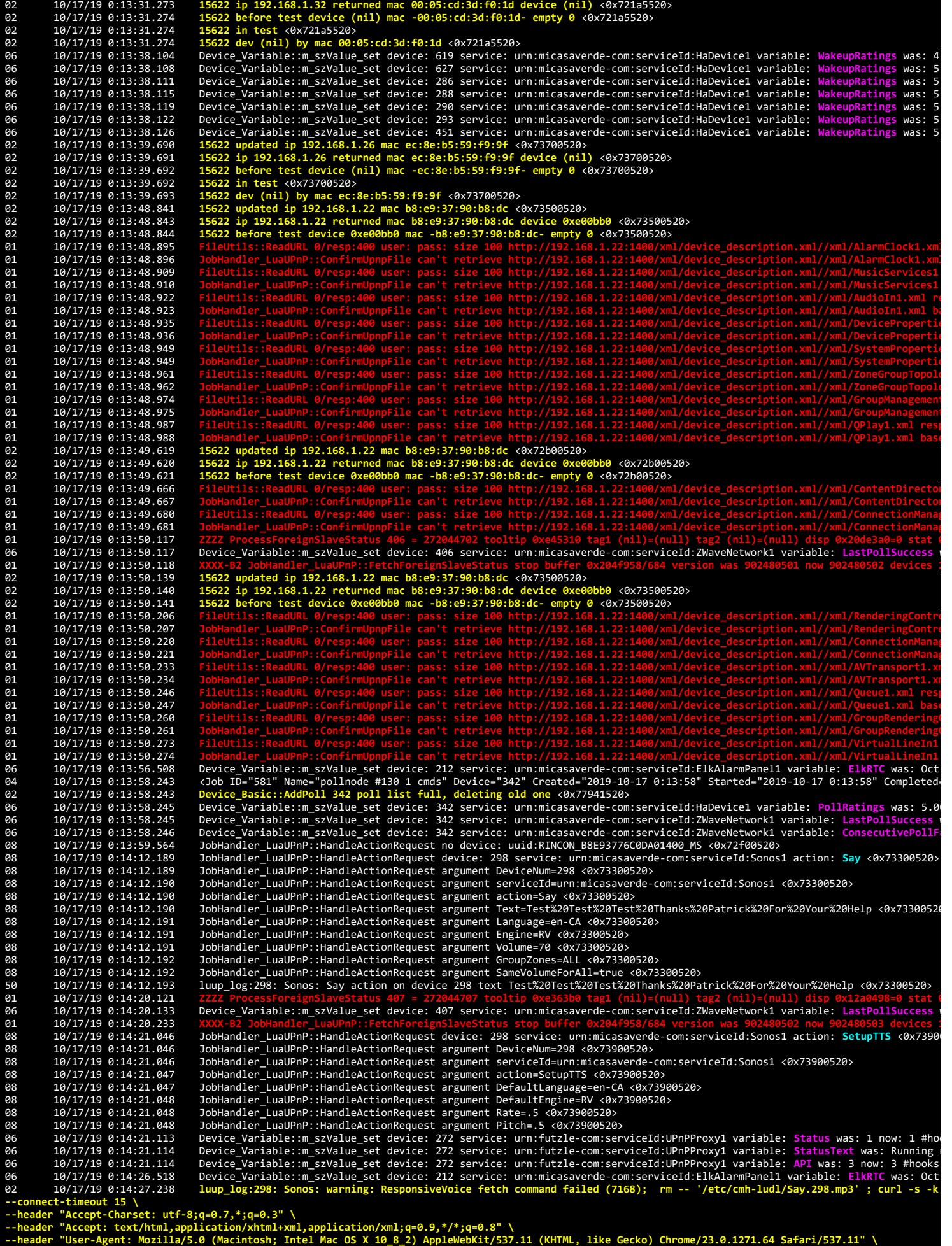

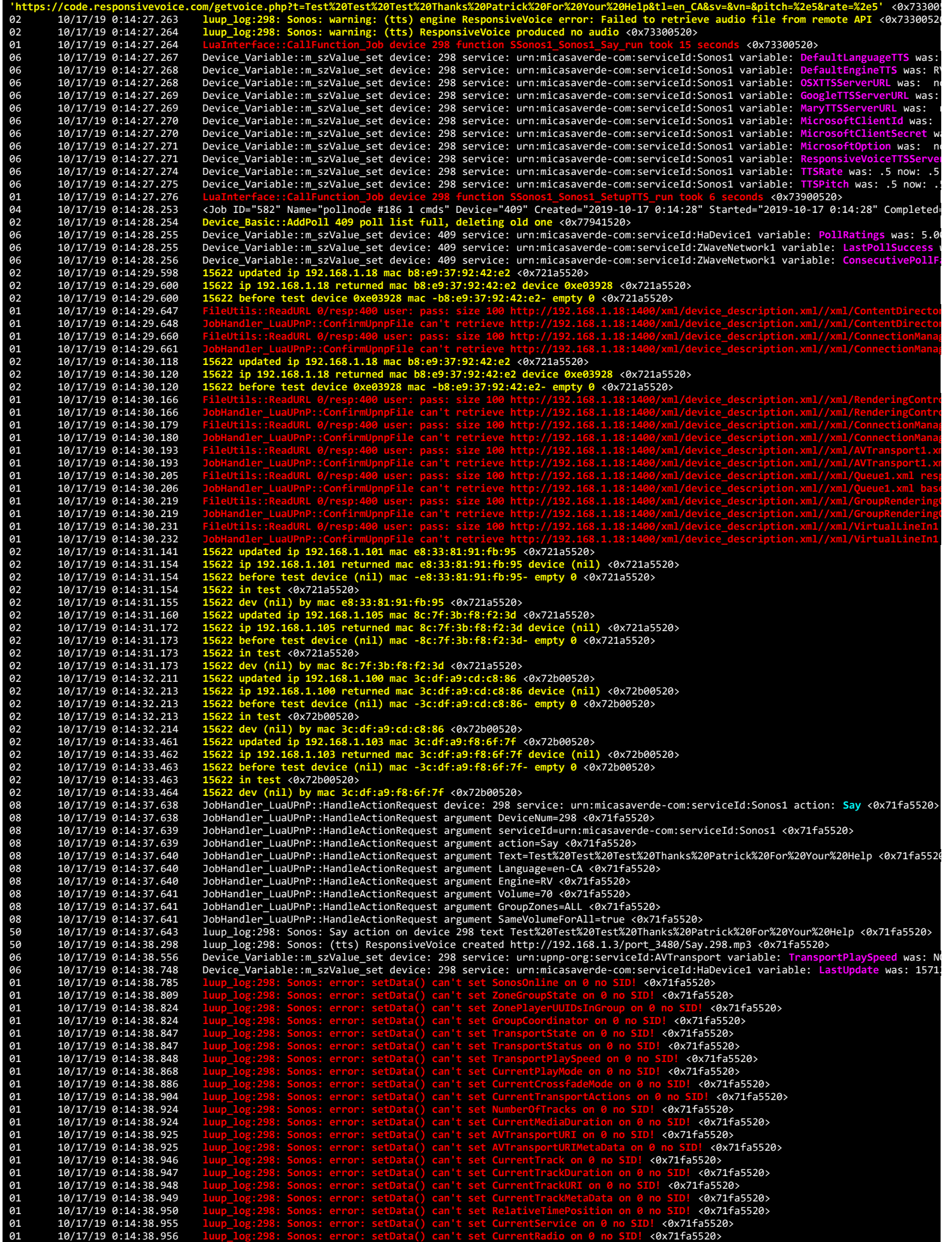

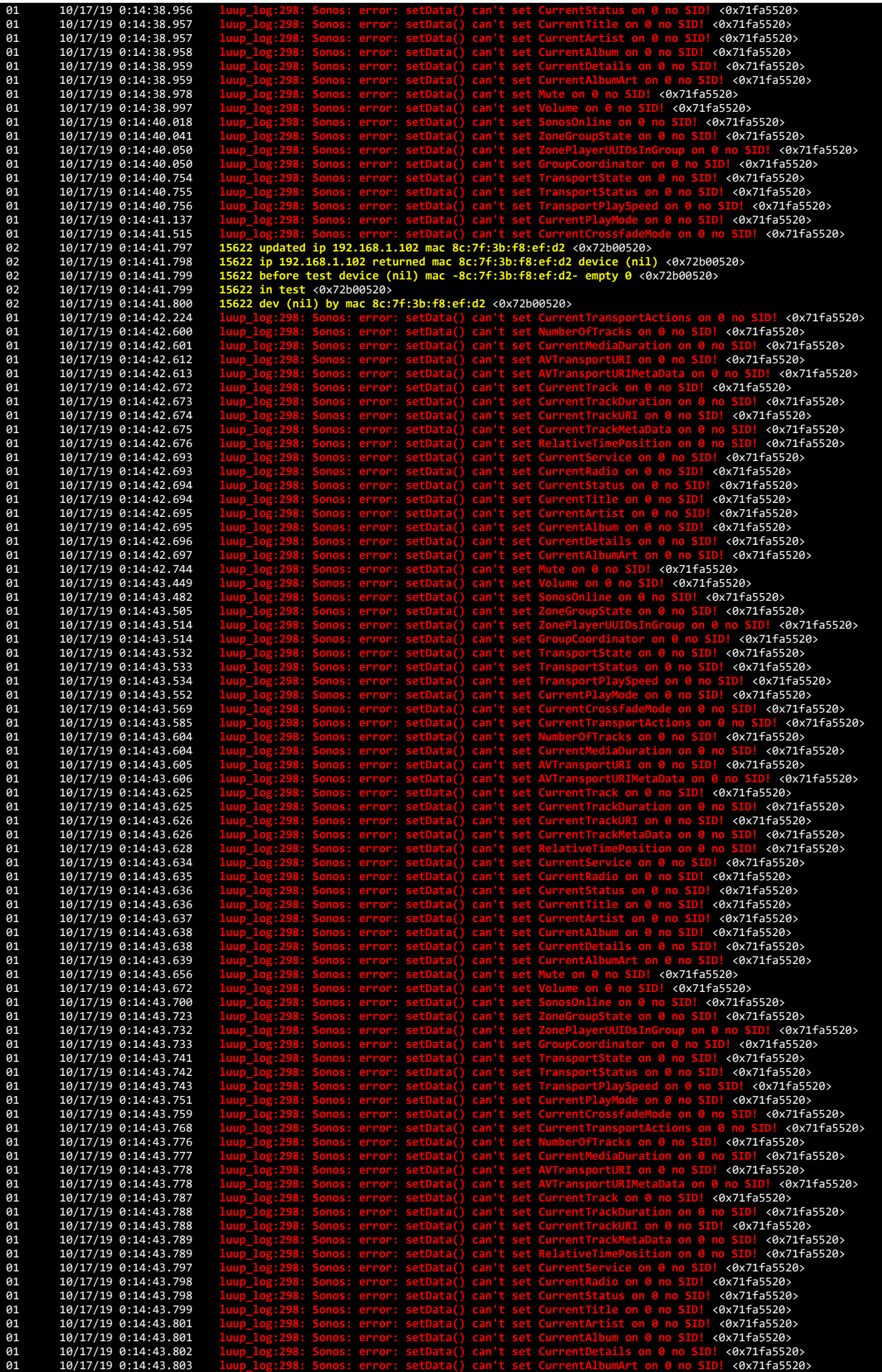

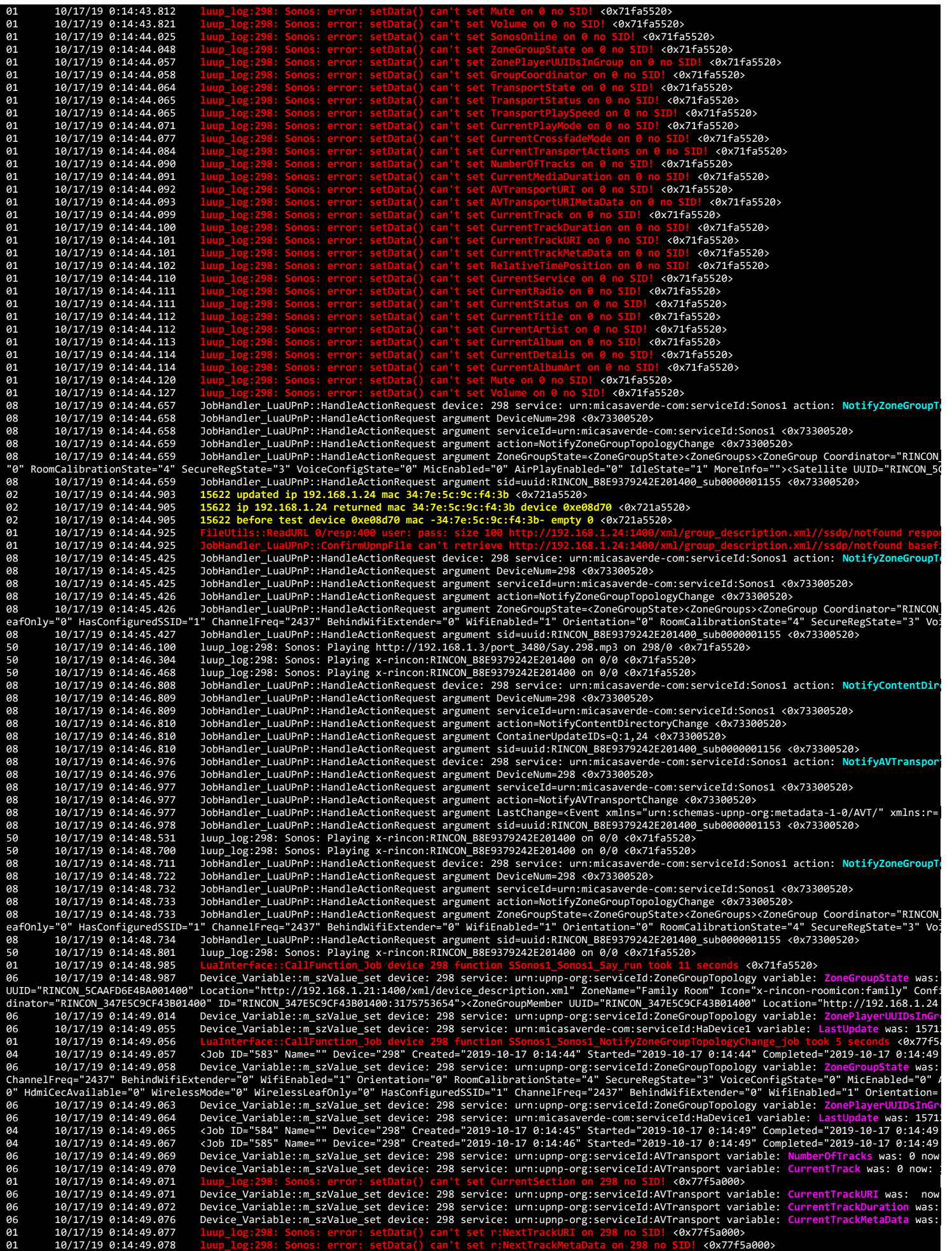

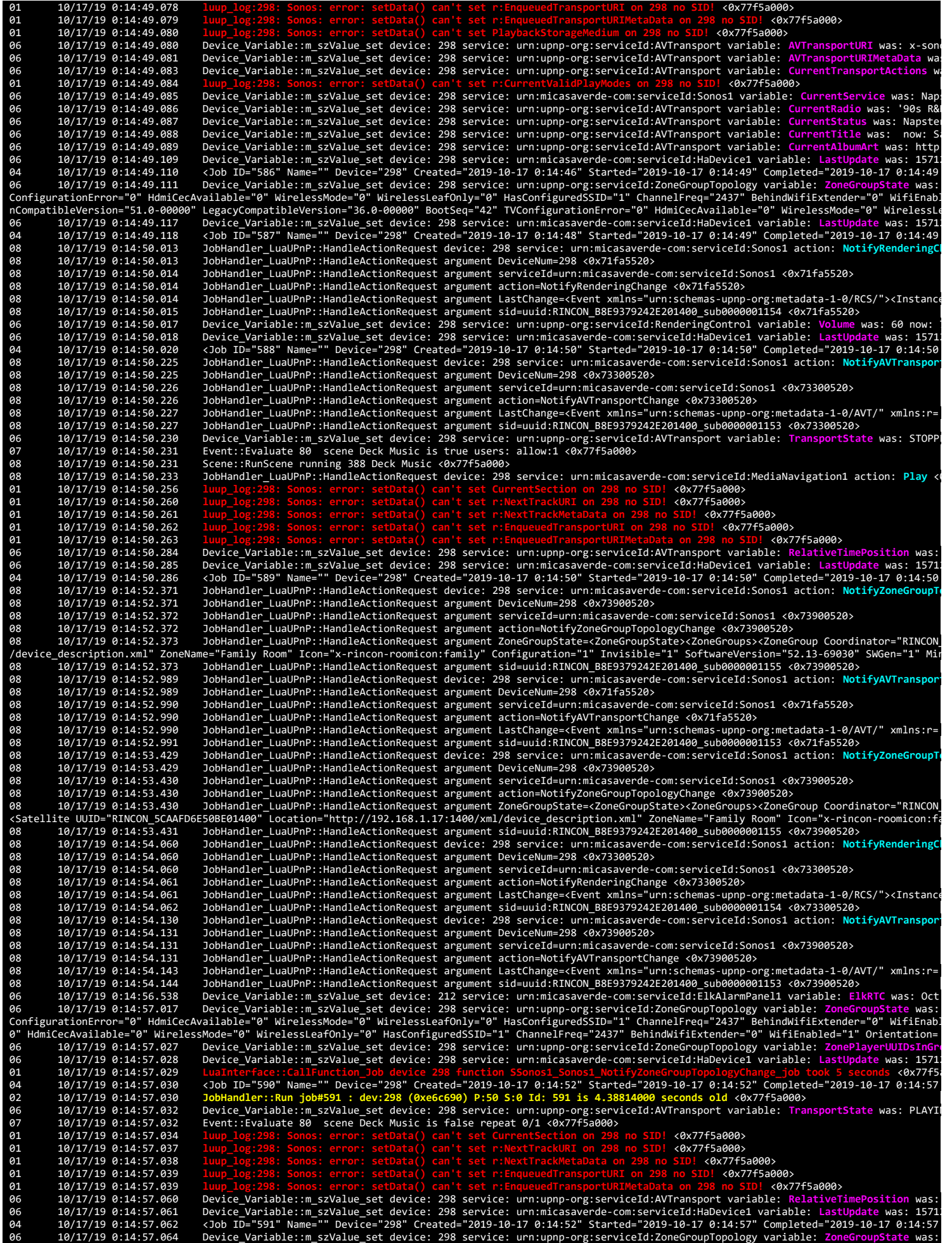

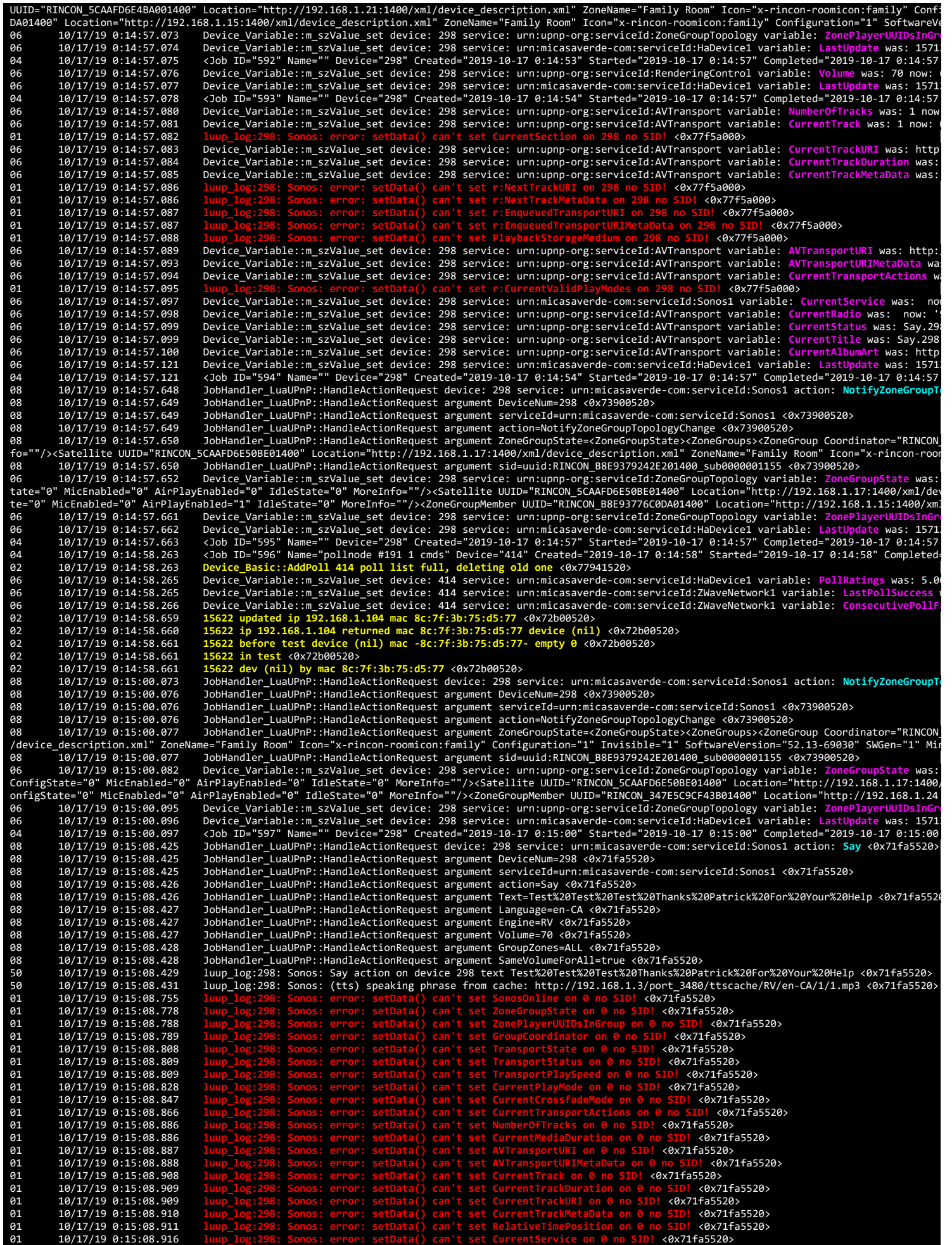

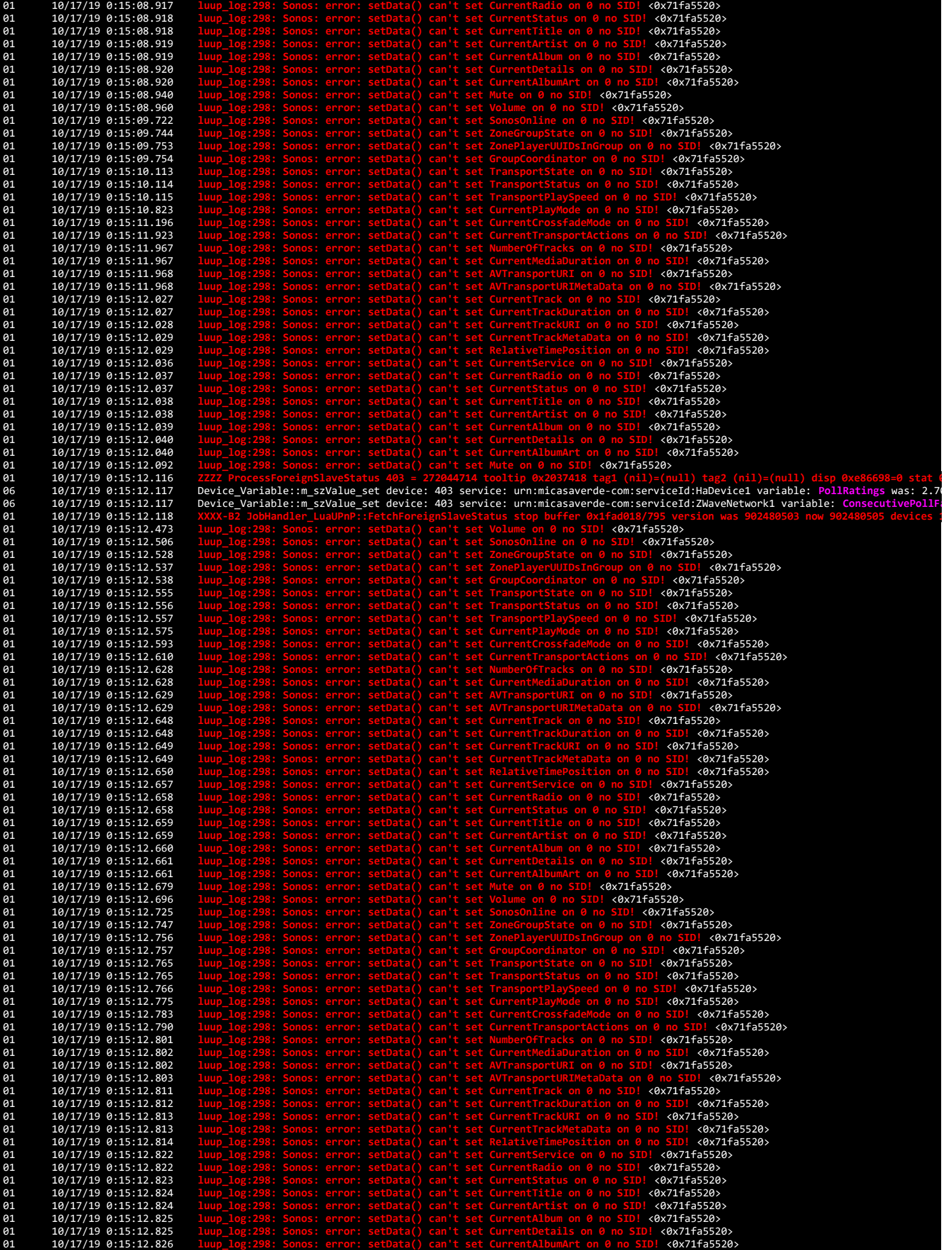

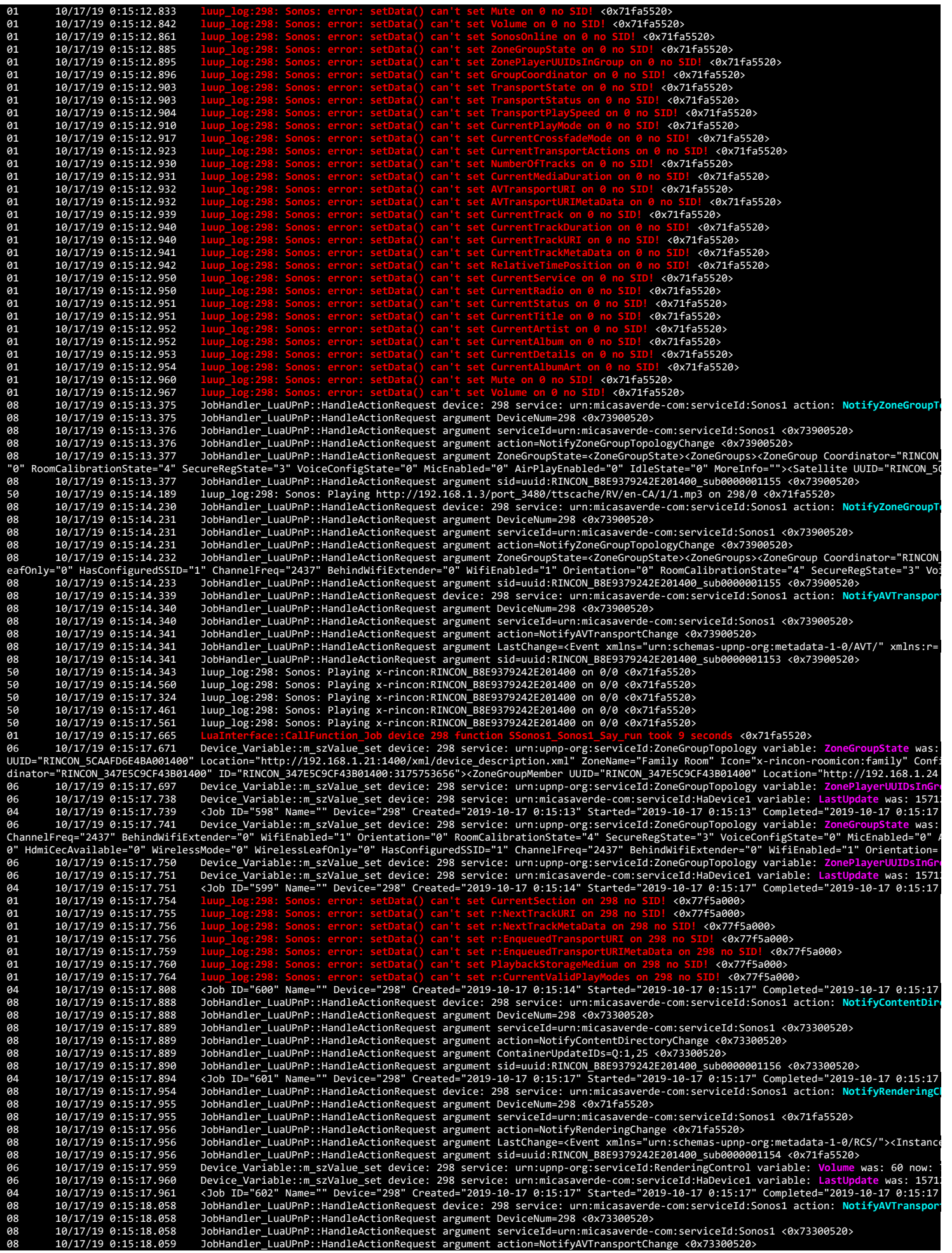

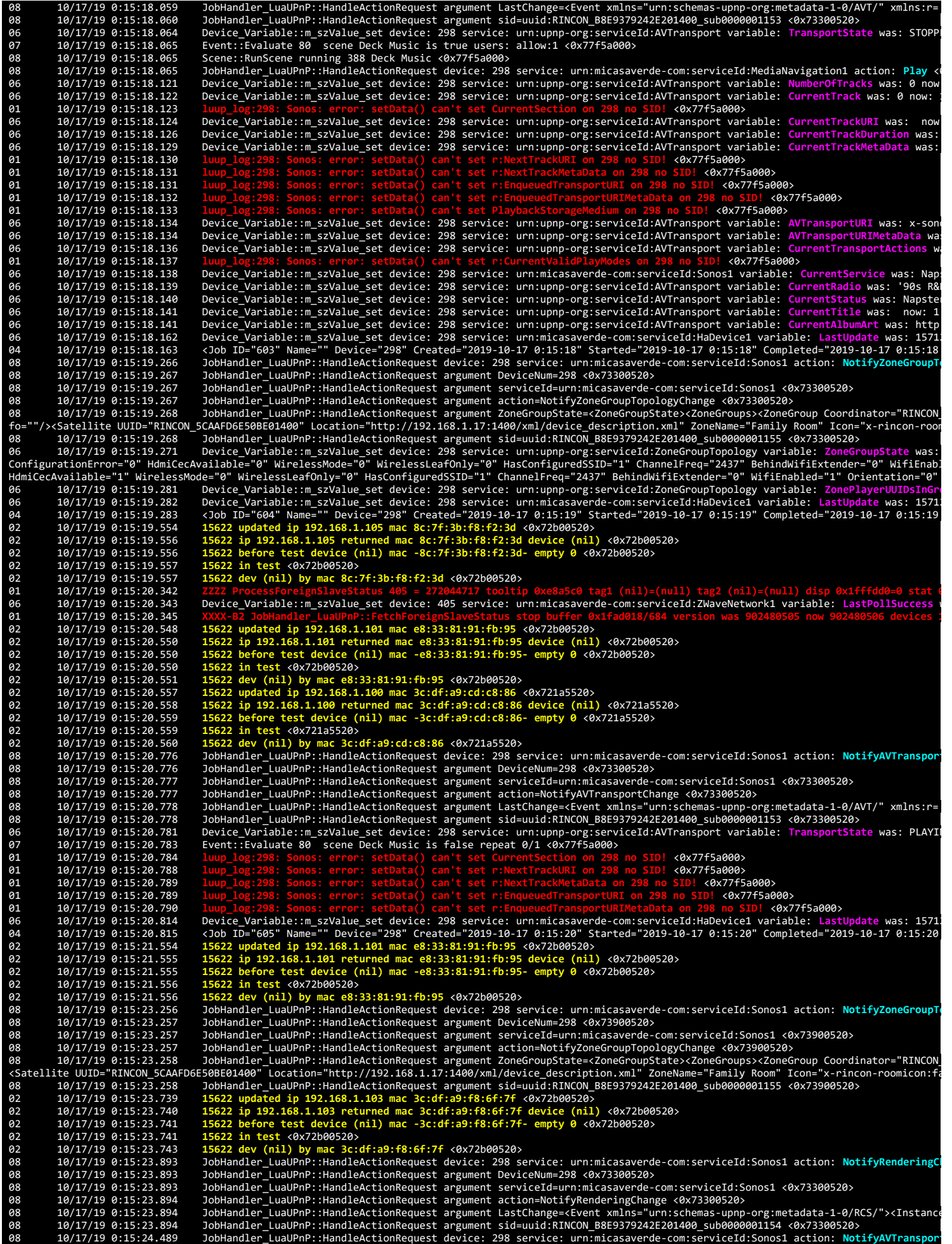

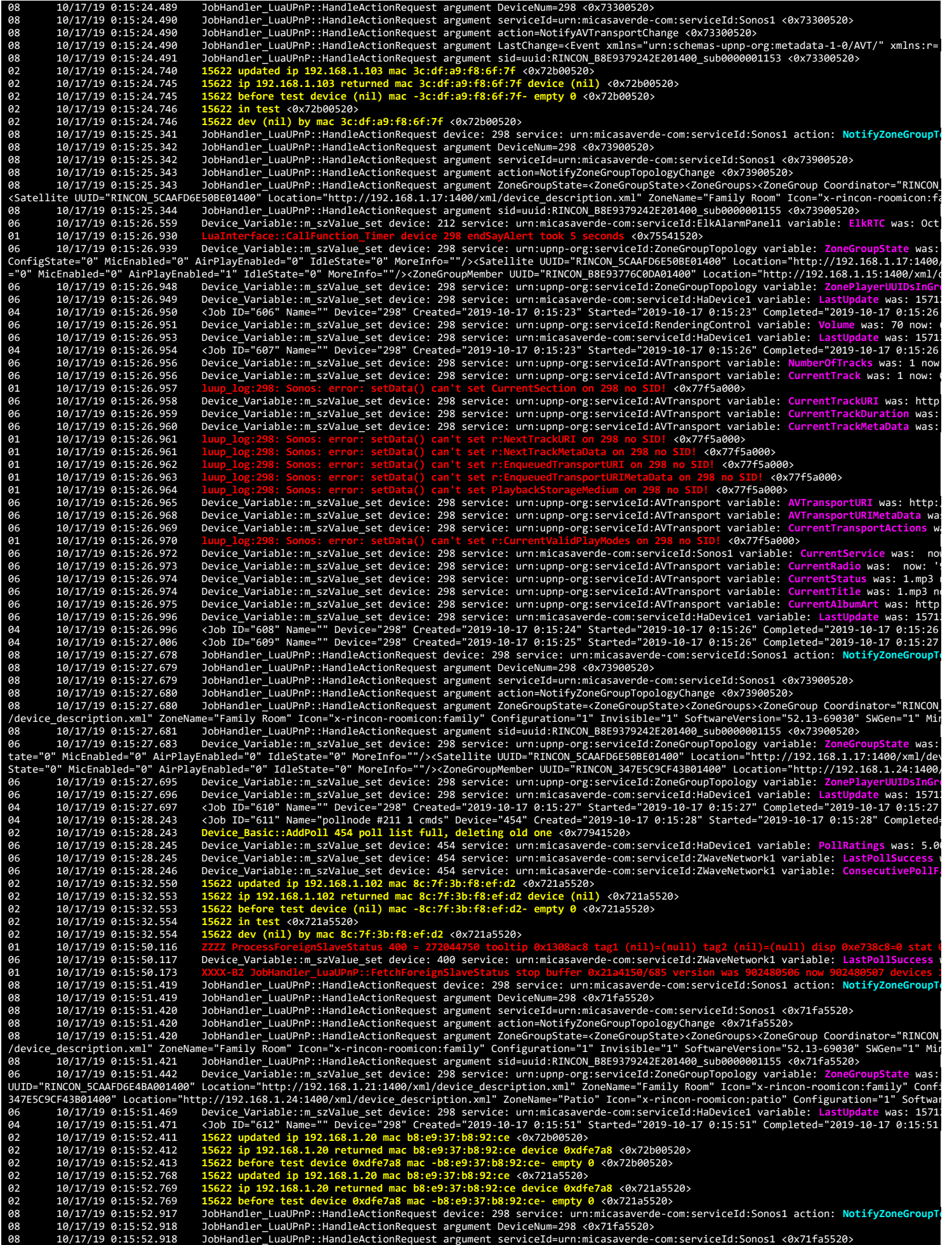

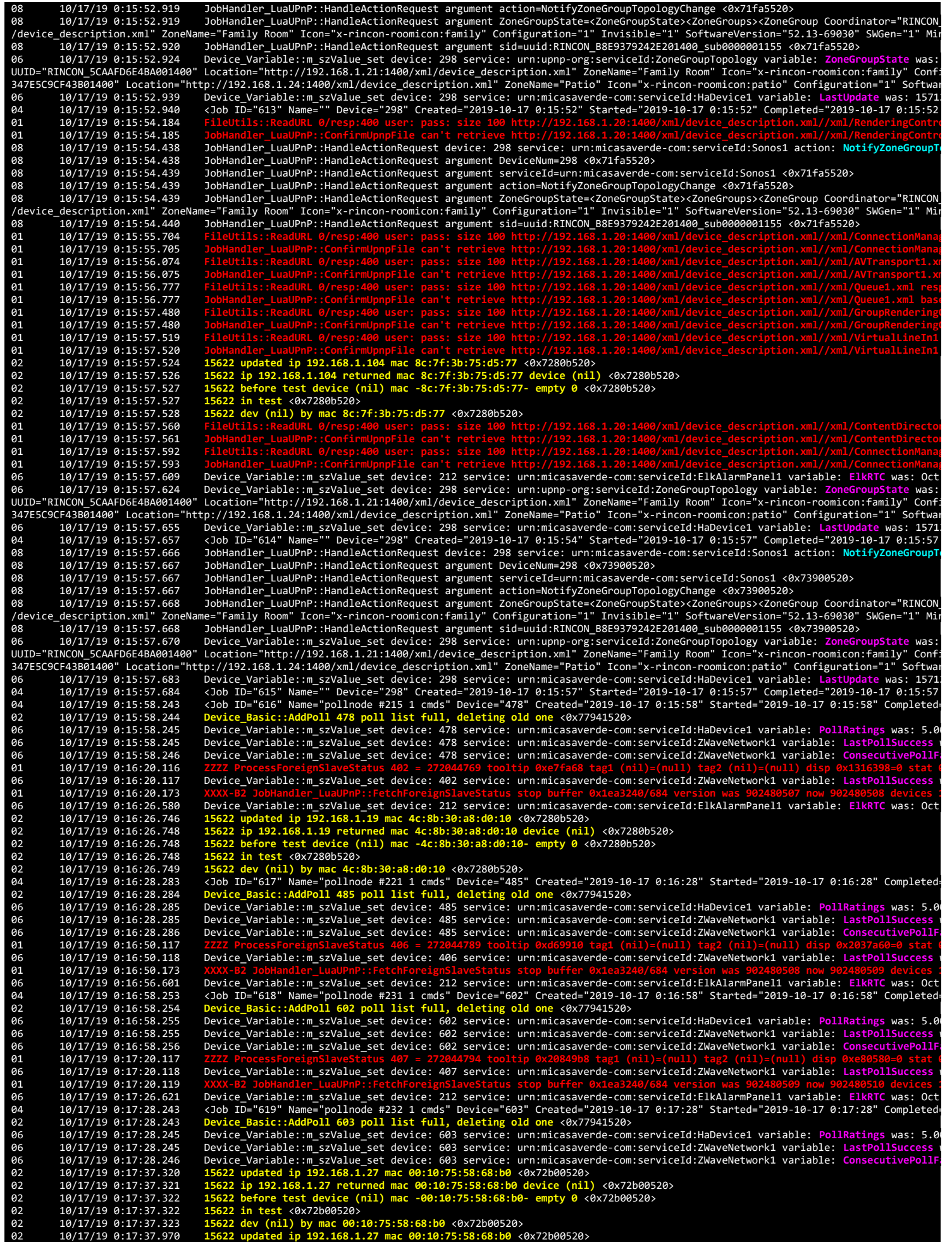

file:///C:/Users/Wilbur Wittemann/Desktop/lakewoodjazz Oct 17 luaupnp log 2.html 104/153

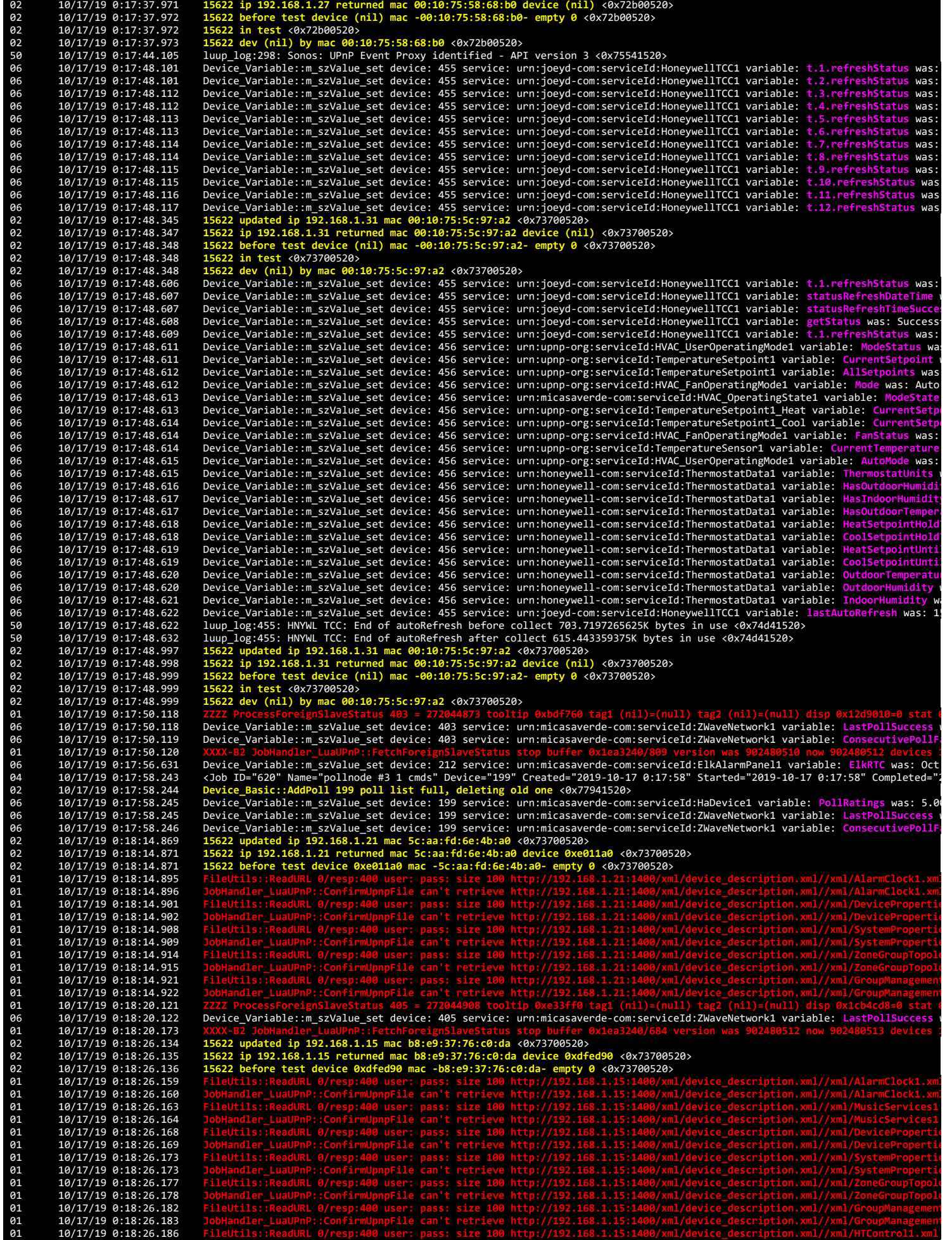

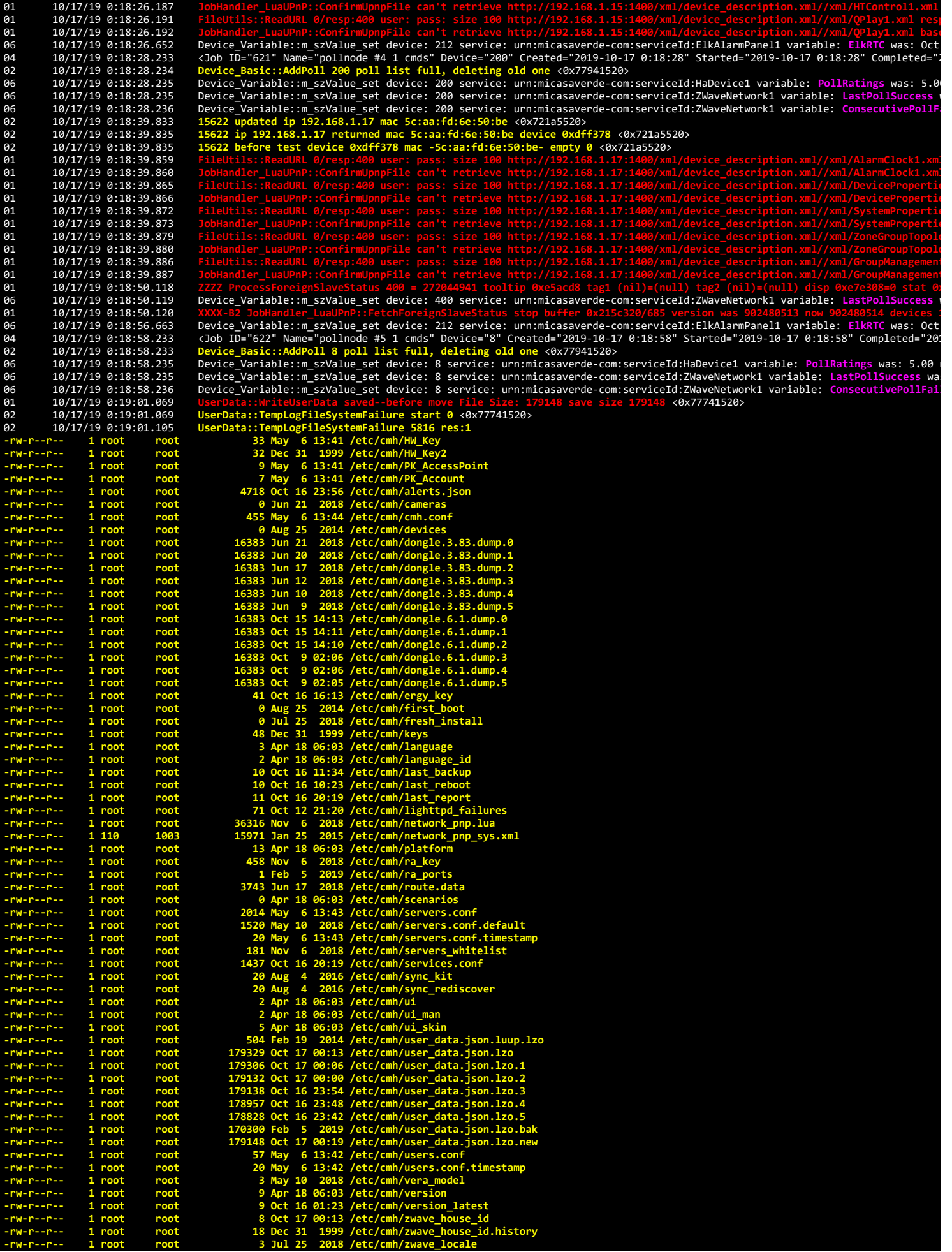

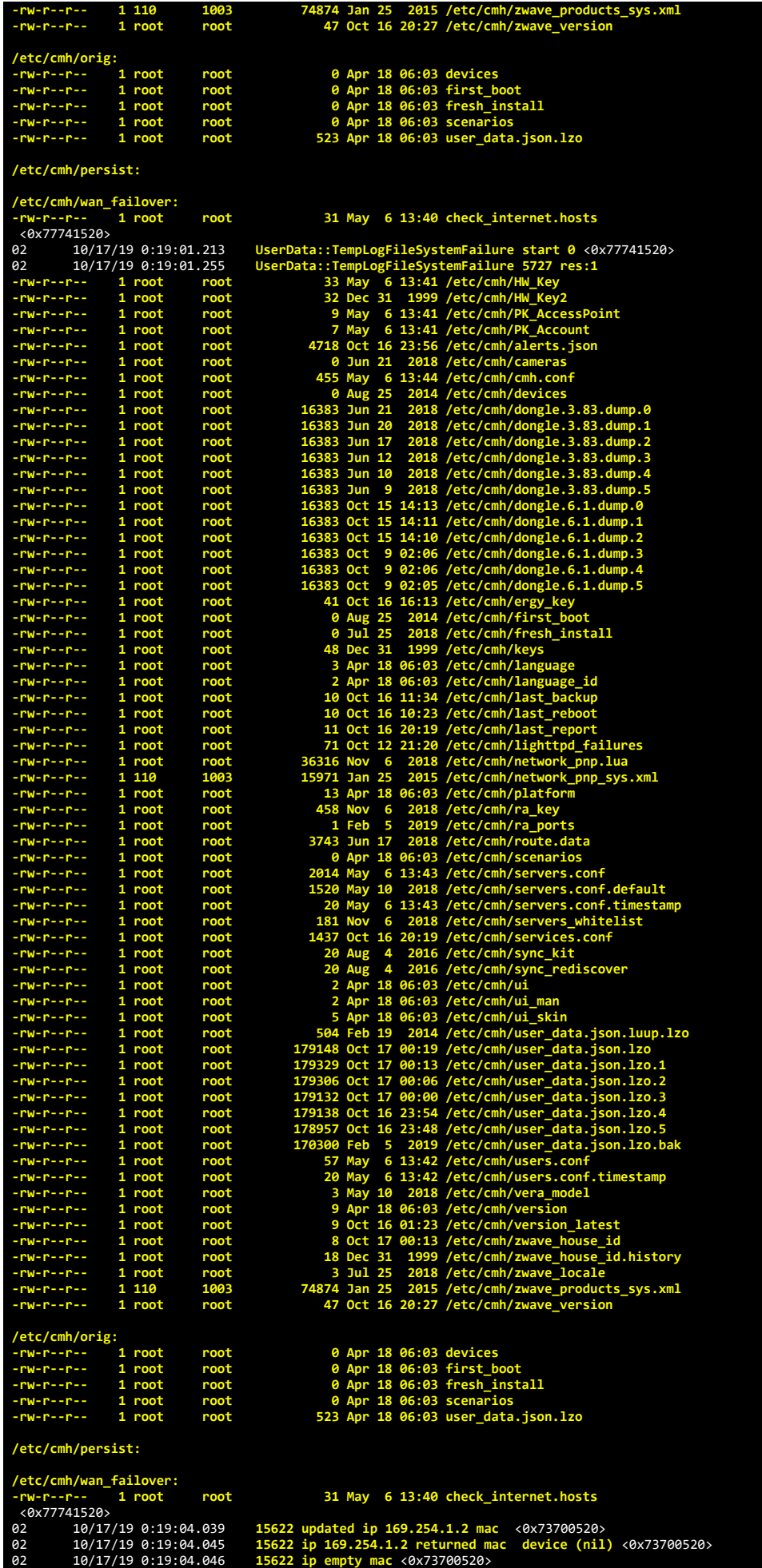

02 10/17/19 0:19:04.047 15622 before test device (nil) mac -- empty 1 <0x73700520><br>02 10/17/19 0:19:15.904 15622 updated ip 192.168.1.1 mac 00:7f:28:b2:11:83 <0x73500520><br>02 10/17/19 0:19:15.906 1562 02 10/17/19 0:19:15.960 15622 before test device (nil) mac -00:7f:28:b2:11:33 -empty 0 <0x73500520<br>10/17/19 0:19:15.960 15622 dev (nil) by mac 00:7f:28:b2:11:33 <0x73500520<br>10/17/19 0:19:15.980 15622 dev (nil) by mac 00:7f 06 10/17/19 0:19:20.118 Device\_Variable::m\_szValue\_set device: 402 service: urn:micasaverde-com:serviceId:ZWaveNetwork1 variable: **LastPollSuccess** w 10/17/19 0:19:20.173 XXXX-B2 JobHandler\_LuaUPnP::FetchForeignSlaveStatus stop buffer 0x215c320/684 version was 902480514 now 902480515 devices :<br>10/17/19 0:19:26.673 Device\_Variable::m\_szValue\_set device: 212 service: urn: 06 10/17/19 0:19:28.235 Device\_Variable::m\_szValue\_set device: 9 service: urn:micasaverde-com:serviceId:ZWaveNetwork1 variable: LastPollSuccess wa<br>06 10/17/19 0:19:28.236 Device\_Variable::m\_szValue\_set device: 9 se 92 10/17/19 0:19:47.003 15622 updated ip 192.168.1.16 mac e8:40:f2:80:dd:5b <0x718a4520><br>02 10/17/19 0:19:47.004 15622 ip 192.168.1.16 returned mac e8:40:f2:80:dd:5b device (nil) <0x718a4520><br>10/17/19 0:19:47.005 15622 ip 02 10/17/19 0:19:48.088 15622 before test device (nil) mac -28:c6:8e:34:5a:24 - empty 0 <0x716a4520<br>
02 10/17/19 0:19:48.088 15622 in test <0x716a4520><br>
02 10/17/19 0:19:48.088 15622 dev (nil) by mac 28:c6:8e:34:5a:24 <0x7 10/17/19 0:19:50.119 XXXX-B2 JobHandler\_LuaUPnP::FetchForeignSlaveStatus stop buffer 0x215c320/684 version was 902480515 now 902480516 devices in 10/17/19 0:19:56.693 Device\_Variable: m\_szValue\_set device: 212 service: urn 06 10/17/19 0:20:20.117 Device\_Variable::m\_szValue\_set device: 407 service: urn:micasaverde-com:serviceId:ZWaveNetwork1 variable: **LastPollSuccess** w 01 10/17/19 0:20:20.118 XXXX-B2 JobHandler\_LuaUPnP::FetchForeignSlaveStatus stop buffer 0x215c320/684 version was 902480516 now 902480517 devices :<br>06 10/17/19 0:20:26.704 Device\_Variable::m\_szValue\_set device: 212 service 06 10/17/19 0:20:28.245 Device\_Variable::m\_szValue\_set device: 202 service: urn:micasaverde-com:serviceId:ZWaveNetwork1 variable: LastPollSuccess<br>06 10/17/19 0:20:28.245 Device\_Variable::m\_szValue\_set device: 202 service: 06 10/17/19 0:20:28.246 Device\_Variable::m\_szValue\_set device: 202 service: urn:micasaverde-com:serviceId:ZWaveNetwork1 variable: ConsecutivePollF<br>06 10/17/19 0:20:56.724 Device\_Variable::m\_szValue\_set device: 04 10/17/19 0:20:58.243 <Job ID="626" Name="pollnode #19 1 cmds" Device="23" Created="2019-10-17 0:20:58" Started="2019-10-17 0:20:58" Completed="2<br>10/17/19 0:20:58.244 Device\_Basic::AddPoll 23 poll list full, deleting old 06 10/17/19 0:21:12.133 Device\_Variable::m\_szValue\_set device: 403 service: urn:micasaverde-com:serviceId:HaDevice1 variable: **PollRatings** was: 2.60 06 10/17/19 0:21:12.223 Device\_Variable::m\_szValue\_set device: 403 service: urn:micasaverde-com:serviceId:ZWaveNetwork1 variable: **ConsecutivePollFa 10/17/19 0:21:12.224**<br>**10/17/19 0:21:20.346** 01 10/17/19 0:21:20.346 <mark>ZZZZ ProcessForeignSlaveStatus 405</mark> = 272044983 tooltip 0xf648c8 tag1 (nil)=(null) tag2 (nil)=(null) disp 0xe93890=0 stat 0;<br>06 10/17/19 0:21:20.346 Device\_Variable::m\_szValue\_set device: 4 01 10/17/19 0:21:20.347 <mark>XXXX-B2 JobHandler\_LuaUPnP::FetchForeignSlaveStatus stop buffer 0x215c320/684 version was 902480519 now 902480520 devices 1<br>06 10/17/19 0:21:26.736 Device\_Variable::m\_szValue\_set device: 21</mark> 10/17/19 0:21:28.233 <Job ID="627" Name="pollnode #20 1 cmds" Device="24" Created="2019-10-17 0:21:28" Started="2019-10-17 0:21:28" Completed="2<br>10/17/19 0:21:28.234 Device\_Basic::AddPoll 24 poll list full, deleting o 02 10/17/19 0:21:49.856 15622 updated ip 192.168.1.30 mac 94:9f:3e:1e:ea:bc <0x73700520><br>02 10/17/19 0:21:49.858 15622 ip 192.168.1.30 returned mac 94:9f:3e:1e:ea:bc device 0xe005c8 <0x73700520><br>02 10/17/19 02 10/17/19 0:21:49.858<br>
02 10/17/19 0:21:49.858<br>
01 10/17/19 0:21:49.858<br>
01 10/17/19 0:21:49.899<br>
01 10/17/19 0:21:49.911 **61** 10/17/19 0:21:49.911<br>**61** 10/17/19 0:21:49.912 **01** 10/17/19 0:21:49.912<br>**01** 10/17/19 0:21:49.924 01 10/17/19 0:21:49.924<br>**61** 10/17/19 0:21:49.925<br>**61** 10/17/19 0:21:49.937<br>**61** 10/17/19 0:21:49.938  $10/17/19$  0:21:49.925 01 10/17/19 0:21:49.937 **FileUtils::ReadURL 0/resp:400 user: pass: size 100 http://192.168.1.30:1400/xml/device\_description.xml//xml/SystemPropertie 01** 10/17/19 0:21:49.938<br>**01** 10/17/19 0:21:49.951  $10/17/19$  0:21:49.951 01 10/17/19 0:21:49.951 **JobHandler\_LuaUPnP::ConfirmUpnpFile can't retrieve http://192.168.1.30:1400/xml/device\_description.xml//xml/ZoneGroupTopolo**
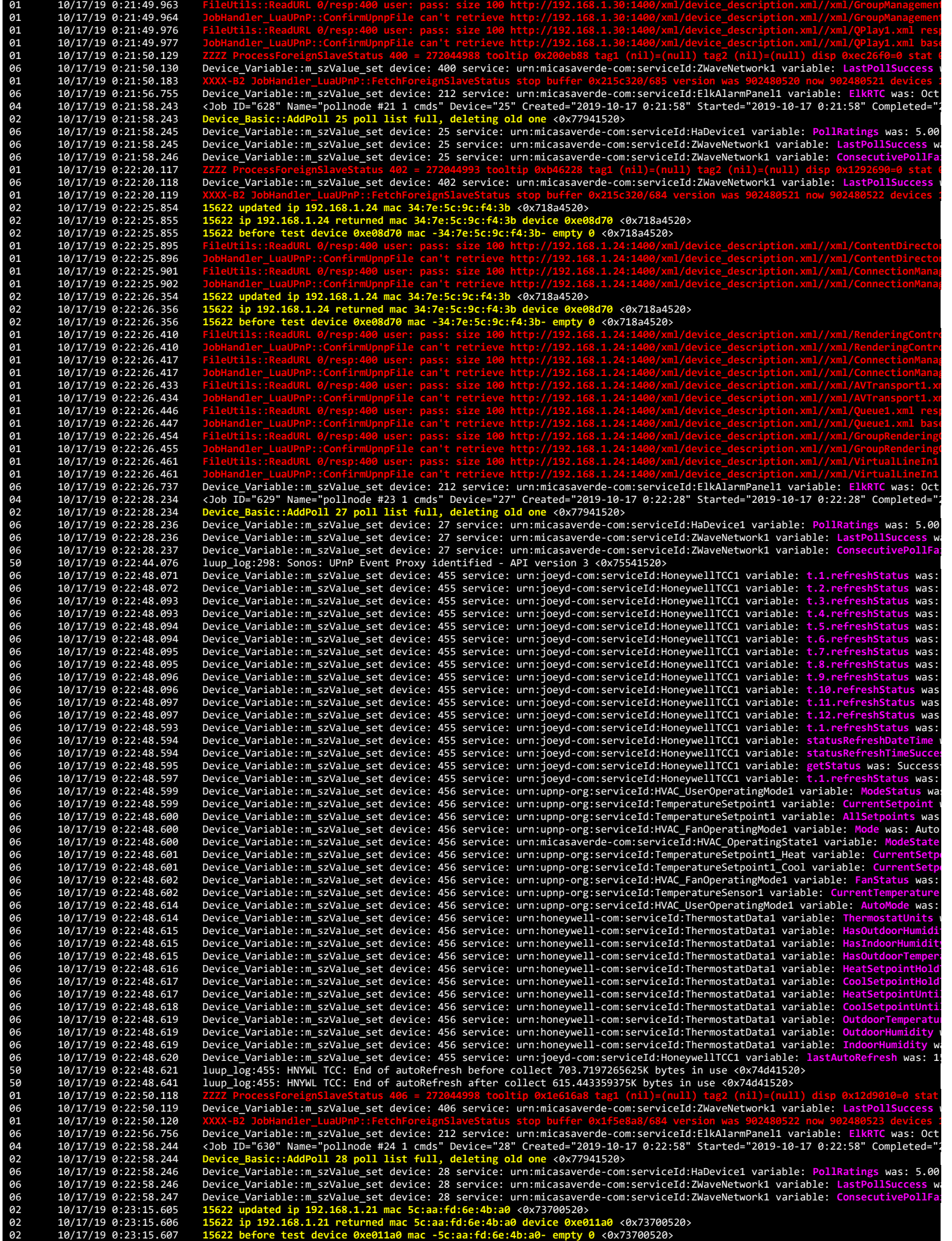

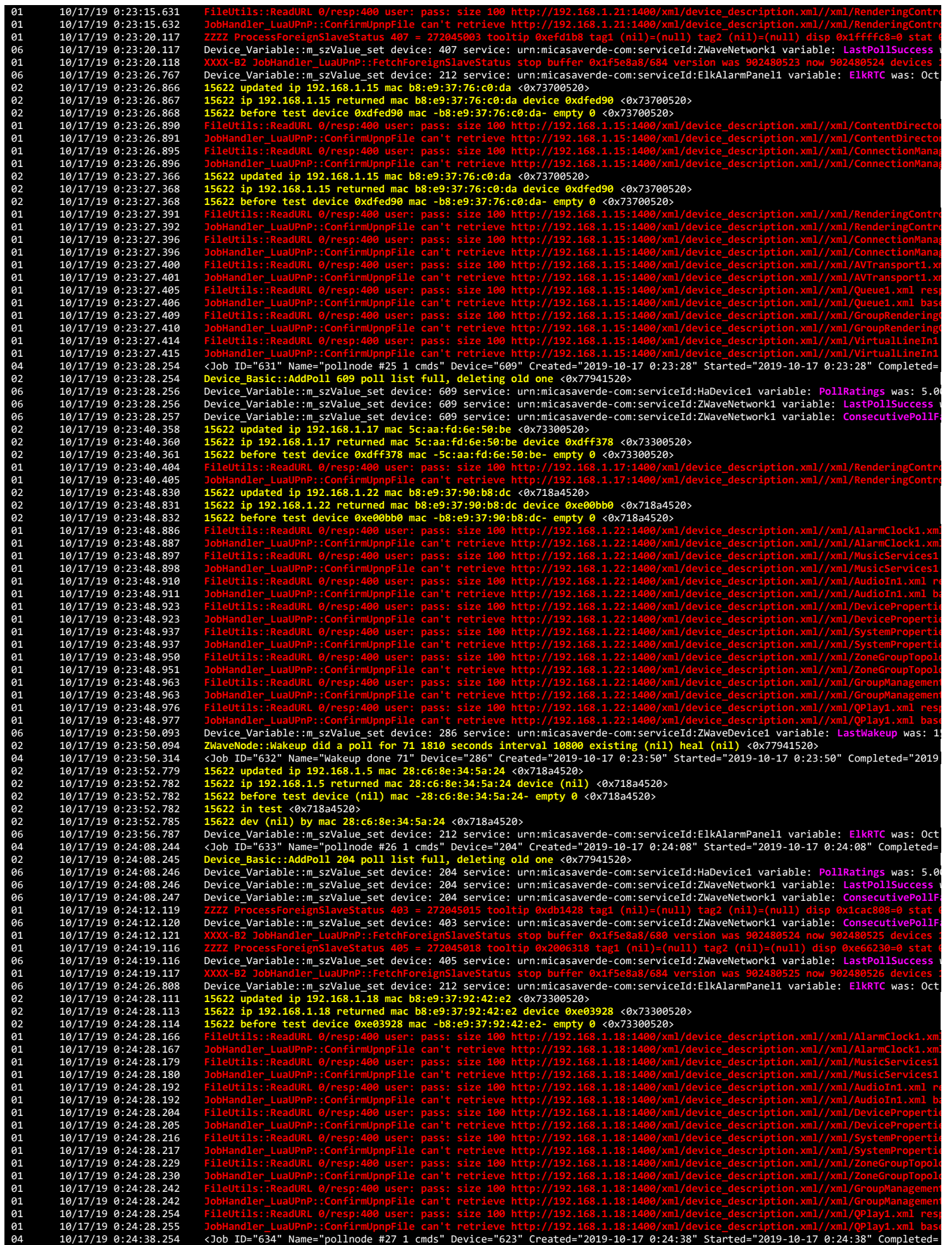

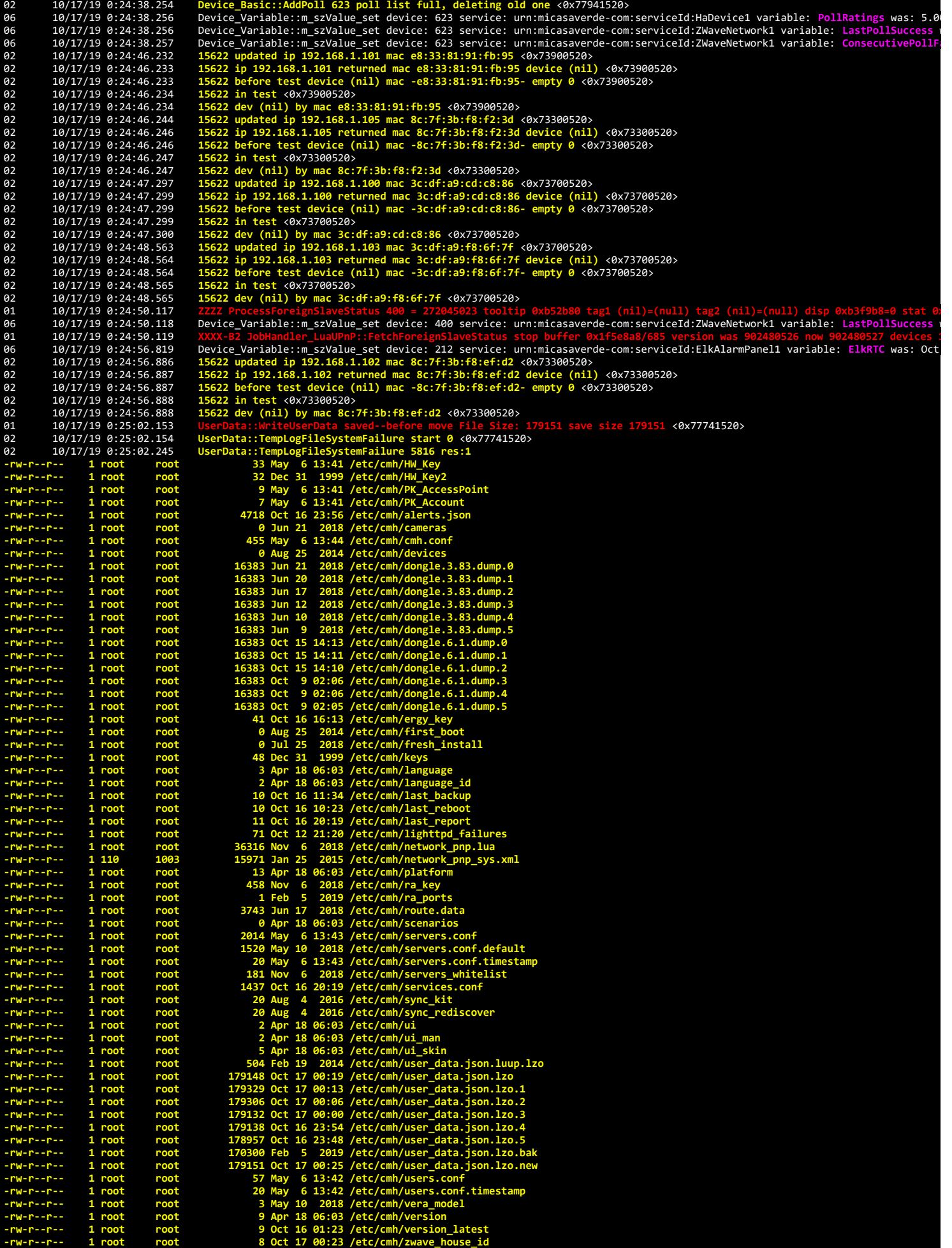

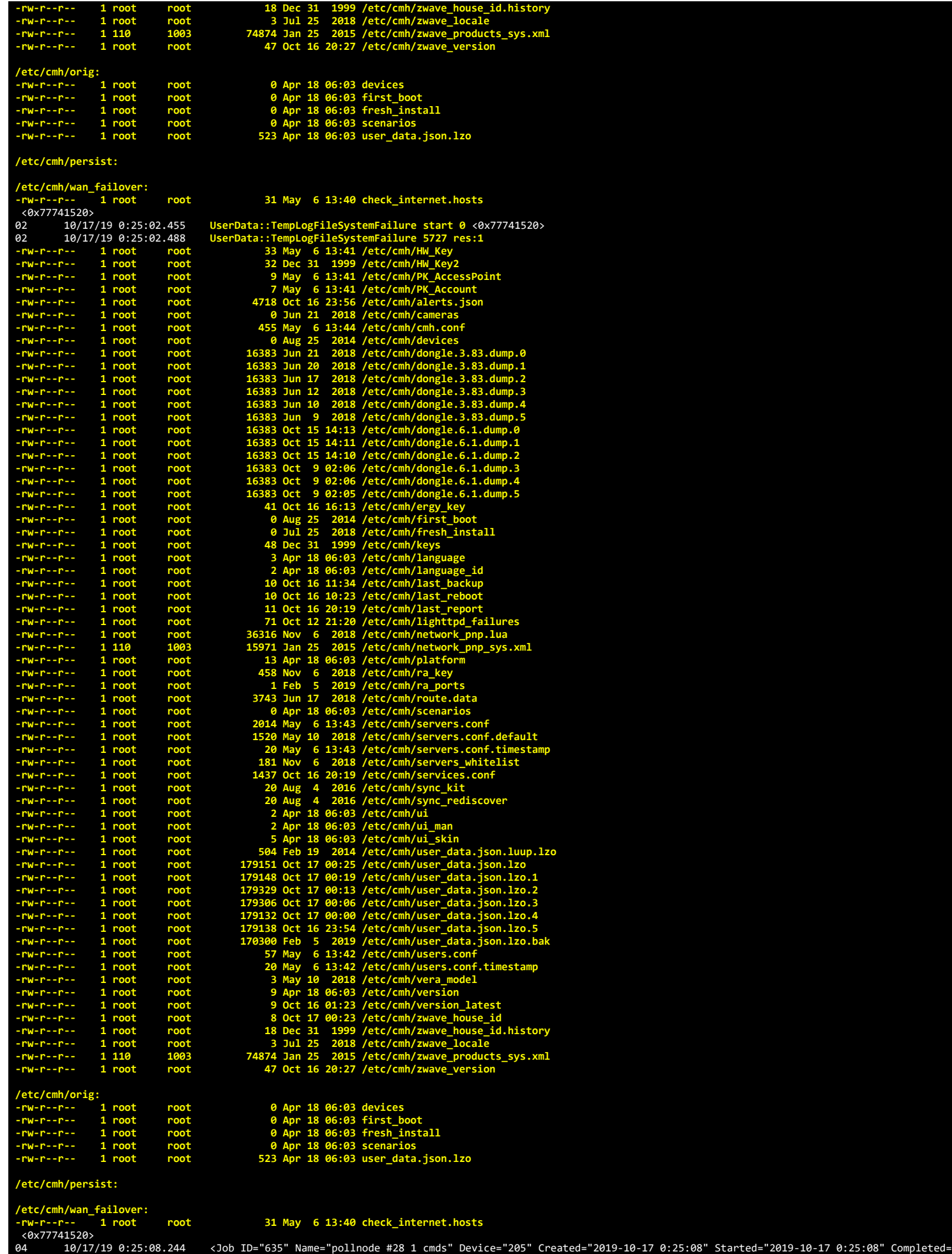

02 10/17/19 0:25:08.245 Device\_Basic::AddPoll 205 poll list full, deleting old one <0x77941520><br>06 10/17/19 0:25:08.246 Device\_Variable::m\_szValue\_set device: 205 service: urn:micasaverde-com:serviceId:HaDevice 06 10/17/19 0:25:08.247 Device\_Variable::m\_szValue\_set device: 205 service: urn:micasaverde-com:serviceId:ZWaveNetwork1 variable: **ConsecutivePollFa** 02 10/17/19 0:25:13.785 15622 updated ip 192.168.1.104 mac 8c:7f:3b:75:d5:77 <0x73300520><br>02 10/17/19 0:25:13.786 15622 ip 192.168.1.104 returned mac 8c:7f:3b:75:d5:77 device (nil) <0x73300520><br>02 10/17/19 0:25:13.787 1562 06 10/17/19 0:25:20.120 Device\_Variable::m\_szValue\_set device: 402 service: urn:micasaverde-com:serviceId:ZWaveNetwork1 variable: LastPollSuccess<br>
06 10/17/19 0:25:20.121 XXXV-B2 JobHandle: LuaUPhP::FetchForeignSlaveStatus 10/17/19 0:25:20.121 XXXX-B2 JobHandler\_LuaUPnP::FetchForeignSlaveStatus stop buffer 0x1f5e8a8/684 version was 902480527 now 902480528 devices :<br>10/17/19 0:25:26.830 Device\_Variable::m\_szValue\_set device: 212 service: urn: 06 10/17/19 0:25:38.246 Device\_Variable::m\_szValue\_set device: 206 service: urn:micasaverde-com:serviceId:ZWaveNetwork1 variable: **LastPollSuccess** w 06 10/17/19 0:25:38.247 Device\_Variable::m\_szValue\_set device: 206 service: urn:micasaverde-com:serviceId:ZWaveNetwork1 variable: ConsecutivePolli<br>02 10/17/19 0:25:39.541 15622 updated ip 192.168.1.105 mac 8c:7f:3b:f8:f2:3 92<br>
10/17/19 0:25:39.542<br>
15622 updated in 192.168.1.105 meturned mac 8c:7f:3b:f8:f2:3d device (nil) <0x73300520><br>
10/17/19 0:25:39.542<br>
15622 in 192.168.1.105 returned mac 8c:7f:3b:f8:f2:3d device (nil) <0x73300520><br>
10/1 10/17/19 0:25:41.549 15622 dev (nil) by mac e8:33:81:91:fb:95 <0x72b00520><br>02 10/17/19 0:25:43.749 15622 updated ip 192.168.1.103 mac 3c:df:a9:f8:6f:7f <0x73300520><br>02 10/17/19 0:25:43.750 15622 ip 192.168.1.103 returned m 02 10/17/19 0:25:44.746 15622 updated ip 192.168.1.103 mac 3c:df:a9:f8:6f:7f <0x73700520><br>02 10/17/19 0:25:44.748 15622 ip 192.168.1.103 returned mac 3c:df:a9:f8:6f:7f device (nil) <0x73700520><br>02 10/17/19 0:25:44.748 1562 06 10/17/19 0:25:50.117 Device\_Variable::m\_szValue\_set device: 406 service: urn:micasaverde-com:serviceId:ZWaveNetwork1 variable: LastPollSuccess<br>01 10/17/19 0:25:50.118 XXXX-B2 JobHandler\_LuaUPnP::FetchForeignSlaveStatus 01 10/17/19 0:25:50.118 XXXX-B2 JobHandler\_LuaUPnP::FetchForeignSlaveStatus stop buffer 0x1f5e8a8/684 version was 902480528 now 902480529 devices :<br>02 10/17/19 0:25:52.552 15622 updated ip 192.168.1.102 mac 8c:7f:3b 02 10/17/19 0:25:52.556 15622 in test <0x73700520><br>02 10/17/19 0:25:52.557 15622 dev (nil) by mac 8c:7f:3b:f8:ef:d2 <0x73700520><br>02 10/17/19 0:25:53.417 15622 updated ip 192.168.1.20 mac b8:e9:37:b8:92:ce <0x73300520><br>02 1 **01** 10/17/19 0:25:54.609<br>**01** 10/17/19 0:25:54.968 01 10/17/19 0:25:54.968 FileUtils::ReadURL 0/resp:400 user: pass: size 100 http://192.168.1.20:1400/xml/device\_description.xml//xml/MusicServices1<br>10/17/19 0:25:54.968 JobHandler\_LuaUPnP::ConfirmUpnpFile can't retrieve 01 10/17/19 0:25:54.968<br>
01 10/17/19 0:25:54.998<br>
01 10/17/19 0:25:54.999<br>
01 10/17/19 0:25:55.029<br>
01 10/17/19 0:25:55.030 **01** 10/17/19 0:25:55.030<br>**01** 10/17/19 0:25:55.387 **61** 10/17/19 0:25:55.387<br>**61** 10/17/19 0:25:55.387 01 10/17/19 0:25:55.387 JobHandler\_LuaUPnP::ConfirmUpnpFile can't retrieve http://192.168.1.20:1400/xml/device\_description.xml//xml/ZoneGroupTopold<br>01 10/17/19 0:25:55.752 FileUtils::ReadURL 0/resp:400 user: pass: **a**1 10/17/19 0:25:55.752<br>**a1** 10/17/19 0:25:55.753<br>**a1** 10/17/19 0:25:56.114 01 10/17/19 0:25:56.114 FileUtils::ReadURL 0/resp:400 user: pass: size 100 http://192.168.1.20:1400/xml/device\_description.xml//xml/QPlay1.xml resp<br>01 10/17/19 0:25:56.114 JobHandler\_LuaUPnP::ConfirmUpnpFile can't re 06 10/17/19 0:25:56.851 Device\_Variable::m\_szValue\_set device: 212 service: urn:micasaverde-com:serviceId:ElkAlarmPanel1 variable: **ElkRTC** was: Oct 10/17/19 0:26:08.244 <Job ID="637" Name="pollnode #107 1 cmds" Device="323" Created="2019-10-17 0:26:08" Started="2019-10-17 0:26:08" Completed:<br>10/17/19 0:26:08.244 Device\_Basic::AddPoll 323 poll list full, deleti 02 10/17/19 0:26:13.545 15622 updated ip 192.168.1.104 mac 8c:7f:3b:75:d5:77 <0x73300520><br>02 10/17/19 0:26:13.546 15622 ip 192.168.1.104 returned mac 8c:7f:3b:75:d5:77 device (nil) <0x73300520><br>02 10/17/19 0:26:13.546 156 02 10/17/19 0:26:13.546 15622 ip 192.168.1.104 returned mac 8c:7f:3b:75:d5:77<br>02 10/17/19 0:26:13.546 15622 before test device (nil) mac -8c:7f:3b:75:d5:77<br>02 10/17/19 0:26:13.547 15622 dev (nil) soc.7f:3b:75:d5:77<br>02 10/1 01 10/17/19 0:26:20.118 <mark>ZZZZ ProcessForeignSlaveStatus 407</mark> = 272045044 tooltip 0x1cab350 tag1 (nil)=(null) tag2 (nil)=(null) disp 0x1159a98=0 stat<br>06 10/17/19 0:26:20.118 Device\_Variable::m\_szValue\_set device: 40 01 10/17/19 0:26:20.119<br>
06 10/17/19 0:26:26.861<br>
02 10/17/19 0:26:29.227<br>
02 10/17/19 0:26:29.227<br>
02 10/17/19 0:26:29.230 06 10/17/19 0:26:26.861 Device\_Variable::m\_szValue\_set device: 212 service: urn:micasaverde-com:serviceId:ElkAlarmPanel1 variable: **ElkRTC** was: Oct 02 10/17/19 0:26:29.227 15622 updated ip 192.168.1.35 mac 6c:c2:17:e0:59:c8 <0x73300520><br>02 10/17/19 0:26:29.229 15622 ip 192.168.1.35 returned mac 6c:c2:17:e0:59:c8 device (nil) <0x73300520><br>02 10/17/19 0:26:29.230 15622 10/17/19 0:26:29.231 15622 dev (nil) by mac 6c:c2:17:e0:59:c8 <0x73300520><br>04 10/17/19 0:26:38.264 <Job ID="638" Name="pollnode #33 1 cmds" Device="207" Created="2019-10-17 0:26:38" Started="2019-10-17 0:26:38" Completed=<br>

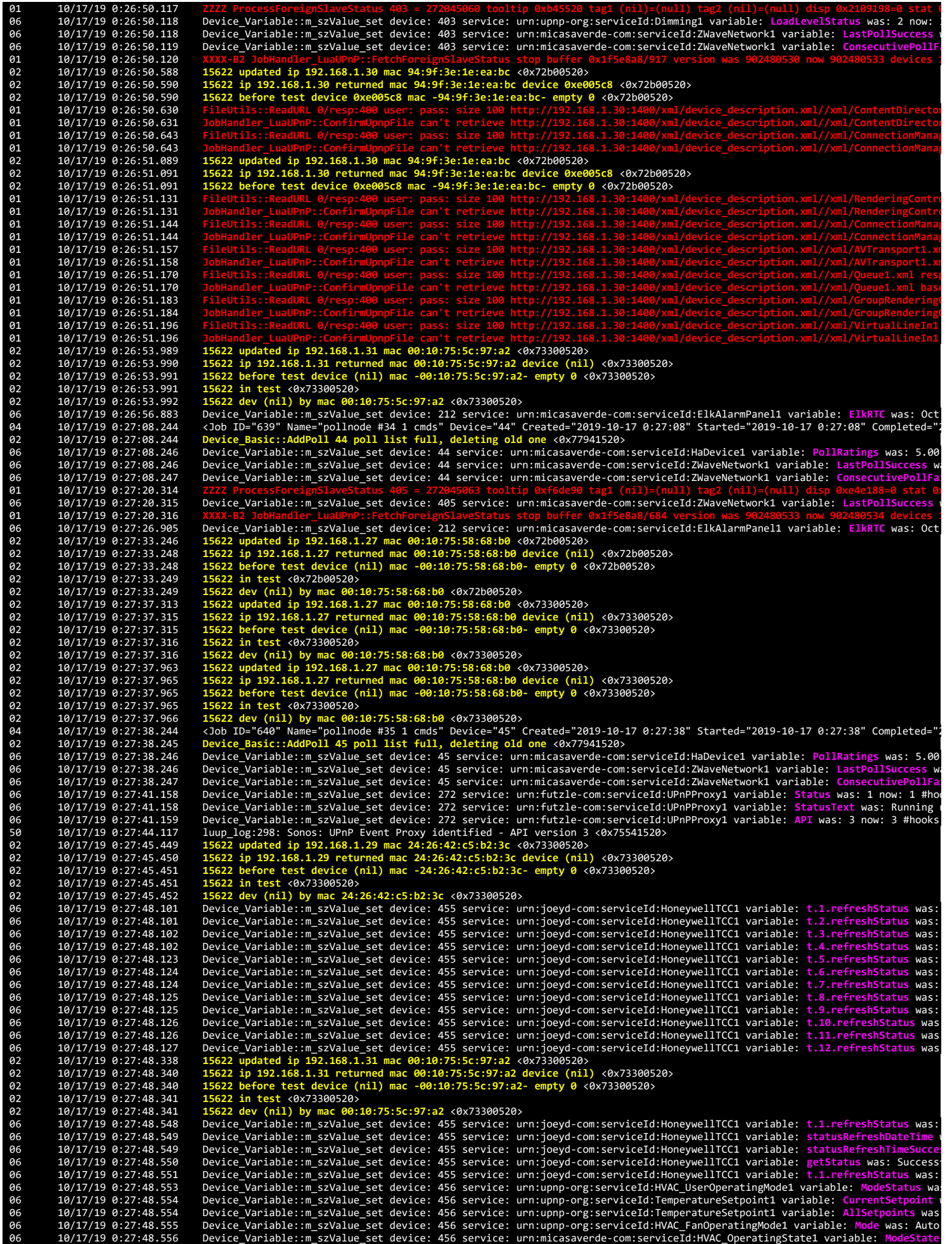

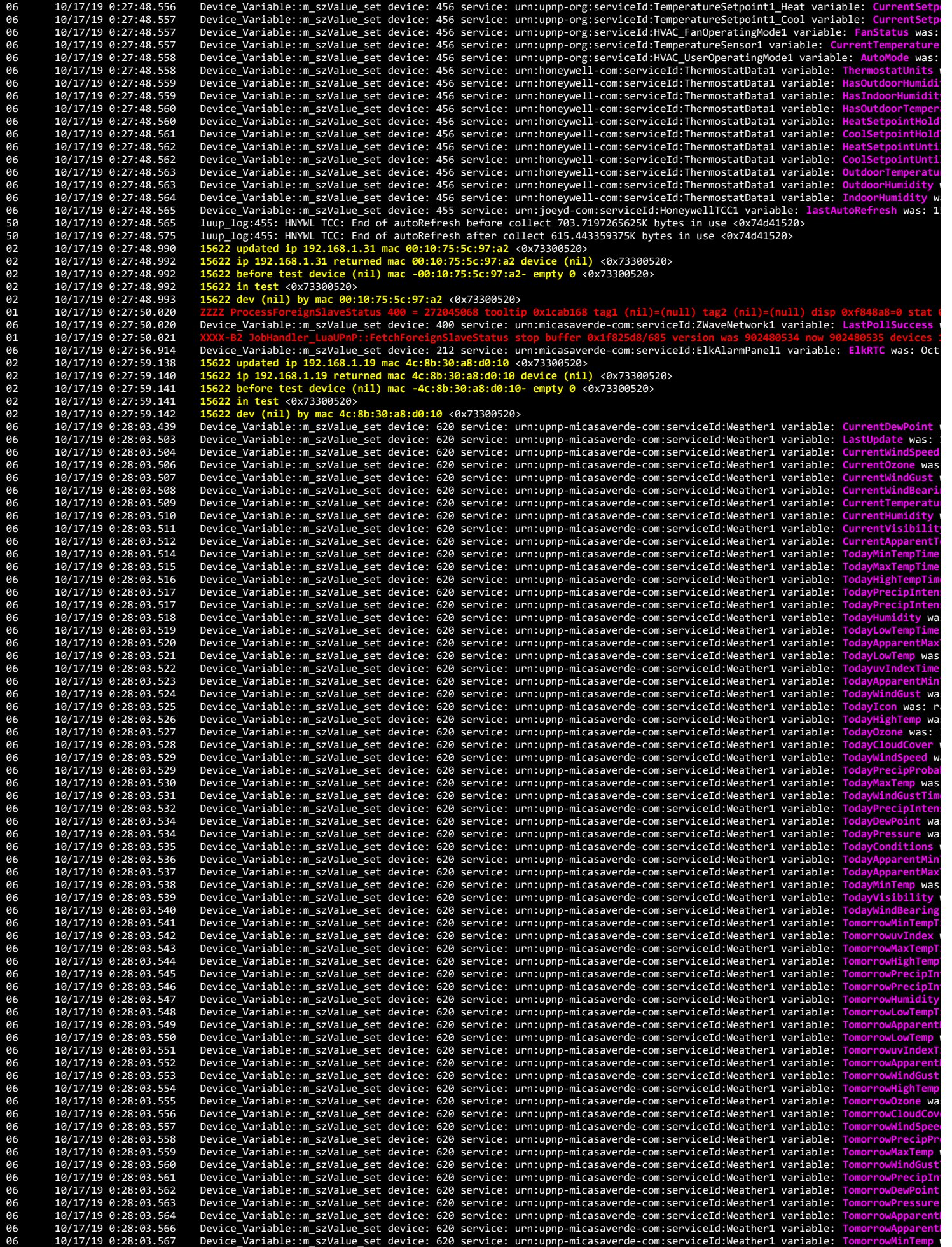

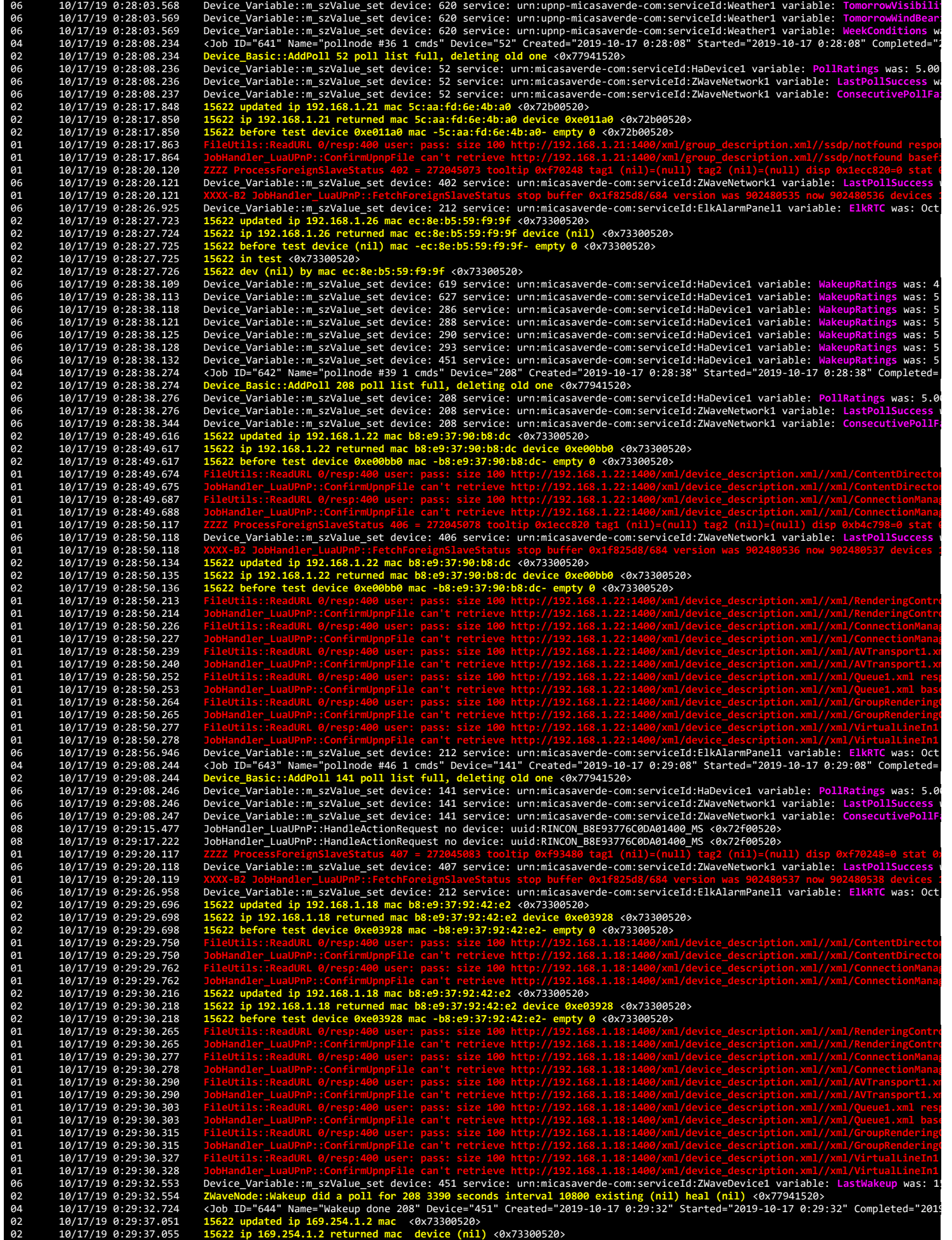

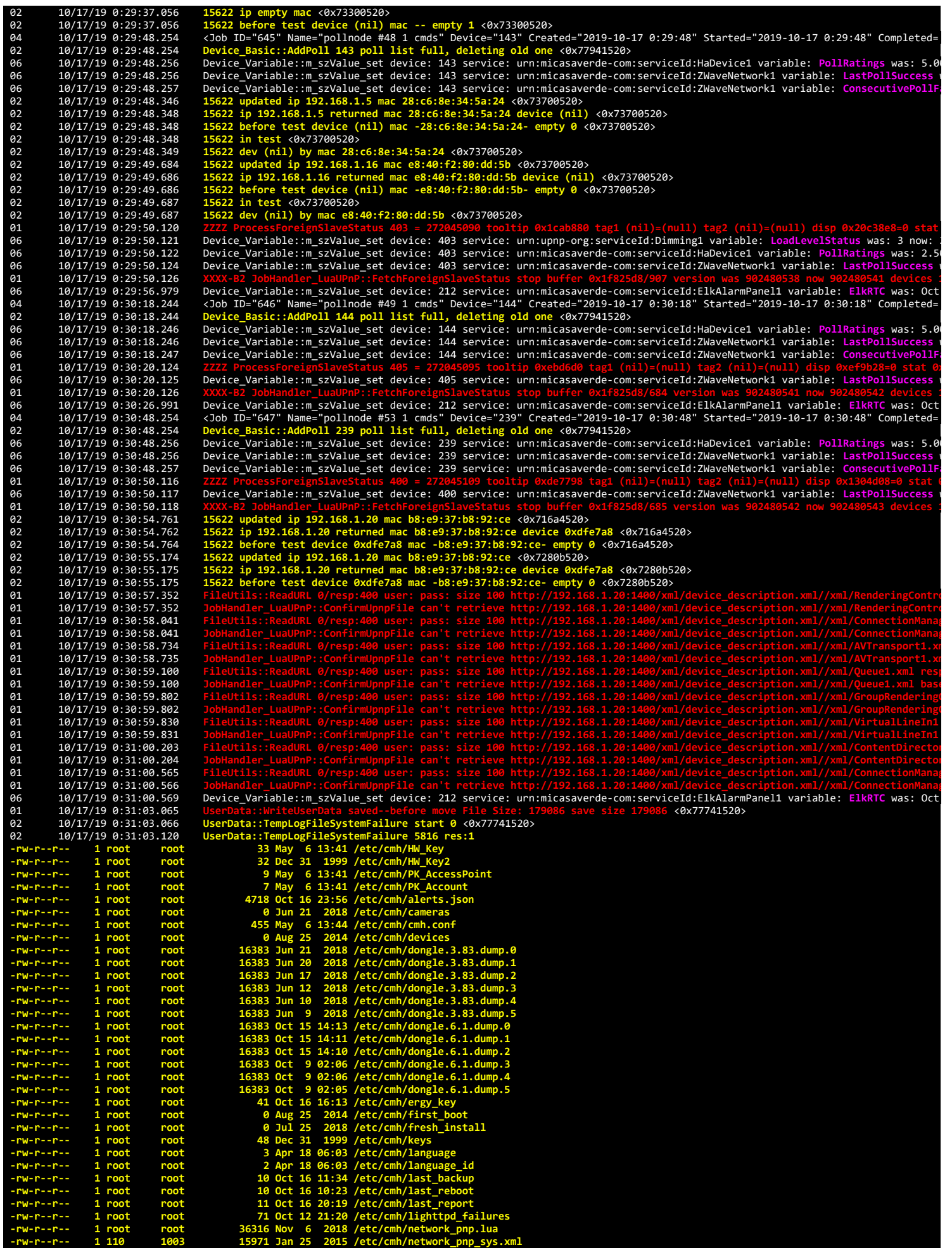

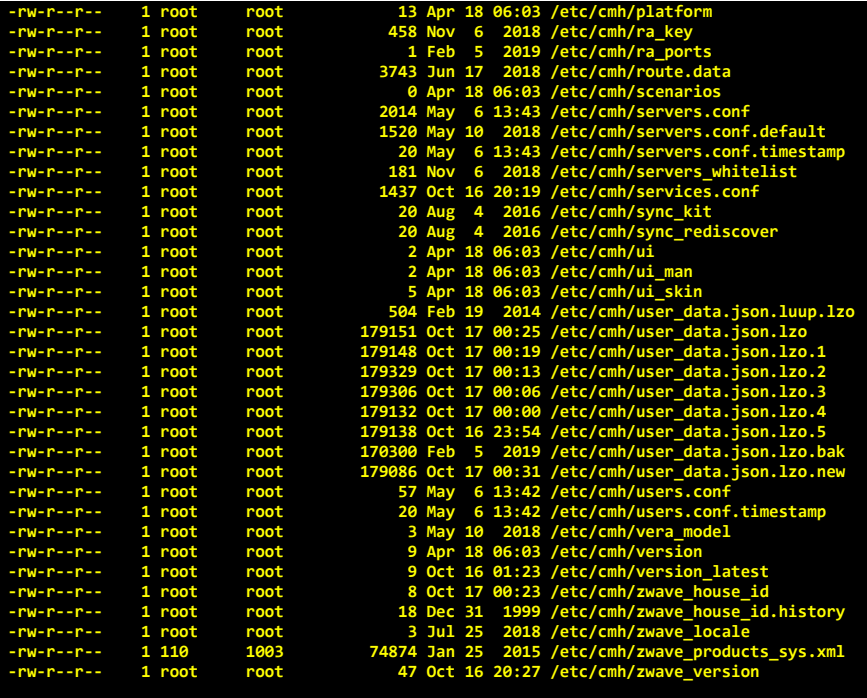

## **/etc/cmh/orig:**

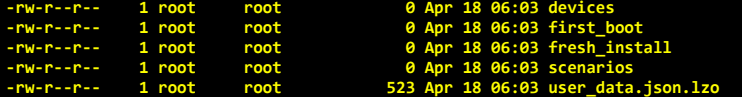

## **/etc/cmh/persist:**

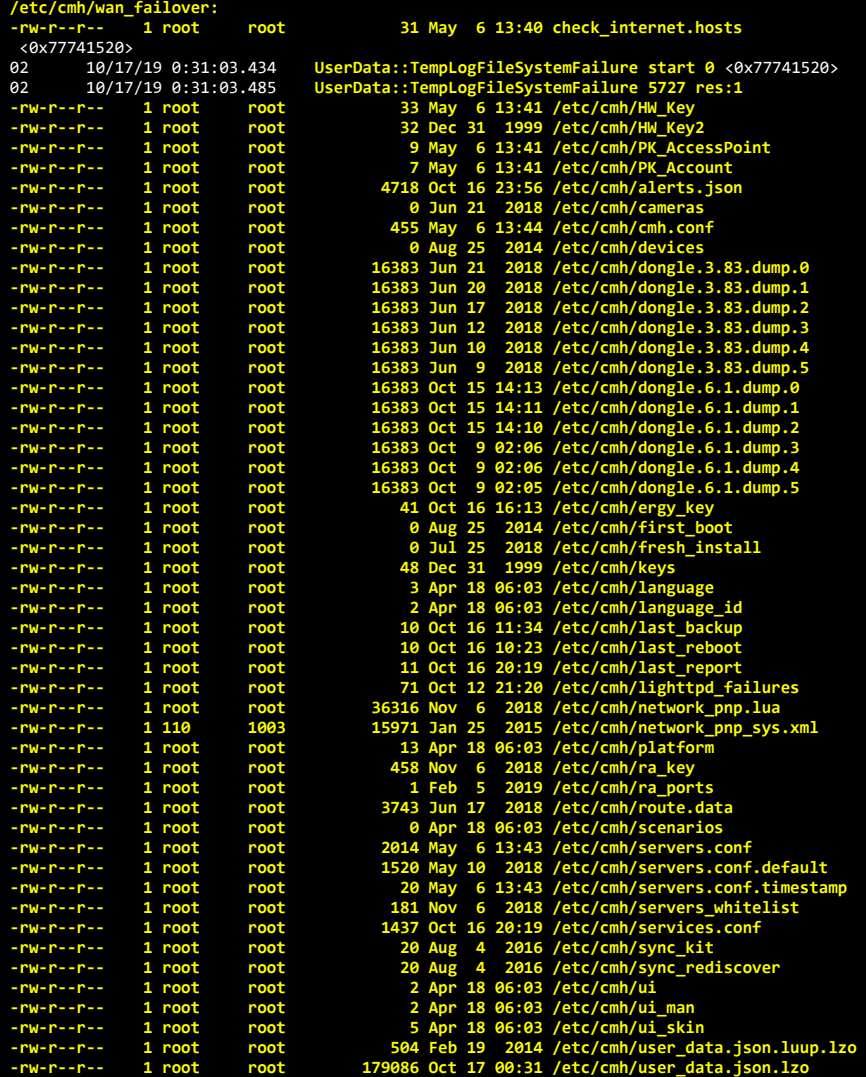

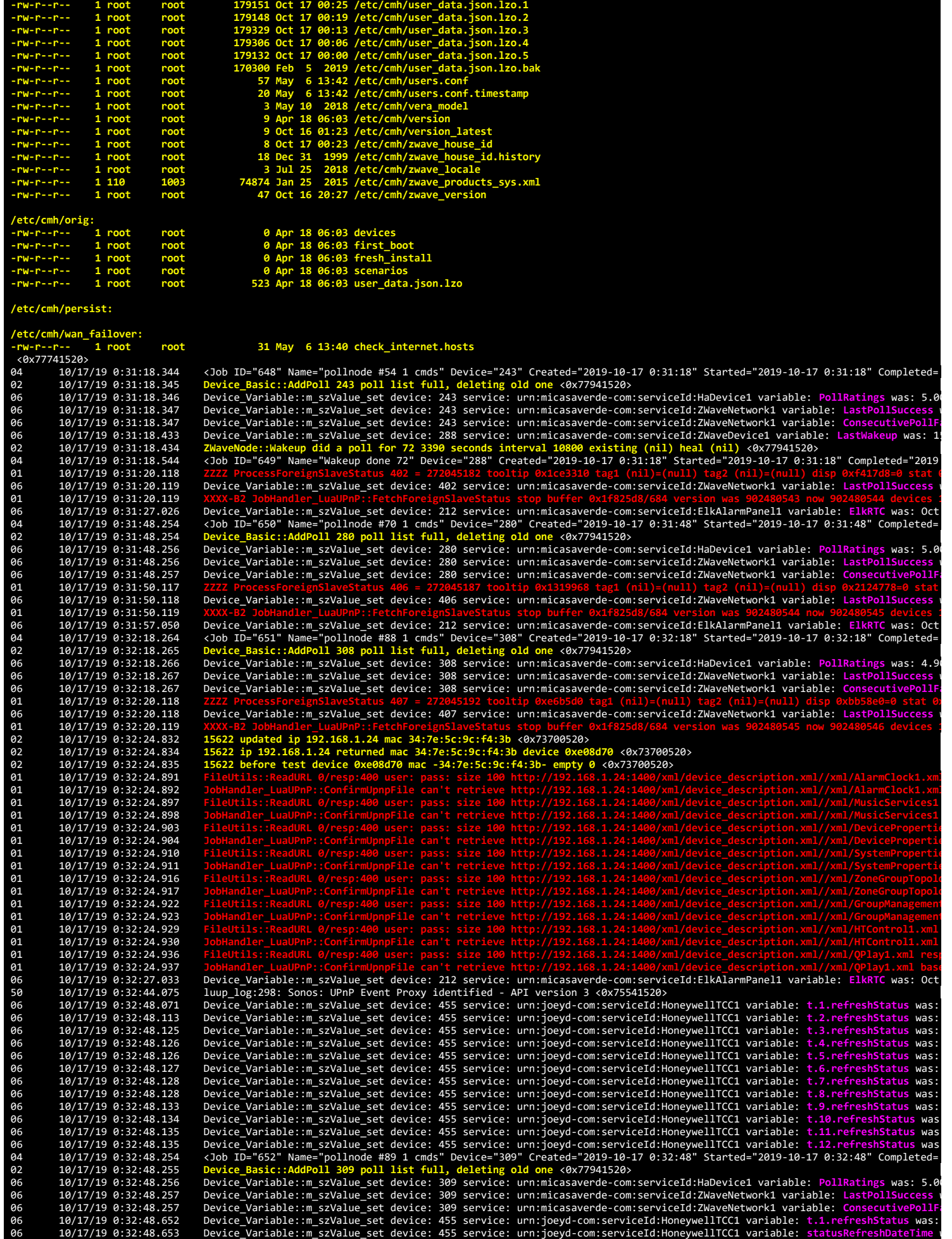

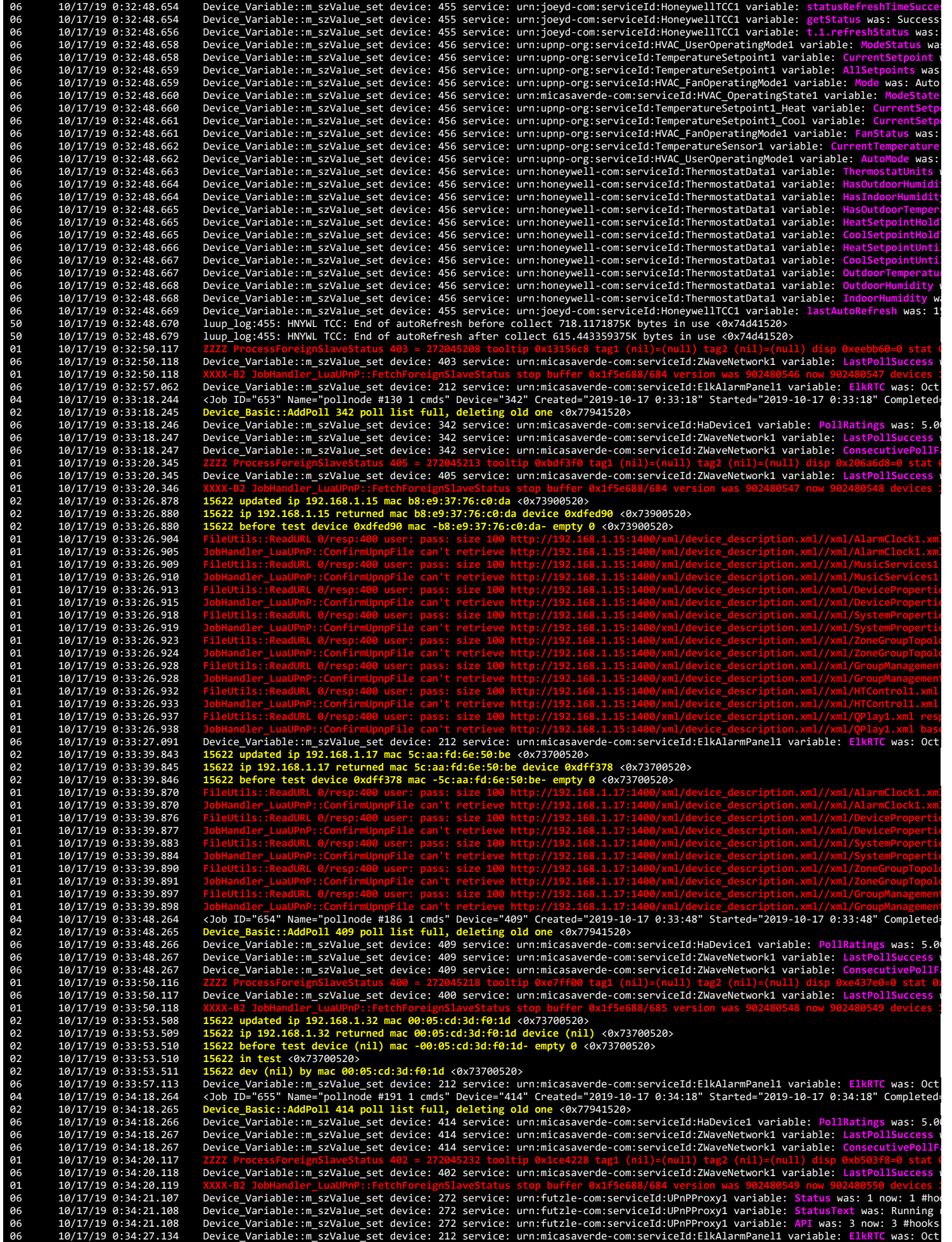

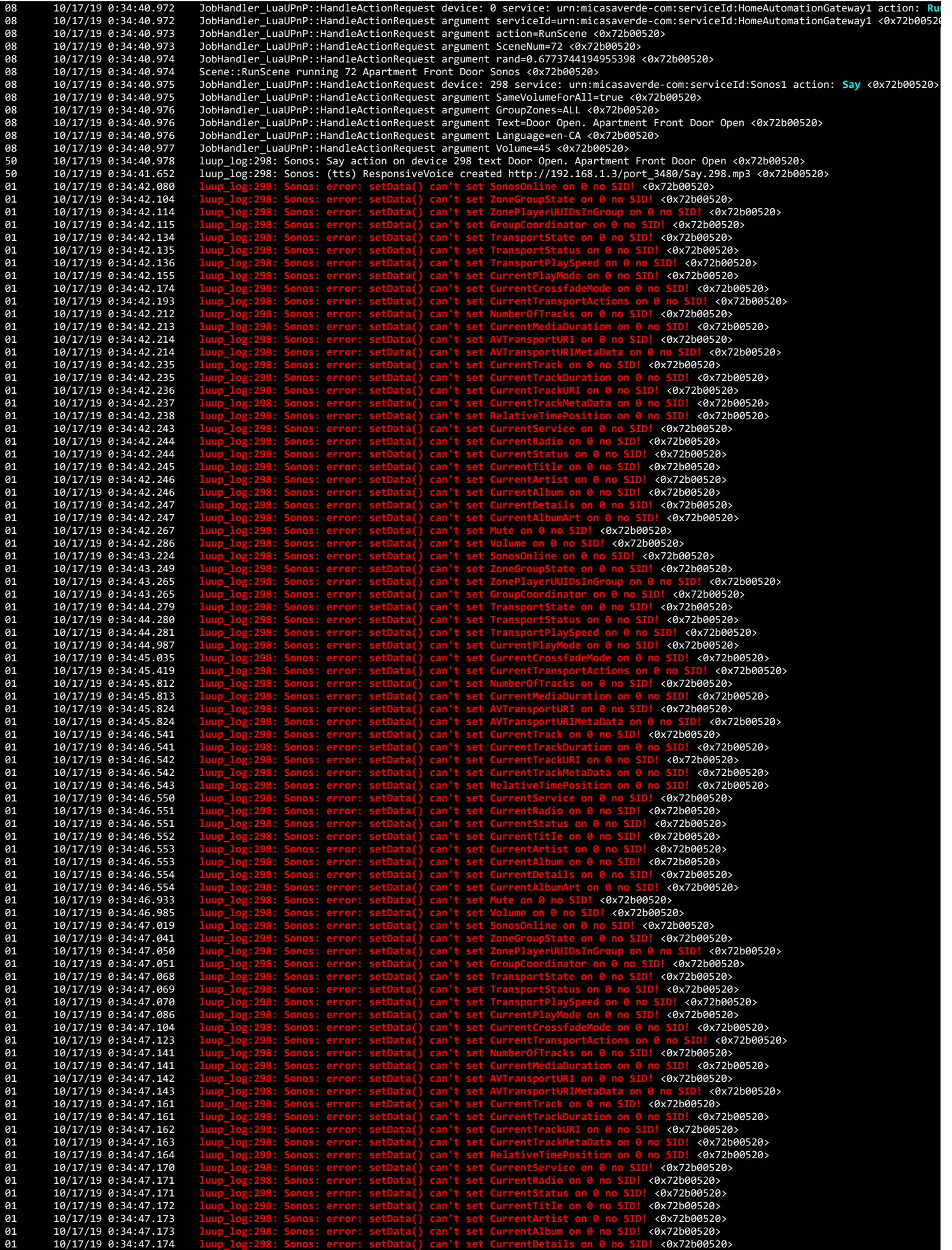

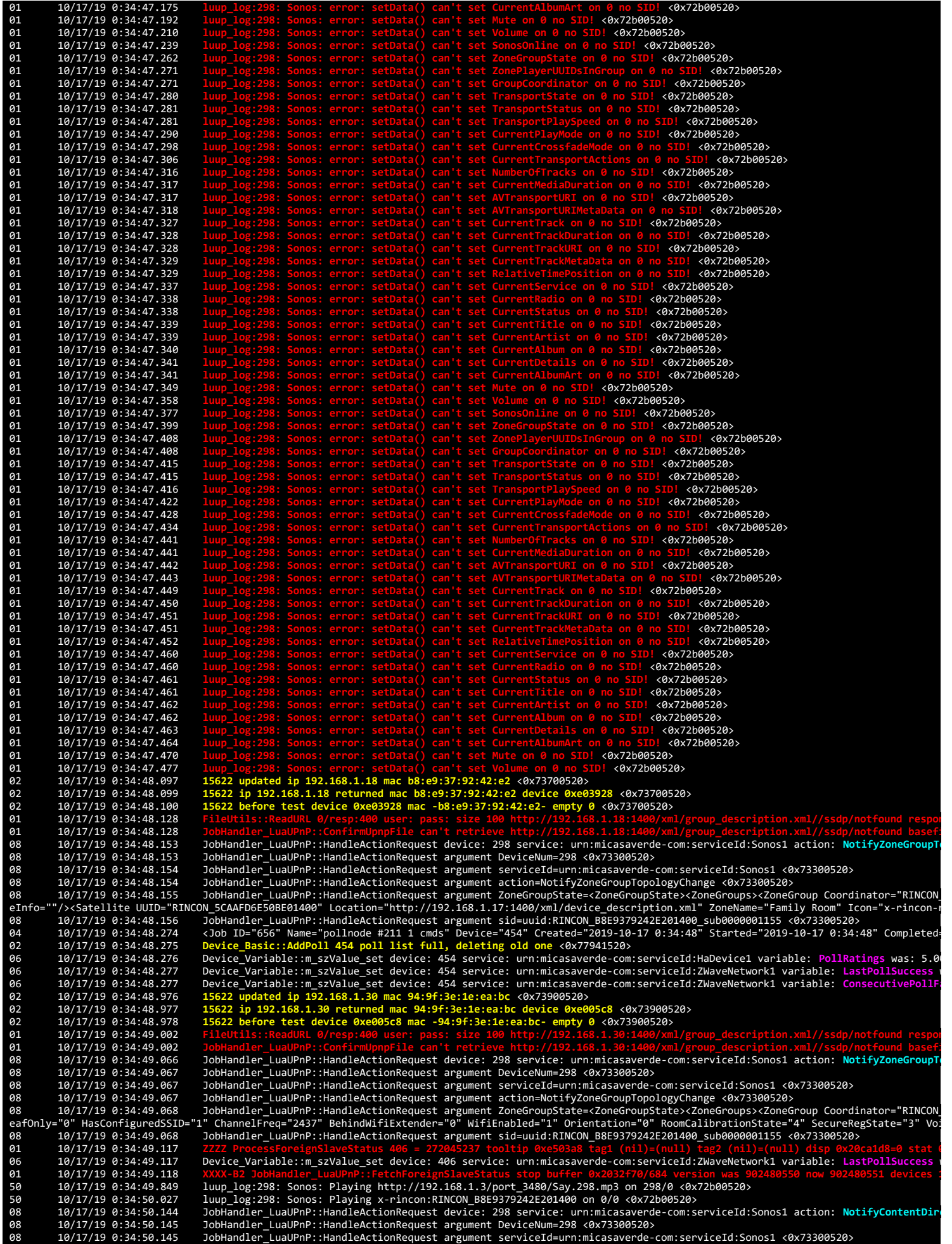

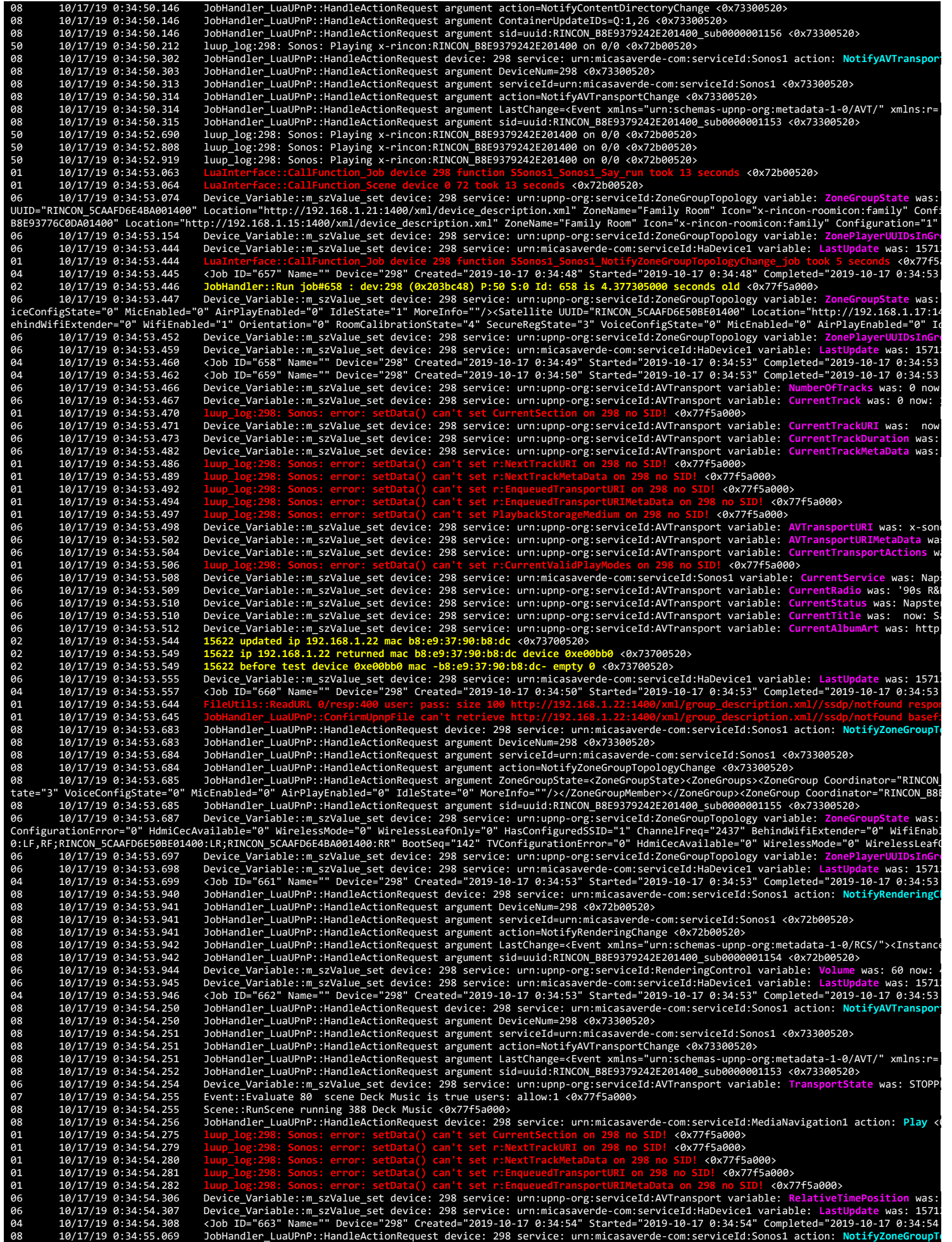

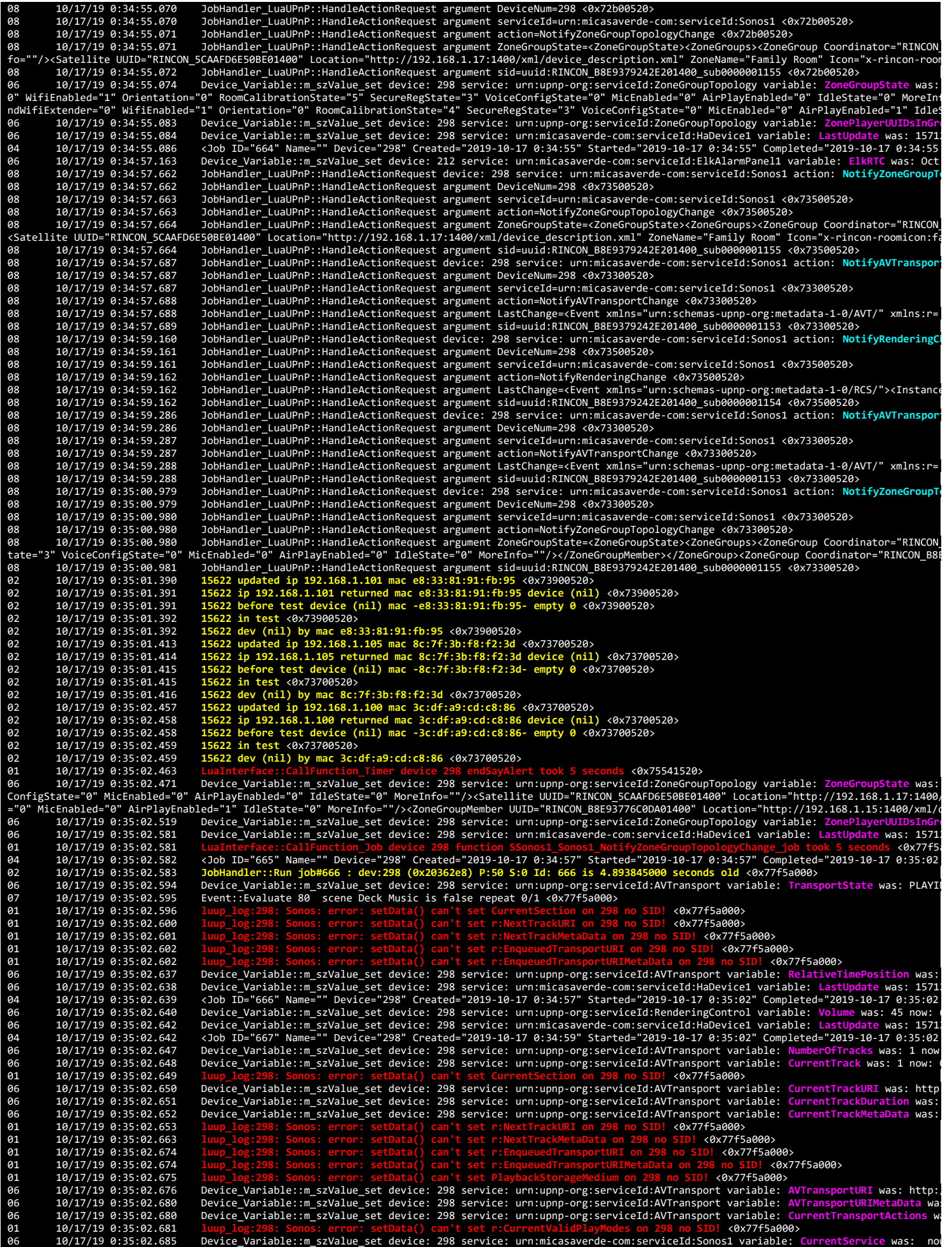

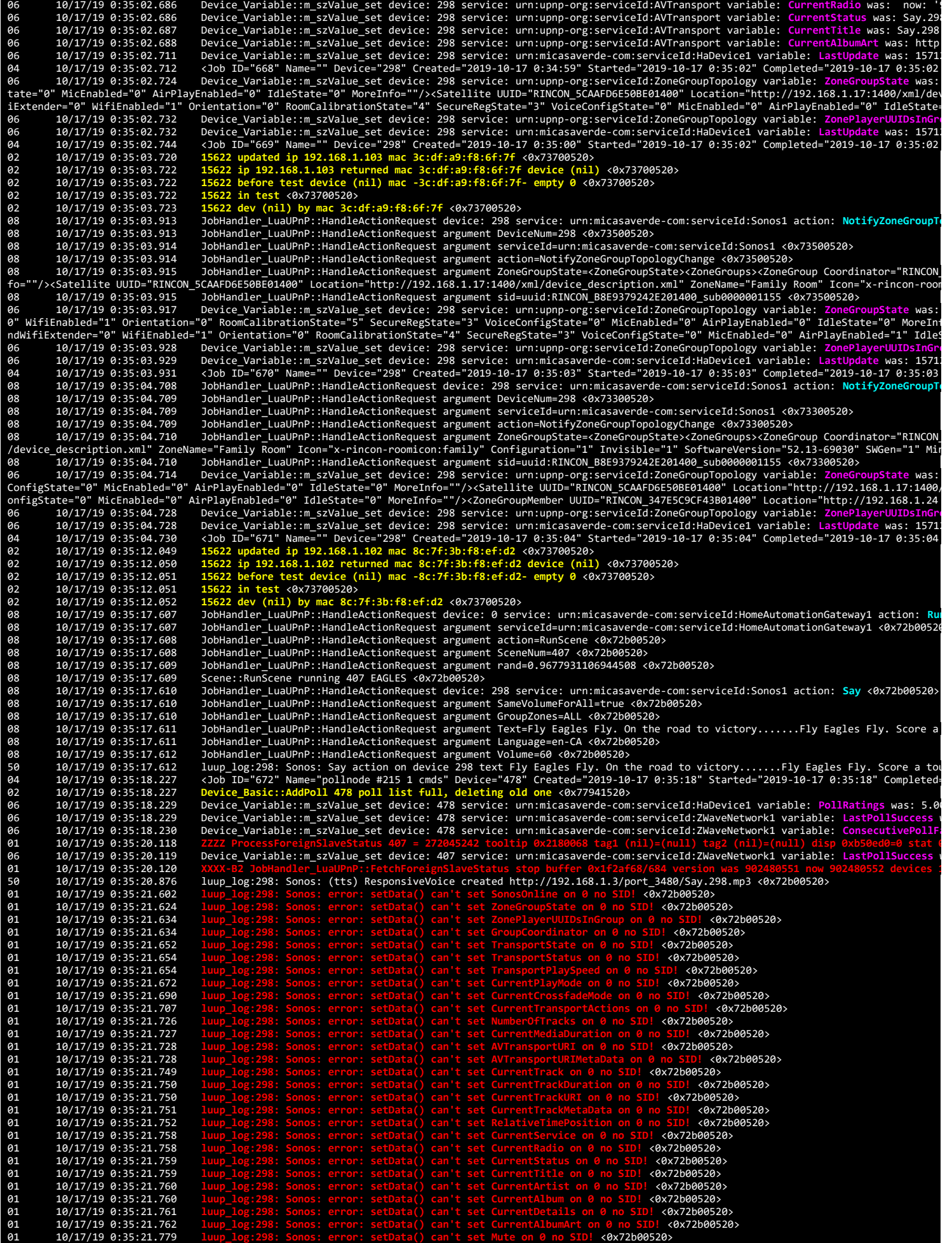

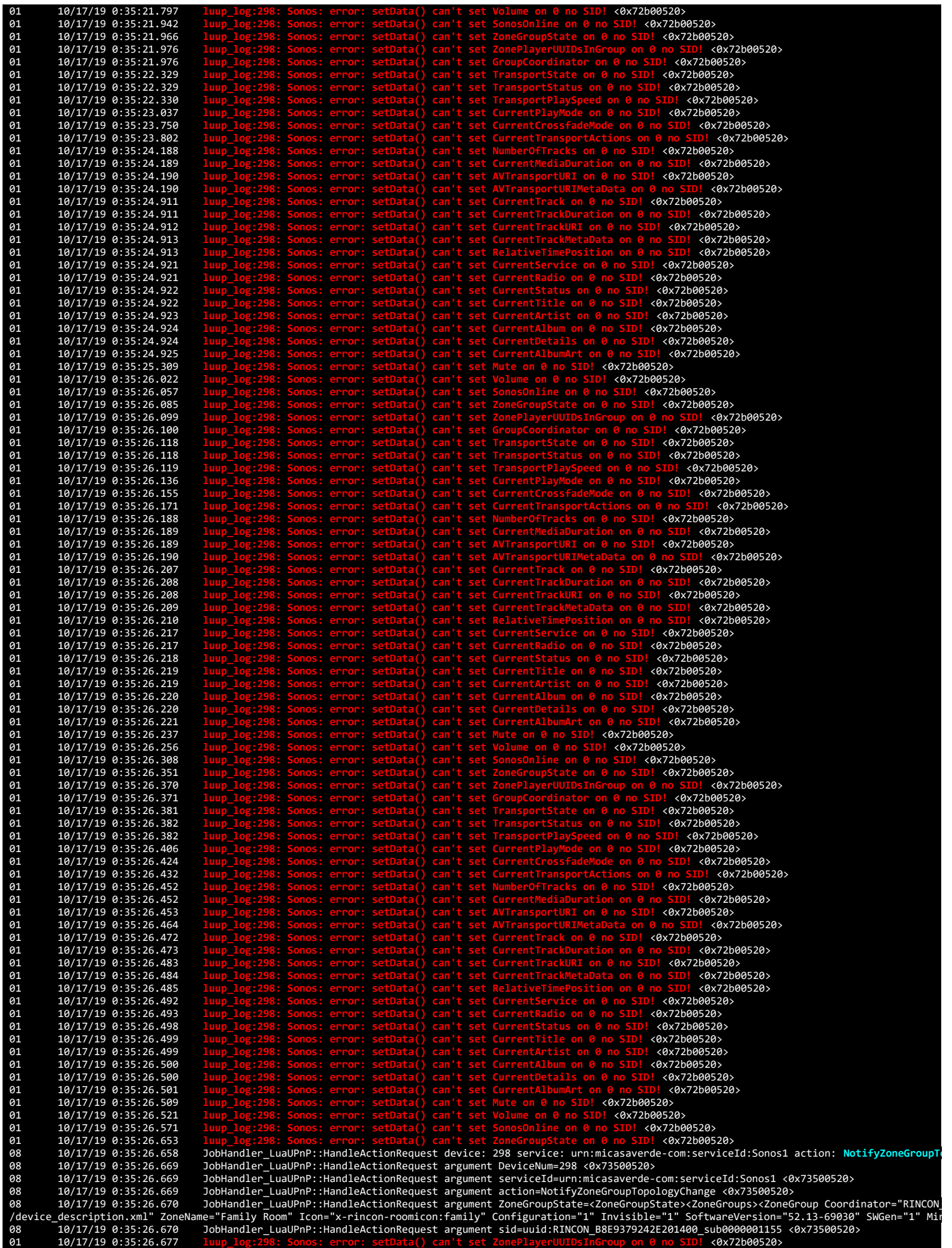

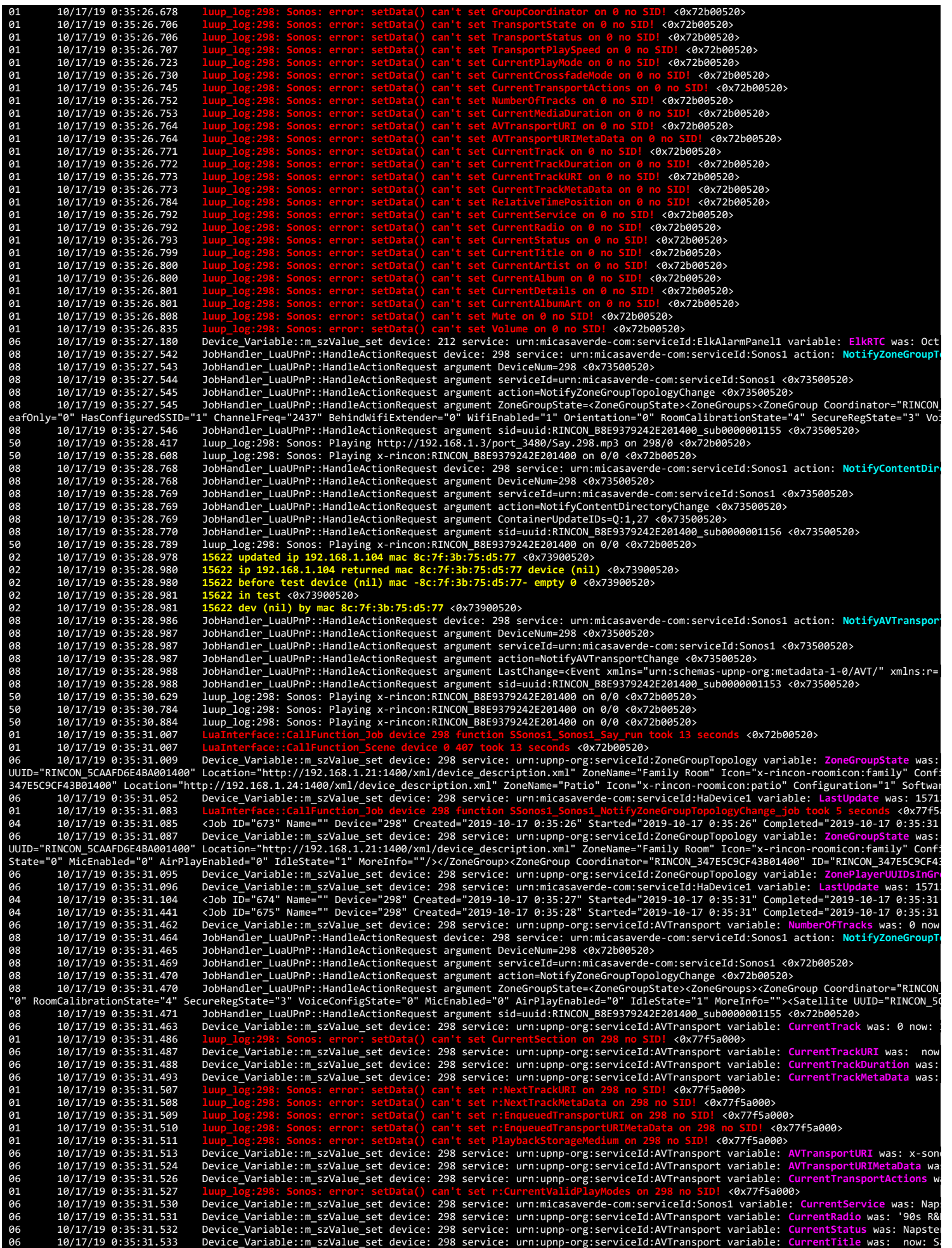

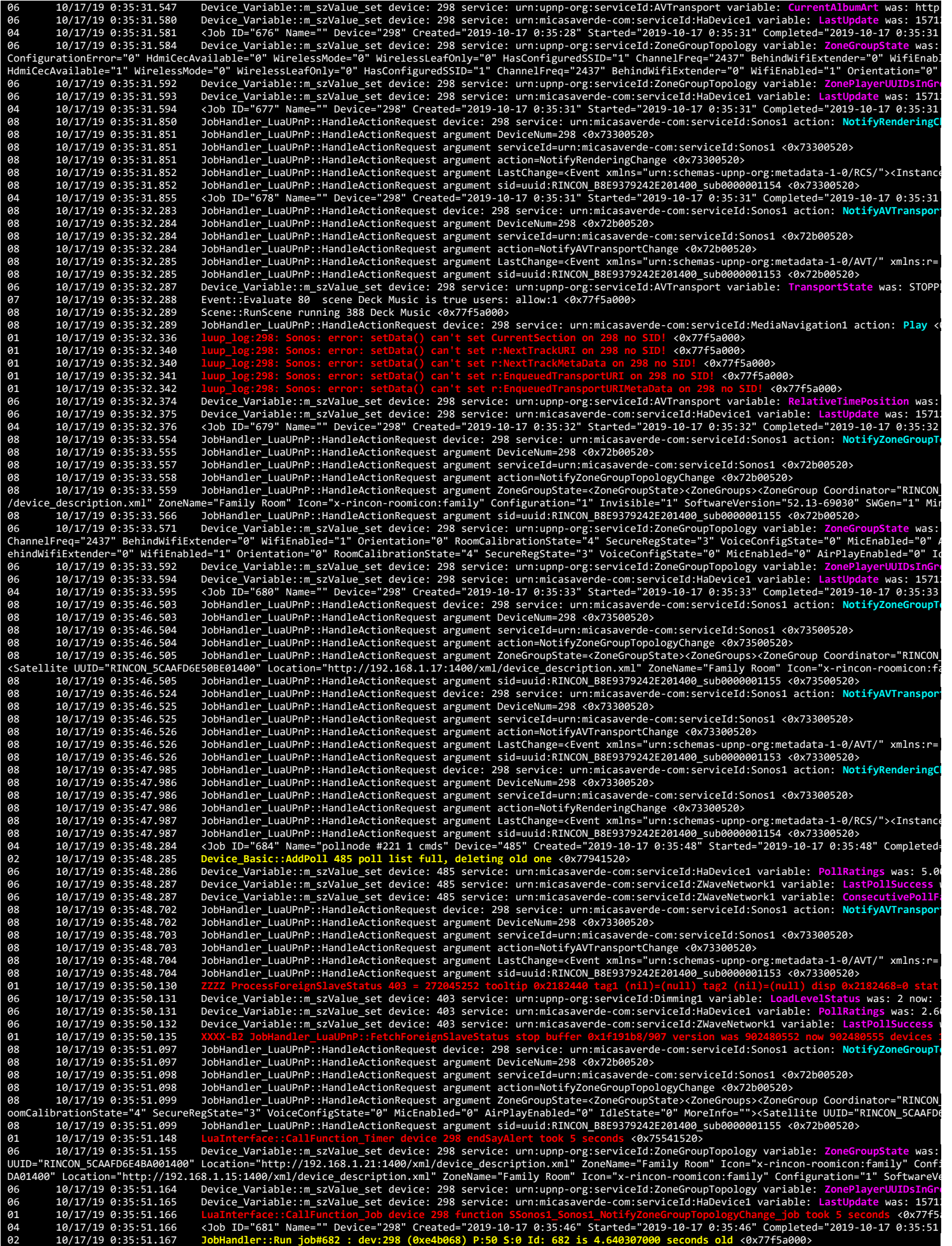

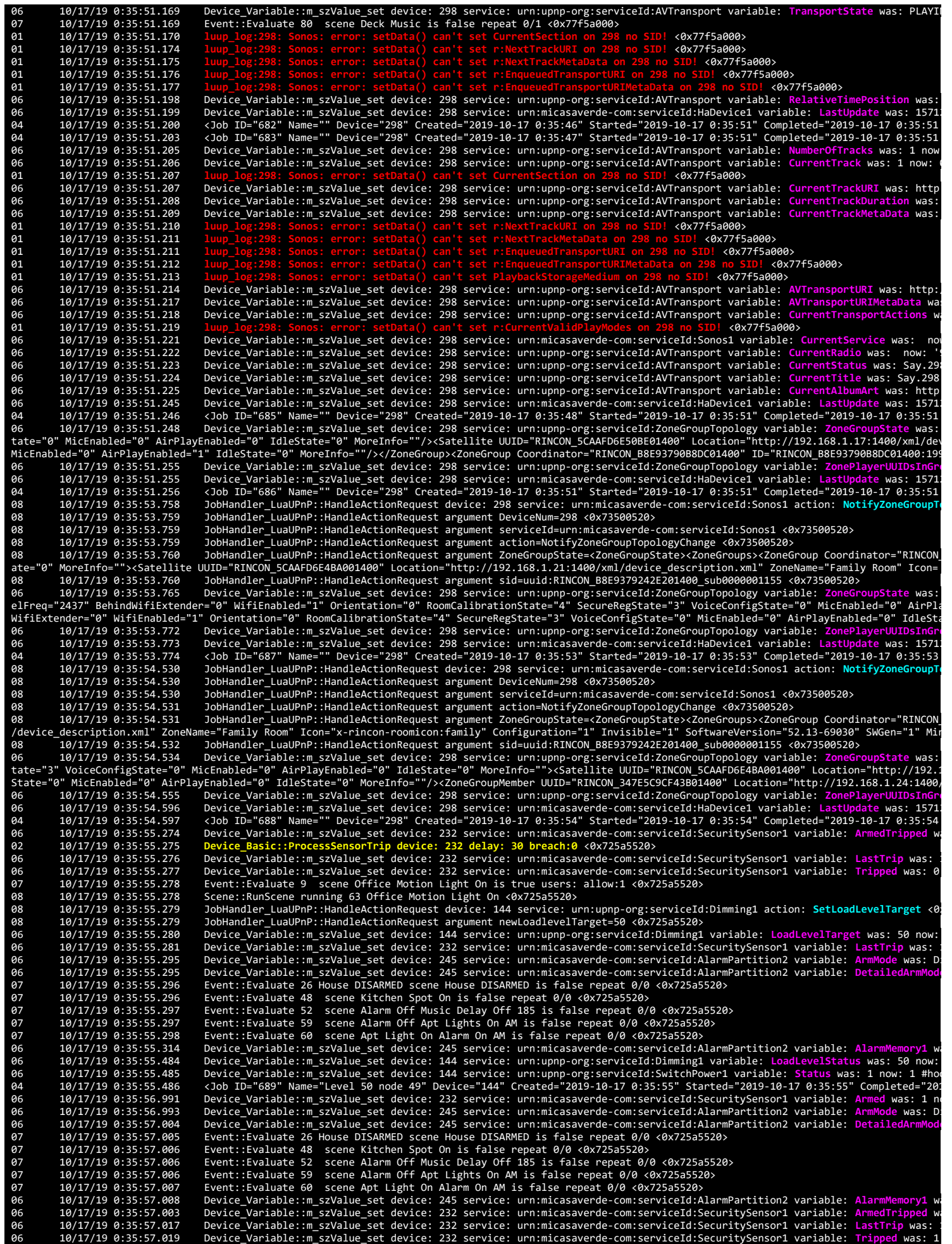

10/17/19 0:35:57.019 Event::Evaluate 9 scene Office Motion Light On is false repeat 0/1 <0x77941520><br>10/17/19 0:35:57.205 Device\_Variable::m\_szValue\_set device: 212 service: urn:micasaverde-com:serviceId:ElkAlarmPanel1 var 02 10/17/19 0:35:59.615 15622 dev (nil) by mac 8c:7f:3b:f8:f2:3d <0x73900520><br>02 10/17/19 0:36:00.612 15622 updated ip 192.168.1.101 mac e8:33:81:91:fb:95 <0x73700520><br>02 10/17/19 0:36:00.613 15622 ip 192.168.1.101 meturne 02 10/17/19 0:36:00.619 15622 in test <0x73700520><br>02 10/17/19 0:36:00.619 15622 dev (nil) by mac e8::<br>02 10/17/19 0:36:00.620 15622 updated ip 192.168.1<br>02 10/17/19 0:36:00.621 15622 updated ip 192.168.1.100 rett<br>02 10/17 02 10/17/19 0:36:00.619 15622 dev (nil) by mac e8:33:81:91:fb:95 <0x73700520><br>02 10/17/19 0:36:00.620 15622 updated ip 192.168.1.100 mac 3c:df:a9:cd:c8:86 <0x73700520><br>02 10/17/19 0:36:00.621 15622 ip 192.168.1.100 mac 3c: 92 10/17/19 0:36:00.623 15622 dev (nil) by mac 3c:df:a9:cd:c8:86 <0x73700520><br>02 10/17/19 0:36:01.605 15622 updated ip 192.168.1.101 met e8:33:81:91:fb:95 <0x73900520><br>02 10/17/19 0:36:01.606 15622 updated ip 192.168.1.101 10/17/19 0:36:01.736 Device\_Basic::ProcessSensorTrip device: 230 delay: 30 breach:0 <0x725a5520><br>10/17/19 0:36:01.737 Device\_Variable::m\_szValue\_set device: 230 service: urn:micasaverde-com:serviceId:SecuritySensor1 variab 10/17/19 0:36:01.859 Event::Evaluate 26 House DISARMED scene House DISARMED is false repeat 0/0 <0x725a5520><br>10/17/19 0:36:01.859 Event::Evaluate 48 scene Kitchen Spot On is false repeat 0/0 <0x725a5520><br>10/17/19 0:36 06 10/17/19 0:36:01.859 Event::Evaluate 20 uouse usamus Device: university and the state repeat 0/0 (0x725a5520)<br>07 10/17/19 0:36:01.859 Event::Evaluate 52 scene Alarm Off Music Delay Off 185 is false repeat 0/0 (0x725a552 961<br>
18/17/19 0:36:01.886 Device\_Variable::m\_s:Value\_set device: 229 service: un:micasaverde-com:serviceId:SecuritySensor1 variable: AmmedTripped w<br>
18/17/19 0:36:01.886 Device\_Variable::m\_s:Value\_set device: 229 service: 10/17/19 0:36:03.104 Device\_Variable::m\_szValue\_set device: 229 service: urn:micasaverde-com:serviceId:SecuritySensor1 variable: Tripped was: 1<br>10/17/19 0:36:03.106 Event::Evaluate 28 scene Kitchen Motion is false repeat 0 97 10/17/19 0:36:03.118 Event::Evaluate 52 scene Alarm Off Music Delay Off 185 is false repeat 0/0 <0x725a5520><br>10/17/19 0:36:03.118 Event::Evaluate 59 scene Alarm Off Apt Lights On AM is false repeat 0/0 <0x725a5520 92<br>
10/17/19 0:36:03.821<br>
15622 ip force test device (mil) and 3-cidf:a9:f8:6f:7f device (mil) <0x73700520><br>
10/17/19 0:36:03.821<br>
15622 in test <0x73700520><br>
10/17/19 0:36:03.821<br>
15622 in test <0x73700520><br>
10/17/19 0:36 07 10/17/19 0:36:11.970 Event::Evaluate 30 scene Front Door Sonos is true users: allow:1 <0x725a5520><br>08 10/17/19 0:36:11.970 Scene::RunScene running 118 Front Door Sonos <0x725a5520> Scene::RunScene running 118 Front Door Sonos <0x725a5520> 2019-10-17 00:36:12 - LuaUPnP Terminated with Exit Code: 245 2019-10-17 00:36:12 - LuaUPnP crash

01 2019-10-17 0:36:12 caught signal 11 <0x725a5520>

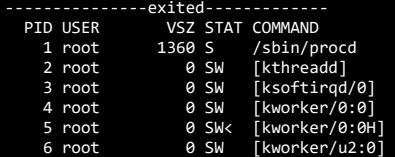

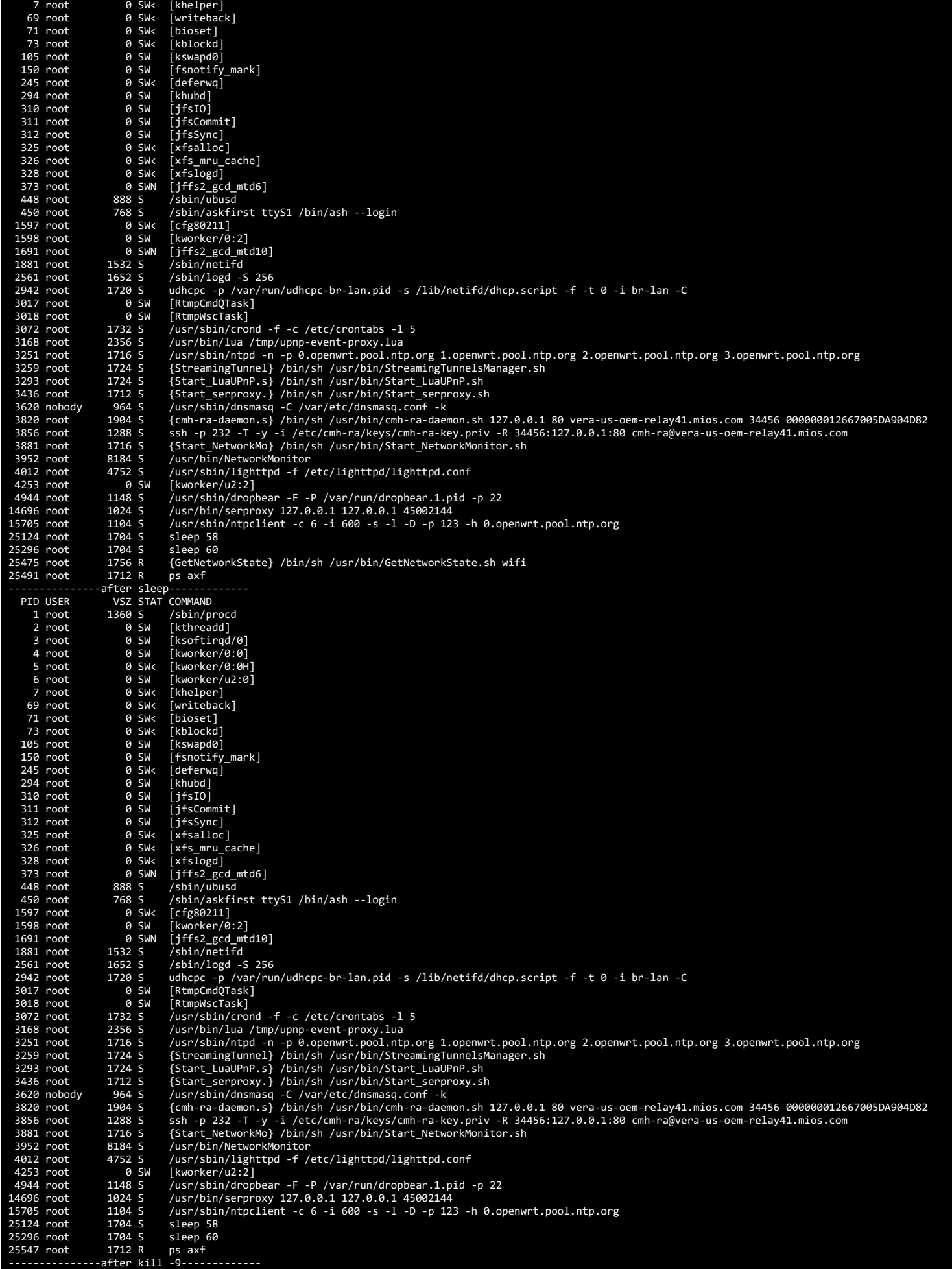

r

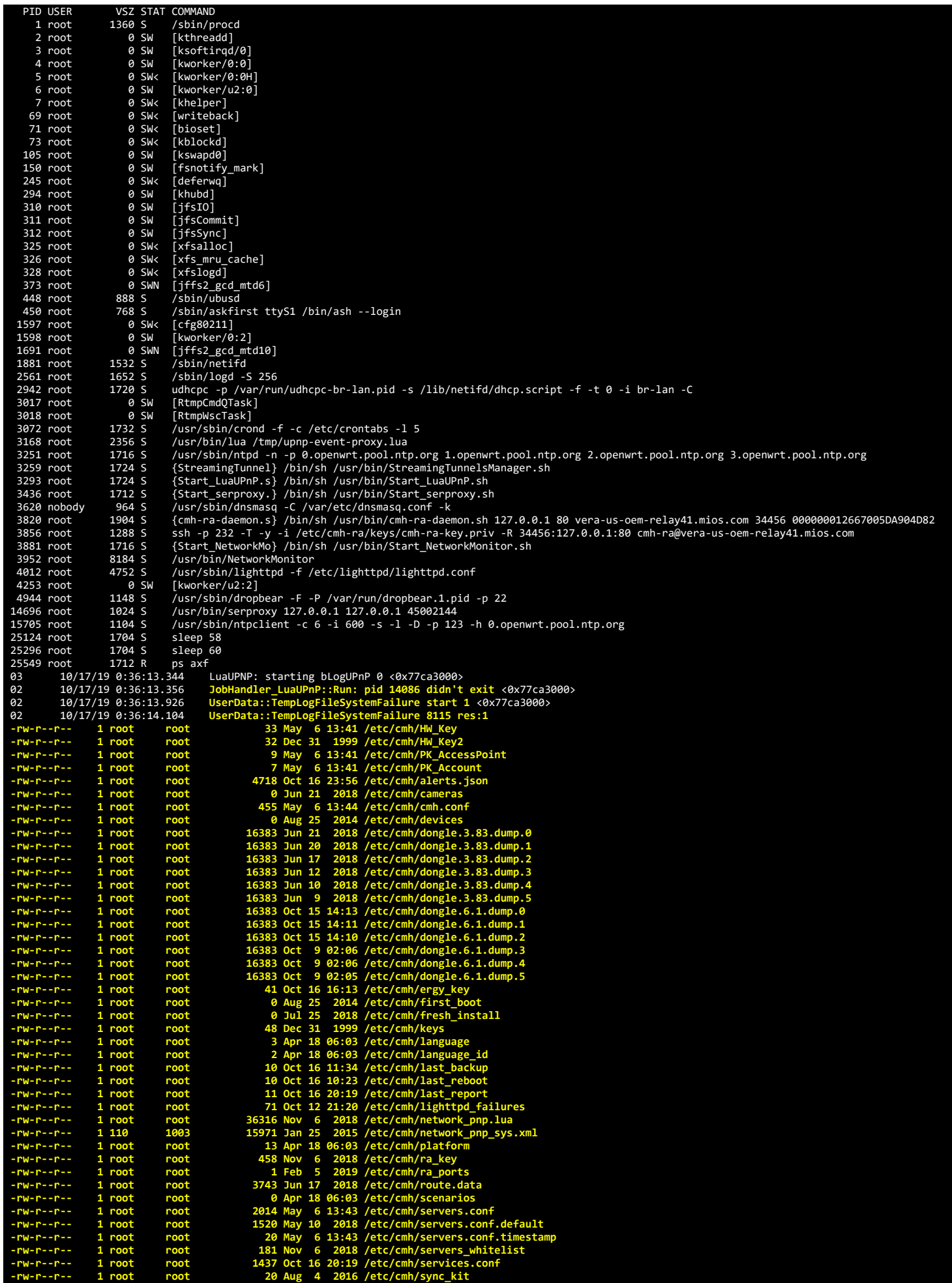

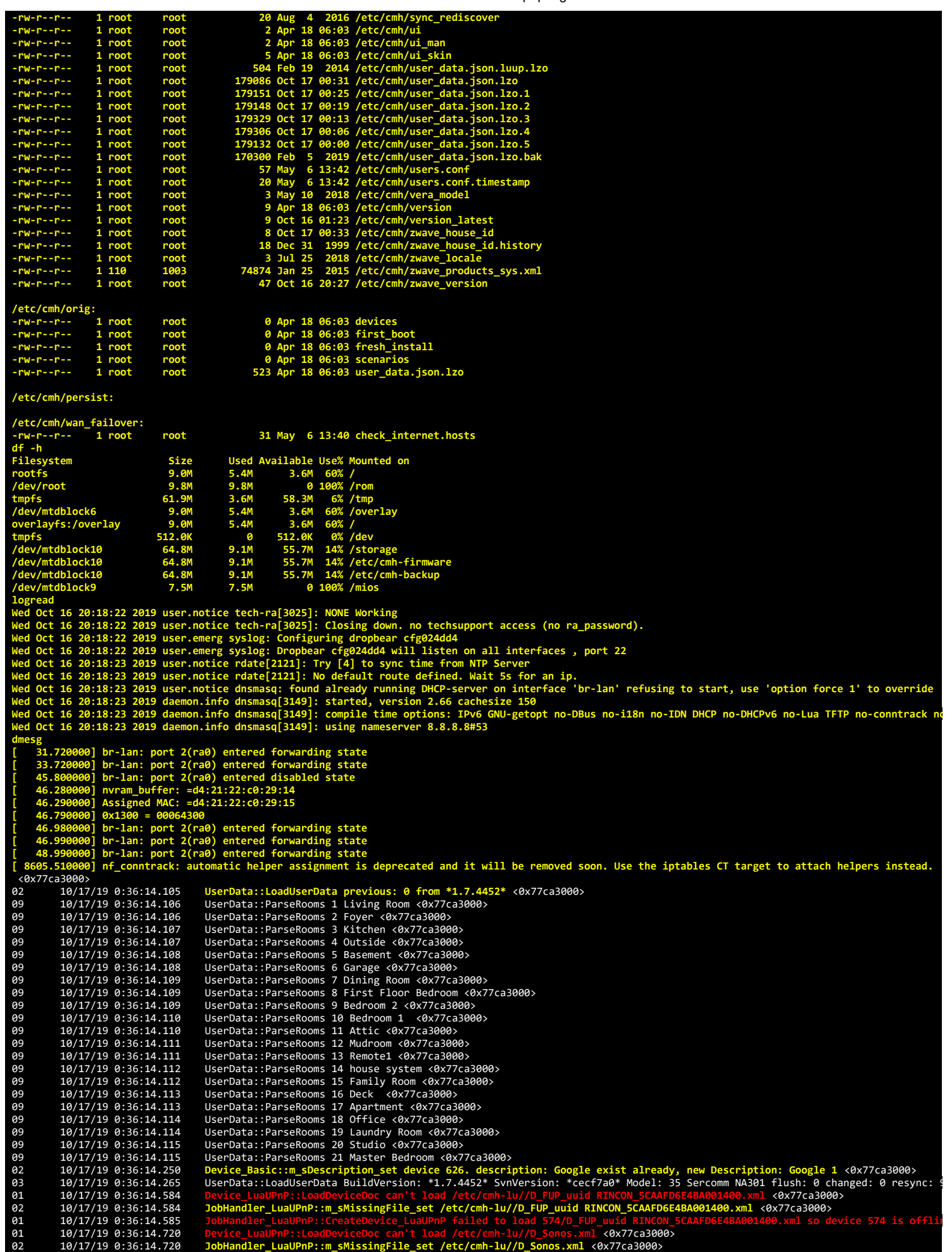

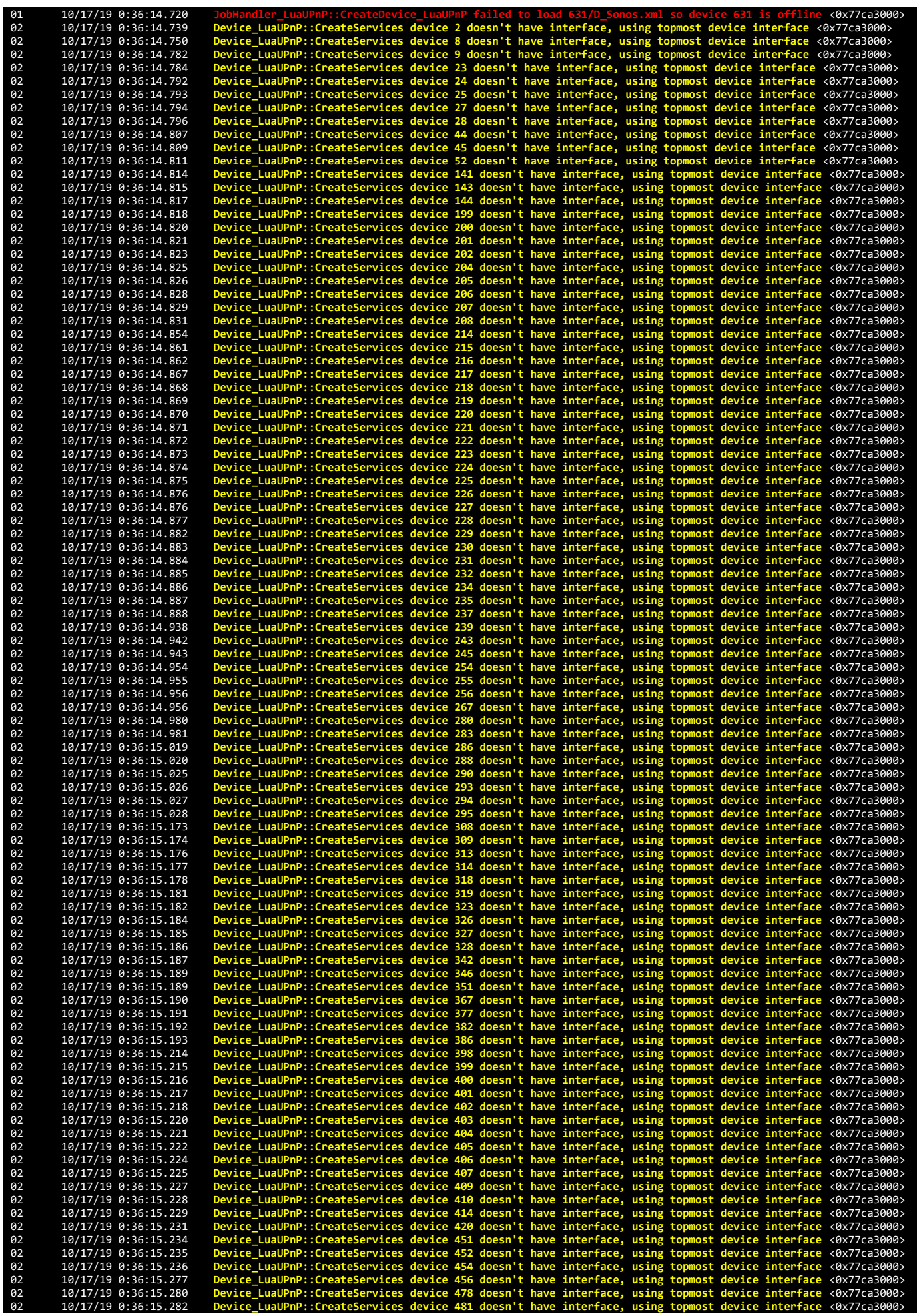

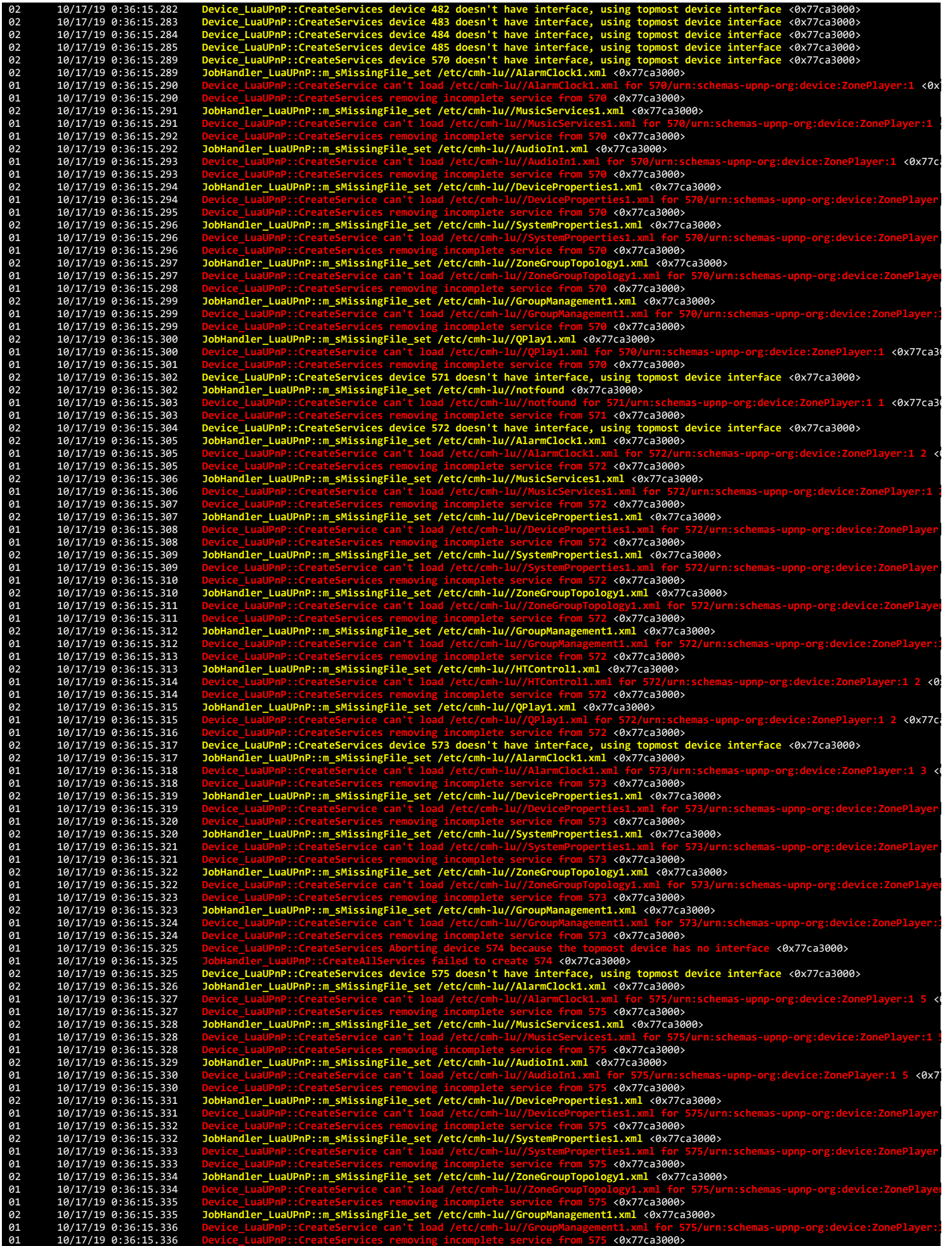

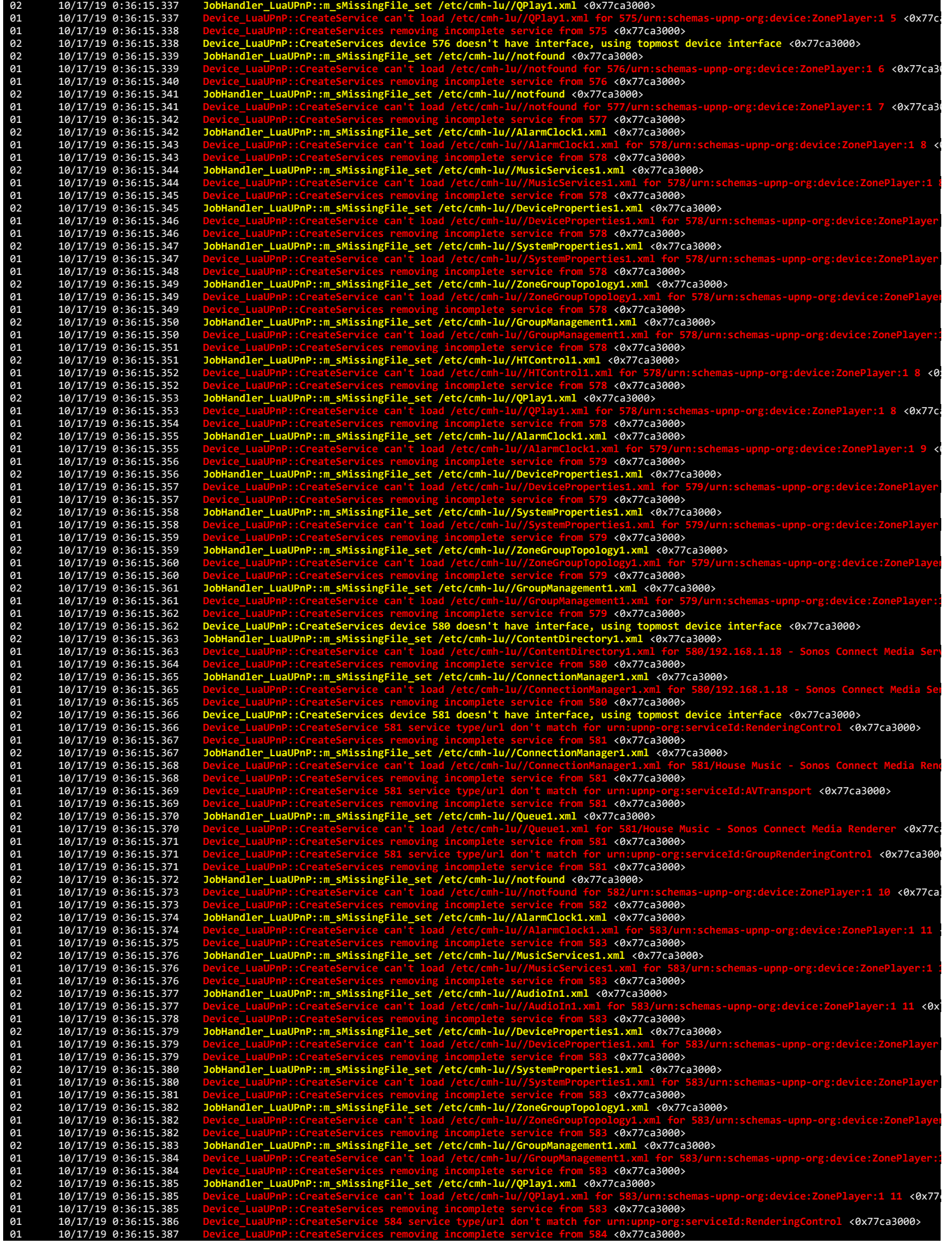

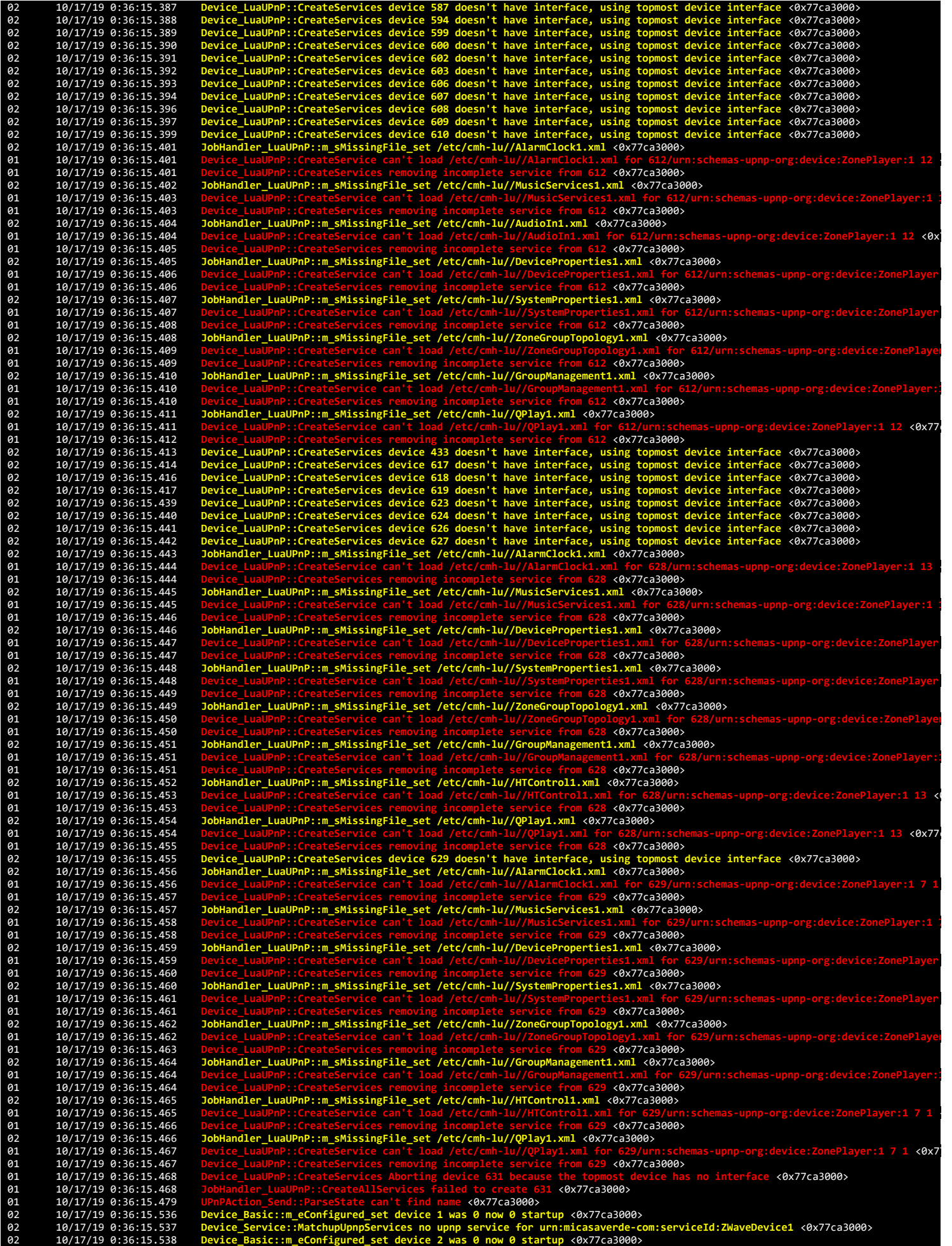

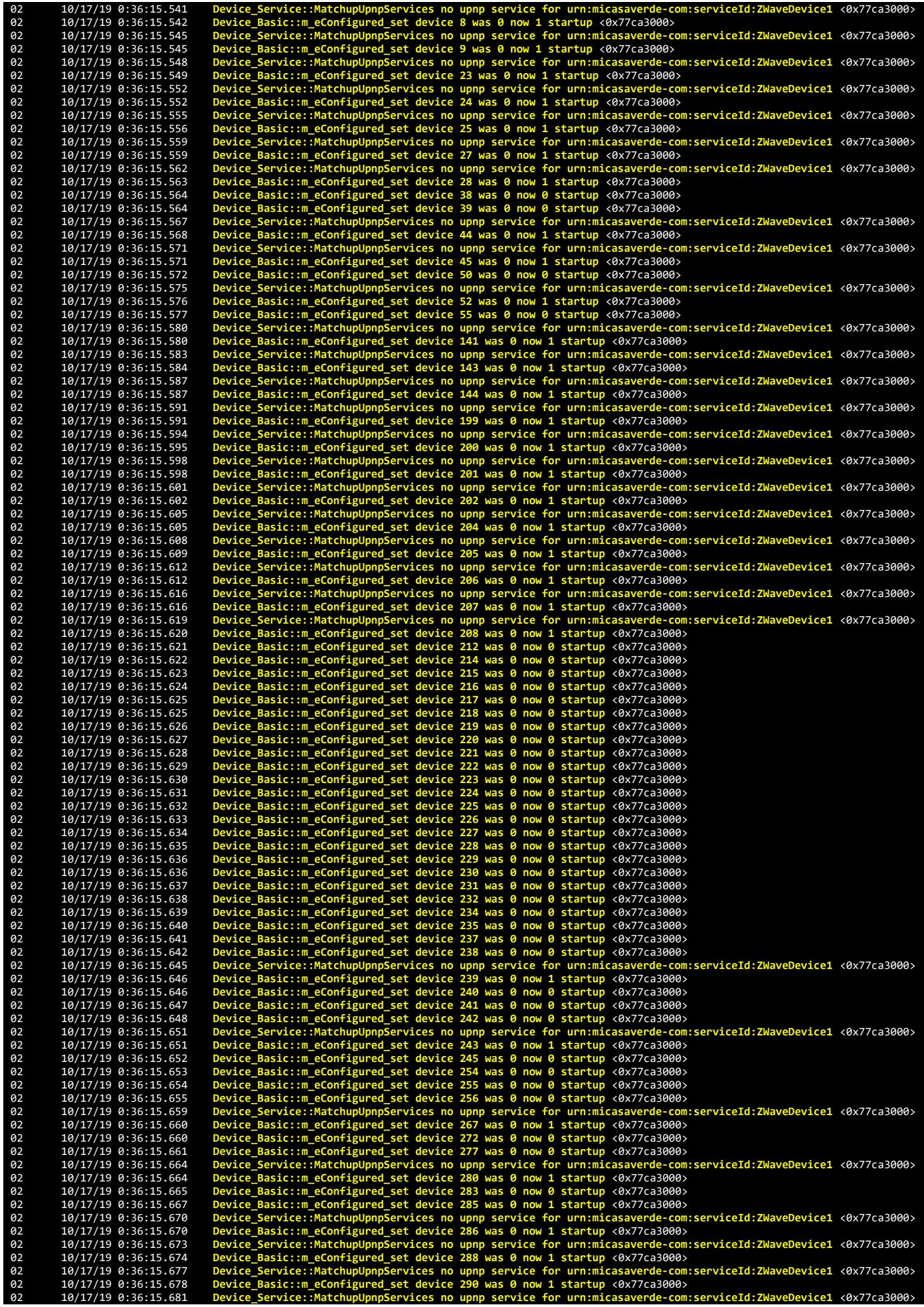

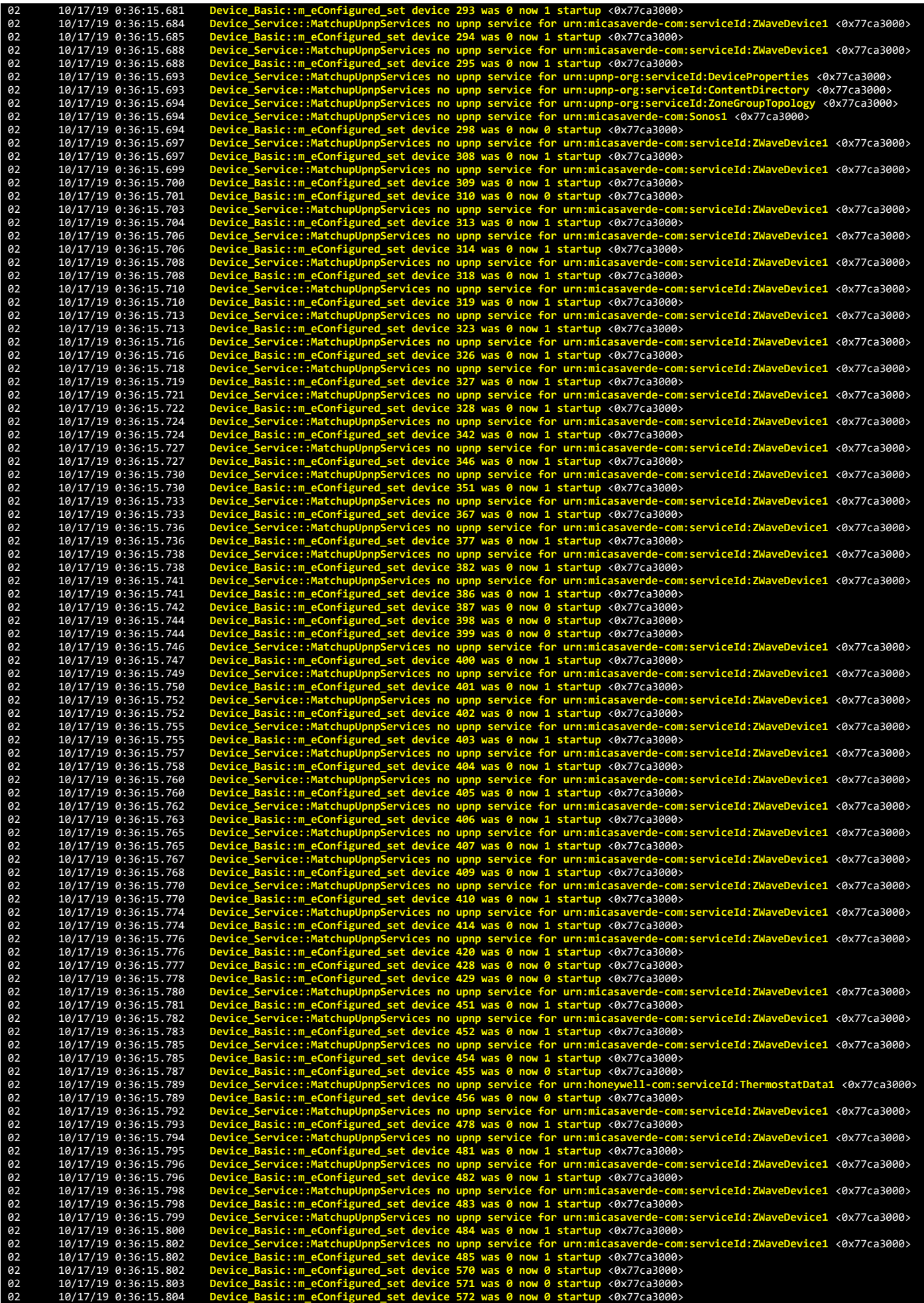

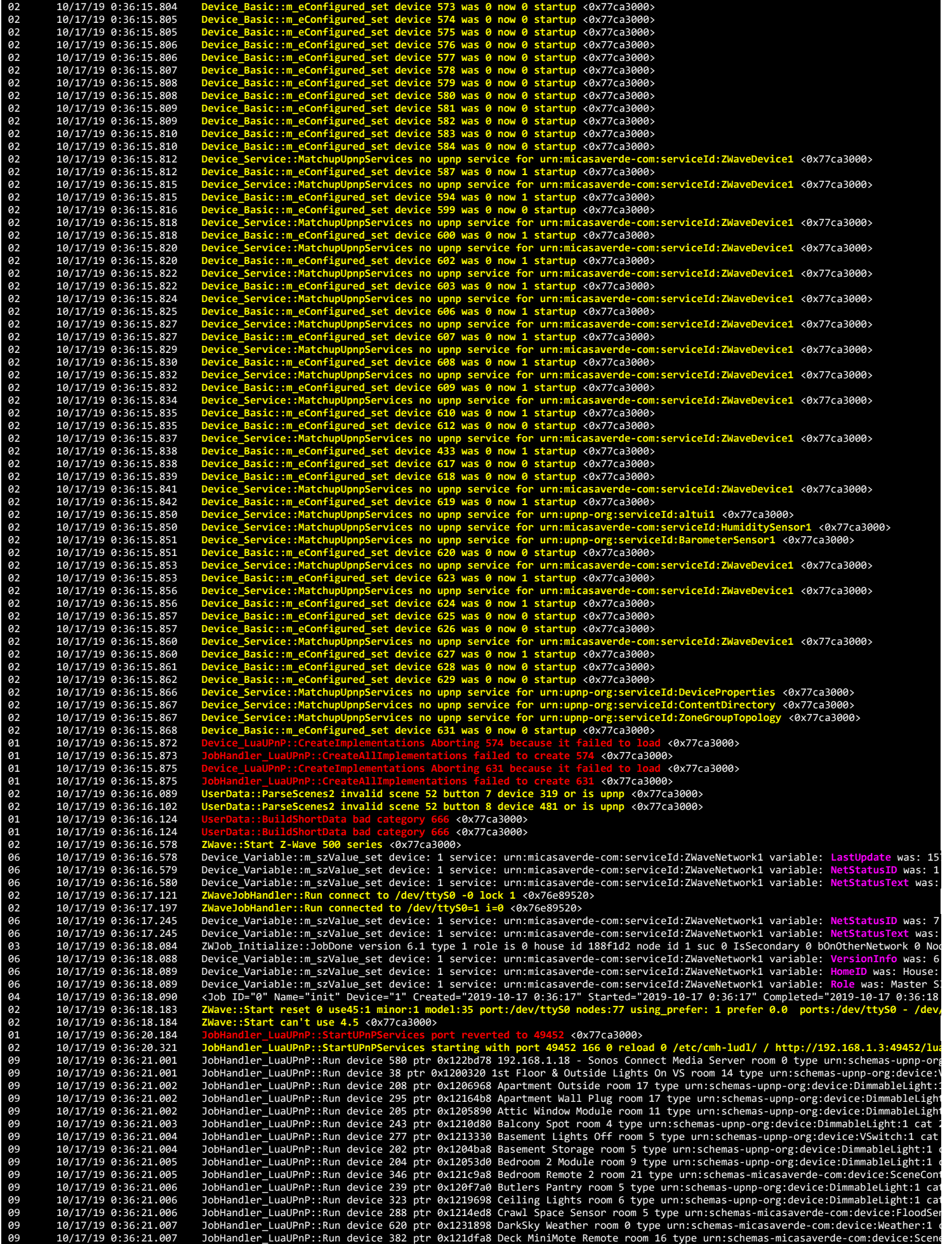

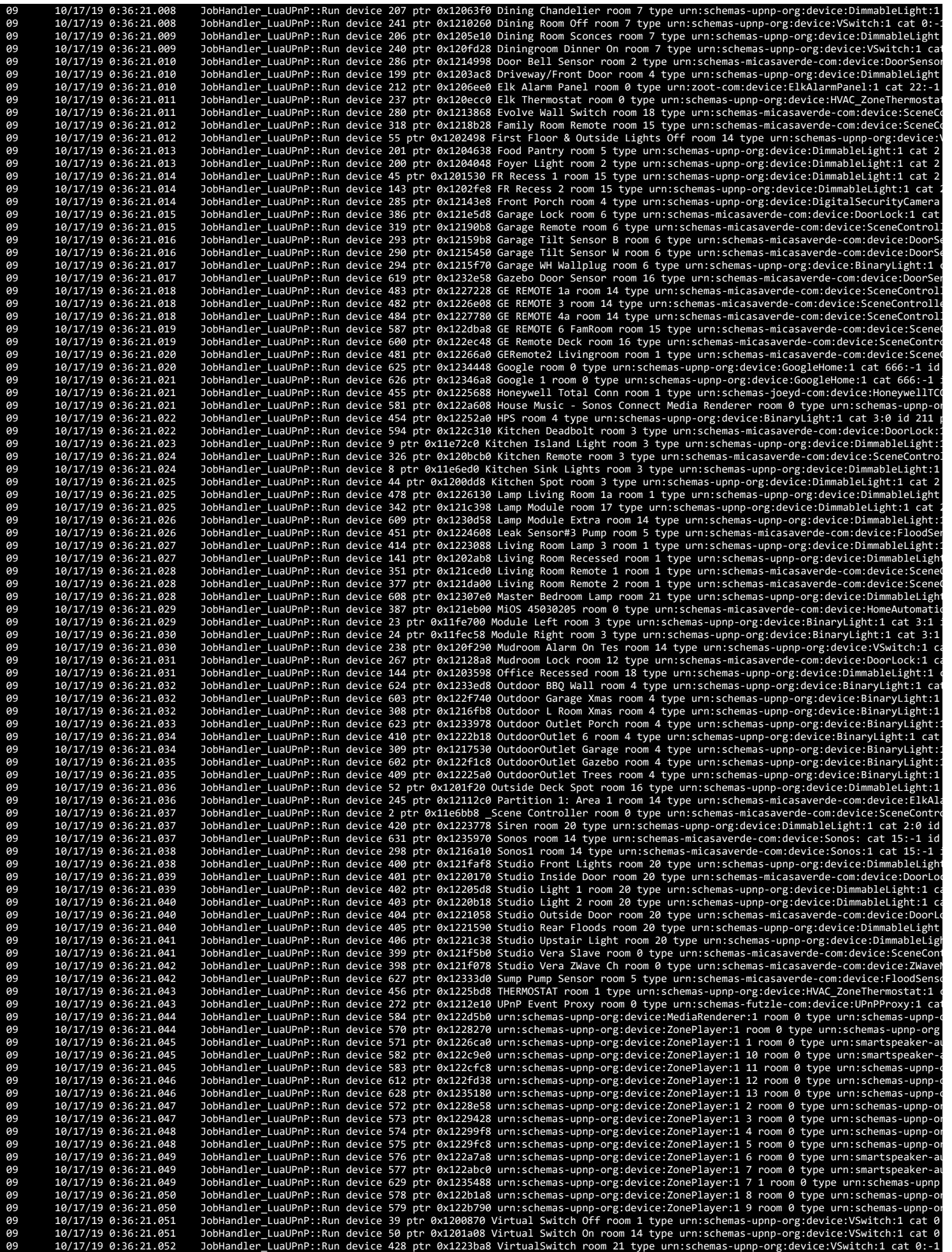

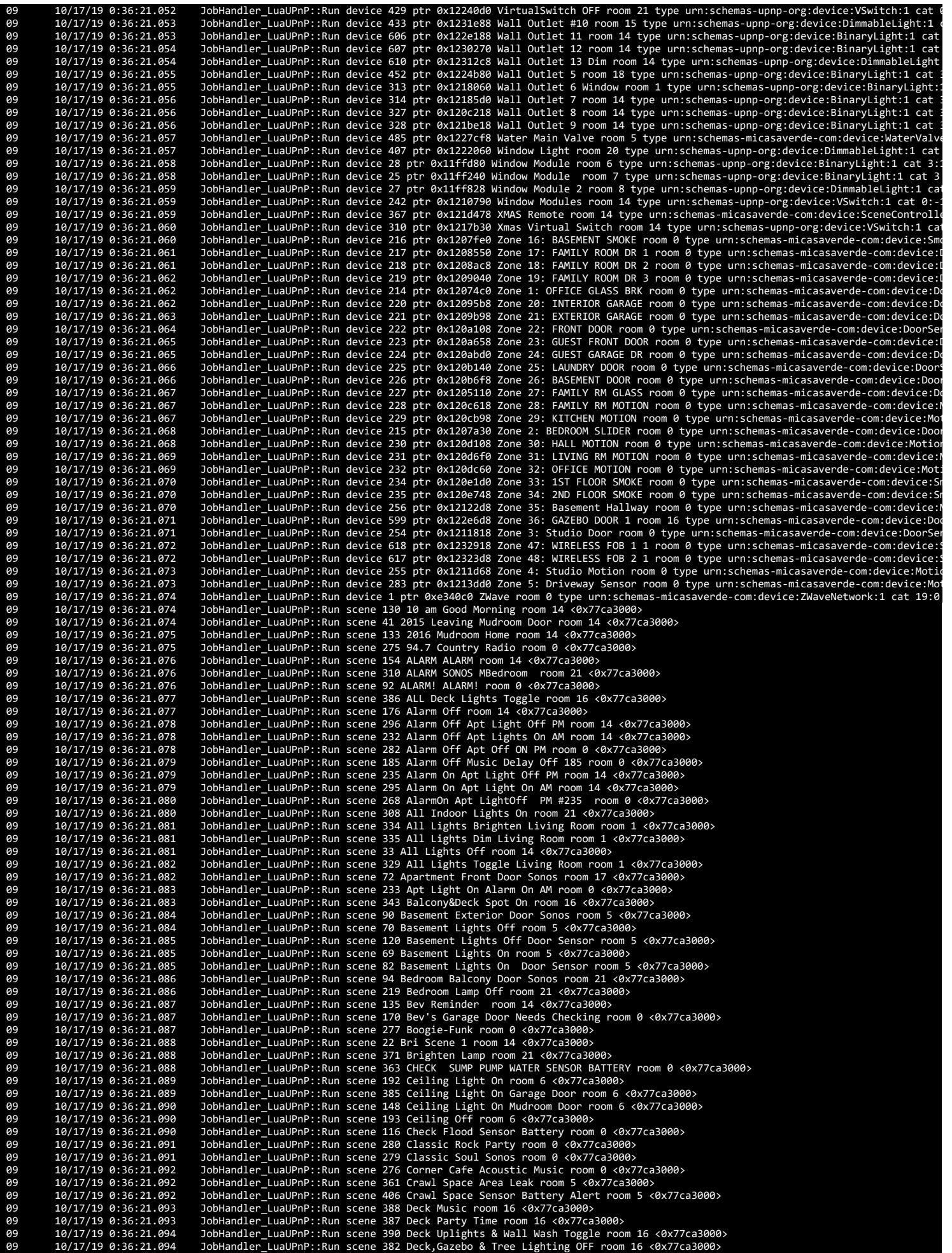

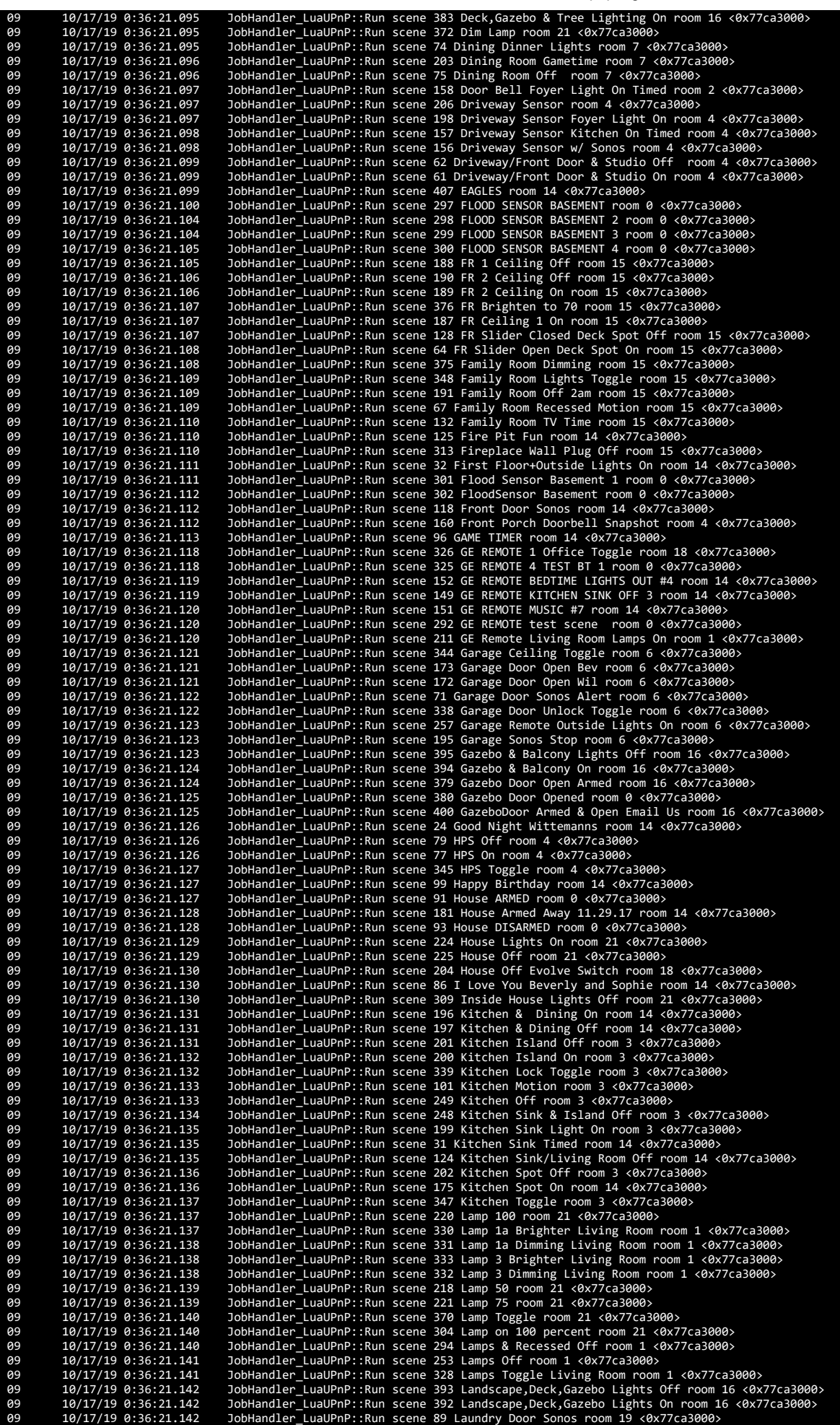

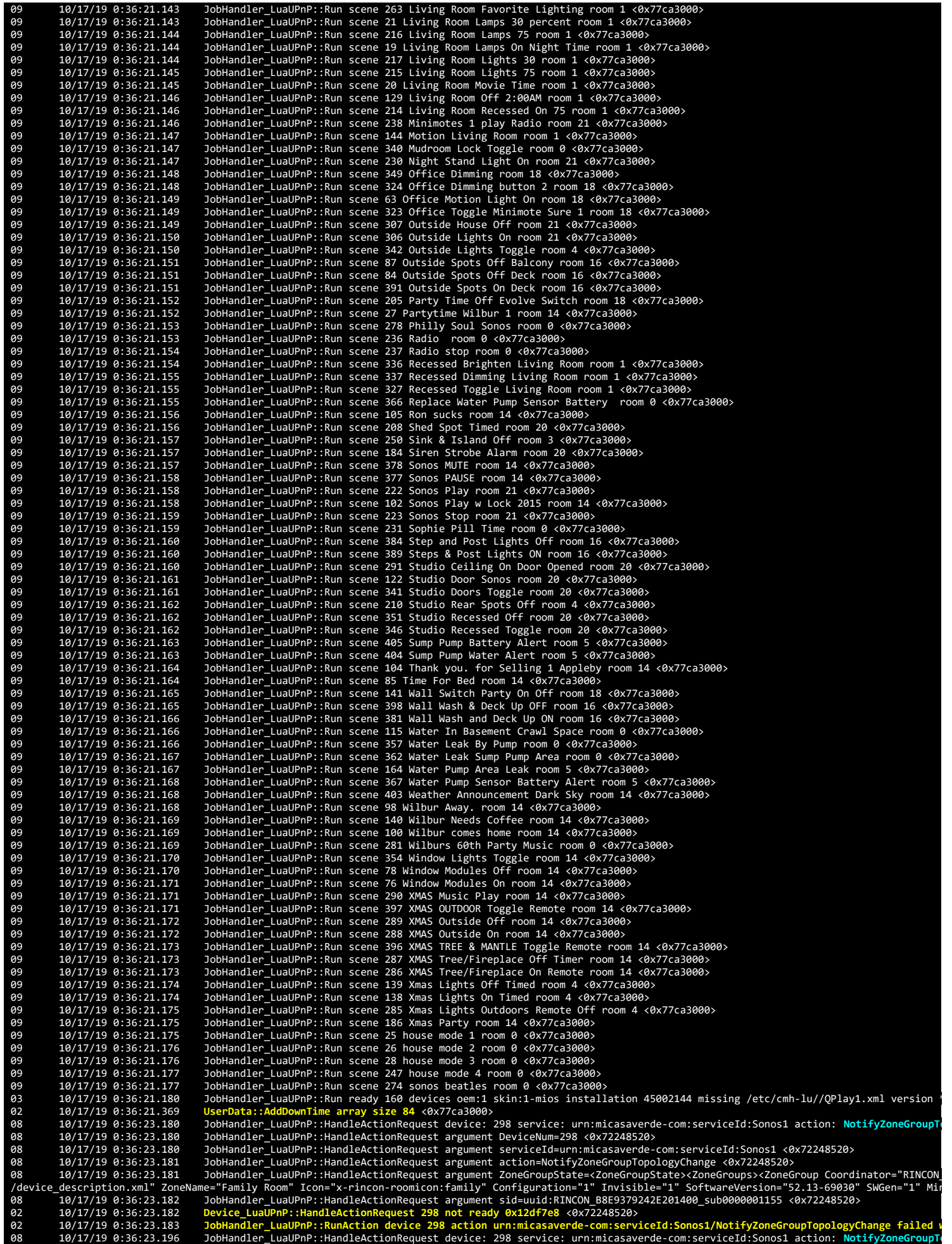
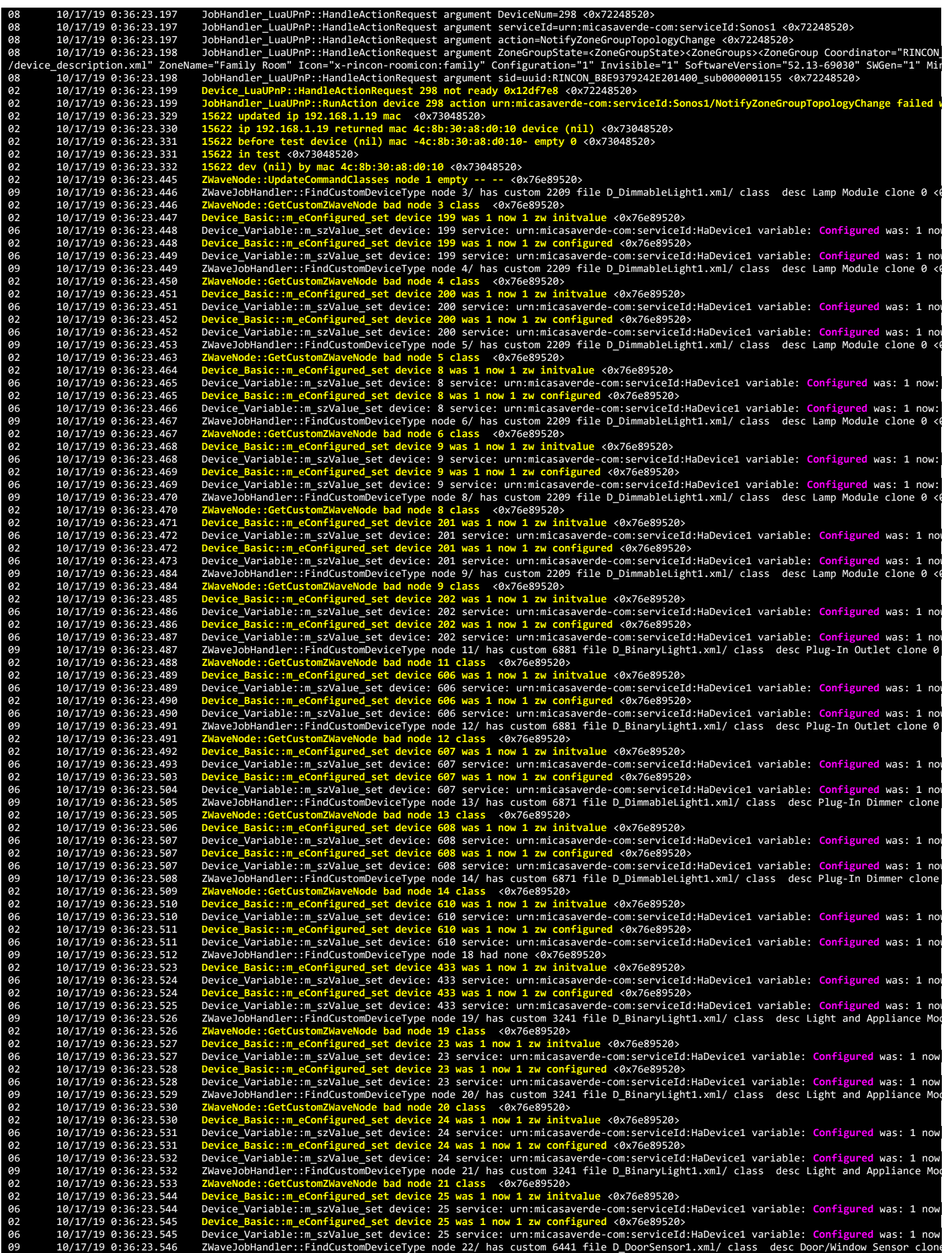

02 10/17/19 0:36:23.547 ZWaveNode::GetCustomZWaveNode bad node 22 class <0x76e89520><br>02 10/17/19 0:36:23.547 ZWaveNode::GetZWaveNode node 22 unknown generic 7 basic 4 specific 1 template D\_DoorSensor1.xml <0x76e895 06 10/17/19 0:36:23.548 Device\_Variable::m\_szValue\_set device: 619 service: urn:micasaverde-com:serviceId:HaDevice1 variable: **Configured** was: 1 now 10/17/19 0:36:23.549 Device\_Basic::m\_eConfigured\_set device 619 was 1 now 1 zw configured <0x76e89520><br>06 10/17/19 0:36:23.549 Device\_Variable::m\_szValue\_set device: 619 service: urn:micasaverde-com:serviceId:HaDevi 06 10/17/19 0:36:23.552 Device\_Variable::m\_szValue\_set device: 27 service: urn:micasaverde-com:serviceId:HaDevice1 variable: **Configured** was: 1 now 02 10/17/19 0:36:23.552 Device\_Basic::m\_eConfigured\_set device 27 was 1 now 1 zw configured <0x76e89520><br>06 10/17/19 0:36:23.553 Device\_Variable::m\_szValue\_set device: 27 service: urn:micasaverde-com:serviceId:HaDe 09 10/17/19 0:36:23.563 ZWaveJobHandler::FindCustomDeviceType node 24/ has custom 3241 file D\_BinaryLight1.xml/ class desc Light and Appliance Moo<br>02 10/17/19 0:36:23.564 ZWaveNode::GetCustomZWaveNode bad node 24 class <0x 02 10/17/19 0:36:23.566 Device\_Basic::m\_eConfigured\_set device 28 was 1 now 1 zw configured <0x76e89520><br>06 10/17/19 0:36:23.566 Device\_Variable::m\_szValue\_set device: 28 service: urn:micasaverde-com:serviceId:HaDevi 99 10/17/19 0:36:23.567 ZWaveJobHandler::FindCustomDeviceType node 25/ has custom 2209 file D\_DimmableLight1.xml/ class desc Lamp Module clone 0 ←<br>02 10/17/19 0:36:23.568 ZWaveNode::G**etCustomZWaveNode bad node 25 class** 02 10/17/19 0:36:23.569 **Device\_Basic::m\_eConfigured\_set device 609 was 1 now 1 zw configured** <0x76e89520> 06 10/17/19 0:36:23.570 Device\_Variable::m\_szValue\_set device: 609 service: urn:micasaverde-com:serviceId:HaDevice1 variable: **Configured** was: 1 now 10/17/19 0:36:23.571 ZWaveJobHandler::FindCustomDeviceType node 26/ has custom 2209 file D\_DimmableLight1.xml/ class desc Lamp Module clone 0<br>10/17/19 0:36:23.571 ZWaveNode::GetCustomZWaveNode bad node 26 class <0x76e89520 09 10/17/19 0:36:23.584 ZWaveJobHandler::FindCustomDeviceType node 27 had none <0x76e89520><br>02 10/17/19 0:36:23.585 Device\_Basic::m\_eConfigured\_set device 623 was 1 now 1 zw initvalue 02 10/17/19 0:36:23.585 **Device\_Basic::m\_eConfigured\_set device 623 was 1 now 1 zw initvalue** <0x76e89520> 06 10/17/19 0:36:23.586 Device\_Variable::m\_szValue\_set device: 623 service: urn:micasaverde-com:serviceId:HaDevice1 variable: Configured was: 1 now<br>02 10/17/19 0:36:23.586 <mark>Device\_Basic::m\_eConfigured\_set device 6</mark> 09 10/17/19 0:36:23.588 ZWaveJobHandler::FindCustomDeviceType node 28/ has custom 2209 file D\_DimmableLight1.xml/ class desc Lamp Module clone 0<br>02 10/17/19 0:36:23.588 ZWaveNode::GetCustomZWaveNode bad node 28 class <0x76 10/17/19 0:36:23.588 ZWaveNode::GetCustomZWaveNode bad node 28 class <0x76e89520><br>02 10/17/19 0:36:23.589 Device\_Basic::m\_eConfigured\_set device 205 was 1 now 1 zw initvalue <0x76e89520><br>06 10/17/19 0:36:23.59 09 10/17/19 0:36:23.591 ZWaveJobHandler::FindCustomDeviceType node 30/ has custom 2189 file D\_BinaryLight1.xml/ class desc Outdoor Module clone 0<br>02 10/17/19 0:36:23.592 ZWaveNode::GetCustomZWaveNode bad node 30 class <0x7 02 10/17/19 0:36:23.592 **ZWaveNode::GetCustomZWaveNode bad node 30 class** <0x76e89520> 02 10/17/19 0:36:23.593 **Device\_Basic::m\_eConfigured\_set device 624 was 1 now 1 zw initvalue** <0x76e89520> 06 10/17/19 0:36:23.593 Device\_Variable::m\_szValue\_set device: 624 service: urn:micasaverde-com:serviceId:HaDevice1 variable: Configured was: 1 now<br>02 10/17/19 0:36:23.604 <mark>Device\_Basic::m\_eConfigured\_set device 62</mark> 09 10/17/19 0:36:23.605 ZWaveJobHandler::FindCustomDeviceType node 31/ has custom 6371 file D\_FloodSensor1.xml/ class desc Leak Sensor clone 0 <0:<br>02 10/17/19 0:36:23.605 ZWaveNode::GetCustomZWaveNode bad node 31 class <0x 02 10/17/19 0:36:23.605 ZWaveNode::GetCustomZWaveNode bad node 31 class <0x76e89520><br>02 10/17/19 0:36:23.606 ZWaveNode::GetZWaveNode node 31 unknown generic 7 basic 4 specific 1 template D\_FloodSensor1.xml <0x76e89 06 10/17/19 0:36:23.607 Device\_Variable::m\_szValue\_set device: 627 service: urn:micasaverde-com:serviceId:HaDevice1 variable: Configured was: 1 now<br>02 10/17/19 0:36:23.608 <mark>Device\_Basic::m\_eConfigured\_set device 6</mark> 10/17/19 0:36:23.609 ZWaveJobHandler::FindCustomDeviceType node 32/ has custom 2209 file D\_DimmableLight1.xml/ class desc Lamp Module clone 0<br>10/17/19 0:36:23.609 ZWaveNode::GetCustomZWaveNode bad node 32 class <0x76e89520 09 10/17/19 0:36:23.613 ZWaveJobHandler::FindCustomDeviceType node 33/ has custom 2209 file D\_DimmableLight1.xml/ class desc Lamp Module clone 0<br>02 10/17/19 0:36:23.613 ZWaveNode::GetCustomZWaveNode bad node 33 class <0x76 02 10/17/19 0:36:23.613 **ZWaveNode::GetCustomZWaveNode bad node 33 class** <0x76e89520> 02 10/17/19 0:36:23.624 **Device\_Basic::m\_eConfigured\_set device 207 was 1 now 1 zw initvalue** <0x76e89520> 06 10/17/19 0:36:23.624 Device\_Variable::m\_szValue\_set device: 207 service: urn:micasaverde-com:serviceId:HaDevice1 variable: Configured was: 1 now<br>02 10/17/19 0:36:23.625 <mark>Device\_Basic::m\_eConfigured\_set device 2</mark> 09 10/17/19 0:36:23.626 ZWaveJobHandler::FindCustomDeviceType node 34/ has custom 2209 file D\_DimmableLight1.xml/ class desc Lamp Module clone 0<br>02 10/17/19 0:36:23.627 ZWaveNode::GetCustomZWaveNode bad node 34 class < 10/17/19 0:36:23.627 ZWaveNode::GetCustomZWaveNode bad node 34 class <0x76e89520><br>02 10/17/19 0:36:23.627 Device\_Basic::m\_eConfigured\_set device 44 was 1 now 1 zw initvalue <0x76e89520><br>06 10/17/19 0:36:23.628 09 10/17/19 0:36:23.630 ZWaveJobHandler::FindCustomDeviceType node 35/ has custom 2209 file D\_DimmableLight1.xml/ class desc Lamp Module clone 0 {<br>02 10/17/19 0:36:23.630 ZWaveNode::GetCustomZWaveNode bad node 02 10/17/19 0:36:23.631 Device\_Basic::m\_eConfigured\_set device 45 was 1 now 1 zw initvalue <0x76e89520><br>06 10/17/19 0:36:23.632 Device\_Variable::m\_szValue\_set device: 45 service: urn:micasaverde-com:serviceId:HaDevice1 var 10/17/19 0:36:23.632 Device\_Basic::m\_eConfigured\_set device 45 was 1 now 1 zw configured <0x76e89520><br>10/17/19 0:36:23.633 Device\_Variable::m\_szValue\_set device: 45 service: urn:micasaverde-com:serviceId:HaDevice1 variable 10/17/19 0:36:23.646 Device\_Basic::m\_eConfigured\_set device 52 was 1 now 1 zw configured <0x76e89520><br>06 10/17/19 0:36:23.646 Device\_Variable::m\_szValue\_set device: 52 service: urn:micasaverde-com:serviceId:HaDevi 06 10/17/19 0:36:23.649 Device\_Variable::m\_szValue\_set device: 208 service: urn:micasaverde-com:serviceId:HaDevice1 variable: **Configured** was: 1 now 02 10/17/19 0:36:23.649 Device\_Basic::m\_eConfigured\_set device 208 was 1 now 1 zw configured <0x76e89520><br>06 10/17/19 0:36:23.650 Device\_Variable::m\_szValue\_set device: 208 service: urn:micasaverde-com:serviceId:HaDe 99 10/17/19 0:36:23.651 ZWaveJobHandler::FindCustomDeviceType node 46/ has custom 2209 file D\_DimmableLight1.xml/ class desc Lamp Module clone 0 ←<br>02 10/17/19 0:36:23.651 ZWaveNode::G**etCustomZWaveNode bad node 46 class** 02 10/17/19 0:36:23.653 Device\_Basic::m\_eConfigured\_set device 141 was 1 now 1 zw configured <0x76e89520><br>06 10/17/19 0:36:23.663 Device\_Variable::m\_szValue\_set device: 141 service: urn:micasaverde-com:serviceId:Ha

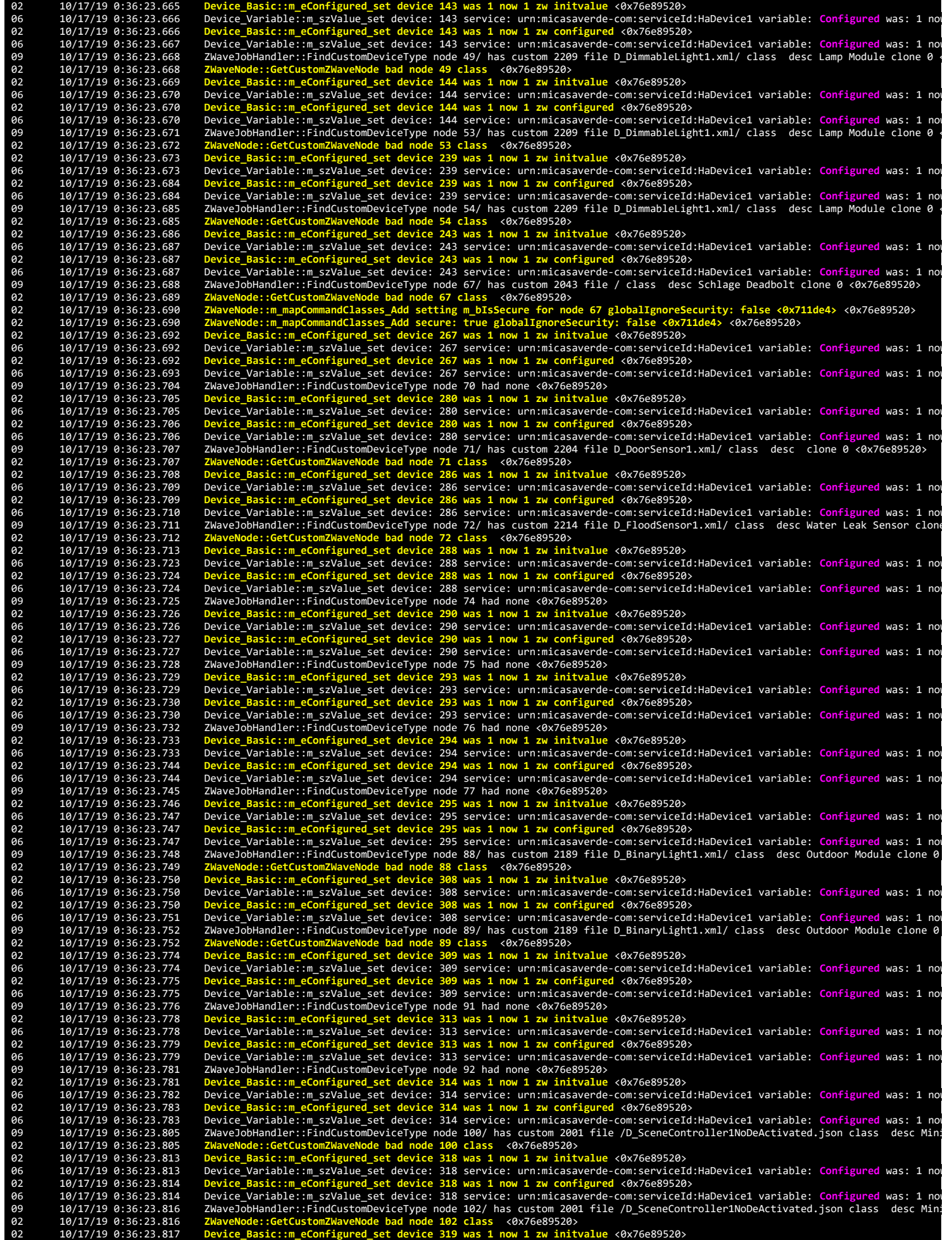

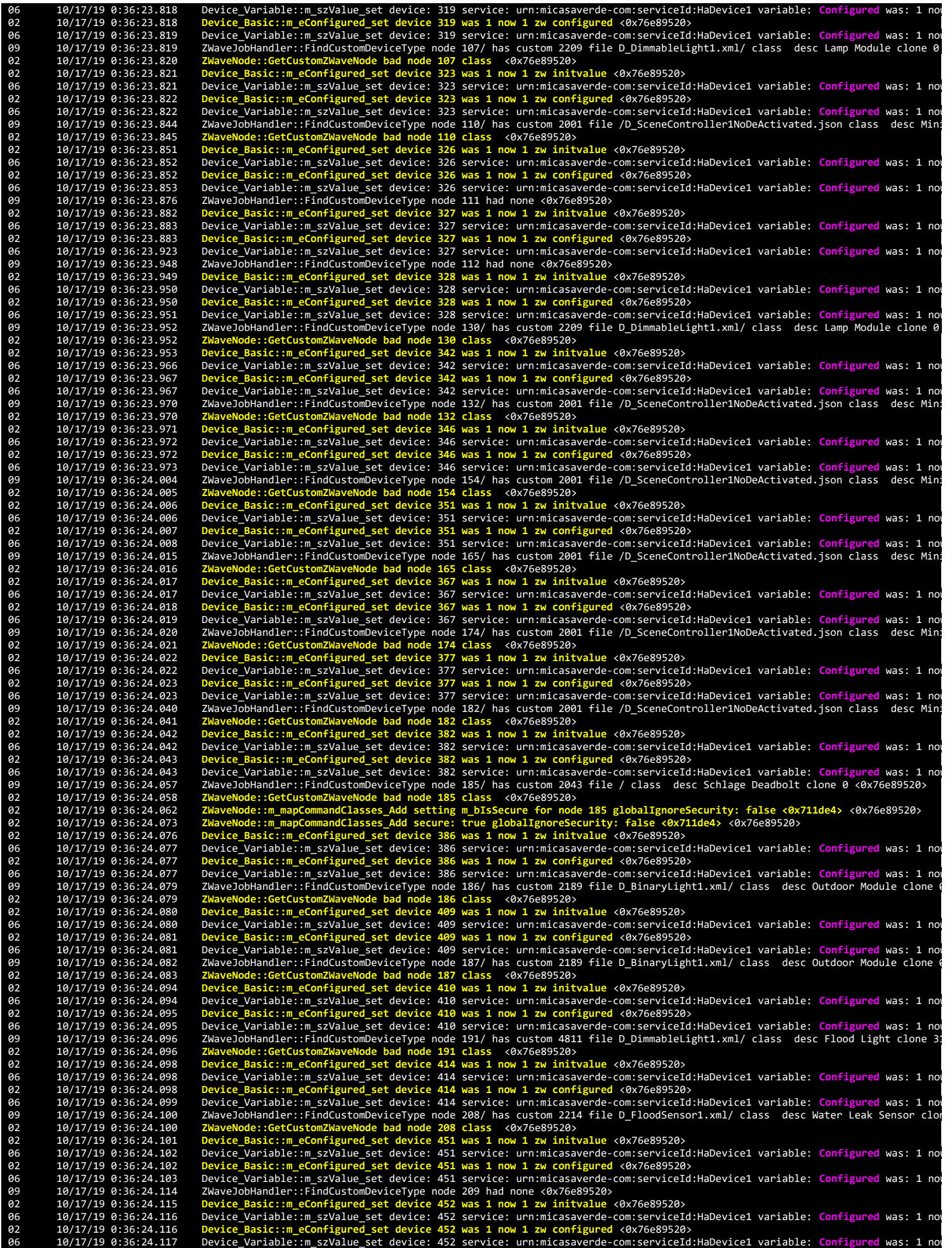

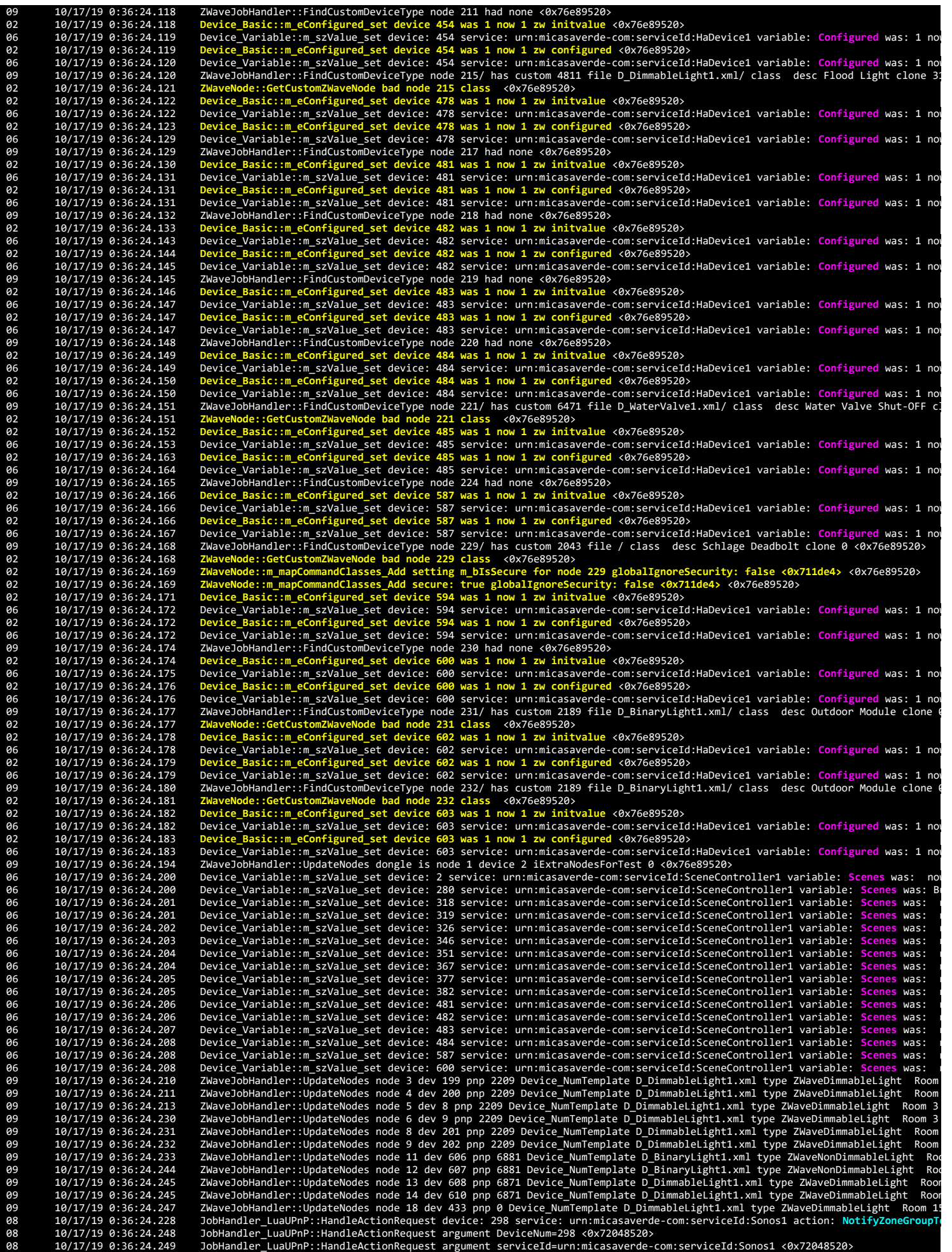

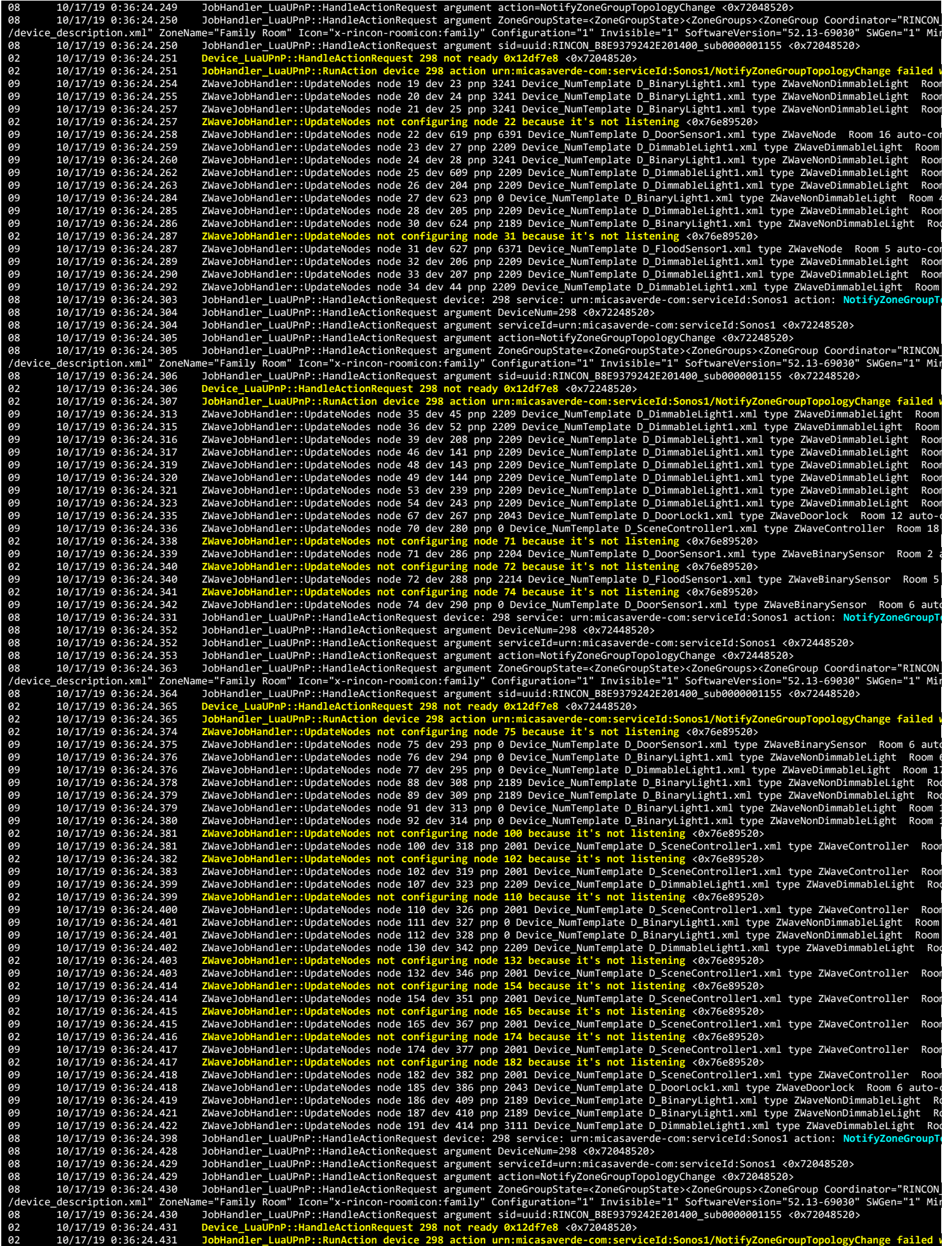

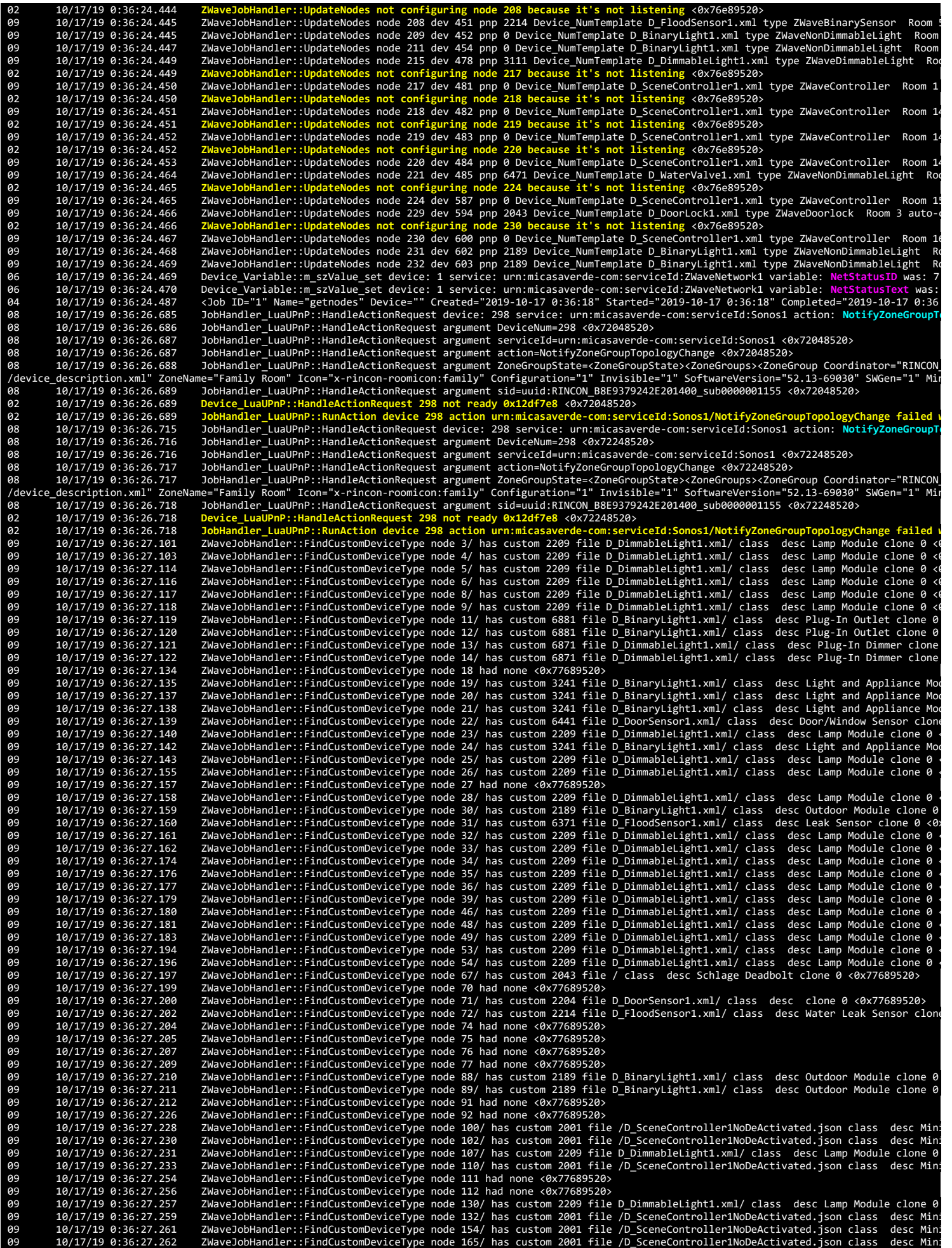

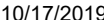

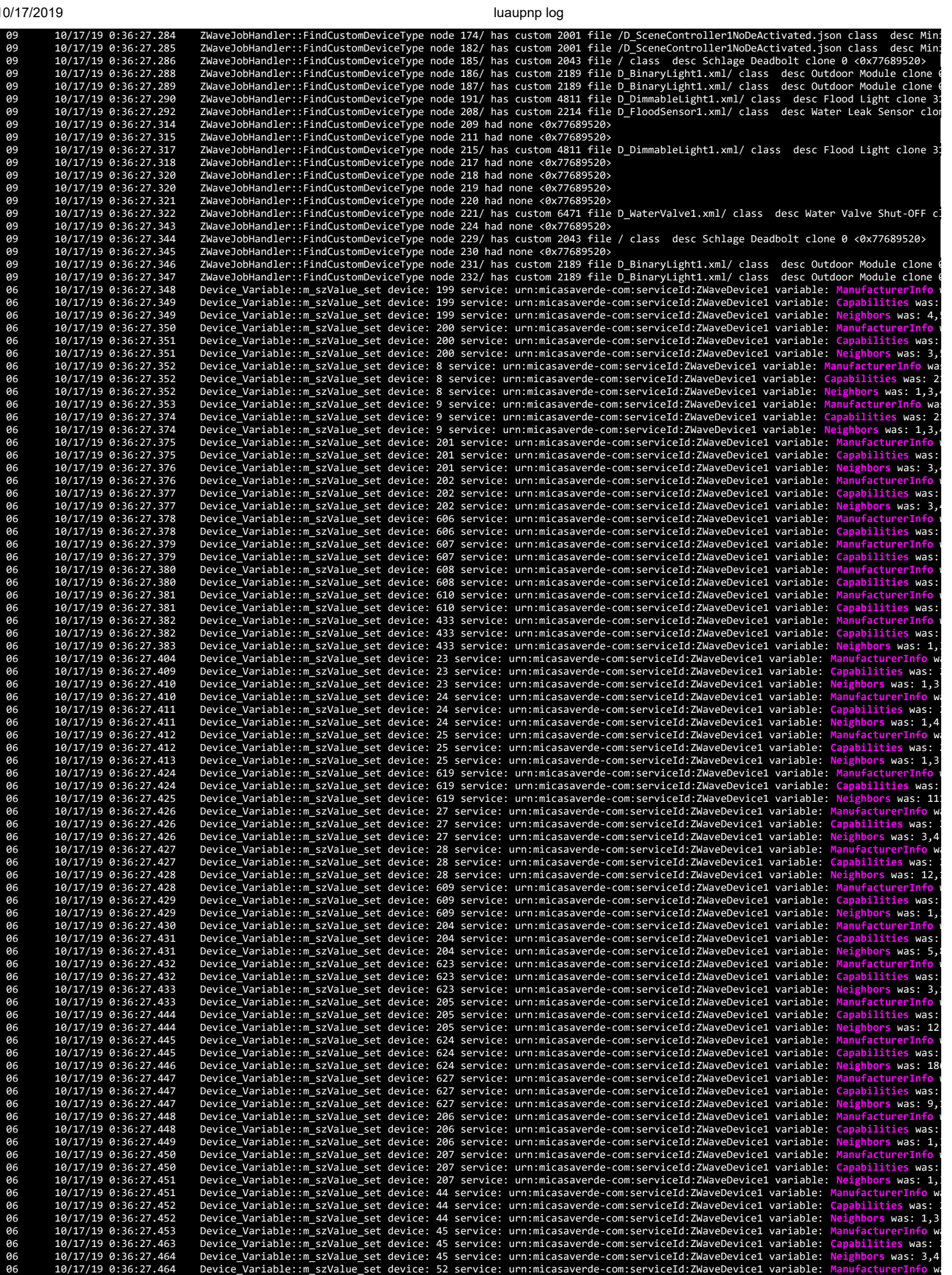

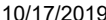

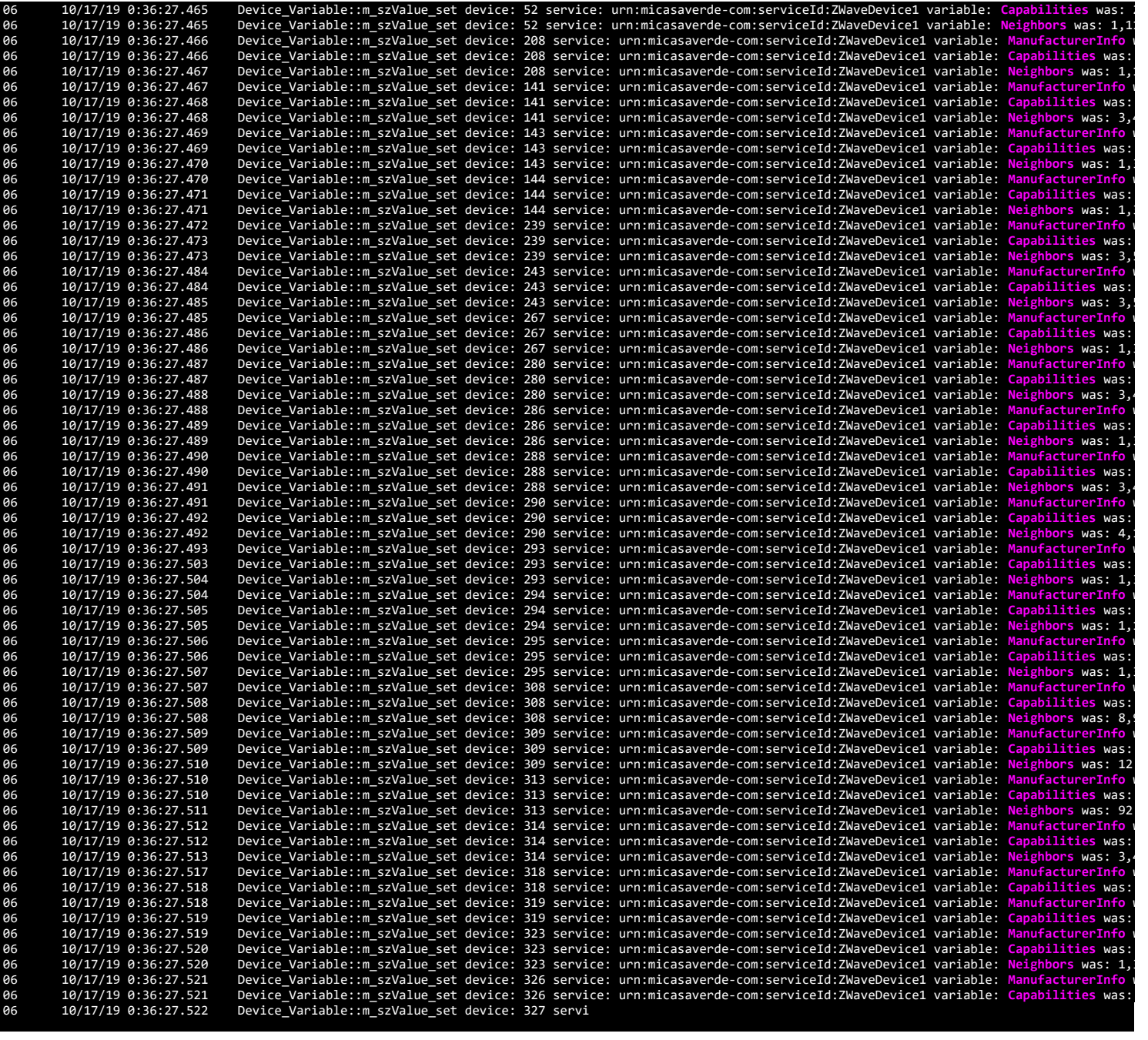